Proyecto Fin de Máster Sistemas de Energía Térmica

Análisis de la temperatura de cielo como sumidero de calor medioambiental y evaluación experimental del comportamiento energético de un sistema de disipación nocturna

Autor: Javier Velasco Ramón Tutor: Servando Álvarez Domínguez Contutor: María del Carmen Guerrero Delgado

> **Dpto. Ingeniería Energética Escuela Técnica Superior de Ingeniería Universidad de Sevilla**

> > Sevilla, 2019

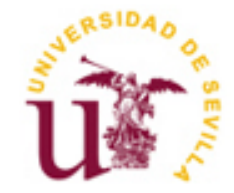

<u> 1980 - Johann Barbara, martxa alemaniar a</u>

Proyecto Fin de Máster Sistemas de Energía Térmica

## **Análisis de la temperatura de cielo como sumidero de calor medioambiental y evaluación experimental del comportamiento energético de un sistema de disipación nocturna**

Autor: Javier Velasco Ramón

Tutor: Servando Álvarez Domínguez Catedrático

Contutor: María del Carmen Guerrero Delgado

Dpto. Ingeniería Energética Escuela Técnica Superior de Ingeniería Universidad de Sevilla Sevilla, 2019

Proyecto Fin de Máster: Análisis de la temperatura de cielo como sumidero de calor medioambiental y evaluación experimental del comportamiento energético de un sistema de disipación nocturna

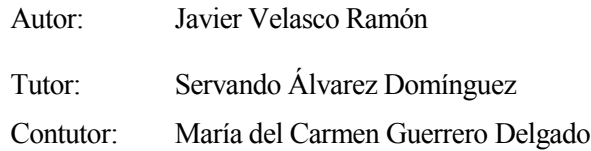

El tribunal nombrado para juzgar el Proyecto arriba indicado, compuesto por los siguientes miembros:

Presidente:

Vocales:

Secretario:

Acuerdan otorgarle la calificación de:

Sevilla, 2013

El Secretario del Tribunal

<u> 1980 - Johann Barbara, martxa alemaniar a</u>

*A mis titas y mi familia*

ix

Quisiera agradecer en primer lugar el apoyo de mis tías Mari y Encarna, cuyo empuje y ánimos han sido esenciales en este trabajo. También agradezco al resto de mi familia y amigos más cercanos, por su apoyo y confianza.

En segundo lugar, agradezco de corazón a José Sánchez Ramos, por su ayuda, orientación y comprensión durante este tiempo. Sin él no habría sido posible.

Quiero agradecer a todas las personas con las que he trabajado: María del Carmen Guerrero Delgado, María del Carmen Pavón Moreno y Laura Romero Rodríguez, que, junto con José, han hecho que me sienta entre amigos más que entre compañeros de trabajo. Gracias a su apoyo en los momentos difíciles pude estar con mi familia cuando me necesitaban y sacar el trabajo adelante.

A los compañeros del grupo de Termodinámica Miguel Parraneta Gómez-Caminero y Alberto Pérez Gallego, por su ayuda y dedicación a mi causa.

Por último, a Servando Álvarez Domínguez, por sus enseñanzas, orientación y confianza.

*Javier Velasco Ramón Sevilla, 2019*

Los edificios presentan unas necesidades energéticas que no solo dependen de parámetros naturales del edificio, como calidades constructivas, geometría, etc., sino que se ven fuertemente influenciadas por su entorno más próximo, por sus condiciones climáticas. El presente proyecto final de máster se trata de un estudio técnico del enfriamiento radiante nocturno a través de la comprensión de la temperatura de cielo y su efecto como componente fundamental de dicho enfriamiento.

El primer objetivo del presente proyecto es proporcionar un método para caracterizar la temperatura de cielo durante la noche en Sevilla, con el ánimo de estudiar el potencial de enfriamiento renovable de agua mediante radiación nocturna para su uso en climatización. Para ello se diseñaron diversos experimentos a través de los cuales obtener dicha temperatura de cielo.

El segundo objetivo es cuantificar de forma real el intercambio radiante nocturno de un disipador, utilizando un prototipo de lo que sería el futuro modelo comercial. Este prototipo permite caracterizar de forma fiel a la realidad el intercambio radiante nocturno de un elemento con el cielo. A través de la energía disipada del agua, las temperaturas del disipador y del aire y la nubosidad en cada noche, se puede desarrollar más aún el estudio del intercambio radiante con el cielo.

Buildings have energy requirements that not only depend on the building's itself, such as construction qualities, geometry, etc., but are strongly influenced by their closest surroundings, by their climatic conditions. This project is a technical study of night radiative cooling through the understanding of the sky temperature and its effect as a fundamental component of radiative cooling.

The first objective of this project is to develop a method in order to characterize the temperature of the sky at night in Seville, with the aim of studying the potential of renewable water cooling by night radiation for use in air conditioning. For this, several experiments were designed due to the need to obtain the mentioned sky temperature.

The second objective is to quantify accuratelly the night radiative exchange of a heatsink, using a prototype developed as the commercial model would be in future. This prototype allows us to truthfully characterize the radiative night exchange of an element with the sky. Through the dissipated energy of the water, the temperatures of the heatsink and the air and the cloudiness in each night, the study of the radiative exchange with the sky i sable to be further developed.

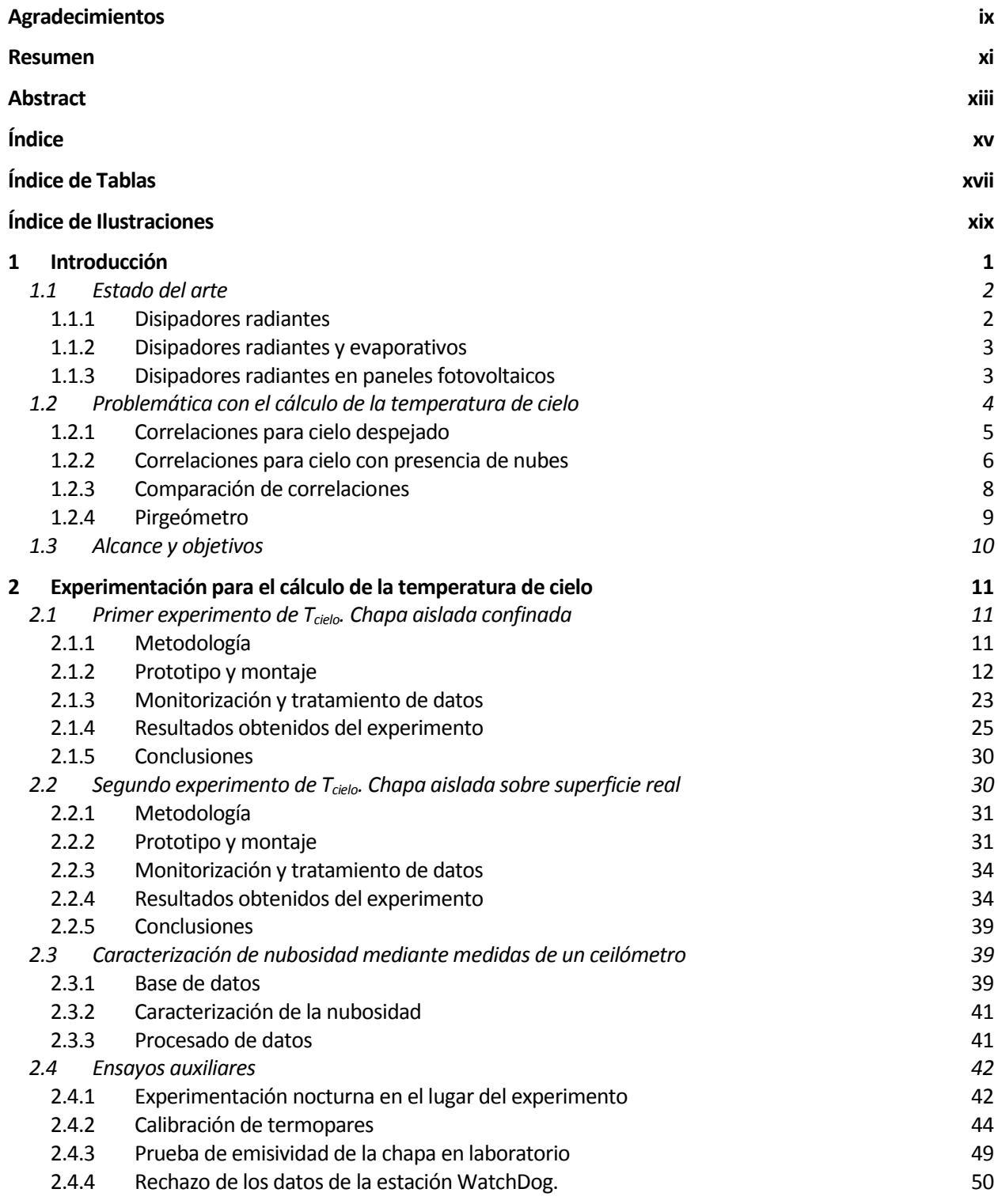

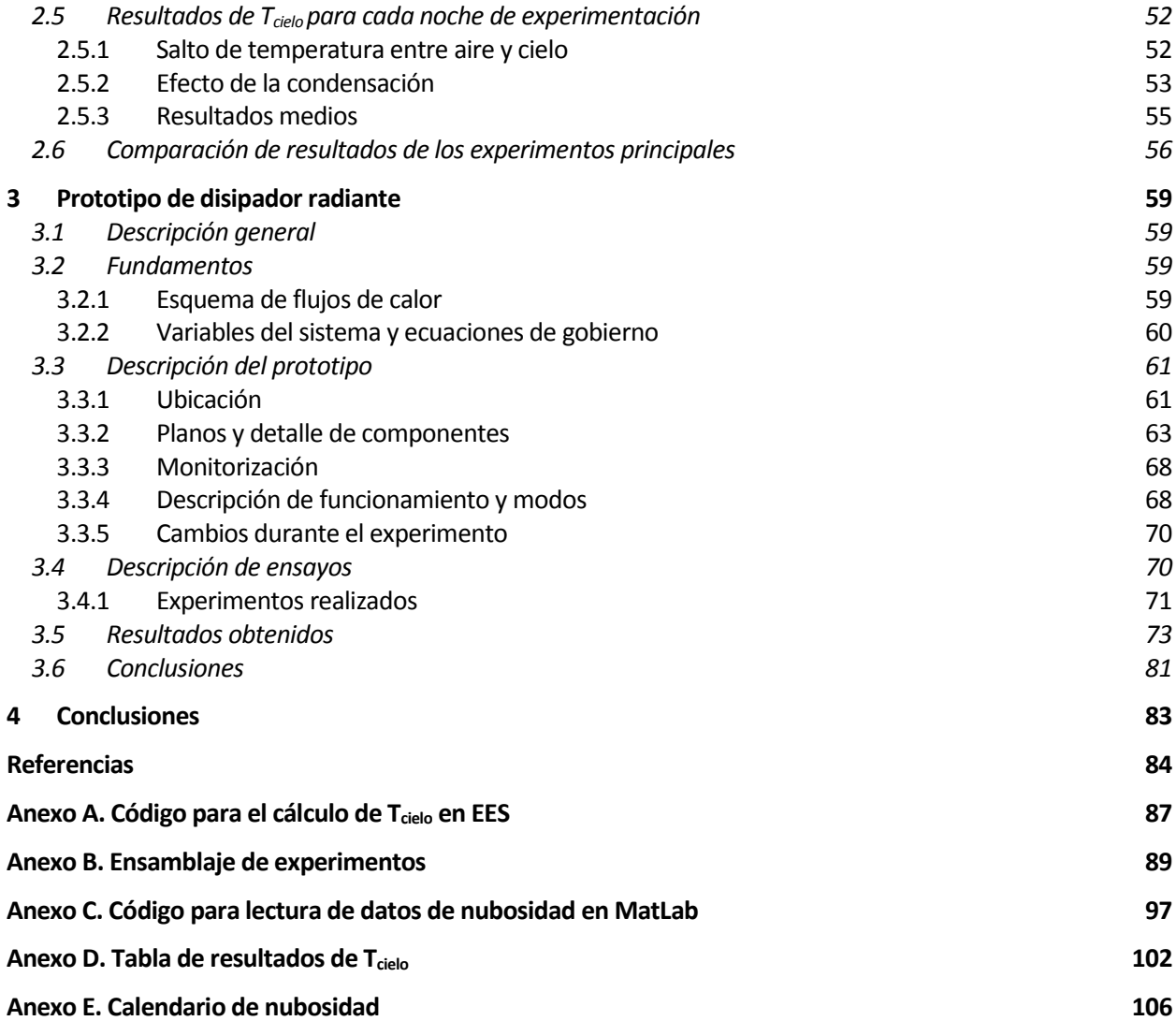

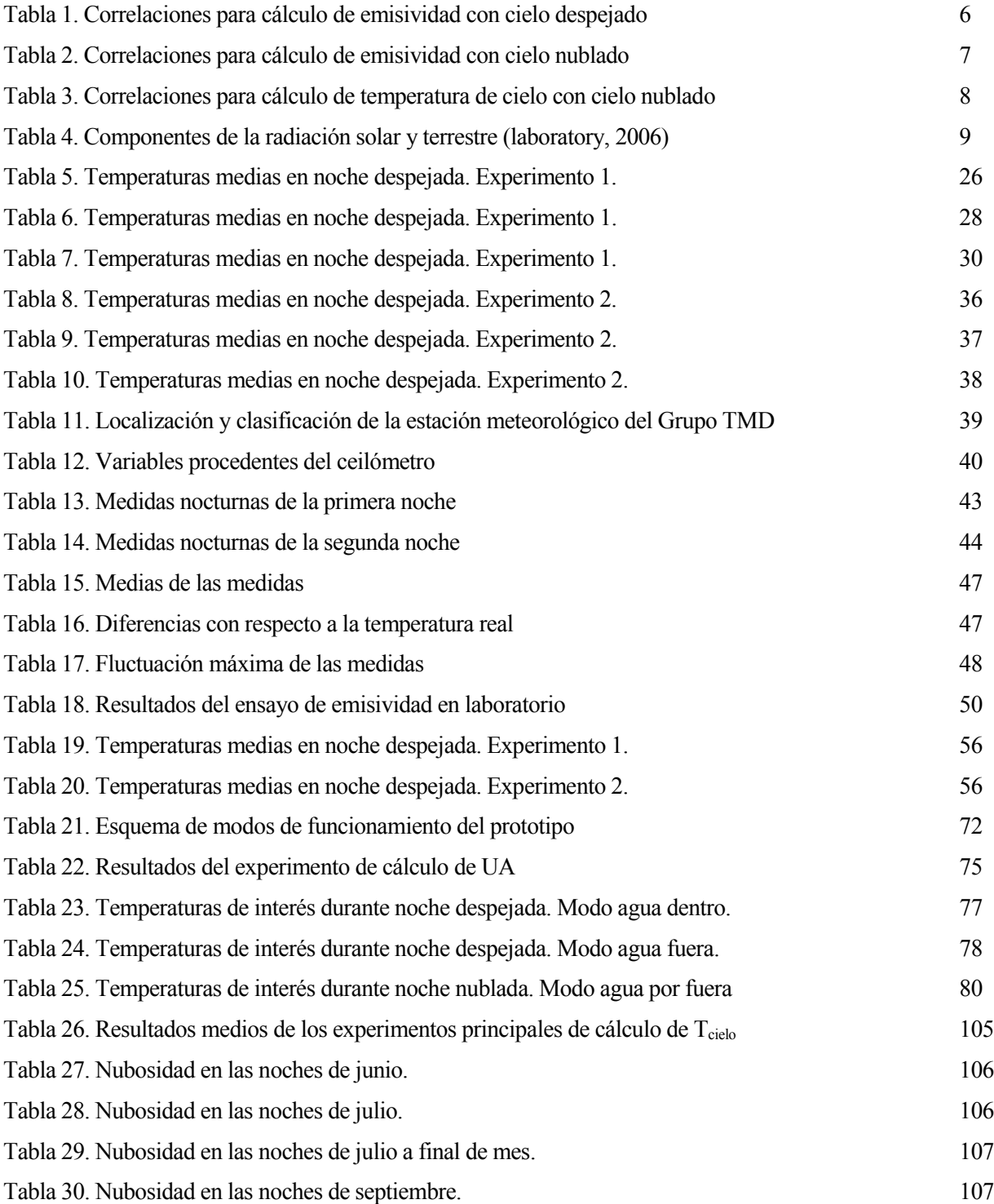

# **ÍNDICE DE ILUSTRACIONES**

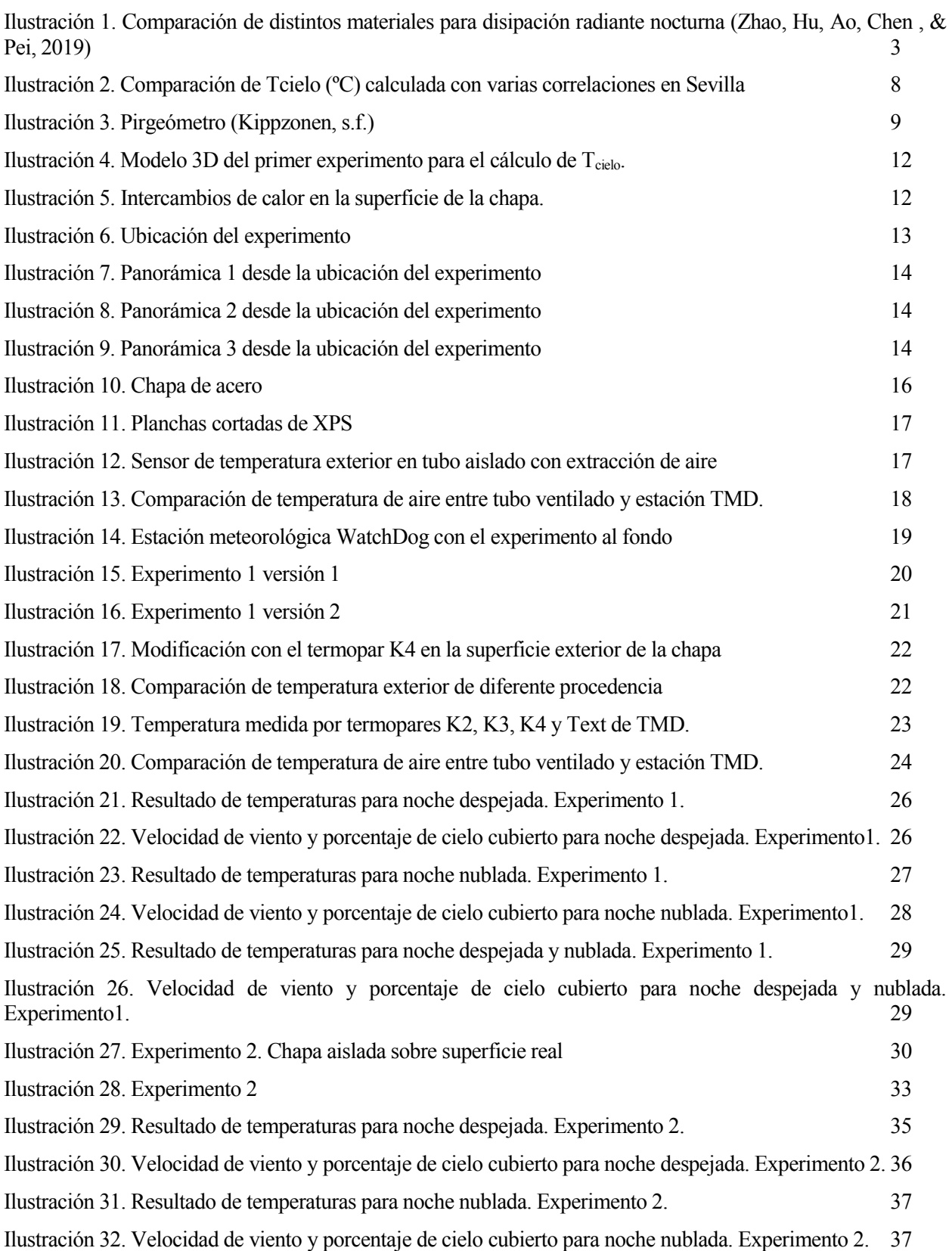

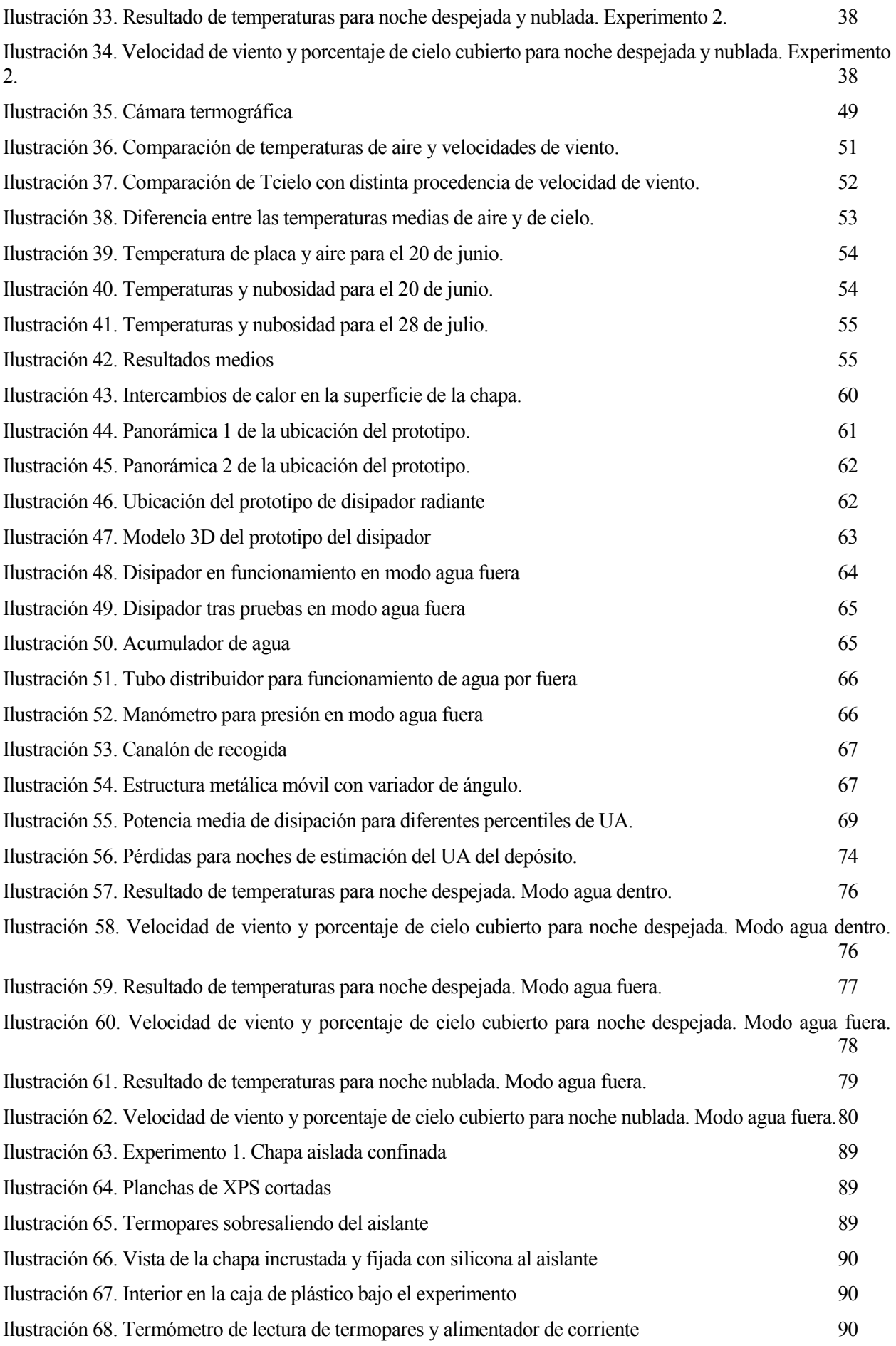

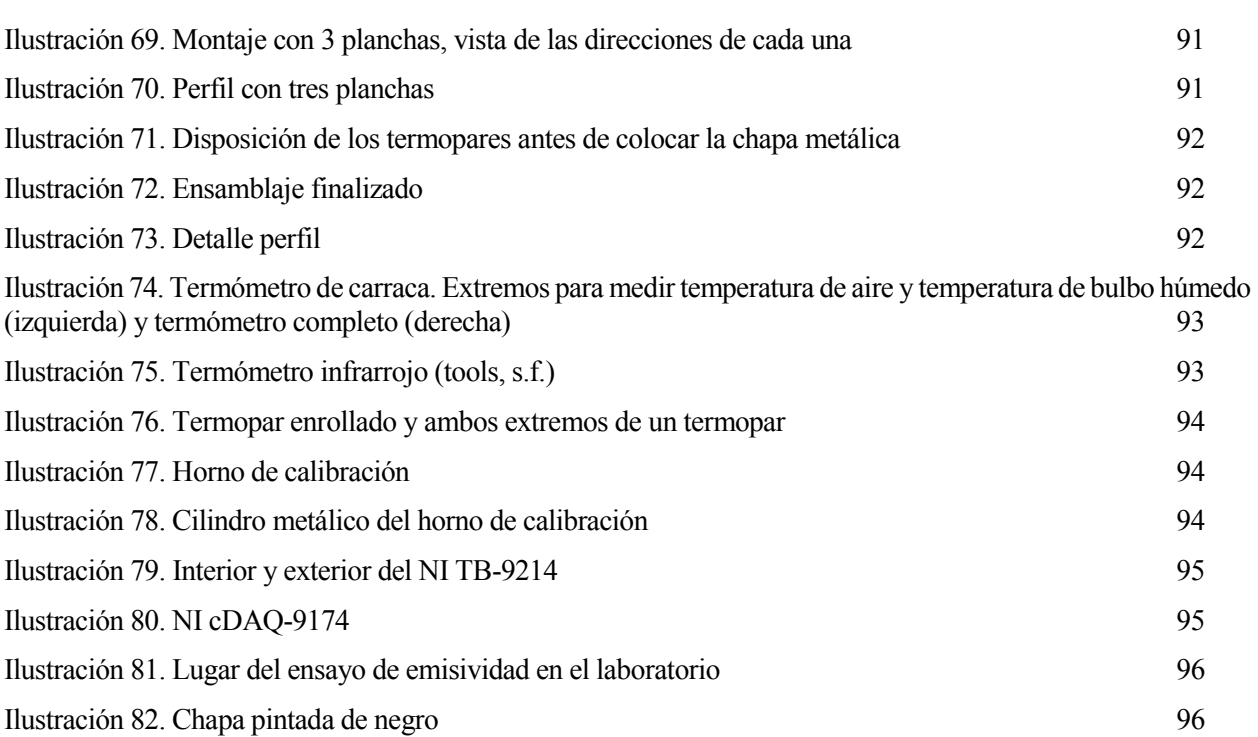

## **1 INTRODUCCIÓN**

lo largo de los años, se han llevado a cabo numerosos y diversos estudios sobre climatización en edificios, sistemas de captadores solares o intercambios radiantes de onda larga de superficies durante la noche. En muchos de ellos se ha llegado a la conclusión de lo importante y difícil de conseguir que es la lo largo de los años, se han llevado a cabo numerosos y diversos estudios sobre climatización en edificios, sistemas de captadores solares o intercambios radiantes de onda larga de superficies durante la caracterización de aparente, lo cual se aclara analizando las diversas definiciones de la palabra *cielo*.

*"Esfera aparente azul y diáfana que rodea la Tierra."*

*Real Academia Española*

*"Esfera que aparenta ser azul y que rodea a la [Tierra](https://definicion.de/tierra/) y al espacio donde se sitúan el [Sol,](https://definicion.de/sol/) las [estrellas,](https://definicion.de/estrella/) los [planetas](https://definicion.de/planeta/) y los [satélites.](https://definicion.de/satelite/)*

*Definición.DE*

*"extensión a través de la cual transitan los diferentes astros, en tanto, por el efecto visual que presenta da una idea de envolvimiento del planeta tierra."* 

*DefiniciónABC*

Se podría decir que ni siquiera se sabe concretamente qué es lo que llamamos "cielo", pero lo que sí sabemos es que la radiación se da en todas direcciones y hacia todos los cuerpos visibles por los objetos. Por lo tanto, en este proyecto se referirá como "cielo" a todo lo que hay por encima del experimento que no esté sujeto a la superficie de la Tierra, como árboles o partes de edificios. Así pues, se englobaría el intercambio radiante con los componentes de la atmósfera, nubes, el espacio exterior y todo lo que hubiera en él.

El interés por el cielo se debe a la posibilidad de aprovecharlo como sumidero de energía en enfriamiento radiante. Algunos sistemas de enfriamiento pasivos calculan una temperatura de cielo ficticia a través de la pérdida de calor del sistema durante la noche, tal y como se ha deducido a lo largo de los experimentos llevados a cabo para la realización de este proyecto. (Hay & Yellot, 1969)

La utilidad de idear este tipo de sistemas es sacarle provecho al intercambio radiante nocturno para la refrigeración de edificios, lo que actualmente representa una fracción considerable de la energía consumida en todo el mundo. El cambio climático, tanto global como local, en combinación con el aumento de la población mundial esperado y el crecimiento económico, hacen pensar que en el futuro el consumo para refrigeración de edificios será una parte aún más importante del consumo energético mundial. Se calcula que la demanda media de energía para refrigeración en el año 2050 para uso residencial y comercial aumentará hasta un 750% y un 275% respectivamente en comparación con el año 2016. (Santamouris, 2016)

Desde el principio del siglo XX hasta ahora, han sido desarrollados numerosos modelos de cálculo sobre dichas temperatura y emisividad, y ninguno de ellos ha sido capaz de calcular con precisión estos parámetros lejos del lugar donde el modelo fue creado. Esto sucede porque los modelos están muy condicionados al clima de la zona en la que se desarrollan. Debido a esta situación, para el proyecto de enfriamiento radiante en Sevilla, es necesario crear un modelo desarrollado en la propia ciudad, tan cerca como sea posible del punto de aplicación del sistema de refrigeración.

Una buena estimación de la temperatura de cielo es esencial para el correcto modelado del comportamiento de los sistemas de enfriamiento radiante. A continuación, se expresa la realidad del sector actualmente, se verá que su uso está en fases de desarrollo y no llega ni mucho menos al nivel de uso de sus homónimos para producción

de calor. No obstante, el enfriamiento radiante puede tomar parte del sabido éxito de los sistemas de captación solar planos, puesto que dichos elementos pueden utilizarse como base para la captación de calor durante el día y para la refrigeración por radiación durante la noche. Además, sería un sistema totalmente limpio y renovable, pudiendo considerarse el cielo como un sumidero ideal, en lo relativo a que el aumento de energía que experimenta con la cesión de calor del agua hacia este sería absolutamente despreciable.

Serían necesarias algunas modificaciones, claro está, si se pretende utilizar un captador solar diseñado para el calentamiento de agua y se quiere un mayor rendimiento del enfriamiento nocturno, a costa normalmente de un peor rendimiento en el proceso de calentamiento. Como se verá en el siguiente apartado, el enfriamiento radiante también se puede combinar con equipos de enfriamiento evaporativo y con sistemas de producción de energía eléctrica con paneles fotovoltaicos.

Para tener una idea completa del marco que engloba este proyecto, se verá a continuación el estado del arte de este tipo de sistemas, es decir, el desarrollo actual de esta tecnología. Seguidamente se atacará la problemática del cálculo de temperatura de cielo mediante correlaciones.

### **1.1 Estado del arte**

La transferencia de calor por radiación infrarroja entre las superficies de un edificio y el cielo es normalmente tratada de forma aproximada, debido a la dificultad a la hora de encontrar medidas fiables de la emisividad aparente o la temperatura de cielo aparente.

El primer estudio relacionado con la predicción de la emisividad del cielo fue realizado, en 1918, por Angström (Angstrom, 1928). Su modelo se desarrolló a partir de una larga serie de observaciones realizadas en Argelia (Bassour) y es una función de la presión de vapor atmosférica real (medida en milibares).

El interés que en la actualidad de la industria sobre este tema es, principalmente, que la mejora en la predicción y la cuantificación de la temperatura de cielo equivaldría a un aumento de precisión en el pronóstico de comportamiento de los captadores solares térmicos, ya que uno de los problemas a los que se enfrentan este tipo de equipo es al riesgo de congelación en el interior de este (Martin & Berdahl, 1984). Dicho riesgo de congelación viene dado, principalmente, por la temperatura del aire exterior y la temperatura del cielo. Por otro lado, hay otra vertiente de investigación menos desarrollada, que es la del potencial uso de enfriamiento nocturno de agua mediante radiación con el cielo, con el objetivo de cubrir parte o la totalidad de la demanda de refrigeración de un edificio. Como ya se ha comentado anteriormente, es a esta última rama de investigación a la que se dedica este trabajo.

A continuación, se comentan algunas de las aplicaciones que se están estudiando en diversos proyectos.

#### **1.1.1 Disipadores radiantes**

Históricamente, los materiales naturales disponibles y los polímeros sintéticos fueron los primeros en ser utilizados para el enfriamiento radiante. Además, se diseñaron diversos radiadores cuya superficie se pintaba o recubría con una película selectiva. Por otro lado, estos radiadores con una gran emisión en la ventana atmosférica y/o toda la banda de radiación térmica, presentan una baja reflectividad para la radiación solar, lo que limita las aplicaciones de la mayoría de los radiadores durante el día. Con el progreso reciente en micro/nanomateriales, se diseñaron y fabricaron nuevos materiales y estructuras, como estructuras fotónicas, materiales dopados con nanopartículas y metamateriales para el enfriamiento radiante diurno. Algunos de los radiadores avanzados para el enfriamiento radiante nocturno y diurno se exponen a continuación.

Los radiadores altamente versátiles basados en película de polímero fueron ampliamente seleccionados como candidatos para el enfriamiento radiante nocturno. En la etapa inicial, tres materiales poliméricos típicos, incluyendo el fluoruro de polivinilo (PVF), el cloruro de polivinilo (PVC) y el polimetilpenteno (TPX) se analizaron y aplicaron como radiadores debido a su baja reflectividad y transmitancia en la ventana atmosférica, correspondiente a alta emisividad. La comparación de las propiedades de radiación entre los tres polímeros mencionados anteriormente es representada en la figura siguiente.

Todos estos tipos de radiadores basados en polímeros exhiben dos características típicas para aplicaciones eficientes de enfriamiento radiante: primero, estos radiadores tienen una fuerte emisión de IR, un factor clave para el enfriamiento radiante. En segundo lugar, sería posible la producción de disipadores de este tipo a gran escala, lo que es una característica excelente para aplicaciones reales. (Zhao, Hu, Ao, Chen , & Pei, 2019)

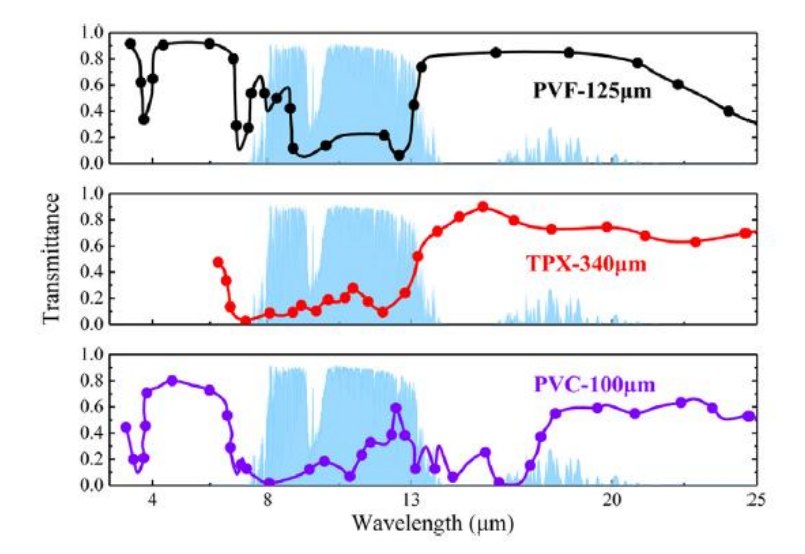

<span id="page-24-0"></span>Ilustración 1. Comparación de distintos materiales para disipación radiante nocturna (Zhao, Hu, Ao, Chen , & Pei, 2019)

Otra característica que se destaca de este tipo de sistemas de enfriamiento con respecto a su competidor renovable directo, que sería el enfriamiento evaporativo, es que es un sistema fácilmente integrable en los edificios. Solo hay que observar la integración que ya se ha producido de los sistemas de captación solar. Además, se evita el consumo de agua asociado a los sistemas evaporativos, que gastan una gran cantidad de este elemento para enfriar el resto del líquido.

#### **1.1.2 Disipadores radiantes y evaporativos**

Esta opción es a priori muy atractiva, puesto que aprovecharía el potencial enfriamiento de los sistemas evaporativos de agua junto con el enfriamiento radiante nocturno.

Como contrapunto, tiene que los sistemas evaporativos utilizan una gran cantidad de agua y son muy difíciles de integrar en edificios.

El sistema sería una combinación entre un equipo de enfriamiento por evaporación y un disipador radiante. La idea sería que el método evaporativo funcionase hasta que la temperatura del agua estuviera próxima a la temperatura de bulbo húmedo, para después enfriar más aún con el disipador radiante, puesto que la T<sub>cielo</sub>, como se verá en este proyecto, puede llegar a ser mucho menor que la temperatura de bulbo húmedo.

Dado que el funcionamiento de los disipadores radiantes se comenta en sobremanera en este estudio, se comenta a continuación las líneas generales de funcionamiento de un sistema de enfriamiento evaporativo.

El enfriamiento de agua mediante evaporación se basa en el equilibrio másico entre el agua y el aire. Dicho de otra forma, como el agua tiene un 100% de humedad, el aire en contacto con el agua se saturará hasta tener también un 100% de humedad. Para que se produzca esta transferencia de masa, el agua absorbida por el aire será evaporada, por lo que necesitará obtener la energía latente de cambio de fase de algún sitio. Esta fuente de energía es la propia gota, con lo que se enfría al ceder dicha energía al agua evaporada que se transfiere al aire. Este efecto de enfriamiento va acompañado normalmente del calentamiento sensible, puesto que cuando estos sistemas funcionan, el aire suele estar más caliente que el agua. La temperatura de equilibrio entre el agua, y el aire a una cierta temperatura seca y con una cierta humedad relativa se denomina temperatura de bulbo húmedo, y es la mínima a la que se puede enfriar el agua mediante esta técnica. Por ejemplo, si se tuvieran unas condiciones habituales en Sevilla en verano, como serían 38ºC y una humedad relativa del 30%, la temperatura de bulbo húmedo sería de 23.5ºC. (Sánchez Ramos )

#### **1.1.3 Disipadores radiantes en paneles fotovoltaicos**

En la Universidad de Ciencias Aplicadas de Stuttgart se ha desarrollado un nuevo sistema fotovoltaico-térmico

(PVT) para producir electricidad y energía de refrigeración. Se realizaron estudios experimentales de colectores PVT en Stuttgart para validar un modelo de simulación, que calcula el intercambio de calor radiante nocturno con el cielo.

Estos módulos fotovoltaicos serían más grandes de lo comúnmente usado en edificación. Contaban con una superficie de 2,8 m<sup>2</sup> y no tenían marco. Se implementaron en un edificio residencial de consumo nulo y se probaron bajo las condiciones climáticas de Madrid. Se llegaron a medir unos niveles de potencia de enfriamiento de entre 60 y 65 W m<sup>2</sup>, cuando el colector PVT se usó para enfriar un tanque de almacenamiento caliente y una potencia de  $40 - 45$  W m<sup>2</sup>, cuando la energía se usó directamente para enfriar un techo.

La relación entre la energía de enfriamiento y la energía eléctrica requerida para bombear agua a través del colector PVT por la noche fue calificada de excelente, con valores entre 17 y 30. La producción de energía de enfriamiento simulada en verano por metro cuadrado de colector PVT en las condiciones climáticas de Madrid fue de 51 kWh m<sup>-2</sup> año<sup>-1</sup>. Además de esta ganancia de enfriamiento térmico, las simulaciones ofrecieron una generación de electricidad de 205 kWh m<sup>-2</sup> año<sup>-1</sup> de CA en las mismas condiciones climáticas. Un análisis comparativo para el clima cálido y húmedo de Shanghai arrojó resultados comparables con una producción total de energía de enfriamiento de 55 kWh m<sup>-2</sup> año<sup>-1</sup>, y una producción de electricidad un tanto menor, de 142 kWh m-2 año-1 . (Eicker & Dalibard , 2011)

#### **1.2 Problemática con el cálculo de la temperatura de cielo**

Todos los estudios acerca de la  $T_{cielo}$  y la  $\varepsilon_{cielo}$  coinciden en tratar la radiación con la atmósfera asumiendo que el cielo tiene el comportamiento de un cuerpo gris, con una emisividad aparente o como un cuerpo negro, caracterizado con una emisividad igual a 1 (Maghrabi & Clay, 2011). En acuerdo con esto, se definen las siguientes dos relaciones:

$$
q_{cielo} = \sigma T_{cielo}^4
$$

$$
q_{cielo} = \varepsilon_{cielo} \cdot \sigma T_{amb}^4
$$

Donde  $q_{cielo}$  es la radiación atmosférica,  $\varepsilon_{cielo}$  es la emisividad del cielo y  $\sigma$  es la constante de Stefan-Boltsmann.  $T_{amb}$  es la temperatura ambiente y  $T_{cielo}$  la temperatura de cielo, ambas en Kelvin. Igualando las dos ecuaciones anteriores es posible obtener que:

$$
T_{cielo} = \varepsilon_{cielo} \cdot T_{amb}^4
$$

Estas ecuaciones facilitan la estimación de la radiación infrarroja de la atmósfera. Sin embargo, estos parámetros rara vez son medidos en las estaciones meteorológicas. Por lo tanto, se han desarrollado correlaciones para relacionar los parámetros climáticos con la radiación atmosférica infrarroja.

Vale la pena destacar que la temperatura del cielo y la temperatura ambiente son diferentes. Comenzando desde el suelo y hacia arriba, las temperaturas tienden a disminuir, con una temperatura del cielo resultante más baja que la temperatura del aire (Mills, 1995). Además, la diferencia entre las temperaturas del cielo y del aire es mayor durante el verano, especialmente cuando ocurren condiciones de cielo despejado. Asimismo, la temperatura efectiva del cielo depende de muchos otros factores, como el punto de rocío, la cantidad de nubes, la humedad ambiente, composición de la atmosfera y las condiciones del sitio. Por lo tanto, estos factores deben considerarse durante el estudio y el desarrollo de los modelos de temperatura del cielo.

Como se mencionó anteriormente, actualmente hay varias correlaciones disponibles para calcular la temperatura del cielo, provenientes de diferentes métodos para la estimación de la radiación infrarroja. Los modelos se diferencian entre modelos de cielo despejado o cubierto, simples o detallados. Los detallados son mucho más complejos y se necesita información detallada (presiones, temperaturas y variación de densidad en función de la altura, perfiles de concentración y coeficientes de absorción espectral de los gases).

A continuación, se analizan estudios realizados por diversos grupos de investigación, los cuales han calculado una o varias correlaciones de forma empírica para hallar la temperatura o la emisividad de cielo, en un emplazamiento concreto, para noches de cielo despejado o cubierto.

#### **1.2.1 Correlaciones para cielo despejado**

El primer estudio relacionado con la predicción de la emisividad del cielo fue realizado, en 1918, por Angström (Angstrom, 1928). Su modelo se desarrolló a partir de una larga serie de observaciones realizadas en Argelia (Bassour) y es una función de la presión de vapor atmosférica real (medida en milibares).

En 1932, Brunt (D.Brunt, 1932)propuso una nueva fórmula de emisividad del cielo basada en la correlación entre la temperatura del cielo y la presión parcial del vapor de agua: proporciona la emisión del cielo como una función lineal de la raíz cuadrada de la presión parcial del vapor de agua. La ecuación necesita el cálculo de coeficientes empíricos (a, b), variables en función de la región geográfica analizada. En particular, el autor proporciona los valores de los parámetros adimensionales ( $a = 0.52$  y = 0.065), a partir de mediciones de Dines en Benson, en el Reino Unido.

En 1935, Raman (Raman, 1935) desarrolló su modelo utilizando la estructura de fórmula Angstrom con solo coeficientes modificados, como Robitzsch (1926), Raman (1935) y Melchor (1982a).

Siete años después, en 1942, Elsasser (Elasser, 1942) propuso su fórmula, basada en una expresión logarítmica del vapor de agua para el cálculo de la emisividad del cielo.

En 1956, Sloan et al. (Sloan, Shaw, & Williams, 1956) desarrolló un modelo que calculaba la emisividad del cielo teniendo en cuenta solo la humedad absoluta (AH). Este modelo se desarrolló a partir de mediciones realizadas durante dos años (de 1954 a 1956) en Columbus (Ohio, EE. UU.).

En 1969, Idso y Jackson (Idso & Jackson, 1956) intentaron correlacionar la radiación atmosférica con la temperatura ambiente dentro de una ecuación de uso general, válida para cualquier valor de temperatura del aire y latitud.

Satterlund (Satterlund, 1979), en 1979, desarrolló una nueva correlación basada en mediciones experimentales derivadas de la literatura. Su nueva fórmula tenía en cuenta la temperatura ambiente y la presión de vapor de agua, y puede usarse también a bajas temperaturas.

En 1981, Idso (Isdo, 1981) propuso su correlación basada en mediciones realizadas en Arizona (EE. UU.). Su correlación puede emplearse para todo el rango de longitud de onda, teniendo en cuenta la presión de vapor de agua y la temperatura ambiente.

Andreas y Ackley (Andreas & Ackley, 1982), en 1982, propusieron una modificación a la ecuación sugerida previamente por Idso, para que sea utilizable en las regiones ártica y antártica.

En el mismo año, Melchor (Melchor, 1982) desarrolló un modelo basado en mediciones realizadas en Venezuela. El modelo puede emplearse cuando la temperatura ambiente oscila entre −10,2 ° C y 29,9 ° C y la humedad relativa (HR) oscila entre 40% y 100%. Además, este modelo es eficiente para elevaciones de 0 a 3000 m.

Berdahl y Fromberg (Berdahl & Fromberg, 1982) también desarrollaron dos modelos para el cálculo de la emisividad en cielo despejado. La campaña de medición se realizó en tres ubicaciones de los Estados Unidos, recolectando datos durante 11 meses en 1979.

Walton (Walton, 1983), en marzo de 1983, propuso un modelo en el Programa de Investigación de Análisis Térmico (TARP), desarrollado como herramienta de investigación para el análisis térmico de edificios. Su objetivo especial es estudiar las interacciones de muchos fenómenos complejos de transferencia de calor.

En 1983, los estudios realizados por Hatfield et al. (al H. e., 1983) estableció que los modelos que solo consideran la temperatura ambiente no pueden evaluar con precisión la emisividad efectiva del cielo en ubicaciones geográficas generalizadas. Estos modelos están relacionados con una ubicación específica, suponiendo una relación entre la temperatura ambiente y la presión parcial de vapor de agua en sus constantes experimentales.

Berdahl y Martin (Berdahl M. M., 1984), en 1984, recolectaron un conjunto de datos de radiación de onda larga en el cielo de casi 5 años en 6 ciudades diferentes. El modelo obtenido por la campaña de medición se caracteriza por una mayor precisión si se compara con el de Berdahl y Fromberg, propuesto anteriormente. El nuevo modelo puede usarse para temperaturas de punto de rocío que oscilan entre -13 ° C y 24 ° C.

En el mismo año, Berger et al. (al B. e., 1984) propuso dos modelos diferentes utilizables durante la noche y durante todo el día. En particular, estos modelos pueden predecir la emisividad del cielo y se obtuvieron a través de campañas de medición de cinco años llevadas a cabo en Francia, de 1976 a 1980.

En 1988, Alados-Arboledas y Jiménez (Alados Arboledas & Jimenez, 1988) propusieron un factor para la corrección de la emisividad, considerando las variaciones día-noche y las diferencias estacionales. Su estudio se basó en campañas de medición realizadas en España.

En 1991, Niemelä et al. (al N. e., 1991) propuso dos fórmulas para condiciones meteorológicas frías y secas, que solo dependen de la presión parcial del vapor de agua.

Más tarde, en 1991, Chen et al desarrolló un modelo de emisividad del cielo basado en datos obtenidos por más de 100 noches. Además, en 1995, Chen et al. . (al C. e., 1995) realizó una campaña de medición mucho más extensa para desarrollar un modelo más adecuado. Este nuevo modelo se puede aplicar cuando la temperatura del punto de rocío oscila entre 0 ° C y 30 ° C.

En 2004, Tang et al. (al T. e., 2004) desarrolló un modelo capaz de predecir la emisividad del cielo, válido considerando temperaturas que oscilan entre 19 ° C y 33.5 ° C. La correlación se basa en una medición realizada durante un corto período de tiempo en 2002, en Israel.

A continuación,se engloban en una tabla las correlaciones comentadas para el cálculo de la emisividad del cielo despejado:

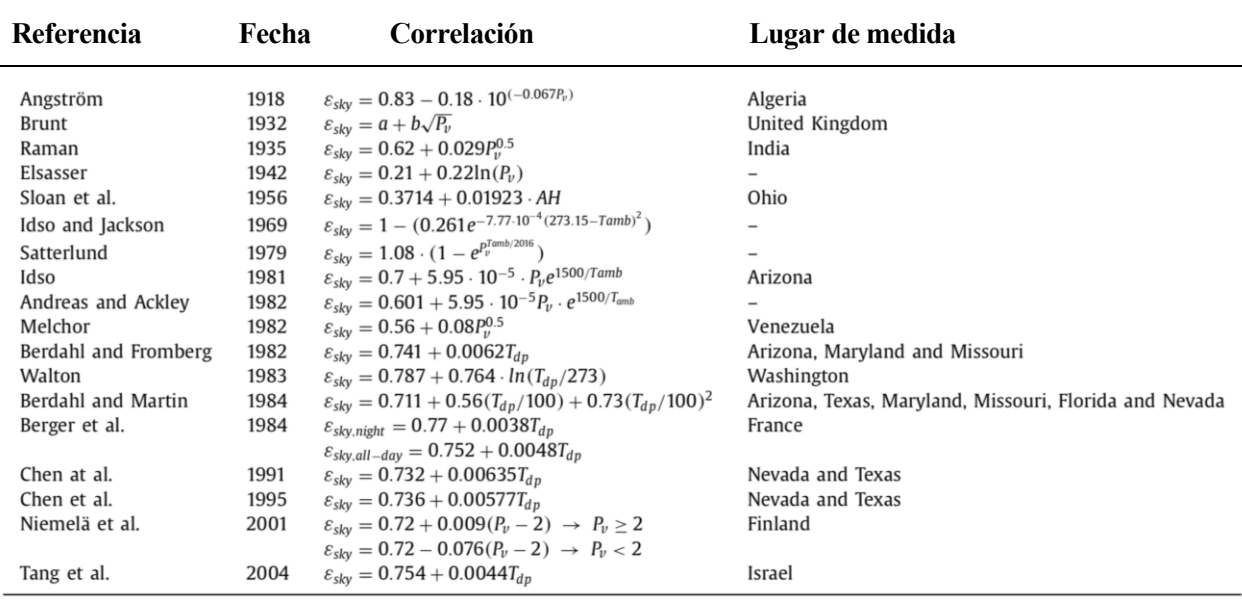

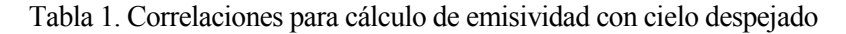

#### **1.2.2 Correlaciones para cielo con presencia de nubes**

En este subapartado se diferencia entre modelos indirectos, que calculan la  $\varepsilon_{cielo}$  y los modelos directos, que deducen la  $T_{cielo}$ .

#### **1.2.2.1 Modelos indirectos**

Es bien sabido que el estado de cielo despejado no es continuo a lo largo del tiempo y que unas condiciones de tiempo nubladas aumentan el nivel de radiación infrarroja. Por esta razón, las correlaciones de cielo despejado tienen que adaptarse a las condiciones nubladas. El impacto de la nubosidad en la temperatura del cielo es difícil de evaluar, y solo unos pocos investigadores han intentado calcularlo. Considerando unas condiciones de cielo nublado, a continuación, se presenta una breve discusión sobre los modelos de emisividad atmosférica del cielo nublado.

En 1978, a partir de la correlación de Walton para condiciones de cielo despejado, Clark y Allen (Clark & Allen, 1978) introdujeron un factor de corrección (Ca) para estimar la influencia de las nubes. Este factor puede calcularse como la relación entre la radiación atmosférica medida del cielo nublado y la radiación atmosférica estimada del cielo despejado. Además, Ca es una función de la cobertura del cielo (N). Para condiciones de cielo despejado, N es igual a 0 y para cielo nublado es igual a 10.

Kasten y Czeplak (Czeplak & Kasten, 1980), en 1980, desarrollaron un modelo de emisividad de cielo nublado basado en un factor de nubosidad (CF). Este factor varía entre 0 y 1, dependiendo de las condiciones de cielo despejado o cielo totalmente nublado. Este modelo se desarrolló después de 10 años de mediciones del flujo de calor del cielo, de 1964 a 1973. Su estudio se basa en datos horarios de radiación solar y terrestre, con el objetivo de calcular los efectos de la nubosidad.

En 1982, Melchor (Melchor, 1982) desarrolló una correlación a partir de mediciones realizadas en Venezuela. El nivel de nubosidad oscila entre 0 (cielo despejado) y 1 (para condiciones muy nubladas). Debido a la gran cantidad de variables, este modelo se considera más completo que otros. Este modelo es detallado, considerando la temperatura ambiente del aire, la elevación del sitio (Z), la humedad relativa (RH) y el grado de nubosidad (N).

En 1984, Berdahl y Martin (Berdahl M. M., 1984) desarrollaron un modelo basado en la fracción de cielo nuboso (fcloud). Este índice es igual a 0 cuando ocurren condiciones de cielo despejado, y es igual a 1 para cielo nublado. Se supone que la emisividad de las nubes opacas es 1. Es posible notar que el modelo de Berdahl y Martin es comparable al de Kasten y Czeplak.

En 1985, Daguenet (M, 1985) desarrolló un modelo basado en la presión de vapor (Pv) y el grado de turbidez (N). N igual a 8 denota condiciones de cielo despejado y 0 para cielo nublado. Vale la pena notar que este modelo no es muy sensible al nivel de nubosidad.

Aubinet (Aubinet, 1994), en 1994, desarrolló un modelo basado en mediciones realizadas entre 1992 y 1993 en Bélgica. El efecto de las nubes se considera mediante el índice de claridad (K0), que es un indicador de la cobertura de nubes promedio.

En 1999, Crawford y Duchon (Crawdford & Duchon, 1999) propusieron una fórmula capaz de considerar la variación anual entre la estación seca y la lluviosa. Además, propusieron una correlación para la evaluación del efecto de la nubosidad.

Más tarde, en 2002, Sridhar et al. (Shridhar, 2002) modificó la correlación propuesta por Brutsaert (para condiciones de cielo despejado), ajustándola a diferentes condiciones climáticas y geográficas, para que sea efectiva para todas las condiciones.

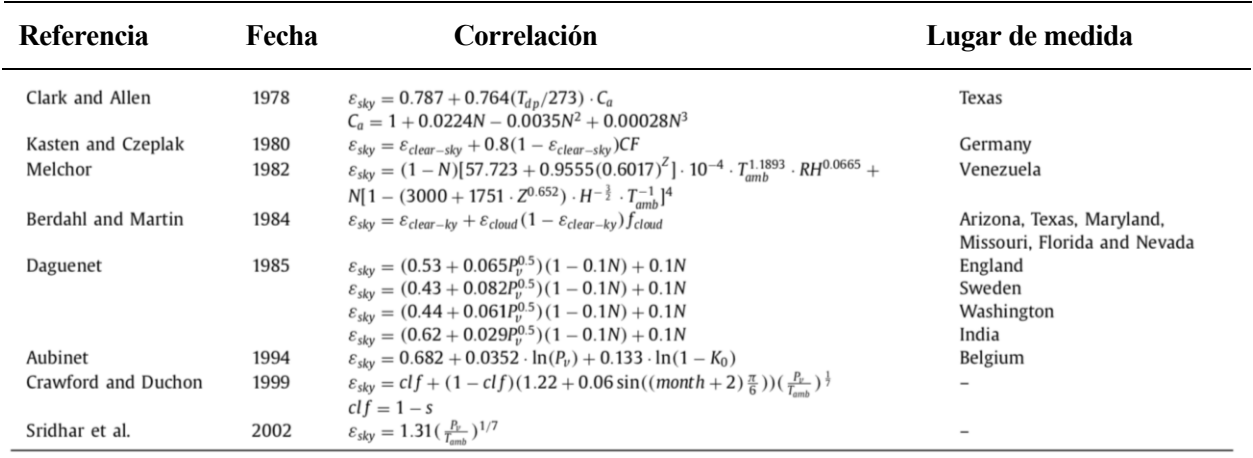

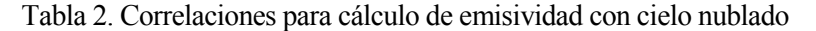

#### **1.2.2.2 Modelos directos**

En cuanto a los modelos de temperatura directa del cielo y la interacción entre la superficie del edificio y el cielo, otros investigadores propusieron diferentes correlaciones para tener en cuenta el efecto de las nubes, relacionando la temperatura del cielo solo con la temperatura ambiente.

Dreyfus (Dreyfus, 1962), en 1960, propuso una relación muy simple basada en la identidad entre el cielo y la

temperatura ambiente.

Whillier (Whillier, 1967), en 1967, propuso una correlación simple, suponiendo una diferencia entre el cielo y la temperatura ambiente igual a 6 ° C.

Fuentes (Fuentes, 1987), en 1987, introdujo un nuevo modelo a partir de la correlación propuesta por Swinbank y modificándola, empleando un índice de claridad de 68 ciudades de EEUU.

Más tarde, en 1994, Aubinet (Aubinet, 1994) propuso una correlación para la evaluación de la temperatura efectiva del cielo, utilizando el índice de claridad  $(K_0)$ , la presión de vapor de agua y la temperatura ambiente.

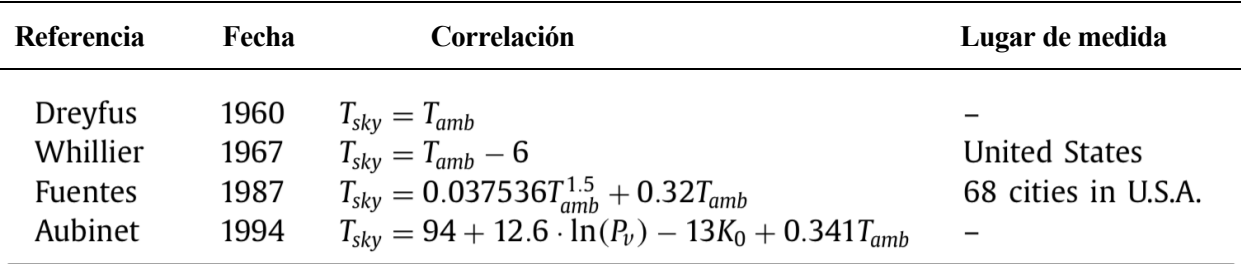

Tabla 3. Correlaciones para cálculo de temperatura de cielo con cielo nublado

#### <span id="page-29-1"></span>**1.2.3 Comparación de correlaciones**

A continuación, se calcularon las emisividades y las temperaturas de cielo en Sevilla con todas las correlaciones posibles. No se realizó con todas las correlaciones por falta de información disponible o por falta de precisión evidente en la correlación, como pueden ser, por ejemplo, las dos primeras correlaciones de la [Tabla 3.](#page-29-1) También se excluyen las correlaciones en las que los datos de partida de Sevilla no cumplen los rangos específicos en algún parámetro, por lo que los resultados carecerán totalmente de coherencia alguna.

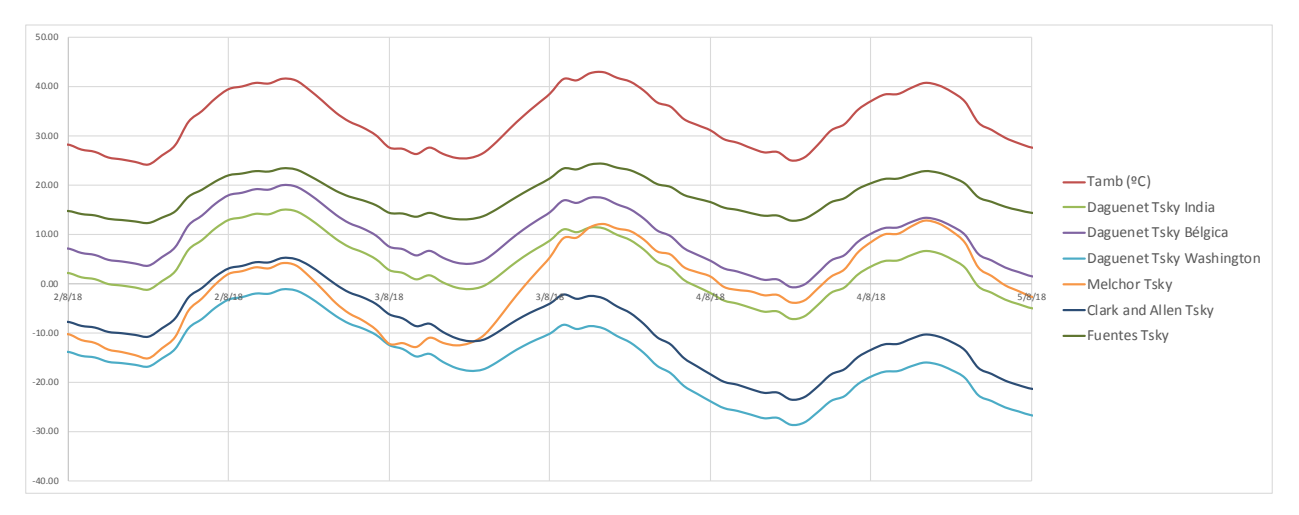

<span id="page-29-0"></span>Ilustración 2. Comparación de Tcielo (ºC) calculada con varias correlaciones en Sevilla

Queda de manifiesto pues, que es infructuoso y completamente desacertado hacer uso de cualquier correlación de este tipo para una ubicación distinta a aquella en la que se hicieron las pruebas empíricas que dieron origen a la correlación.

Una vez comprobado que no se podía utilizar una correlación ya existente para el cálculo de la T<sub>cielo</sub> en Sevilla, se decidió realizar un experimento in situ con el que calcular este término.

Cabe destacar que el instrumento que se utiliza habitualmente para medir la radiación de onda larga en la industria es el pirgeómetro o medidor de precisión de radiación infrarroja.

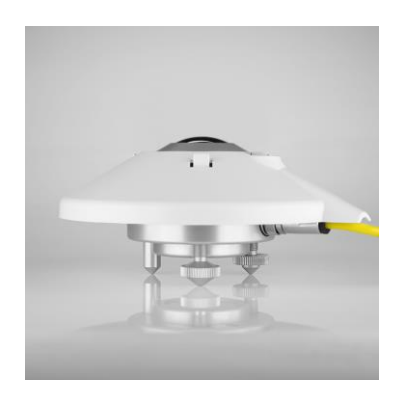

Ilustración 3. Pirgeómetro (Kippzonen, s.f.)

<span id="page-30-0"></span>L a medición de la radiación atmosférica generalmente se divide en dos regiones espectrales distintas: la región solar (onda corta) y la región terrestre (onda larga).

La radiación solar es un término utilizado para describir la radiación visible y casi visible (ultravioleta e infrarrojo cercano) emitida por el sol. Las diferentes regiones se describen por su rango de longitud de onda dentro del rango de banda ancha de 0,20 a 4,0 μm (micras). Radiación terrestre es un término utilizado para describir la radiación infrarroja emitida por la atmósfera. La siguiente es una lista de los componentes de la radiación solar y terrestre y sus rangos aproximados de longitud de onda:

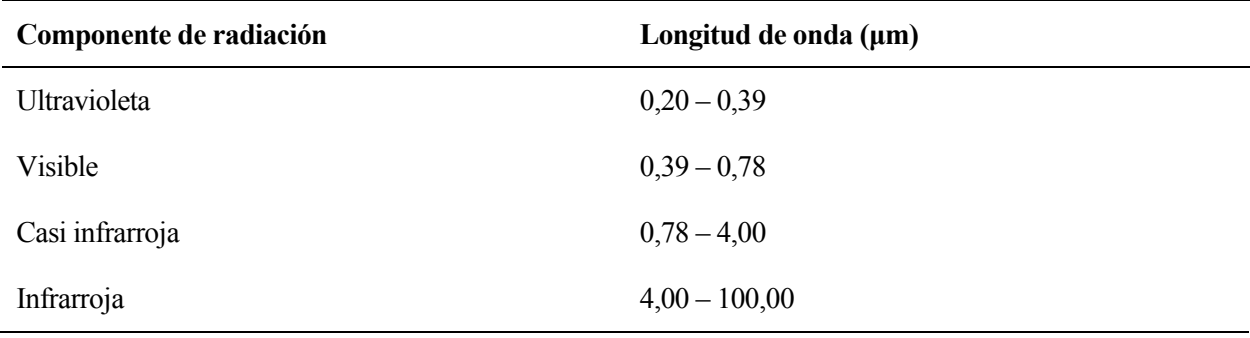

Tabla 4. Componentes de la radiación solar y terrestre (laboratory, 2006)

Aproximadamente el 99% de la radiación solar en la superficie terrestre está contenida en la región de 0.3 a 3.0 μm, mientras que la mayor parte de la radiación infrarroja está contenida en la región de 4.0 a 50 μm. La radiación de onda corta se mide con piranómetros y pirheliómetros, mientras que la radiación de onda larga se mide con un pirgeómetro (PIR).

El PIR fue un desarrollo del piranómetro espectral de precisión Eppley, modelo PSP, y sigue siendo el estándar de la industria para la medición precisa de la radiación de onda larga entrante o saliente. El PIR comprende el mismo detector de termopila bobinado y circuitos de compensación de temperatura que se encuentran en el PSP. Este detector de termopila se usa para medir la "radiación neta" del PIR y se usa un termistor de caja (YSI 44031) para determinar la radiación saliente de la caja. También se incluye un termistor de domo si se desea medir la temperatura de la cúpula en comparación con la temperatura de la carcasa para hacer correcciones al resultado final. En el interior de la cúpula hay vacío. (laboratory, 2006)

### **1.3 Alcance y objetivos**

Mediante la realización de este trabajo de fin de máster se pretende abordar y comprender el fenómeno de enfriamiento radiante nocturno. Para ello, se llevaron a cabo dos experimentos principales para calcular la temperatura de cielo. Asimismo, posteriormente se llevó a cabo la monitorización de los resultados de una serie de ensayos realizados con un prototipo de disipador radiante.

El objetivo primero de este proyecto es calcular la T<sub>cielo</sub> mediante los experimentos destinados a este propósito, a partir de la temperatura que alcanza una chapa de acero durante las noches, la temperatura ambiente en el exterior y la velocidad de viento en el lugar.

El segundo objetivo principal es cuantificar de forma real el intercambio radiante nocturno de un disipador, utilizando un prototipo de lo que sería el disipador comercial. Con dicho prototipo se calcula la energía disipada durante la noche y captada durante el día. Conociendo los valores de la temperatura del agua del depósito antes y después del intervalo de funcionamiento se puede conocer la energía disipada. Esto permite caracterizar el fenómeno de enfriamiento nocturno dependiendo las variables que influyen en el sistema, como son: temperatura exterior, temperatura de estancamiento del panel disipador, temperatura del agua del depósito, geometría del disipador, velocidad de viento y humedad relativa.

## **2 EXPERIMENTACIÓN PARA EL CÁLCULO DE LA TEMPERATURA DE CIELO**

omo se ha visto en el apartado anterior, el cálculo de la temperatura de cielo depende mucho de la ubicación y las condiciones climáticas, determinando cada correlación estudiada un valor de T<sub>cielo</sub> diferente, en algunos casos difiriendo por mucho el resultado entre una correlación y otra. Esto hace como se ha visto en el apartado anterior, el cálculo de la temperatura de cielo depende mucho de la ubicación y las condiciones climáticas, determinando cada correlación estudiada un valor de T<sub>cielo</sub> diferente, en algunos in situ. El grueso de este proyecto está dedicado a realizar esta tarea, para lo cual se han llevado a cabo varios experimentos y pruebas.

En concreto, de cada experimento o prueba, se detallarán: el objetivo, las ecuaciones de gobierno del sistema junto con las variables que se quieren estudiar, los componentes y los equipos de medida necesarios, la forma de ensamblaje, los planos detallados y los resultados obtenidos.

En este capítulo se abordarán los dos experimentos diseñados para calcular la temperatura de cielo, así como la metodología seguida para obtener la información de nubosidad en cada noche. Además, se detallan los experimentos auxiliares necesarios para la correcta realización de los experimentos de cálculo de  $T_{\rm{eie}}$ anteriormente mencionados. Estos ensayos auxiliares son: Experimentación nocturna en el lugar del experimento, calibración de termopares, prueba de emisividad de la chapa en laboratorio y rechazo de los datos de la estación WhatchDog.

Tras los ensayos auxiliares, se dedica un apartado a mostrar los resultados de cada noche de experimentación y cálculo de Tcielo, en el que se comenta de forma global el salto de temperatura entre el aire y el cielo, a través de cada experimento y de los cambios que estos sufrieron. Seguidamente se discute acerca del posible fenómeno de condensación que se pudiera dar en algunas noches a la vista de las temperaturas de la placa y de rocío. Por último, se compilan los resultados medios más significativos de cada noche medida. Por último, se incluye un apartado final de comparación de los resultados obtenidos mediante los dos experimentos principales.

### **2.1 Primer experimento de Tcielo. Chapa aislada confinada**

El primer experimento que se llevó a cabo fue el llamado chapa aislada confinada. Se trató de una chapa de acero de espesor prácticamente despreciable, insertada en la parte superior de una plancha de poliestireno extruido, esta a su vez pegadas a otras dos planchas del mismo material. Todo ello se pegó al interior de una caja de madera, posteriormente barnizada.

El objetivo de este ensayo fue calcular la T<sub>cielo</sub> a partir de la temperatura que alcanzaba la chapa de acero durante las noches, la temperatura ambiente en el exterior y la velocidad de viento en el lugar.

A continuación, se comenta la metodología seguida para realizar este experimento, se muestra un modelo 3D de este, se detallan los componentes del prototipo y su montaje, así como el proceso de monitorización y tratamiento de datos. Finalmente se muestran los resultados y conclusiones más destacables.

#### **2.1.1 Metodología**

Mediante el uso de tres termopares, insertados por el interior de las planchas hasta la superficie interior de la chapa, se medía la temperatura que tenía esta última a lo largo de todo el día, siendo de interés la información recabada durante las noches. En un primer momento, un cuarto termopar se utilizó para medir la temperatura ambiente.

Posteriormente se trataban los datos mediante Excel. El tratamiento consistía en comprobar si todos los termopares medían correctamente y descartar las medidas erróneas. Posteriormente se exportaban los resultados, junto con las condiciones climáticas a EES, donde se calculaba la temperatura de cielo para cada 5 minutos.

#### **2.1.2 Prototipo y montaje**

En la [Ilustración 4](#page-33-0) se muestra a la izquierda el modelo 3D del experimento completo, y a la derecha el detalle de la chapa metálica sobre el aislamiento. Se decidió poner un espesor de aislamiento suficiente como para que no hubiera transferencia de calor entre la chapa y todo lo que se encuentra por debajo de ella, limitando los intercambios energéticos a la superficie superior del metal. Con el propósito de medir la temperatura de la placa lo más fielmente posible se colocaron tres termopares en su cara inferior, pegados con pegamento de alta conductividad térmica. Más adelante, al poner un termopar en la cara superior, se comprueba que la alta conductividad del metal y del pegamento hacían posible medir la temperatura de la superficie superior de este modo.

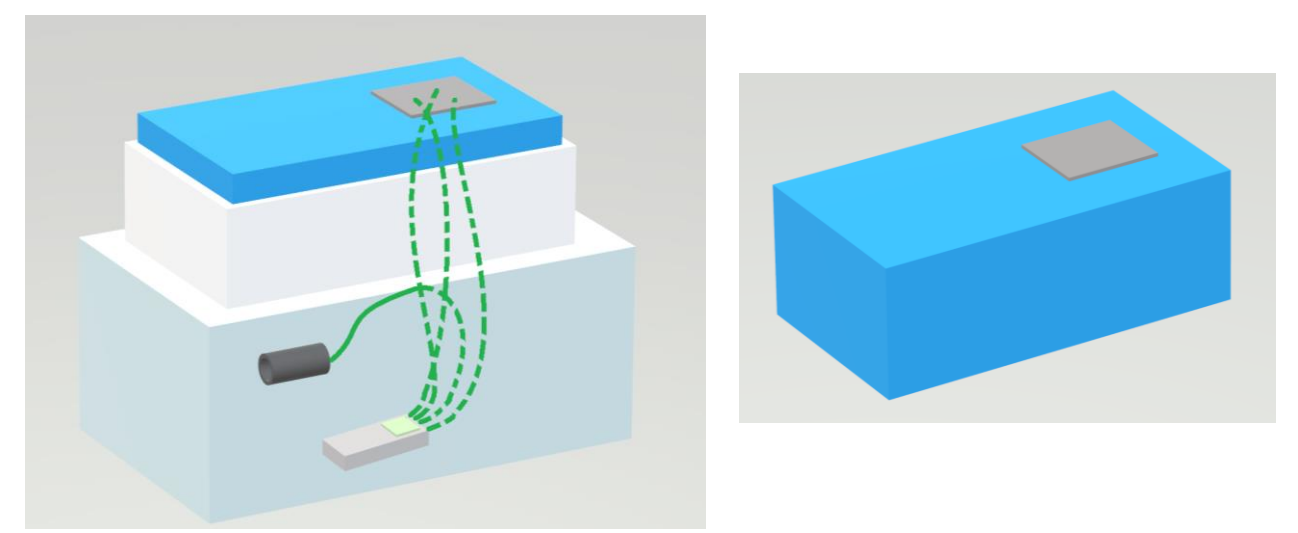

Ilustración 4. Modelo 3D del primer experimento para el cálculo de T<sub>cielo</sub>.

<span id="page-33-0"></span>Gracias al grosor del aislante en la parte posterior de la chapa, los intercambios energéticos durante la noche son simplemente el radiante con el cielo y los objetos de alrededor y el convectivo con el aire, puesto que la conducción en la parte inferior del experimento se puede considerar nula.

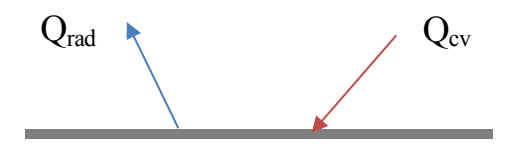

Ilustración 5. Intercambios de calor en la superficie de la chapa.

<span id="page-33-1"></span>A continuación, se muestra el proceso de ensamblaje del experimento, su ubicación, las ecuaciones que gobiernan el sistema, detalles de los componentes utilizados para el montaje y la monitorización, así como los planos del prototipo original y los cambios que se realizaron en el mismo durante la experimentación.

#### **2.1.2.1 Ensamblaje**

Para el ensamblaje, se pegaron las dos primeras planchas de aislante al interior de la caja de madera con espuma aislante y adhesiva. Posteriormente se agujereó la plancha superior para introducir los tres termopares que se situarían sobre la chapa metálica, con sumo cuidado de romper el aislante lo mínimo necesario, para que no perdiera su funcionalidad. Seguidamente se hizo un surco en la zona en la que se situaría la chapa metálica.

El siguiente paso fue introducir los termopares por una ranura en el lateral de la caja de madera, y a través de la plancha superior del aislante. El extremo de medida de cada termopar se bañó con pegamento de alta conductividad, para asegurar que la temperatura medida era la misma que la temperatura que alcanzaba la chapa en cada instante.

Posteriormente se fijó la chapa al aislante con silicona, y se dejó secar bajo presión durante un día. La caja se pintó con pintura protectora preparada para la intemperie y una vez seco todo, se llevó el experimento a su ubicación final.

A partir de ese momento, se conectaron los termopares al termómetro y se empezaron a recabar las medidas cada 5 minutos.

En el anexo B se muestran algunas imágenes de los elementos durante el ensamblaje.

#### **2.1.2.2 Ubicación**

El objetivo de este ensayo fue calcular la T<sub>cielo</sub> a partir de la temperatura que alcanzaba la chapa de acero durante las noches, la temperatura ambiente en el exterior y la velocidad de viento en el lugar.

El experimento se ubicó en la cubierta SE de la Escuela Técnica Superior de Ingeniería de Sevilla, en uno de los lugares donde menos impacto tendrían los objetos alrededor de la chapa a la hora de perjudicar el factor de forma para el intercambio radiante con el cielo.

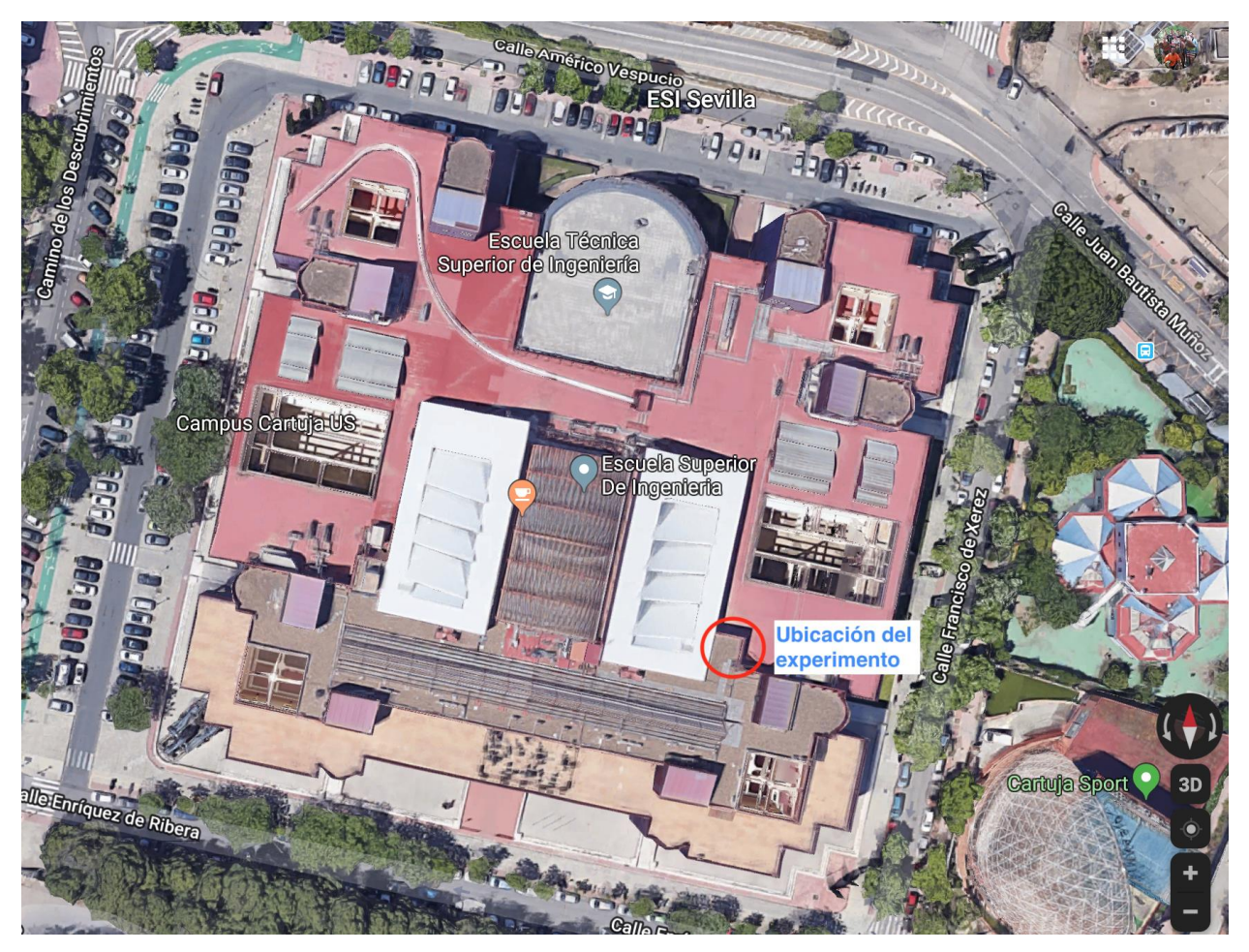

Ilustración 6. Ubicación del experimento

<span id="page-34-0"></span>A continuación, se muestran una serie de imágenes panorámicas que muestran que la superficie del experimento tiene un factor de forma con el cielo elevado, ya que apenas hay objetos ni construcciones que interfieran entre ambos.

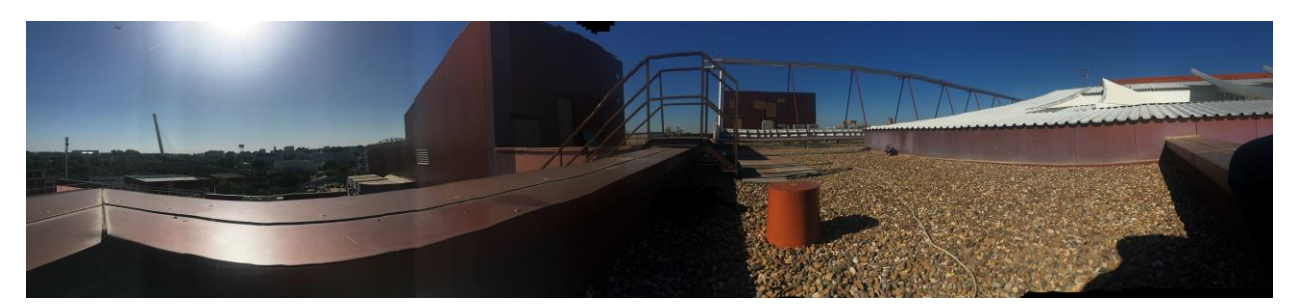

Ilustración 7. Panorámica 1 desde la ubicación del experimento

<span id="page-35-0"></span>En la orientación de la ilustración anterior, la parte del edificio que hay en el dentro de la imagen y el tejado que se ve en la parte derecha son prácticamente lo único que afectaría al factor de forma de la chapa del experimento con el cielo.

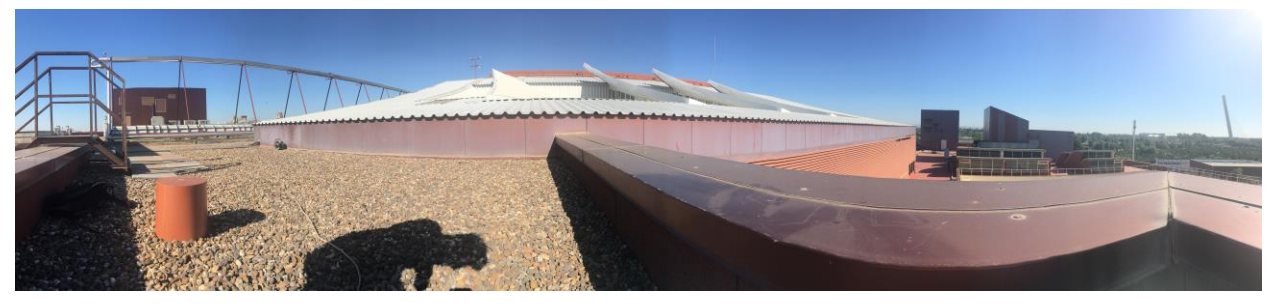

<span id="page-35-1"></span>Ilustración 8. Panorámica 2 desde la ubicación del experimento

Para el ángulo de la imagen anterior, se ve el tejado completo que afectaría al factor de forma con el cielo.

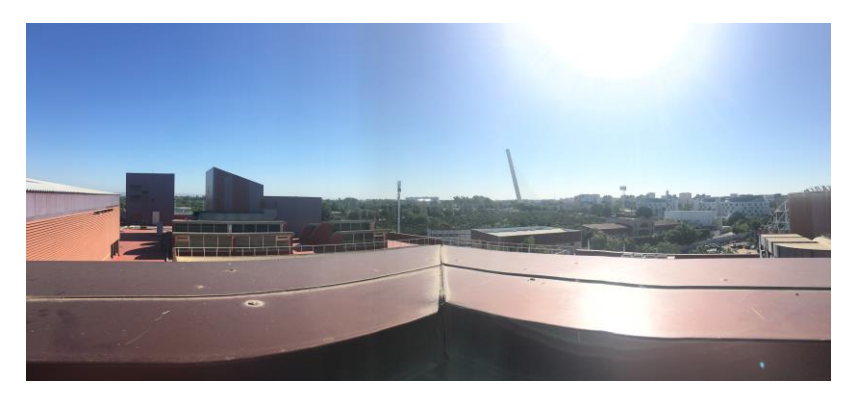

Ilustración 9. Panorámica 3 desde la ubicación del experimento

<span id="page-35-2"></span>El espacio que quedaría por cubrir alrededor del experimento no tiene apenas obstáculos más altos que el experimento, y los que existen, están muy lejos, afectando muy poco al factor de forma.

La altura de la superficie del aparato es superior a la cornisa que se ve en las tres imágenes anteriores.

#### **2.1.2.3 Ecuaciones de gobierno**

Para obtener la T<sub>cielo</sub>, se aplicaron las ecuaciones detalladas a continuación.

Factor de forma de la chapa con el cielo:

$$
F_{\text{cielo}} = 1 - 0.1
$$

Emisividad de la chapa de acero:
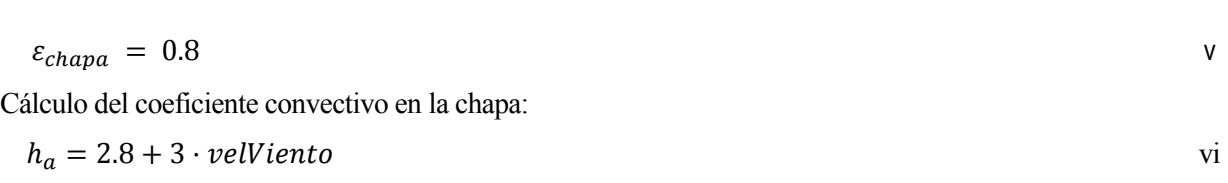

<span id="page-36-1"></span>15

<span id="page-36-0"></span>Ecuación de equilibrio en la chapa de acero:

$$
Q_{cv} = Q_{r_{\text{cielo}}} + Q_{r_{\text{obstáculos}}}
$$
vii

Definición de los calores intercambiados en el sistema:

$$
Q_{cv} = h_a \cdot (T_{aire} - T_{sup})
$$

$$
Q_{r_{\text{cielo}}} = \varepsilon_{\text{chapa}} \cdot \sigma \cdot F_{\text{cielo}} \cdot \left( \left( T_{\text{sup}} + 273.15 \right)^4 - \left( T_{\text{cielo}} + 273.15 \right)^4 \right) \tag{1}
$$

$$
Q_{robstáculos} = \varepsilon_{chapa} \cdot \sigma \cdot (1 - F_{cielo}) \cdot ((T_{sup} + 273.15)^{4} - (T_{aire} + 273.15)^{4})
$$

#### Donde:

 $F_{cielo}$  es el factor de forma entre la chapa y el cielo.

 $\varepsilon_{chapa}$  emisividad de la chapa.

 $h_a$  coeficiente de película.

velViento es la velocidad del viento incidente en el experimento.

 $Q_{cr}$  es el calor que el aire cede a la chapa por convección.

 $Q_{reidel}$  es el calor transferido mediante radiación de la chapa al cielo.

 $Q_{robstáculos}$  es el calor transferido mediante radiación de la chapa a los objetos de alrededor que se encuentran por encima de su plano.

 $T_{\text{sun}}$  temperatura de la superficie de la chapa.

 $T_{aire}$  temperatura del aire exterior.

 $T_{cielo}$  temperatura aparente del cielo.

 $\sigma$  constante de Stefan-Boltzmann.

La ecuación de equilibrio en la chapa de acero consiste en igualar el calor que cede la chapa por radiación con el cielo al calor que se transfiere por convección desde el aire hasta la chapa más el que se transfiere por radiación desde los elementos que "ven" la chapa, los cuales se ha supuesto e encuentran a temperatura ambiente.

Estas ecuaciones son las que se utilizaron a lo largo de todo el experimento. No obstante, la procedencia de los datos no fue siempre la misma. En el apartad[o 2.1.2.6](#page-43-0) se detallan las variaciones acerca de la procedencia de las medidas con la que se calculó la T<sub>cielo</sub>.

#### **2.1.2.4 Detalle de componentes y equipos**

En este subapartado se describe cada elemento necesario para el experimento y se detalla su funcionamiento.

#### 2.1.2.4.1 Termopares

Un termopar es un elemento de medición de temperatura formado por la unión de dos metales distintos. Esta unión de distintos metales produce una diferencia de potencial entre un extremo y el otro de cada cable. Dicha diferencia de potencial es función de la diferencia de temperatura entre ambos extremos, por lo que a través de ella se infiere la temperatura a la que se encuentra el extremo del termopar.

En concreto, en este ensayo se utilizaron 4 termopares tipo K. Este tipo de termopar funciona en un rango de temperaturas de entre -200 y 1372ºC, y está compuesto por un hilo de cromel y otro de alumel. El cromel es una aleación de níquel y cromo, mientras que el alumel es una aleación formada por níquel y aluminio.

Este tipo de elemento debe calibrarse, tanto el termopar como el instrumento de interpretación de las mediciones. Puesto que dicha calibración se realizó dos veces para distintos termopares, y con el ánimo de hacer menos repetitivo este documento, se explica el proceso de calibración que se realizó en segundo lugar en el apartado [2.4.2.](#page-65-0) Esta segunda calibración se llevó a cabo para el experimento de bancada. Dicho ensayo es parte del proyecto total para el que se han realizado los experimentos mostrados en este documento. No obstante, su estudio no se incluye en este trabajo.

# 2.1.2.4.2 Termómetro

Este elemento es el que interpreta las medidas de los termopares y guarda en una tarjeta de memoria la información en ºC. Se trata de un termómetro PCE-T390, que puede trabajar con diversos tipos de termopares, cuyo rango de temperaturas es el adecuado para este experimento.

El procedimiento de uso es sencillo. En primer lugar, una vez conectado a la corriente, se establece la fecha y hora en el aparato, se indica el tipo de termopar que se ha conectado y, con la tarjeta de memoria en la ranura, se pone a grabar los datos que mida, en el intervalo de tiempo deseado. Para este experimento se tomaron medidas de los termopares cada 5 minutos.

Cada cierto tiempo, uno o varios días, se recogían los datos del mismo y se guardaban en un libro Excel, para su posterior tratamiento junto con el resto de información necesaria.

### 2.1.2.4.3 Chapa de acero

Como elemento de intercambio con el cielo, se utilizó una chapa metálica por su alta conductividad, mínimo espesor y bajo coste.

En los ensayos auxiliares vistos en los punto[s 2.4.1](#page-63-0) [y 2.4.3,](#page-70-0) se determinó la emisividad de la chapa como 0.8. La conductividad de esta se supuso lo suficientemente grande comparada con el espesor de la chapa, como para aceptar la hipótesis de que la temperatura en la superficie superiorsería la misma que la de la superficie inferior, algo que se comprueba a partir del día 5 de junio, cuando se instala un termopar en la superficie externa de la chapa y se comprueba la similitud entre las temperaturas medidas por los termopares en ambas caras.

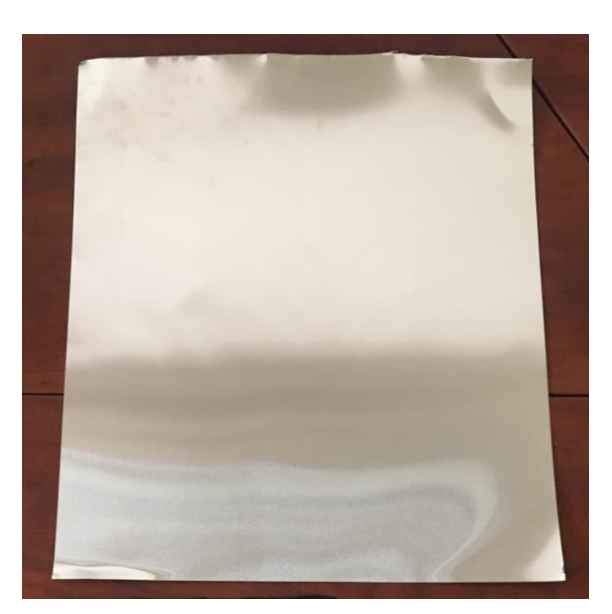

Ilustración 10. Chapa de acero

# 2.1.2.4.4 Aislante poliestireno extruido o XPS

El poliestireno extruido o XPS, también conocido como extrudido o extrusionado, es una espuma rígida que se

da como resultado de la extrusión del poliestireno en presencia de un gas espumante, y se utiliza principalmente como aislante térmico.

El poliestireno extruido tiene muchas características en común con el conocido poliestireno expandido, ya que su composición química es la misma, siendo una mezcla de un 95% de poliestireno y un 5% de gas. La única diferencia entre ambos materiales radica en el proceso de formación. Esta diferencia es crucial, ya que el poliestireno extruido produce una estructura de burbuja cerrada, es decir, es impermeable, por lo que no pierde su capacidad aislante en presencia de agua.

Las características térmicas de este material son: Conductividad térmica de 0.033 – 0.036 W/mK, una absorción de agua inferior al 0.7% en inmersión total, unas prestaciones mecánicas de entre 200 – 700 kPa y una densidad aparente entre  $30 - 33$  kg/m<sup>3</sup>. (Chemical, s.f.)

Debido a las características aislantes de este material y al gran espesor que se ha utilizado en el experimento, se han considerado despreciables los intercambios térmicos hacia los laterales y la base de la caja de madera.

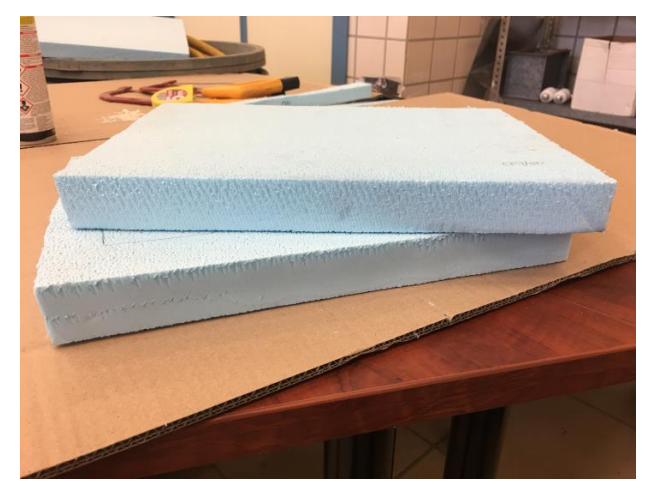

Ilustración 11. Planchas cortadas de XPS

# 2.1.2.4.5 Sensor de temperatura exterior

La temperatura exterior comenzó midiéndose con un termopar tipo K, también conectado al termómetro antes mencionado. El extremo de medida del termopar se introdujo en un tubo aislado que contaba con un ventilador en uno de los extremos que aspiraba el aire hacia fuera del tubo, con la intención de que dentro del cilindro hubiera una alta velocidad de aire, y al haber convección forzada, el termopar midiera la temperatura del aire sin que hubiera errores indeseados provocados la radiación solar, el estancamiento de aire o cualquier otro fenómeno.

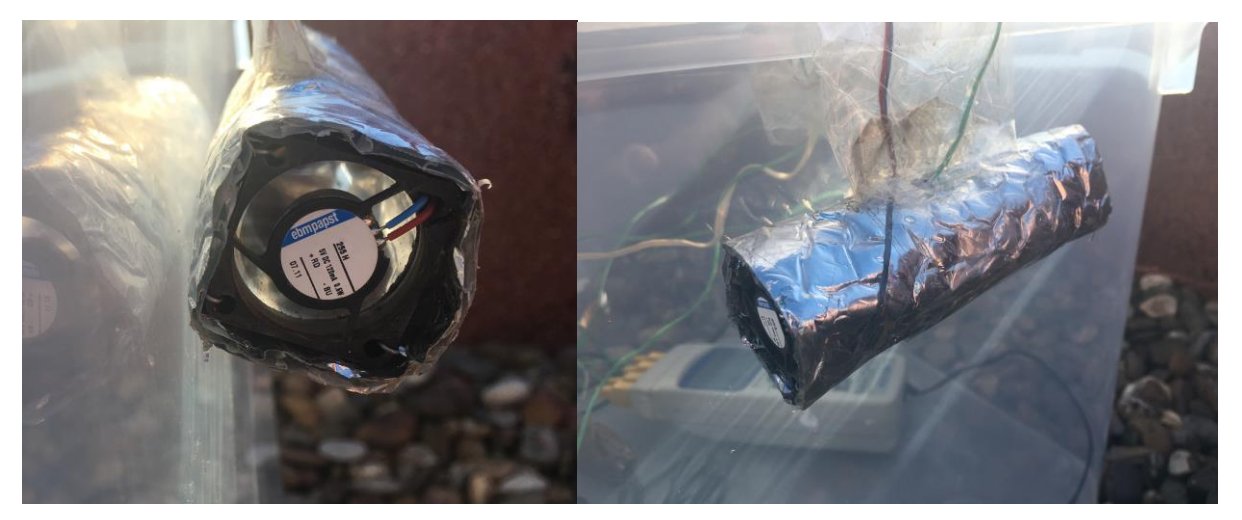

Ilustración 12. Sensor de temperatura exterior en tubo aislado con extracción de aire

Al poco tiempo se vio que esta solución no era efectiva, por lo que se utilizaron los datos de temperatura ambiente que proporcionaba la estación meteorológica del grupo de TMD, situada lo suficientemente cerca del experimento como para que la temperatura del aire fuse la misma.

En la siguiente ilustración se muestra una comparativa de ambas temperaturas de aire, quedando patente la falta de precisión del tubo ventilado para este propósito. Llegada a esta conclusión, se decidió retirar el tubo y colocar el termopar utilizado en la superficie superior de la chapa.

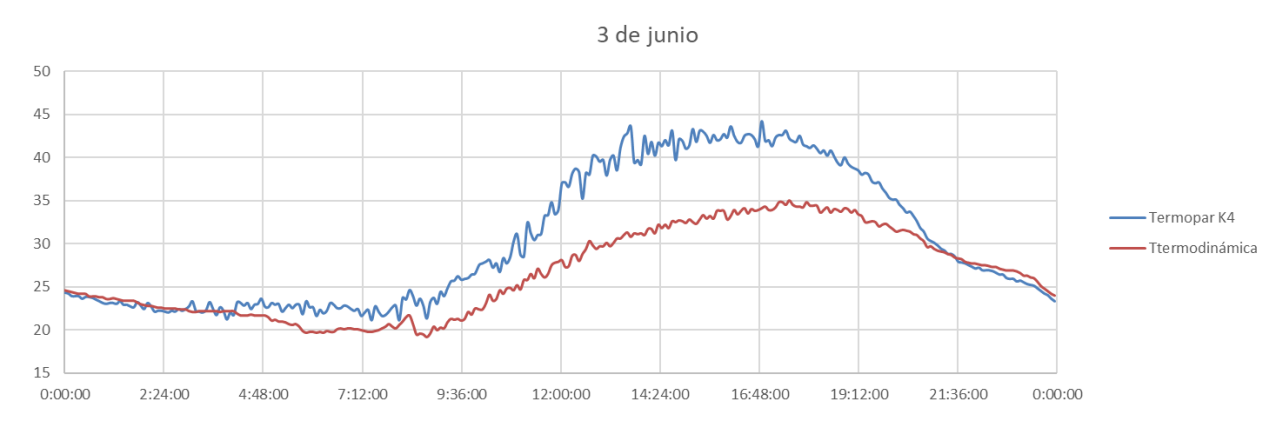

Ilustración 13. Comparación de temperatura de aire entre tubo ventilado y estación TMD.

#### <span id="page-39-0"></span>2.1.2.4.6 Estación meteorológica WatchDog

A los pocos días de instalar el experimento, se ubicó la estación meteorológica WatchDog al lado de este, con el fin de medir la velocidad del viento lo más fielmente posible, puesto que es una variable que depende mucho da la ubicación y de los obstáculos que se encuentran alrededor del punto de interés.

Esta estación contaba con una batería de gran duración y una memoria interna. Para descargar los datos se utilizó el software propio de la compañía suministradora, el "Specware profesional", mediante el cual se adquiría la información en formato SWD, fácilmente exportable a Excel, herramienta con la que se realizó el procesado de dicha información.

Además de la velocidad de viento, la estación medía otras variables tales como la radiación solar, humedad relativa, temperatura ambiente, cantidad de lluvia, dirección del viento, velocidad de rachas de viento y temperatura de bulbo húmedo.

Con este instrumento también se recogieron medidas cada 5 minutos.

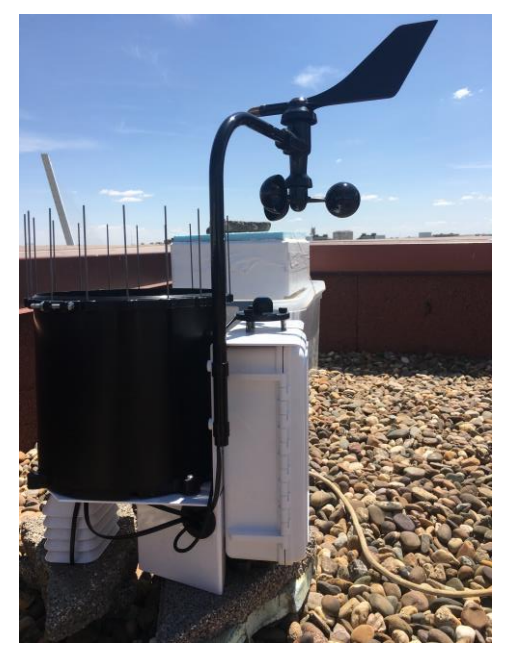

Ilustración 14. Estación meteorológica WatchDog con el experimento al fondo

# **2.1.2.5 Planos**

El experimento contaba con los siguientes materiales principales:

- Caja de madera de dimensiones exteriores 40 x 30 x 15 cm y dimensiones interiores 37.4 x 27.4 x 9.5 cm.
- 3 planchas de XPS extruido de dimensiones 37.4 x 27.4 x 4 cm cada una.
- Chapa de acero de dimensiones 12.4 x 10.6 cm, de espesor despreciable.
- 4 termopares tipo K.
- Termómetro
- Caja de plástico en la que se incluían los instrumentos de medida y los equipos de alimentación eléctrica.

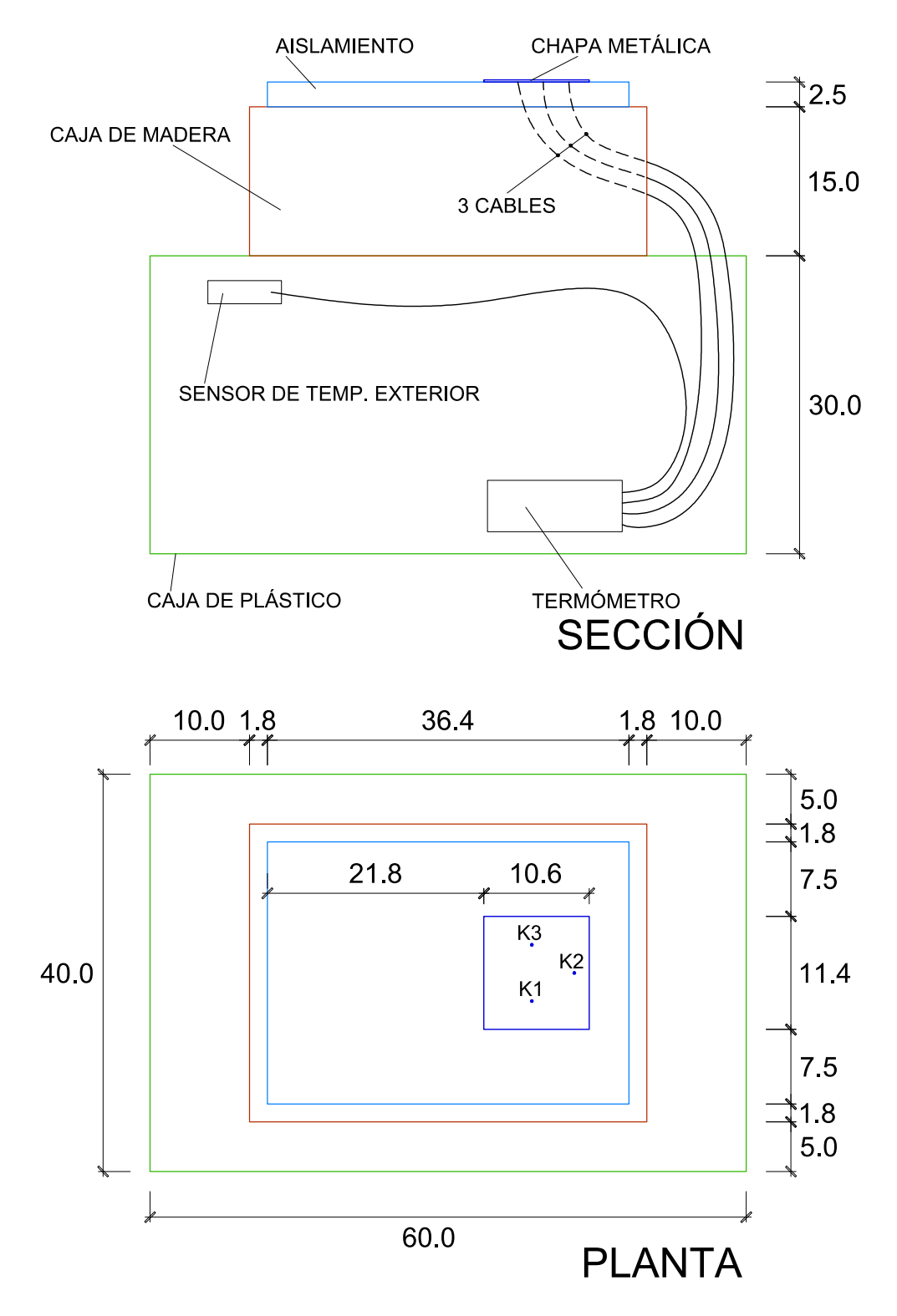

Ilustración 15. Experimento 1 versión 1

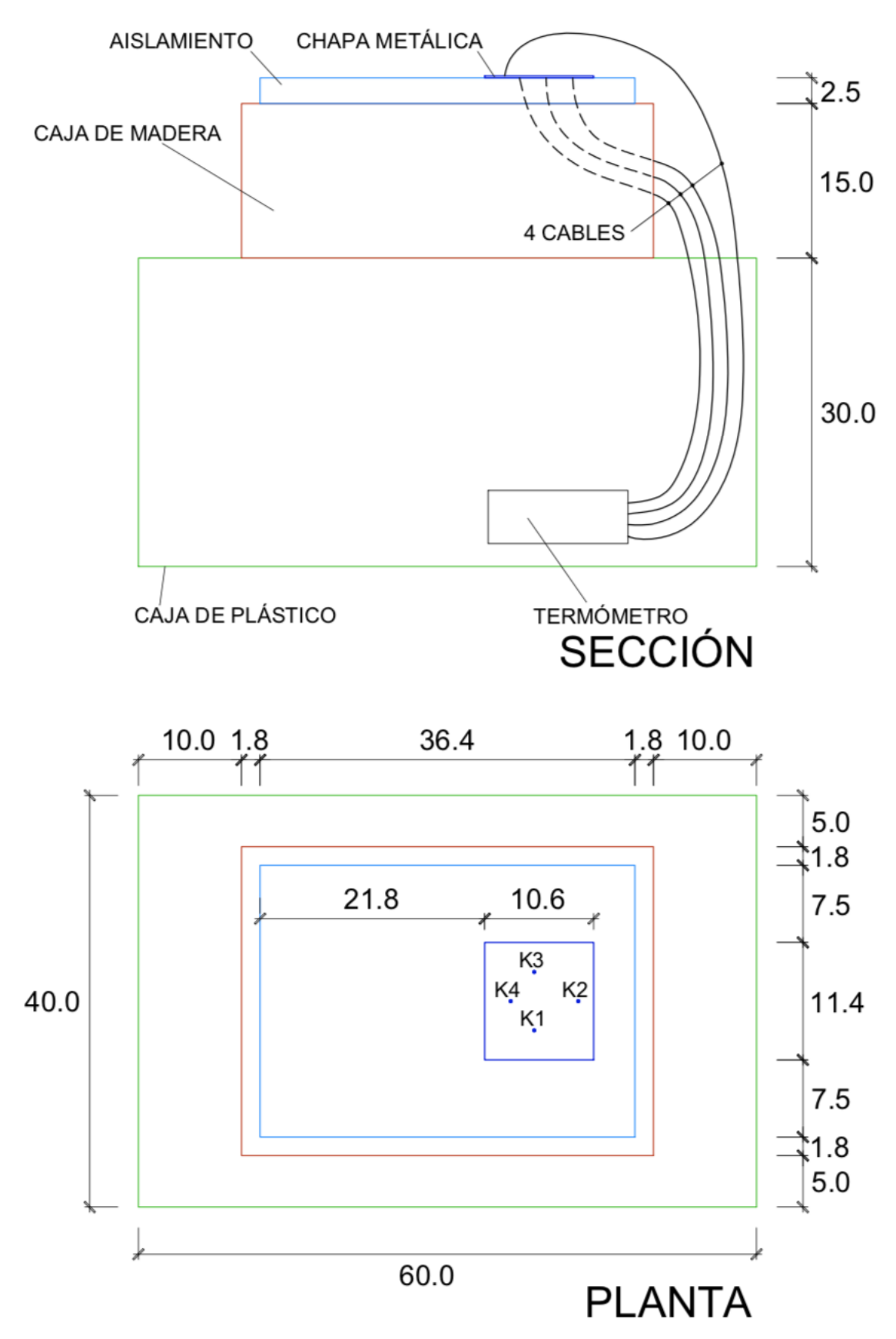

Ilustración 16. Experimento 1 versión 2

### <span id="page-43-0"></span>**2.1.2.6 Cambios durante el experimento**

Durante el tiempo en el que estuvo activo el experimento, se llevaron a cabo diversos cambios con el fin de mejorar la veracidad y fiabilidad de la información obtenida.

# *29 de mayo*

Este día se instaló el experimento y se empezaron a tomar medidas. En ese momento no estaba instalada la estación meteorológica WatchDog. Los termopares K1, K2 y K3 estaban situados debajo de la chapa, mientras que el K4 estaba en el cilindro hueco de medida de temperatura ambiente.

# *5 de junio*

Este día se cambió de sitio el termopar K4, puesto que comparándolo con la temperatura ambiente medida por el grupo de TMD, se vio que la información que recogía no era nada fiable. Se pegó en la superficie de la chapa con el pegamento de alta conductividad citado anteriormente. Se tomó como medida redundante, y no se tuvo en cuenta a la hora de calcular la temperatura media de la placa. Ese mismo día se instaló la estación WatchDog.

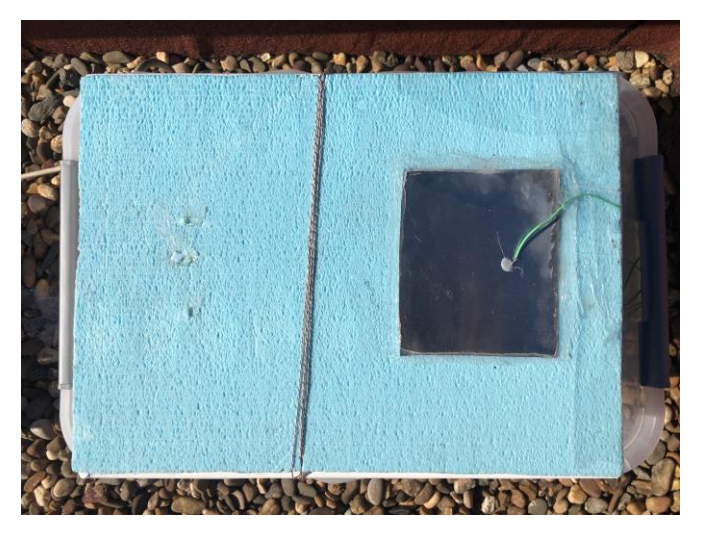

Ilustración 17. Modificación con el termopar K4 en la superficie exterior de la chapa

Para manifestar de forma visual esta mala medición, a continuación, se muestra una comparación entre la temperatura medida por el termopar en el cilindro hueco y la temperatura exterior que se mide en la estación meteorológica del grupo de TMD:

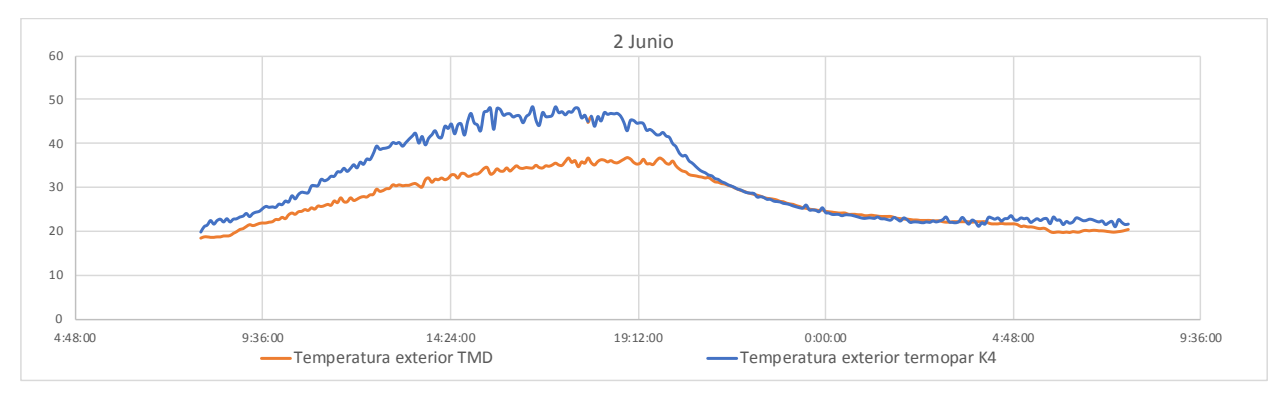

Ilustración 18. Comparación de temperatura exterior de diferente procedencia

Gracias a este cambio también se comprobó si la hipótesis de que la temperatura en la superficie inferior de la chapa era la misma que la de la superficie exterior.

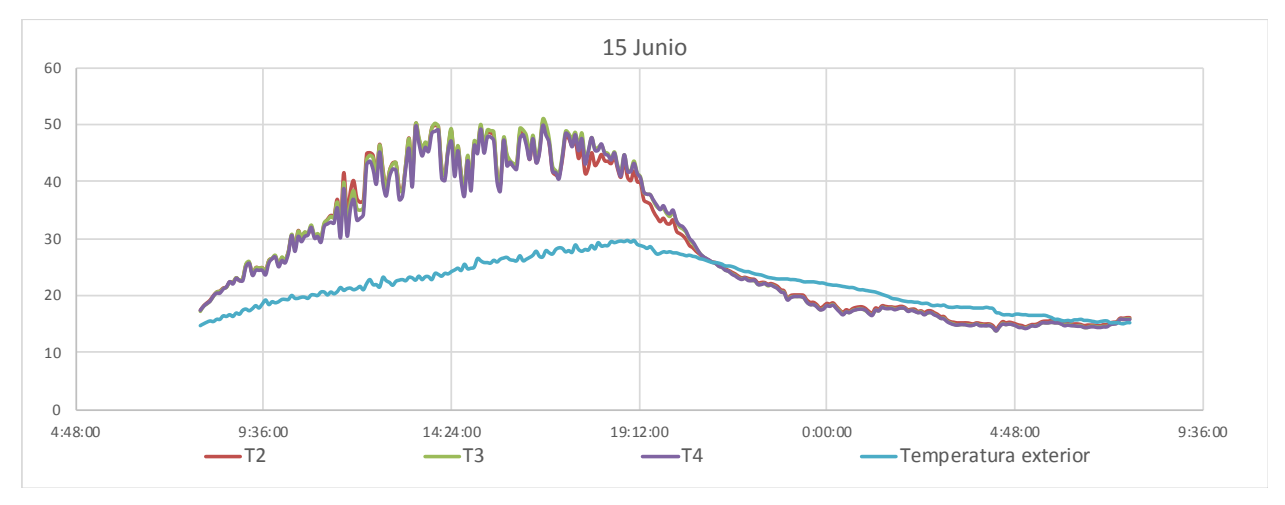

Ilustración 19. Temperatura medida por termopares K2, K3, K4 y Text de TMD.

# *10 de junio a 12 de junio*

Estos días durante la noche se realizaron pruebas en el experimento. La obtenida durante estas noches se detalla en el apartado [2.4.1.](#page-63-0)

### *12 de junio*

Tras las pruebas de las noches del día 10 al 11 y del 11 al 12, el experimento volvió a estar como en los días anteriores.

# *26 de junio*

Este día se desmanteló el experimento para dar lugar al siguiente.

# <span id="page-44-0"></span>**2.1.3 Monitorización y tratamiento de datos**

Para la toma de información del experimento se tomaron datos de diversas fuentes. A lo largo del experimento, del tratado de datos y del estudio de los resultados se llevaron a cabo diversos cambios, explicados en el apartado anterior. Estos cambios se debieron a la falta de certeza de algunas fuentes de datos o a incertidumbres sobre medidas. En este apartado se comentan la procedencia de los datos, su fiabilidad y su uso a lo largo del tiempo de funcionamiento del ensayo.

Este tipo de experimento cuenta con una gran cantidad de información a tratar cada día. En concreto, se tienen:

- 1. Datos de la temperatura de la chapa de cada uno de los termopares colocados en su cara inferior.
- 2. Información del tubo ventilado colocado para medir la temperatura ambiente en las primeras fases del experimento.
- 3. Medidas de la estación meteorológica WhatchDog hasta que se descartó su uso.
- 4. Datos de clima de la estación meteorológica de TMD.
- 5. Mediciones de nubosidad del ceilómetro de la estación de TMD.

A continuación, se analiza cada punto, comentando las incertidumbres que pudieran tener, su tolerancia, etc.

### *1. Temperatura de la chapa*

Esta temperatura se midió por triplicado, a través de tres termopares tipo K. Se comprobó que uno de los tres no funcionaba correctamente, por lo que se dejó fuera de los cálculos y se continuó trabajando con dos de los termopares. Más adelante, se retiró el tubo ventilado para medir T<sub>aire</sub>, colocando el termopar destinado a este en la parte superior de la chapa metálica, para tener una medida más de su temperatura. Se comprobó que tanto el termopar en la superficie superior como los dos en la posterior medían valores muy similares entre sí.

Estos termopares tienen una precisión de 0.1 ℃. Se midieron conectando los termopares a un termómetro conectado a la corriente eléctrica. Este aparato presenta varios problemas: el primero es que atrasa varios segundos a la semana, por lo que había que se ponía en hora al menos una vez a la semana. El segundo problema era el más perjudicial; consiste en que cuando el aparato pierde la conexión con la red eléctrica deja de guardar datos, por lo tanto, la información de algunos días en los que se fue la luz se perdió. Además, el mes de agosto no fue posible el acceso a la ubicación del experimento, y un corte de luz a principios de mes dejó el experimento 2 sin datos hasta casi el mes de septiembre.

# *2. Temperatura ambiente mediante tubo ventilado*

Al igual que la temperatura de la chapa, este elemento contaba con un termopar cuya información se recogía en el termómetro antes mencionado, esta vez para medir la Taire. Por la parte del termómetro, se contaban con las mismas incertidumbres, además del error de ±0.1℃.

Al poco tiempo se vio que esta solución no era efectiva, por lo que se utilizaron los datos de temperatura ambiente que proporcionaba la estación meteorológica del grupo de TMD, situada lo suficientemente cerca del experimento como para que la temperatura del aire fuse la misma.

En la siguiente ilustración se muestra una comparativa de ambas temperaturas de aire, quedando patente la falta de precisión del tubo ventilado para este propósito. Llegada a esta conclusión, se decidió retirar el tubo y colocar el termopar utilizado en la superficie superior de la chapa.

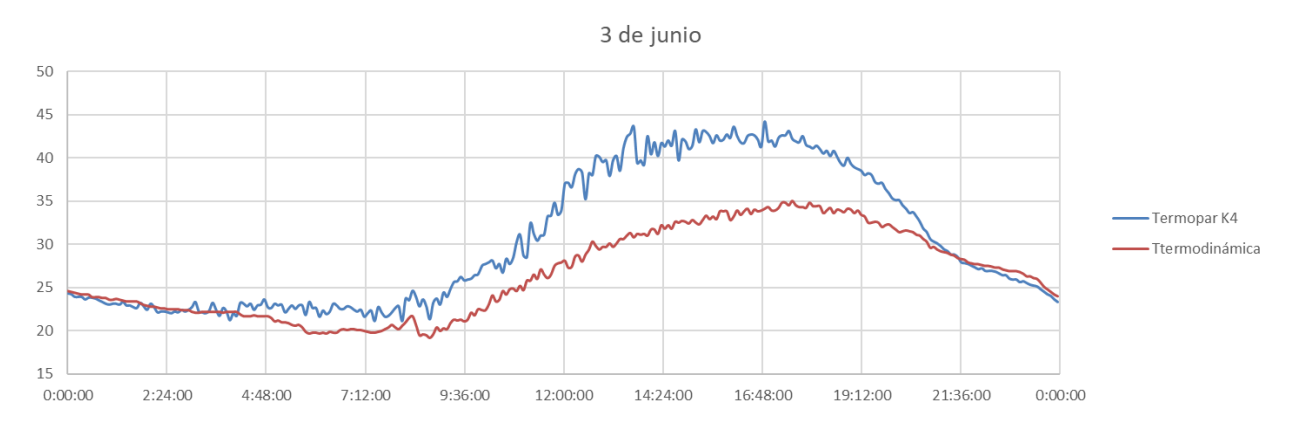

Ilustración 20. Comparación de temperatura de aire entre tubo ventilado y estación TMD.

# *3. Medidas de la estación meteorológica WhatchDog*

Con el objetivo de volver a duplicar medidas, y de tener una velocidad de viento del lugar exacto del experimento, se incorporó al equipo de medidas la estación meteorológica WhatchDog.

Al igual que los termopares, la precisión de este elemento era de ±0.1℃, y el error de medida de la velocidad del viento de ±1km/h. Como se detalló en el apartad[o 2.1.2.4.6,](#page-39-0) la información arrojada por esta estación se descartó por su falta de precisión.

#### *4. Clima de TMD*

Puesto que el grupo de investigación de termodinámica de la Universidad de Sevilla cuenta con una estación meteorológica muy bien preparada, mucho mejor que los elementos de los que se disponían para la realización de este trabajo, se tomaron sus medidas como las más fiables.

Esta estación aportó información de Taire, velocidad de viento y humedad relativa a intervalos de 1 minuto. La

precisión de las medidas fue de un decimal para Taire y velocidad de viento, mientras que para la humedad relativa era de un 1%.

A pesar de la precisión que se le presupone a esta estación, los datos no eran del todo fiables para la realización de este y los siguientes experimentos. Mientras que la T<sub>aire</sub> y la humedad relativa no varían notablemente entre sitios relativamente cercanos, la velocidad de viento sí que lo hace. La distancia entre la estación de TMD y la ubicación del experimento era aproximadamente 240m, lo cual incluye en los resultados del experimento una incertidumbre difícil de cuantifica en lo respectivo al valor real de la velocidad del viento en la ubicación del experimento. Esta incertidumbre se mantendrá para este y los siguientes experimentos, a falta de una solución mejor para tomar información de velocidad de viento.

# *5. Nubosidad con ceilómetro*

El ceilómetro proporciona información sobre la nubosidad cada 15 segundos. También se encontraba donde la estación de TMD, pero en términos de nubosidad es una distancia lo suficientemente pequeña como para que no haya incertidumbre por distancia en esta medida.

Para el estudio de este y los siguientes experimentos, se contempló una de las varias vías de información que proporciona el ceilómetro, la cobertura total de nubes. Esta información se da en el aparato como 0 para cielo despejado y 8 para cielo totalmente cubierto, por lo que el error en la medida sería de  $\pm 1/8$ .

Se detalla el funcionamiento del aparato y la obtención de la información necesaria en el apartado [2.3.](#page-60-0)

# **2.1.4 Resultados obtenidos del experimento**

En este apartado se describirán los resultados obtenidos mediante el experimento en cuestión. Puesto que mostrar la totalidad de los resultados obtenidos sería contraproducente, se destacarán las tres situaciones climatológicas más habituales o interesantes durante el período de pruebas, representando un día tipo de cada una de ellas.

Las situaciones climatológicas que se muestran a continuación son: Noche totalmente despejada, noche nublada y noche despejada y nublada. Todas las situaciones difieren en un único aspecto primordial, la nubosidad de la noche. Esto es así dado que la nubosidad es, junto con las condiciones de viento y la temperatura del aire, uno de los factores más importantes que afectan a la temperatura de la chapa. Puesto que la velocidad del viento y la temperatura ambiente tienen un efecto más intuitivo en la temperatura de la chapa, se ha decidido hacer la diferenciación con respecto a la nubosidad de cada noche, estudiando a su vez el efecto del viento sobre el experimento en cada momento de cada noche.

# **2.1.4.1 Noche totalmente despejada**

Gracias a la información obtenida del procesado de las medidas arrojadas por el ceilómetro, del cual se expone su funcionamiento en el apartado [2.3,](#page-60-0) se ha tomado como noche de referencia con cielo despejado la correspondiente al final del día 16 de junio y principio del 17.

En l[a Ilustración 21. Resultado de temperaturas para noche despejada. Experimento 1.Ilustración 21,](#page-47-0) se muestran con una línea azul la temperatura del aire ambiente, proporcionada por los sensores de la estación del grupo de termodinámica de la Escuela Técnica Superior de Ingeniería de Sevilla (en delante grupo TMD). La línea amarilla representa la temperatura de la chapa metálica del experimento, que, como queda patente a la vista de los resultados, es menor que la temperatura ambiente durante toda la noche.

A través de estos resultados y las ecuaciones  $h_a = 2.8 + 3 \cdot$  *velViento* vi y  $x \rightarrow$  $x \rightarrow$  , se

calculó la temperatura de cielo a intervalos de 5 minutos para toda la noche, utilizando la herramienta informática EES. La temperatura de cielo para cada momento se expresa con círculos de color naranja, mientras que la línea roja marca la media móvil ponderada con 10 elementos de rango, es decir, la media entre el valor del momento, los cinco anteriores y los cinco posteriores, obteniendo así una línea de tendencia más adecuada a la realidad.

La sensibilidad del cálculo de Tcielo es elevada, es decir, que una variación de ±0.1℃ en cualquiera de las medidas puede suponer una gran variación del resultado final. Puesto que tanto los termopares como las medidas de temperatura exterior de TMD tienen una precisión de ±0.1℃ y la velocidad de viento, también proporcionada por TMD, también tiene una precisión de un decimal, se hace necesario reducir el ruido de las medidas utilizando la mencionada media móvil.

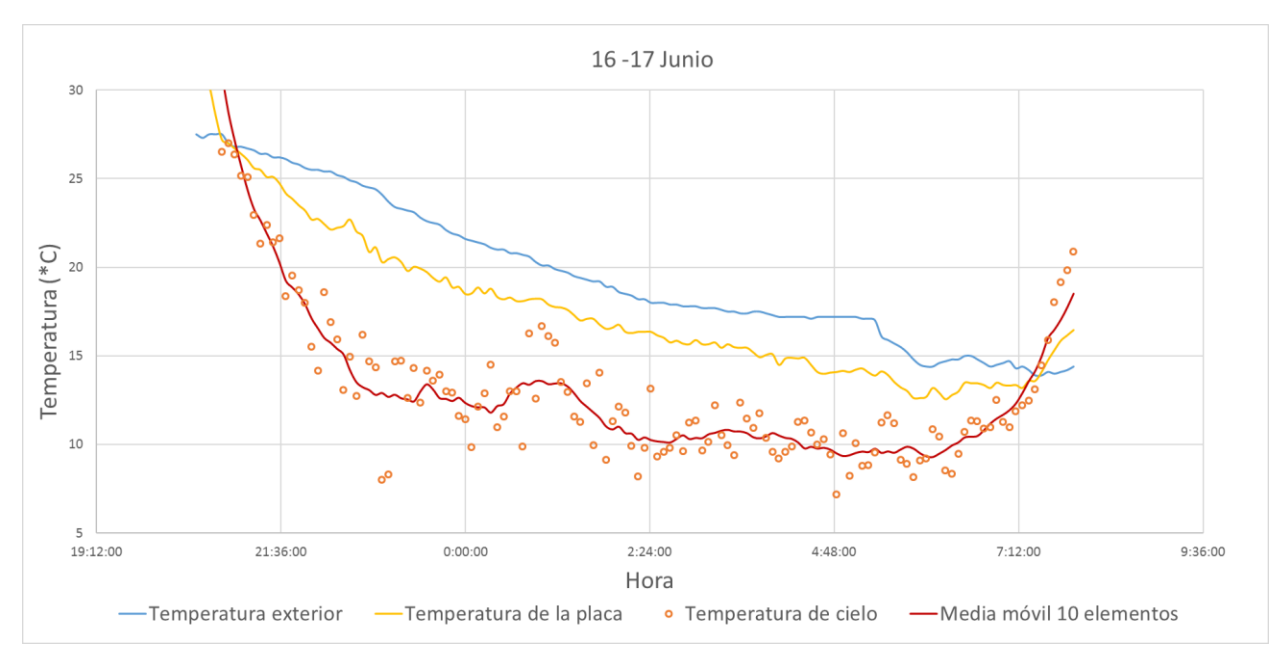

<span id="page-47-0"></span>Ilustración 21. Resultado de temperaturas para noche despejada. Experimento 1.

A continuación, se muestra una ilustración con la velocidad del viento y el factor de cobertura total de nubes (TCC) para la noche contemplada en este análisis:

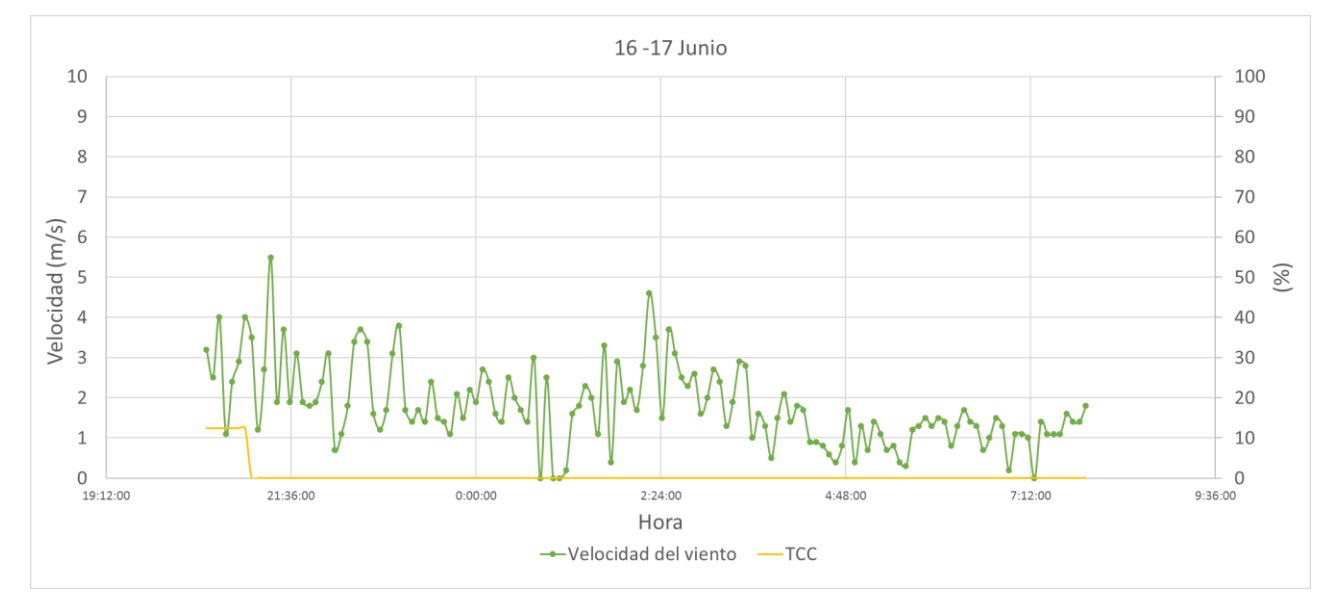

Ilustración 22. Velocidad de viento y porcentaje de cielo cubierto para noche despejada. Experimento1.

En la siguiente tabla se muestran los valores medios de la temperatura de la placa metálica, la del aire exterior y la de cielo calculada, así como la velocidad del viento media. Para asegurar que no haya efectos de radiación solar se han tomado las medidas entre las 0:00h y las 6:00h.

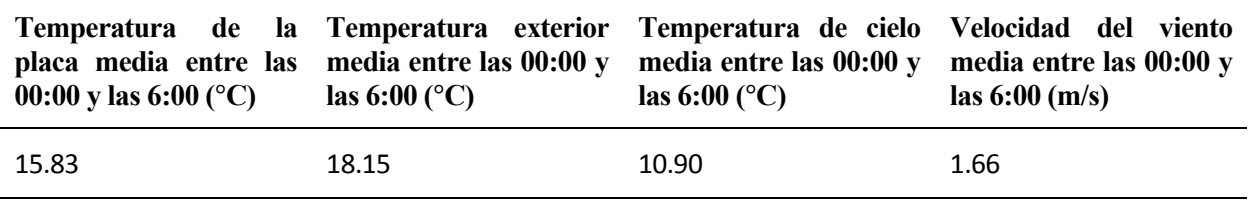

#### Tabla 5. Temperaturas medias en noche despejada. Experimento 1.

Como se observa en la tabla anterior, la diferencia media a lo largo de la noche entre la temperatura del aire y de la placa metálica es de unos 2.3°C de media. Por otro lado, se observa el posible potencial de enfriamiento con el cielo, que de media se encuentra, según los cálculos de este experimento, a una diferencia mayor a 7°C de media durante una noche despejada.

### **2.1.4.2 Noche nublada**

La noche del 18 al 19 de julio resultó ser una noche bastante nublada, sobre todo al final de esta. En total, a lo largo de la noche, la cobertura de cielo fue de media de un 48%. Comparando l[a Ilustración 21](#page-47-0) con l[a Ilustración](#page-48-0)  [23](#page-48-0) (ambas con la misma escala para los ejes de la gráfica), queda de manifiesto el tremendo efecto que la nubosidad ejerce sobre la temperatura de cielo.

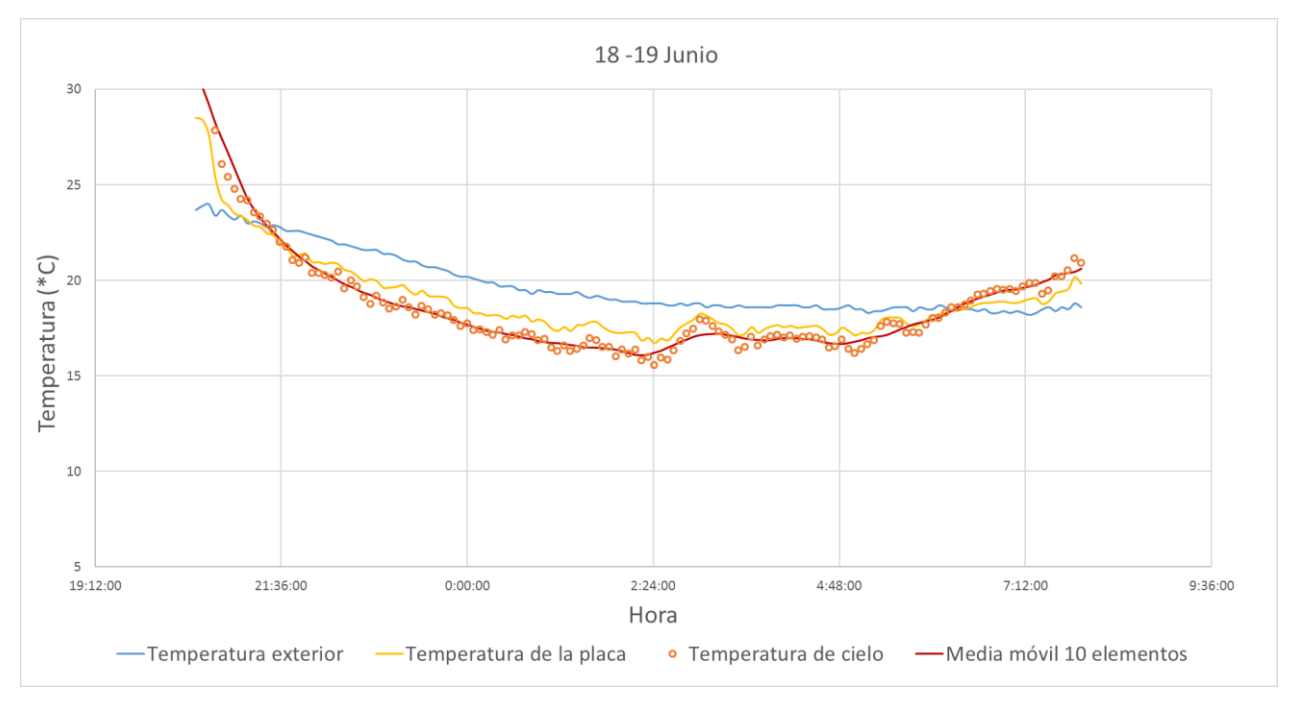

<span id="page-48-0"></span>Ilustración 23. Resultado de temperaturas para noche nublada. Experimento 1.

Además de la comparación entre ambas ilustraciones, podemos asegurar que la diferencia entre temperatura que alcanza la placa metálica y la temperatura ambiente es menor en este caso que en el anterior, debido a tres motivos principales: la presencia de nubosidad, la escasa variación de la temperatura ambiente y una mayor velocidad de viento, que por el diseño del experimento puede causar graves alteraciones a los resultados. Para mitigar estas alteraciones se amplió el área en el experimento detallado en el apartado [2.2.](#page-51-0)

Centrándose en la [Ilustración 24,](#page-49-0) se puede comprobar que, durante las primeras horas de la noche, esta menor diferencia de temperaturas entre cielo y aire citada anteriormente se debe, por un lado, a la nubosidad, y por otro a la menor variación de temperatura ambiente y a una mayor presencia de viento, aumentando el intercambio convectivo entre la placa y el ambiente. Más adelante, entre las 0:00h y las 3:00h, la nubosidad aumenta hasta tener un cielo prácticamente cubierto en su totalidad, lo que sumado a una mayor velocidad de viento también en esta franja, hace que la temperatura de cielo calculada se encuentre muy próxima a la temperatura ambiente, mostrando un potencial de enfriamiento bastante pobre.

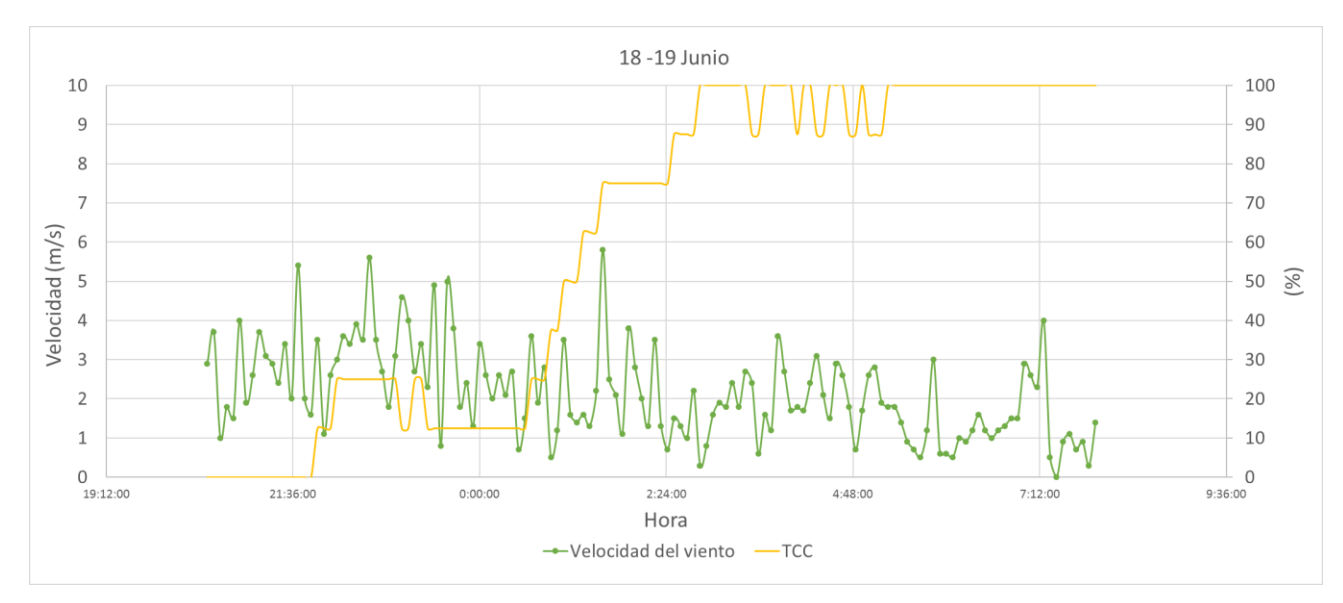

<span id="page-49-0"></span>Ilustración 24. Velocidad de viento y porcentaje de cielo cubierto para noche nublada. Experimento1.

En la siguiente tabla se muestran los valores medios de la temperatura de la placa metálica, la del aire exterior y la de cielo calculada, así como la velocidad del viento media. Para asegurar que no haya efectos de radiación solar se han tomado las medidas entre las 0:00h y las 6:00h.

| 00:00 y las 6:00 ( $^{\circ}$ C) | placa media entre las media entre las 00:00 y<br>las 6:00 (°C) | Temperatura de la Temperatura exterior Temperatura de cielo Velocidad del viento<br>media entre las $00:00 \text{ y}$ media entre las $00:00 \text{ y}$<br>las 6:00 ( $^{\circ}$ C) | $\text{las } 6:00 \text{ (m/s)}$ |
|----------------------------------|----------------------------------------------------------------|----------------------------------------------------------------------------------------------------|----------------------------------|
| 17.62                            | 18.90                                                          | 16.90                                                                                                    | 1.92                             |

Tabla 6. Temperaturas medias en noche despejada. Experimento 1.

Como se observa en la tabla anterior, la diferencia media a lo largo de la noche entre la temperatura del aire y de la placa metálica es de unos 1.3°C de media. Por otro lado, se observa el reducido potencial de enfriamiento con el cielo en este caso, que de media se encuentra, según los cálculos de este experimento, a una diferencia de 2°C de media durante una noche nublada.

# **2.1.4.3 Noche despejada y nublada**

Un caso digno de estudio es el de las noches en las que se forman nubes a partir de cierta hora, lo cual se da bastante a menudo y se verá a continuación el gran efecto que puede tener en un sistema de refrigeración radiante. Para esta cuestión se analizará la noche del día 6 al 7 de junio de la misma forma que se han analizado las noches anteriormente expuestas.

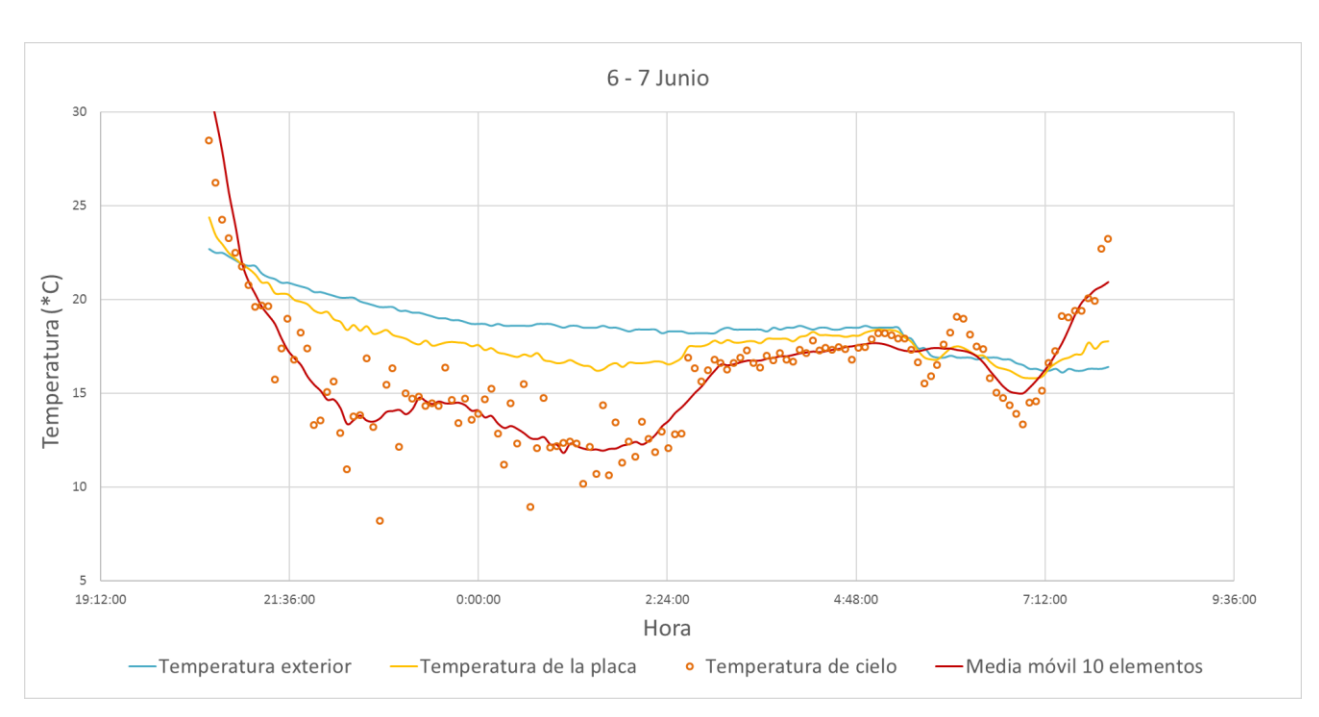

Ilustración 25. Resultado de temperaturas para noche despejada y nublada. Experimento 1.

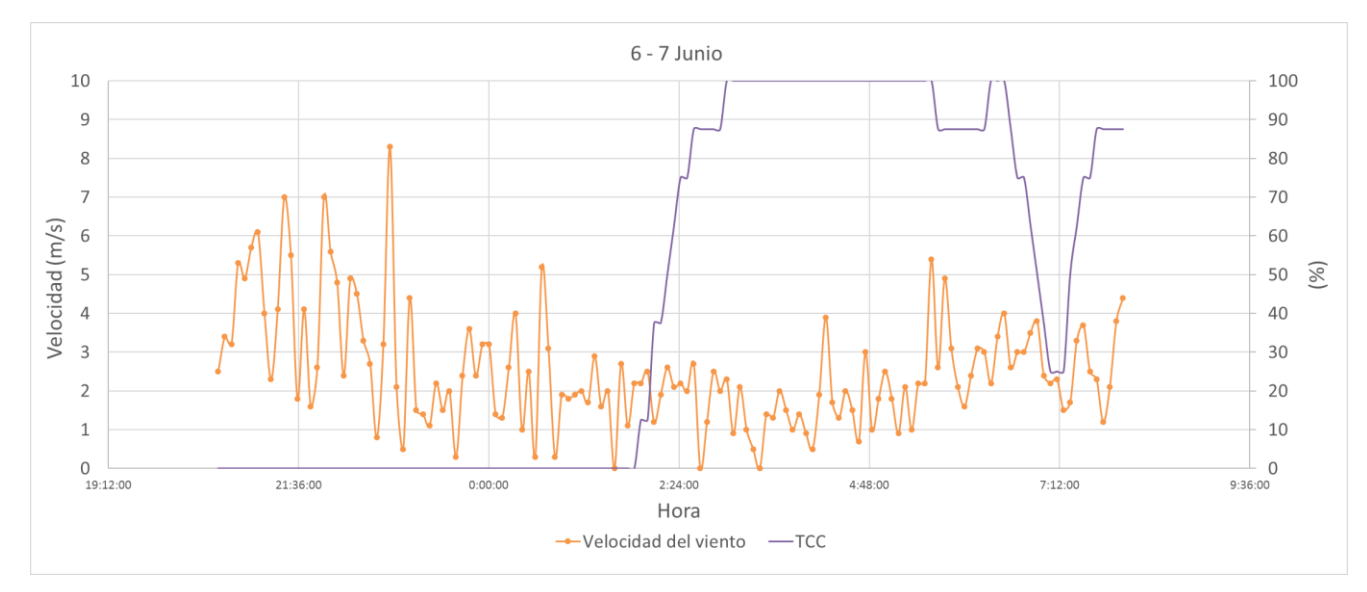

Ilustración 26. Velocidad de viento y porcentaje de cielo cubierto para noche despejada y nublada. Experimento1.

A la vista de los resultados, está claro que la inestabilidad de la temperatura de cielo calculada para las primeras horas de la noche se debe a la gran variación en la velocidad de viento medida para dicho intervalo de tiempo. A partir de las 2:00 am se observa un gran cambio en la nubosidad, que en el transcurso de una hora aproximadamente llega a una cobertura de nubes total, partiendo de un cielo completamente despejado. Este último hecho citado provoca el visible salto en la temperatura de la chapa metálica, y por consiguiente, el aumento de la temperatura de cielo, llegando a igualarse prácticamente a la temperatura del aire.

En cuanto a las temperaturas y la velocidad media del viento, para este caso no son de gran utilidad, puesto que la situación varía mucho entre el primer tramo horario de la noche (cielo despejado) y el segundo (cielo nublado).

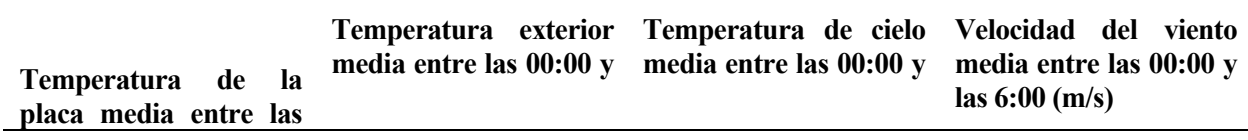

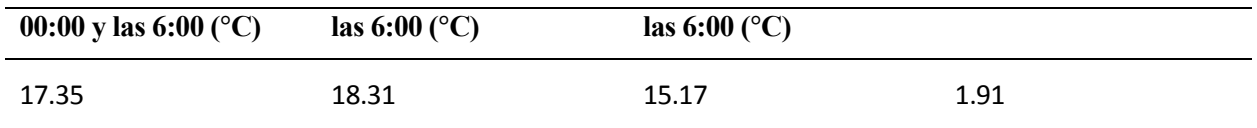

Tabla 7. Temperaturas medias en noche despejada. Experimento 1.

### **2.1.5 Conclusiones**

Como conclusión a este experimento, se demuestra el potencial de enfriamiento renovable mediante radiación nocturna con el cielo. Además, se pone de manifiesto la importancia que tiene la nubosidad en dicho potencial de enfriamiento, perjudicando seriamente el intercambio radiante al tener las nubes temperatura o temperatura aparente mayor que la del cielo despejado.

También se ha demostrado con este experimento la repercusión que tiene la velocidad del viento en los cálculos y el tratamiento de datos. Por este motivo, se procedió a redefinir el experimento de cálculo del potencial de enfriamiento radiante natural, dando lugar al diseño que se presenta en el próximo apartado.

Además, de lo anterior, en el ensayo auxiliar en el lugar del experimento, explicado en el apartad[o 2.4.1,](#page-63-0) queda de manifiesto que la emisividad juega un papel muy importante en el valor de la T<sub>cielo</sub> calculada. Por lo tanto, se realizó el ensayo auxiliar [2.4.3,](#page-70-0) con el que se delimitó la emisividad que tenía la chapa de acero y aclaró la decisión de pintar de negro la chapa del segundo experimento de T<sub>cielo</sub>, consiguiendo así una emisividad clara con valor unidad.

# <span id="page-51-0"></span>**2.2 Segundo experimento de Tcielo. Chapa aislada sobre superficie real**

Tras el primer experimento, se pensó que, debido al tamaño, el coeficiente de película podía provocar fallos en los resultados, por lo que se decidió hacer un nuevo ensayo, esta vez con un tamaño similar al que tendría un disipador prototipo. Este experimento se ha denominado chapa aislada sobre superficie real. Se trata de una chapa de acero de espesor prácticamente despreciable, insertada en la parte superior de una superficie conformada por 2 planchas de XPS extruido, esta a su vez pegadas a otras dos planchas del mismo material. Todo ello se sitúa encima de una mesa de camping para niños, para que esté a una altura adecuada.

El objetivo de este ensayo es calcular la T<sub>cielo</sub> de forma más precisa que en el experimento anterior. La metodología sería la misma, es decir, a partir de la temperatura que alcanzaba la chapa de acero durante las noches, la temperatura ambiente en el exterior y la velocidad de viento en el lugar se despejaría dicha T<sub>cielo</sub> mediante las ecuaciones mostradas en el apartado [2.2.2.3.](#page-52-0)

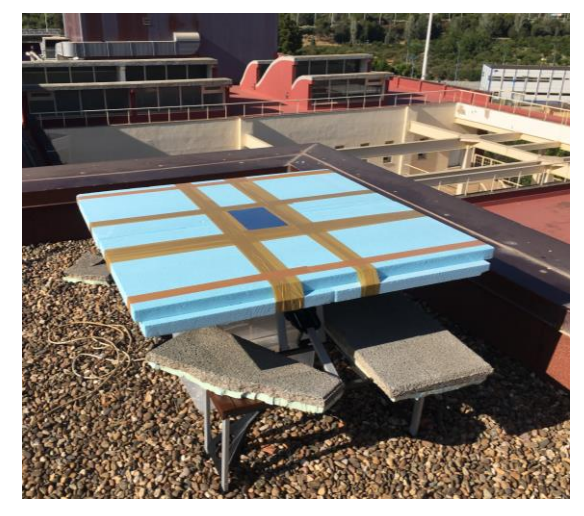

Ilustración 27. Experimento 2. Chapa aislada sobre superficie real

# **2.2.1 Metodología**

Mediante el uso de cuatro termopares tipo K, se mide la temperatura que tenía la chapa a lo largo de todo el día, siendo de interés la información recabada durante las noches. Son los mismos termopares utilizados en el experimento anterior, insertados por el hueco que quedaba entre las planchas hasta la superficie posterior de la chapa.

Posteriormente se trataban los datos mediante Excel. El tratamiento consistía en comprobar si todos los termopares medían correctamente y descartar las medidas erróneas. Posteriormente se exportaban los resultados, junto con las condiciones climáticas a EES, donde se calculaba la temperatura de cielo para cada 5 minutos.

# **2.2.2 Prototipo y montaje**

A continuación, se muestra el proceso de ensamblaje del experimento, su ubicación, las ecuaciones que gobiernan el sistema, detalles de los componentes utilizados para el montaje y la monitorización, así como los planos del prototipo original y los cambios que se realizaron en el mismo durante la experimentación.

# **2.2.2.1 Ensamblaje**

Para el ensamblaje, se llevaron los materiales necesarios a la zona del experimento anterior. Se colocó la mesa de camping para niños y se insertaron los termopares por un agujero dispuesto en el centro de la mesa. A continuación, se pegaron con cinta aislante las dos primeras planchas en dirección N-S y se insertaron los cables por la junta entre ambas.

Seguidamente se dispusieron las dos planchas superiores, también pegadas a la mesa con cinta aislante, esta vez en dirección E-O y se sacaron los termopares por la unión entre ellas, justo por el centro, ya que es donde coincidan las uniones de los dos pares de planchas de aislantes.

El siguiente paso fue pegar los termopares con el pegamento de alta conductividad utilizado anteriormente, para que, por último, se pegara la chapa metálica con cinta aislante. Esta vez no se utilizó silicona como en el experimento anterior, puesto que el día que se desmanteló se comprobó que la silicona había empezado a despegarse, por lo que optamos por una solución a priori más duradera que la silicona, que había demostrado tener una durabilidad aplicada sobre el XPS de aproximadamente un mes.

Puesto que la superficie de este ensayo era mucho mayor que el anterior, era carecía de la compacidad del anterior y era considerablemente menos resistente al viento, se colocaron varias losas pesadas de piedra en lo que serían los asientos de la mesita de camping, para evitar que el viento desplazase el experimento. El termómetro y la aparamenta para conectarlo a la corriente eléctrica se pusieron en la caja del ensayo antiguo.

A partir de ese momento, se conectaron los termopares al termómetro y se empezaron a recabar las medidas cada 5 minutos.

En el anexo B se muestran algunas imágenes del proceso de ensamblaje.

# **2.2.2.2 Ubicación**

La ubicación del experimento es la misma que la del anterior, es decir, en la cubierta SE de la Escuela Técnica Superior de Ingeniería de Sevilla. Ve[r Ilustración 6.](#page-34-0)

# <span id="page-52-0"></span>**2.2.2.3 Ecuaciones de gobierno**

Las ecuaciones para este experimento son las mismas que las utilizadas en el anterior, detalladas en el apartado [2.1.2.3.](#page-35-0)

# **2.2.2.4 Detalle de componentes y equipos**

Los componentes que se utilizaron en este ensayo fueron los mismos que en el anterior, salvo el sensor de temperatura exterior y la estación meteorológica WatchDog.

# **2.2.2.5 Planos**

El experimento contaba con los siguientes materiales principales:

- 4 planchas de XPS extruido de dimensiones 125 x 60 x 4 cm cada una.
- Chapa de acero de dimensiones 30 x 21 cm, de espesor despreciable.
- 4 termopares tipo K.
- Termómetro
- Mesa de camping para niños

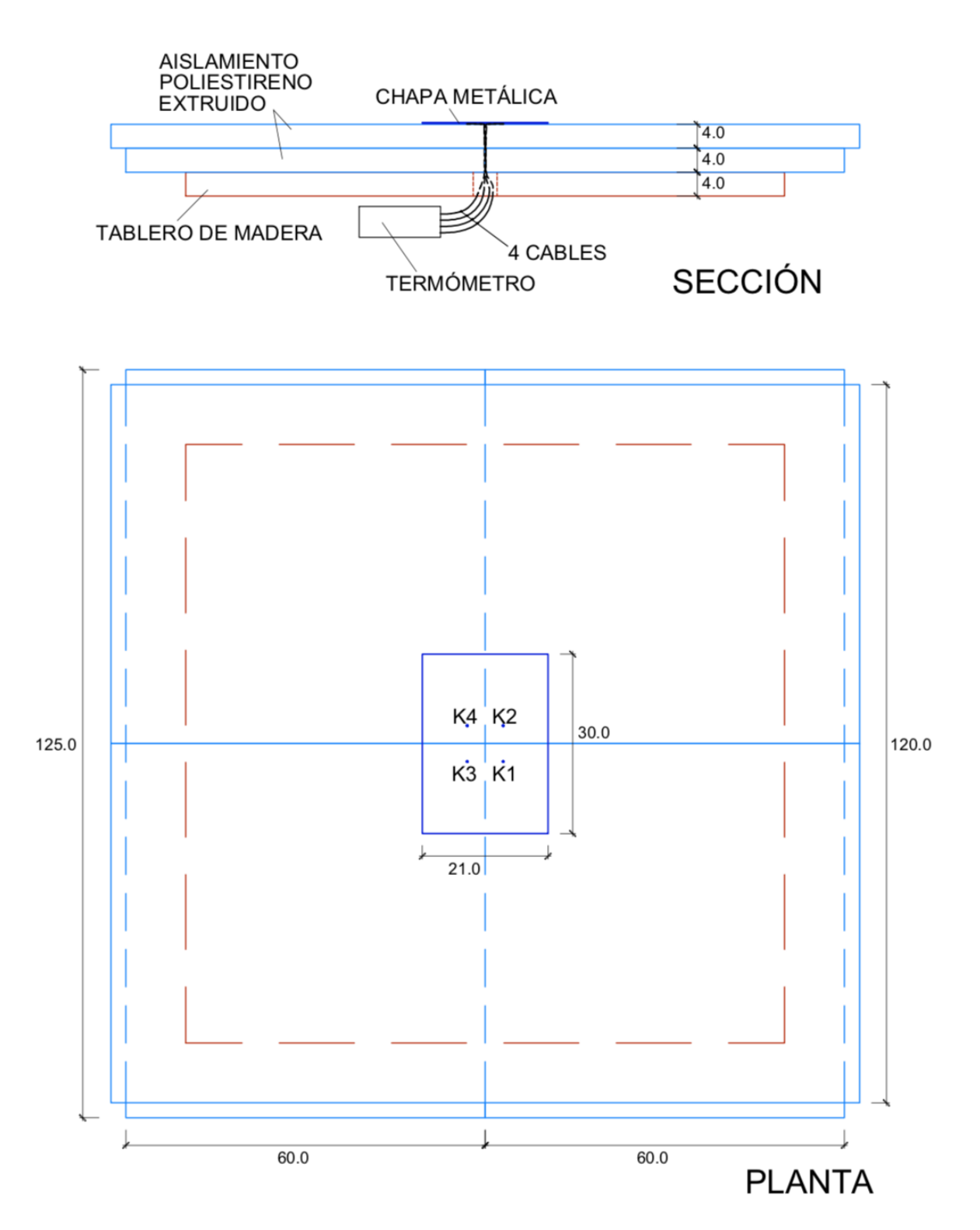

Ilustración 28. Experimento 2

#### **2.2.2.6 Cambios durante el experimento**

Desde que se montó el experimento, se han llevado a cabo diversos cambios con el fin de mejorar la veracidad y fiabilidad de la información obtenida.

# *26 de junio*

Este día se montó el experimento, y permaneció de la misma forma hasta el día 25 de julio. Cabe destacar que se perdieron medidas en algunos días por cortes de luz que provocaron que el termómetro dejase de guardar información.

# *25 de julio*

Ese día se pintó la chapa metálica de negro mate. Esto se hizo para evitar que la chapa reflejase el cielo durante las noches, problema que se explica en el apartad[o 2.4.1.2.](#page-63-1) A partir de ese momento, en las ecuaciones se cambió el valor de emisividad de la chapa de 0.8 a 1, lo cual está justificado tras el ensayo de emisividad que se realizó previamente a la pintura de la chapa, comentado en el apartado [2.4.3.](#page-70-0)

A la vista de los resultados obtenidos a partir de ese día, parece que este será el último cambio que se realizará en el experimento.

### <span id="page-55-0"></span>**2.2.3 Monitorización y tratamiento de datos**

El sistema de monitorización y tratamiento de datos fue el mismo que al final del experimento anterior salvo un cambio. Es decir, se tomaron datos de temperatura de aire, velocidad de viento y nubosidad de la base de TMD, mientras que el experimento contaba con las medidas de la temperatura de la chapa con los cuatro termopares tipo K utilizados hasta el momento, solo que en esta ocasión se colocaron los cuatro debajo de la placa metálica.

### **2.2.4 Resultados obtenidos del experimento**

En este apartado se describirán y analizarán los resultados obtenidos mediante este experimento. Puesto que mostrar la totalidad de los resultados obtenidos sería contraproducente, se destacarán las tres situaciones climatológicas más habituales o interesantes durante el período de pruebas, representando un día tipo de cada una de ellas.

Las situaciones climatológicas que se muestran a continuación son: Noche totalmente despejada, noche nublada y noche despejada y nublada. Todas las situaciones difieren en un único aspecto primordial, la nubosidad de la noche. Esto es así dado que la nubosidad es, junto con las condiciones de viento y la temperatura del aire, uno de los factores más importantes que afectan a la temperatura de la chapa. Puesto que la velocidad del viento y la temperatura ambiente tienen un efecto más intuitivo en la temperatura de la chapa, se ha decidido hacer la diferenciación con respecto a la nubosidad de cada noche, estudiando a su vez el efecto del viento sobre el experimento en cada momento de cada noche.

La metodología seguida para analizar los diferentes tipos de noche estudiados será la misma que la llevada a cabo en el apartad[o 2.1.3.](#page-44-0)

#### **2.2.4.1 Noche totalmente despejada**

Una vez más, el estudio de la nubosidad se realiza mediante la información obtenida del procesado de las medidas aportadas por el ceilómetro, del cual se expone su funcionamiento en el apartado [2.3.](#page-60-0) Se ha tomado como noche de referencia con cielo despejado la correspondiente al final del día 29 de julio y principio del 30.

En la [Ilustración 29Ilustración 21. Resultado de temperaturas para noche despejada. Experimento 1.,](#page-56-0) se muestran con una línea azul la temperatura del aire ambiente, proporcionada por los sensores de la estación de TMD. La línea amarilla representa la temperatura de la chapa metálica del experimento. Una vez más, mediante estos resultados y las ecuaciones  $h_a = 2.8 + 3 \cdot$  *velViento* vi y i

 $x \rightarrow$  $x \rightarrow$  , se

calculó la temperatura de cielo a intervalos de 5 minutos para toda la noche. La temperatura de cielo para cada momento se expresa con círculos de color naranja, mientras que la línea roja marca la media móvil ponderada con 10 elementos de rango, es decir, la media entre el valor del momento, los cinco anteriores y los cinco posteriores, obteniendo así una línea de tendencia más adecuada a la realidad.

La sensibilidad del cálculo de Tcielo es elevada, es decir, que una variación pequeña, por ejemplo, de ±0.1℃ en cualquiera de las medidas puede suponer una gran variación del resultado final. Puesto que tanto los termopares como las medidas de temperatura exterior de TMD tienen una precisión de ±0.1℃ y la velocidad de viento, también proporcionada por TMD, tiene una precisión de un decimal, se hace necesario reducir el ruido de las medidas utilizando la mencionada media móvil.

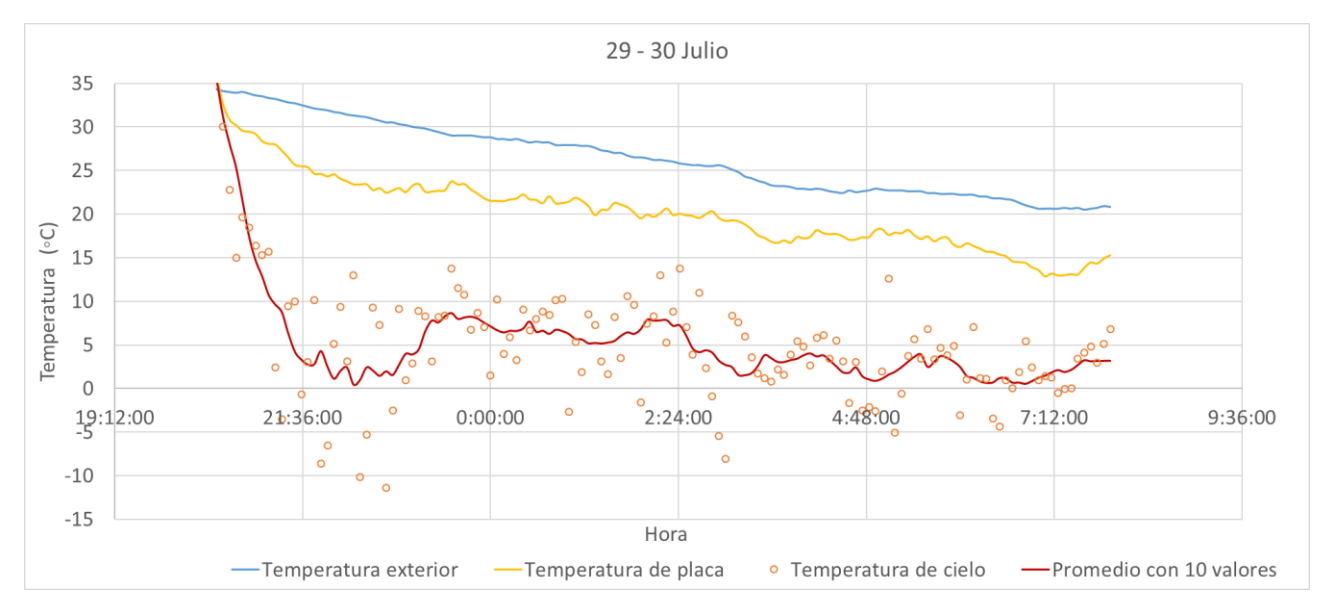

<span id="page-56-0"></span>Ilustración 29. Resultado de temperaturas para noche despejada. Experimento 2.

En esta ilustración se observa la gran diferencia entre la temperatura ambiente y la de cielo, llegando a haber puntos incluso por debajo de los 0°C cuando la temperatura del aire es superior a 30°C. La ausencia total de nubes durante la noche, constatada con los resultados mostrados en l[a Ilustración 30,](#page-57-0) hace que el metal se enfríe bastante por debajo de la temperatura ambiente. Además, la superficie de la chapa pintada de color negro y una mayor superficie plana alrededor de la chapa, comparando con el experimento 1, hacen que aumente la emisividad del metal y disminuyan los efectos del viento respectivamente, aumentando así por un lado el calor cedido por la placa al cielo y disminuyendo por otro lado el calor ganado por convección con el aire.

A continuación, se muestra una ilustración con la velocidad del viento y el factor de cobertura total de nubes (TCC) para la noche contemplada en este análisis:

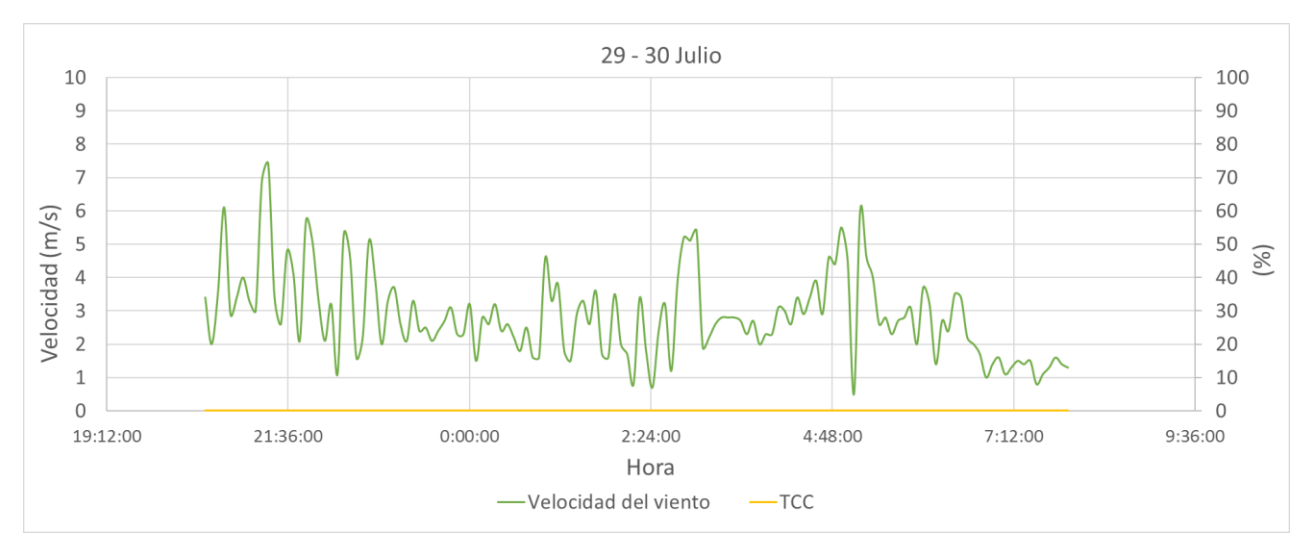

<span id="page-57-0"></span>Ilustración 30. Velocidad de viento y porcentaje de cielo cubierto para noche despejada. Experimento 2.

En la siguiente tabla se muestran los valores medios de la temperatura de la placa metálica, la del aire exterior y la de cielo calculada, así como la velocidad del viento media. Para asegurar que no haya efectos de radiación solar se han tomado las medidas entre las 0:00h y las 6:00h.

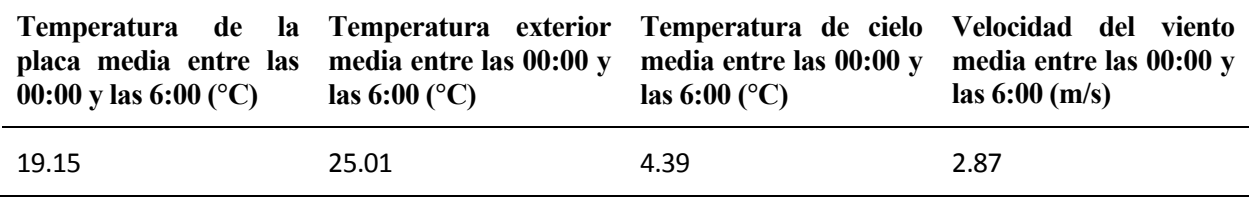

Tabla 8. Temperaturas medias en noche despejada. Experimento 2.

Como se observa en la tabla anterior, la diferencia media a lo largo de la noche entre la temperatura del aire y de la placa metálica es de casi 6°C de media. Por otro lado, se observa el posible potencial de enfriamiento con el cielo, que de media se encuentra, según los cálculos de este experimento, a una diferencia mayor a 20°C de media durante una noche despejada.

# **2.2.4.2 Noche nublada**

La noche del 20 al 21 de septiembre resultó ser una noche muy nublada. En total, a lo largo de la noche, la cobertura de cielo fue de media de un 92.5%. Comparando la [Ilustración 29Ilustración 21](#page-56-0) con la [Ilustración](#page-58-0)  [31](#page-58-0)[Ilustración 23](#page-48-0) queda de manifiesto el gran efecto que la nubosidad ejerce sobre la temperatura de cielo.

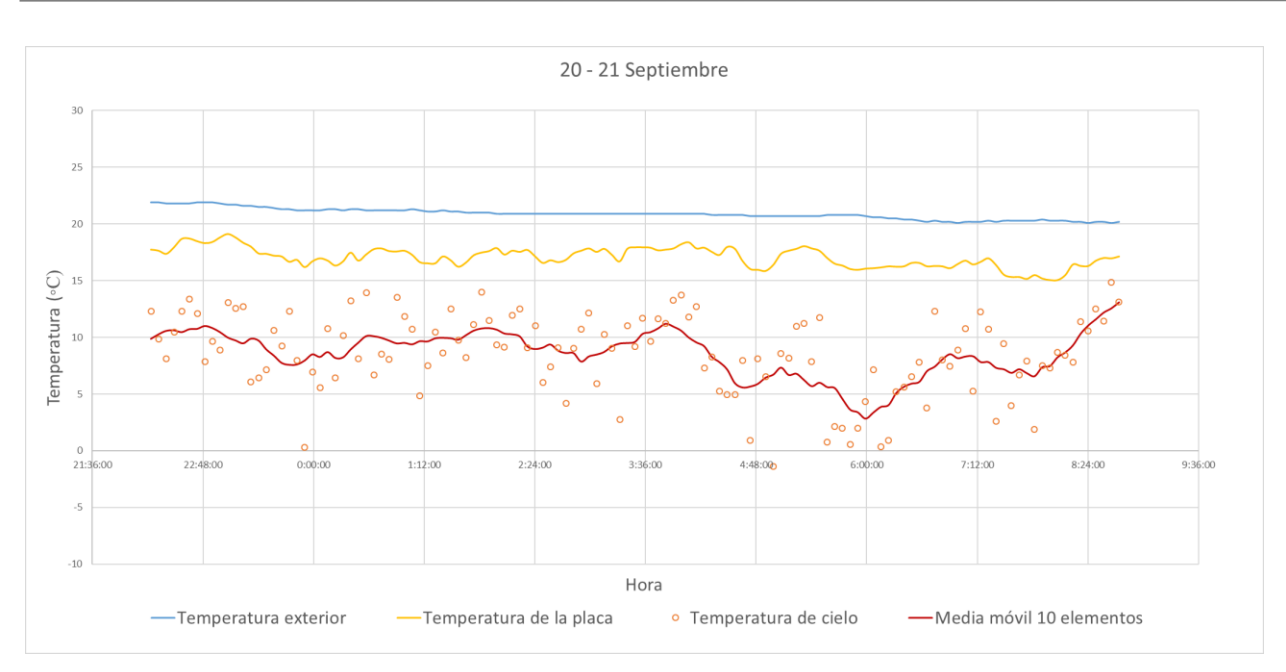

<span id="page-58-0"></span>Ilustración 31. Resultado de temperaturas para noche nublada. Experimento 2.

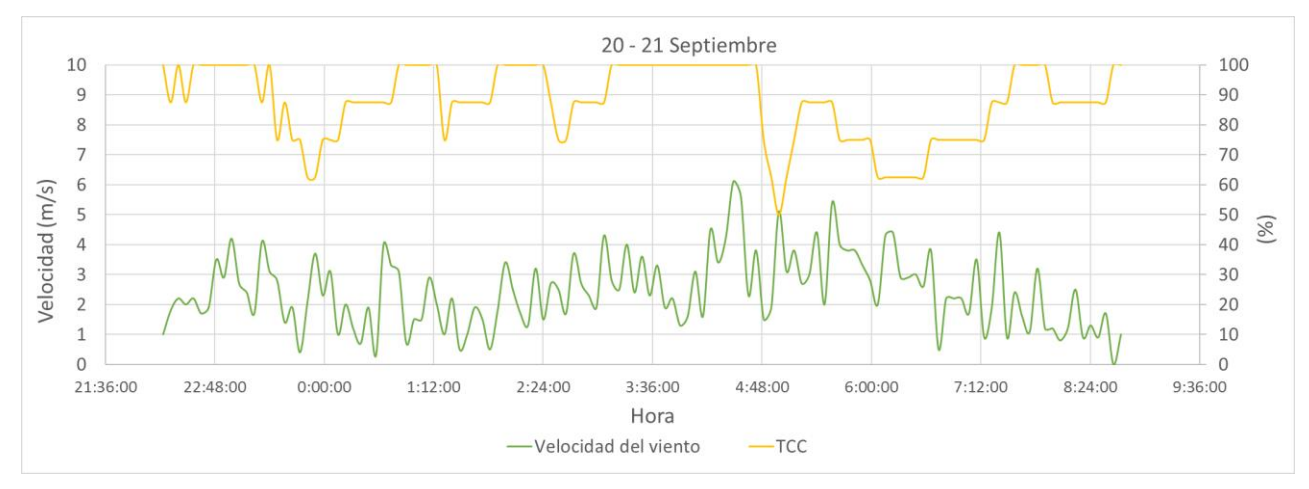

Ilustración 32. Velocidad de viento y porcentaje de cielo cubierto para noche nublada. Experimento 2.

En la siguiente tabla se muestran los valores medios de la temperatura de la placa metálica, la del aire exterior y la de cielo calculada, así como la velocidad del viento media. Para asegurar que no haya efectos de radiación solar se han tomado las medidas entre las 0:00h y las 7:00h.

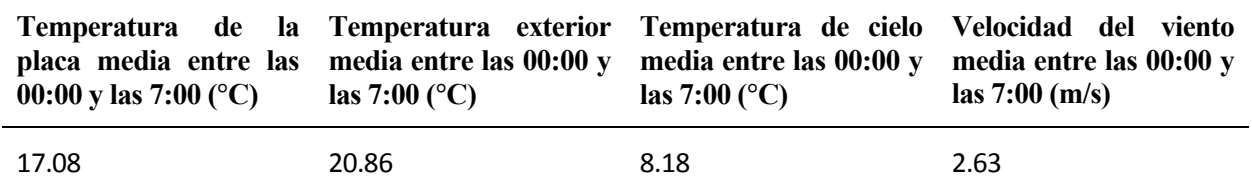

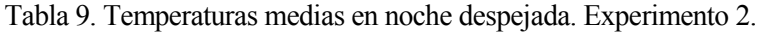

Comparando la tabla anterior con la tabla de medias para una noche despejada, se observa el contraste entre una noche despejada y una noche con presencia de nubes. Mientras que, en una noche despajada, la diferencia media a lo largo de la noche entre la temperatura del aire y de la placa metálica era de casi 6°C, en este caso es de unos 3.8°C. Por otro lado, se observa que la temperatura aparente del cielo también es muy inferior. Mientras que para una noche despejada, el cielo se encuentra de media más de 20°C por debajo de la temperatura del aire, en el caso de noche nublada esta diferencia disminuye hasta los 12.7°C aproximadamente.

#### **2.2.4.3 Noche despejada y nublada**

Una noche en la que apreciar visiblemente el efecto de la nubosidad fue la acontecida entre los días 9 y 10 de septiembre. Esta noche comenzó con una presencia de nubes bastante alta, sin embargo, las nubes se disiparon para ofrecer un cielo casi despejado en torno a las 2:00am y completamente despejado hacia las 4:00am. A continuación, se verá el gran efecto que puede tener en un sistema de refrigeración radiante.

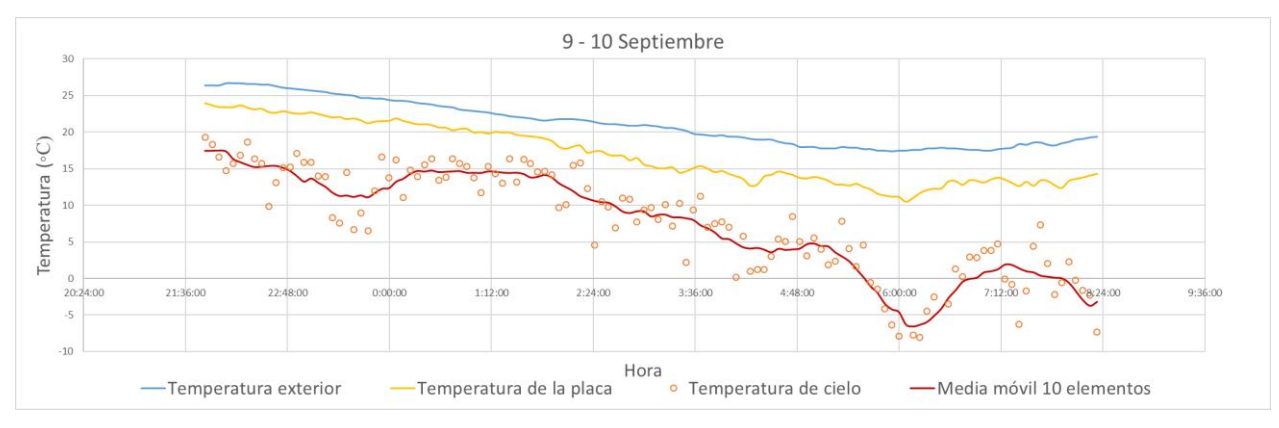

Ilustración 33. Resultado de temperaturas para noche despejada y nublada. Experimento 2.

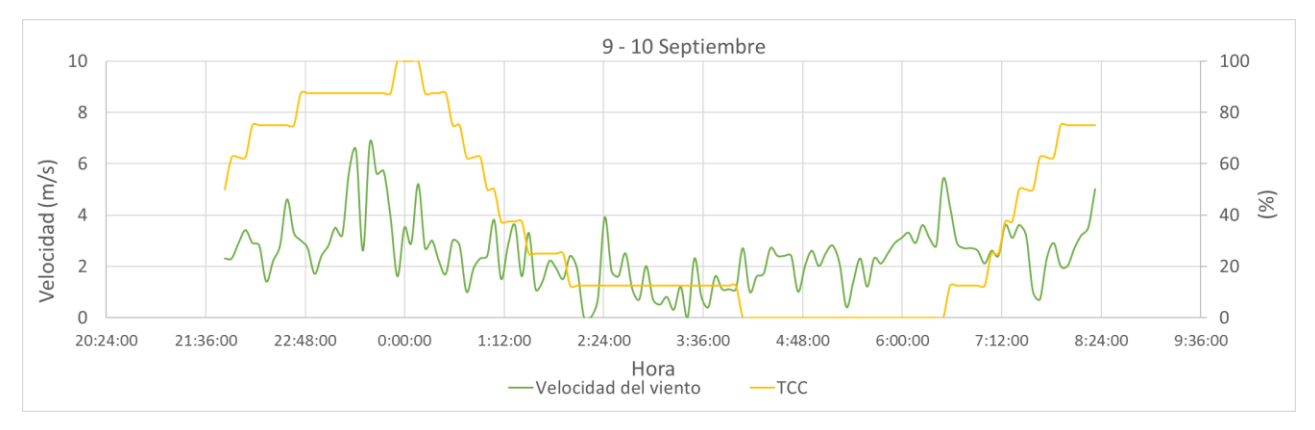

Ilustración 34. Velocidad de viento y porcentaje de cielo cubierto para noche despejada y nublada. Experimento 2.

Como análisis de los resultados, queda patente el efecto que a partir de las 2:00am produce la drástica disminución de nubes. Se observa un gran cambio en el transcurso de dos horas aproximadamente, pasando de una cobertura de nubes total, a de un cielo completamente despejado. Este último hecho citado provoca el visible aumento en la separación entre la temperatura de la chapa metálica y la temperatura ambiente, y por consiguiente, la caída de la temperatura de cielo, llegando incluso a temperaturas bajo cero tras el período de cobertura de nubes nula.

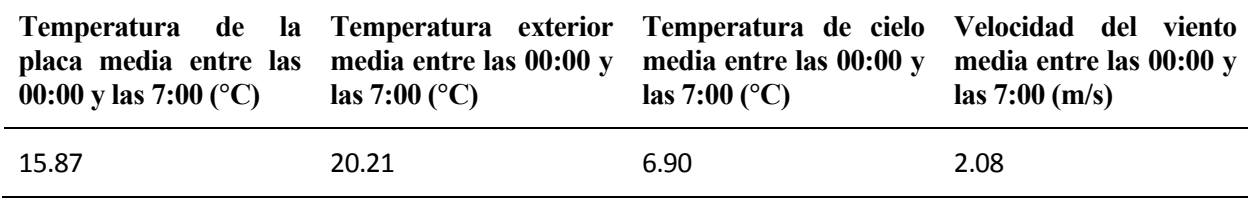

Tabla 10. Temperaturas medias en noche despejada. Experimento 2.

# **2.2.5 Conclusiones**

Como conclusión a este experimento, además de apoyar las conclusiones extraídas del experimento 1, se reivindica el potencial de enfriamiento renovable mediante radiación nocturna con el cielo. Además, se pone de manifiesto la importancia que tiene la forma del experimento y la característica física más influyente de la chapa metálica, su emisividad. Como se ha visto en los resultados de este segundo experimento, una mayor superficie plana alrededor de la chapa y una emisividad mayor y sin incertidumbre, proporcionan unos resultados mucho más atractivos y cercanos a lo esperado.

# <span id="page-60-0"></span>**2.3 Caracterización de nubosidad mediante medidas de un ceilómetro**

El ceilómetro es un instrumento de medida que ofrece información de gran utilidad para caracterizar el impacto de la nubosidad en un determinado emplazamiento. Su modo de es el lanzamiento de rayos láser y la posterior lectura de la información cuando esos rayos vuelven al aparato rebotados por una o varias nubes.

La información que se obtiene del ceilómetro, como la altura de la base de la nube, la ocurrencia de nubes, el espesor óptico, la cobertura total de cielo, así como la señal de retrodispersión, permiten realizar una clasificación del tipo de nube y su impacto en la radiación infrarroja que emite un elemento hacia el espacio. Además, su coste relativamente bajo, así como el poco mantenimiento necesario, lo hacen un instrumento especialmente adecuado para la caracterización de la temperatura de cielo durante la noche o la predicción de la radiación solar durante el día. (PérezGallego, 2019)

Como se ha explicado en el apartado [1.2.2,](#page-27-0) conocer la presencia de nubes es clave para el cálculo de la temperatura de cielo y la capacidad de disipación de calor en noches nubladas, por lo que este instrumento y la información que proporciona será de gran utilidad para las noches en las que haya una presencia de nubes significativa.

### **2.3.1 Base de datos**

El grupo de investigación de Termodinámica y Energías Renovables de la Escuela Técnica Superior de Ingeniería de Sevilla (en adelante Grupo TMD) cuenta en sus instalaciones con una estación de medidas radiométricas y meteorológicas. Entre los dispositivos con los que cuenta esta instalación (cuya lista completa puede encontrarse en [http://estacionmeteo.us.gter.es/\)](http://estacionmeteo.us.gter.es/), se encuentra el ceilómetro CHM 15k "NIMBUS", comercializado por la empresa Lufft. Se disponen de medidas de todos los días durante los que se realizaron los experimentos, y se seguirán disponiendo de las mismas durante el tiempo necesario, puesto que el proyecto del grupo de Termodinámica por el que toman medidas de esta índole se prevé más largo en el tiempo que el proyecto de enfriamiento radiante del grupo de Termotecnia. La localización del emplazamiento, así como la clasificación climática del mismo según Köppen-Geiger se detalla en la siguiente tabla.

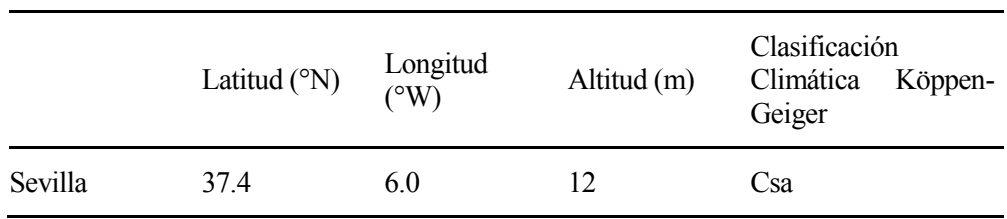

Tabla 11. Localización y clasificación de la estación meteorológico del Grupo TMD

Se utilizarán los datos del ceilómetro para realizar una descripción de la nubosidad en Sevilla durante los días en los que están activos los experimentos. Se analizará el comportamiento temporal de la cobertura total de nubes, la altura de la base de la nube y el espesor óptico de la nube.

El ceilómetro crea ficheros NetCDF con medidas cada 15 segundos para cada día, en los que se almacenan las variables medidas. Hay que tener en cuenta que el horario en el que toma las medidas es el GTM+1. Los archivos NetCDF (Network Common Data Form) se desarrollaron por University Corporation for Atmospheric Research (UCAR) y comúnmente utilizados en meteorología y climatología. Son ficheros autodescriptivos, es decir, cada una de las variables que se almacenan cuenta con una pequeña descripción, en la que se especifican su dimensión y unidades.

En el documento (Mattis & Wagner), elaborado por miembros del programa E-PROFILE (enmarcado en EUTMETNET) se encuentran recogidas las definiciones más utilizadas en la comunidad LIDAR. Aporta los conceptos teóricos necesarios para la adecuada comprensión de las variables utilizadas por los ceilómetros, las diferentes nomenclaturas usadas y una descripción de los ficheros NetCDF generados por distintas clases de ceilómetro, entre las que se halla el CHM15K.

El acceso y la lectura de la información almacenada en forma de variables en los ficheros se mediante la herramienta informática Matlab, que cuenta con una librería específica para el tratamiento de archivos NetCDF. Se desarrolla un script que permite la lectura y copia automática de las variables de interés en un libro Excel. Estas variables son:

| <b>Variable</b>              | Nombre de la variable en archivo NetCDF |
|------------------------------|-----------------------------------------|
| Altura de la base de la nube | CBH (cloud base height)                 |
| Espesor óptico de la nube    | CDP (cloud depth)                       |
| Cobertura total de nubes     | TCC (total cloud cover)                 |

Tabla 12. Variables procedentes del ceilómetro

El rango de medida del ceilómetro llega hasta los 15000 m de altura, con una resolución vertical de 15 m. Esta es la resolución vertical es la que se establece por defecto, pero puede ser especificada por el usuario en intervalos de 5 m para un rango de 5 a 30 m. En su configuración por defecto, el ceilómetro puede detectar hasta tres capas de nubes simultáneas, pero puede ser ajustado para la detección de hasta 9 capas. En su ajuste por defecto, la resolución temporal del ceilómetro es de 15 segundos. Durante este lapso realiza mediciones, para guardar como resultado la media de estas. Dicha configuración puede modificarse alterando la variable *average\_time.* 

Cada uno de los ficheros contiene las variables correspondientes a un día. Las mediciones son almacenadas en matrices, contando cada una con 5760 columnas, ya que se realizan mediciones cada 15 segundos.

En el script de Matlab se incorporan las operaciones necesarias para realizar la clasificación en distintas capas de nubes. Para ello, se establecen los límites de cada una de las capas. En el caso de Sevilla, tratándose de un clima mediterráneo cálido, se toman los siguientes valores para los distintos niveles:

- Nubes en la capa baja: 0-2 km
- Nubes en la capa media: 2-8 km
- Nubes en la capa alta: 6-18 km

Una vez realizada la clasificación por capas, se calcula la ocurrencia de nubes total y la ocurrencia de nubes en cada una de las mencionadas capas.

En el caso de la variable Cloud Base Height 'CBH', su matriz correspondiente consta de tres filas, cada una relativa a las tres capas de nubes que el ceilómetro es capaz de detectar. Cabe destacar que estas filas no tienen relación directa con la clasificación en capas mostrada anteriormente, sino que se deben al orden en el que el ceilómetro detecta cada nube. Esto es, cuando sólo es detectada una nube, la altura de su base quedará registrada en la primera fila. Si en cambio se detectasen dos nubes, se registrarían en las respectivas filas según el orden de detección, e independientemente de si estuviera incluida en una capa u otra.

En cuanto a la señal de retrodispersión, esta es almacenada en una matriz de dimensiones 1024x5760. Como es evidente, las 5760 columnas se deben con la resolución temporal de 15 segundos, mientras que las 1024 filas se corresponden a la resolución vertical de 15 m. Por lo tanto, cada uno de los registros guardados en la matriz se identifica con la potencia de la señal de retrodispersión que llega al ceilómetro desde una distancia o rango determinado en un instante de tiempo concreto.

La cobertura total de nubes 'TCC' calculada por el ceilómetro, es un vector con 5760 registros, uno por medida cada 15 segundos.

# **2.3.2 Caracterización de la nubosidad**

El objetivo en este apartado del proyecto es la caracterización de la nubosidad y su impacto en el potencial del enfriamiento nocturno utilizando las medidas proporcionadas por el ceilómetro. Las variables que se utilizarán para caracterizar la nubosidad en Sevilla serán:

- Altura de la base de la nube: El ceilómetro puede identificar la base de la nube cuando se produce un incremento notable en la recepción de la señal de retrodispersión.
- Cobertura de nubes: Definida como el porcentaje de cielo, como si fuera la superficie de una semiesfera, en el que hay nubes.
- Espesor óptico de la nube: Se puede conocer la atenuación de la capacidad emisiva producida por el espesor, la densidad y la composición de la nube, denominados en conjunto como espesor óptico.

Dependiendo del lapso en el que se tomen decisiones para los experimentos que se lleven a cabo, se obtendrán los valores cada minuto, cada 5 minutos, etc. de estas variables desglosados por capas, con el fin de analizar los impactos en las aplicaciones de enfriamiento radiante.

# **2.3.3 Procesado de datos**

Los archivos que genera el ceilómetro, del tipo NetCDF se guardan en un fichero, que contiene los subdirectorios correspondientes a los meses de los que se dispone de mediciones. La nomenclatura de los archivos NetCDF tiene la forma **YYYYMMDD** [location] [Device] [Index].nc. gracias a la fecha en formato YYYMMDD, se identifica unívocamente los archivos que son generados cada día. En el script realizado en Matlab,

Para empezar, la primera sección del script consiste en seleccionar el directorio y los subdirectorios en los que se encuentra los archivos NetCDF.

En la segunda sección del script se crean los identificadores diarios para acceder a los datos, evitando días sin mediciones. En primer lugar, se generan identificadores tipo YYYYMMDD de cada día para las variables contenidas en cada archivo NetCDF. El script cuenta también con una rutina para generar solamente aquellos identificadores tipo YYYYMMDD para los cuales existe una medición, evitando la creación de un cell array con registros vacíos de los días en los que no haya medidas, que puede conllevar errores en la manipulación de datos posterior.

En la siguiente sección es donde se leen los datos y se copian en un libro Excel, para una mejor visualización. En primer lugar, se realizan las operaciones de copia de las variables a analizar: Cloud Base Height, Cloud Depth y Total Cloud Cover. Estos datos se almacenarán en forma de matriz dentro de una variable tipo cell array, puesto que permite almacenar los datos de distinta tipología y tamaño. La función *ncread* de MatLab permite la lectura y copia de todas las variables por separado. La estructura general de esta función es *ncread('nombre del archivo NetCDF','Nombre de la variable').* También puede resultar útil la función *ncdisp,* que devuelve información sobre el dispositivo, su ubicación, día, mes y año de la medida, además de una lista de las variables que se almacenan en el archivo NetCDF con una breve descripción, dimensiones y unidades.

Posteriormente, se extraen las variables del cell array en forma de vector, para crear la matriz "Nubosidad15s", que engloba todos los datos de interés medidos cada 15 segundos en una sola matriz. Este cambio será útil para simplificar la copia de datos de MatLab a Excel, facilitando el cambio de tiempo entre medida y medida en el que se guarda la información. Seguidamente, se crean las matrices "Nubosidad5m" y "Nubosidad1m" con medidas cada 5 minutos y cada minuto respectivamente.

En la parte final de la sección se incluye la función "xlswrite( 'Nombre del archivo excel'.xlsx','Nombre de la matriz en MatLab','Hoja del libro Excel'). Con esta función se copian las variables de una matriz en MatLab a un libro Excel, pudiendo elegir en la hoja del libro en la que se copian. Resulta de gran utilidad para este tipo de estudio, puesto que se ha realizado un bucle en MatLab mediante el cual se guarda cada día de mediciones en una hoja diferente.

La cuarta sección del script es simplemente para separar las mediciones diarias de las nocturnas. Dado que en este trabajo interesa el comportamiento del sistema tanto durante el día, para producir agua caliente, como

durante la noche, para producir agua fría, no se ha implementado esta separación en la recogida de información. El criterio de funcionamiento vendrá dado por el hecho de si el agua se enfría o se calienta al pasar por el disipador.

Aun así, el script contiene esta separación disponible para su uso. Para realizarla, se ha utilizado un vector que contiene la evolución diaria de la altura solar. A través la función *find,* podemos hallar la posición de los elementos del vector cuya altura solar es mayor que cero, lo que indicará que es de día. Una vez se conoce la posición de estos valores, es inmediato obtener aquellas medidas que se corresponden con el día y la noche. No obstante, este método no es fiable en los días en los que se carece de la totalidad de medidas, dado que puede darse el caso de que la posición de las mediciones cuya altura solar es mayor que cero no esté contenida en la matriz que alberga las medidas, produciéndose como resultado un error. Para evitar este fallo, se excluyen aquellos días en los que no se tienen la totalidad de medidas.

# **2.4 Ensayos auxiliares**

En este apartado se detallan los Ensayos auxiliares a los principales ya comentados en los epígrafes anteriores. Estas pruebas auxiliares tienen como primera finalidad solventar dudas y arrojar información necesaria durante la elaboración de los experimentos principales y la toma de medidas. También se contempla aquí el proceso de calibración de termopares, necesario para la correcta interpretación de las mediciones de temperatura, tanto para los experimentos mencionados anteriormente como para los que realizan posteriormente a este trabajo. Por último, en este apartado se explica por qué se rechazó la información proporcionada por la estación meteorológica WhatchDog, del grupo TMT.

En concreto, de cada Ensayo o prueba, se detallarán normalmente el objetivo, las ecuaciones de gobierno del sistema junto con las variables que se quieren estudiar, los componentes y los equipos de medida necesarios, la forma de ensamblaje, los planos detallados y los resultados obtenidos.

# <span id="page-63-0"></span>**2.4.1 Experimentación nocturna en el lugar del experimento**

Durante los primeros días en los que se obtuvo información procedente del primer experimento para calcular la T<sub>cielo</sub>, los resultados obtenidos distaban por mucho de los esperados, por lo que se decidió realizar mediciones alternativas en el lugar del experimento durante dos noches consecutivas.

# **2.4.1.1 Objetivo**

El objetivo de estos ensayos alternativos era determinar, con distintos aparatos de medida de los que tenía el experimento, la temperatura del aire exterior, temperatura de bulbo húmedo y temperatura de la superficie de la chapa. De esta forma se comprobaría si los resultados fuera de lo esperado se debían a fallos en los equipos de medida o eran causados por otros motivos.

# <span id="page-63-1"></span>**2.4.1.2 Detalle de componentes y equipos de medida**

Para realizar estas mediciones alternativas se utilizó un termómetro de carraca, un termómetro infrarrojo, un ventilador y un fragmento de vidrio.

El termómetro de carraca no es más que un sencillo aparato compuesto por dos termómetros de mercurio unidos a una manivela con libertad de giro. El termómetro cuyo extremo es metálico es el que mide la temperatura del aire, mientras que el envuelto en tela sirve para medir la temperatura de bulbo húmedo, si previamente se ha humedecido. Gracias a la manivela, una vez se ha mojado el termómetro para bulbo húmedo, se gira el conjunto provocando que haya convección forzada en los extremos de los termómetros, alcanzando el mercurio la temperatura real del aire por un lado y de bulbo húmedo por otro.

Imágenes del termómetro de carraca en el anexo B.

El termómetro infrarrojo se utilizó para medir la temperatura de la superficie de la chapa. Gracias a que este aparato permite establecer la emisividad del objeto cuya temperatura se quiere medir, se pudieron comprobar las temperaturas resultantes de fijar la emisividad en distintos valores, para comprobar que estaba cerca de la establecida anteriormente, en 0.8.

El punto negativo del uso de este aparato es que no se diseñó para establecer con precisión la temperatura en un punto determinado, sino que su finalidad sobre el papel es la de discernir zonas con mayor o menor temperaturas que otras, en comparación con su alrededor. Es decir, su empleo esperado es conocer si un objeto o parte de un objeto está más caliente o frío que el resto de los objetos a su alrededor. Aún así, en aquel momento era el mejor dispositivo del que se tenía disposición.

A pesar de que el uso que se le dio a este instrumento no fue el óptimo para el que se diseñó, se pudu extraer información de gran interés. La parte numérica se verá en los resultados, un poco más adelante, pero el mayor aspecto a destacar es que al medir con el termómetro infrarrojo sobre la chapa. Se detectó que el acero reflejaba en gran medida la radiación del cielo, ya que la cámara marcaba la temperatura de la chapa como -10ºC (que además es el mínimo que muestra el instrumento), cuando evidentemente no era tal su temperatura, ya que los termopares marcaban una medida mucho mayor y al tacto se notaba que no llegaba ni de lejos a tal enfriamiento. Tras deducir que se debía al reflejo del cielo, se cubrió el experimento con un quitasol para coches y se comprobó que la temperatura que medía en ese caso el termómetro infrarrojo era muy similar a la medida con los termopares y el termómetro de carraca. Desde ese instante se empezó a plantear la posibilidad de pintar la chapa con una pintura de color negro mate.

Imágenes del termómetro infrarrojo en el anexo B.

# **2.4.1.3 Metodología en las mediciones**

La experimentación nocturna se llevó a cabo durante dos noches, y, en primer lugar, hay que añadir que ambas noches fueron despejadas, al menos en el momento del ensayo.

Para este ensayo, se midió la temperatura en todos los elementos de la superficie del experimento, es decir, la chapa metálica (cuyo valor de emisividad estaba en duda), el aislante de alrededor (emisividad de 0.9) y un fragmento de vidrio, que se situó a escasos centímetros de la chapa como elemento de comparación, ya que su emisividad era conocida (0.89).

Para comprobar el funcionamiento de los equipos propios del experimento, se tomaron medidas simultáneas con estos y con los equipos auxiliares mencionados anteriormente. Para poder comparar todas las mediciones, se impuso una convección forzada sobre la superficie del experimento (placa metálica, aislante y fragmento de vidrio) gracias a un ventilador, para que esta alcanzase la temperatura del aire ambiente. De este modo, tanto los termopares, como el termómetro de carraca, como el termómetro infrarrojo deberían mostrar la misma temperatura en sus mediciones.

Cabe añadir que estas pruebas se realizaron a contrarreloj, puesto que el permiso para permanecer dentro de la facultad de ingeniería fue de una hora y media, y la primera noche se perdió parte del tiempo en trámites con el equipo de seguridad del recinto.

# **2.4.1.4 Resultados obtenidos del Ensayo**

Durante la primera noche salió a la luz la problemática del reflejo de la chapa, de manifiesto en la [Tabla 13,](#page-64-0) por la cual se ideó un modo en el que cubrir el experimento dejando un hueco para el ventilador que forzase la convección y otro lo más pequeño posible para introducir el termómetro infrarrojo y medir la temperatura superficial de vidrio, aislante y chapa.

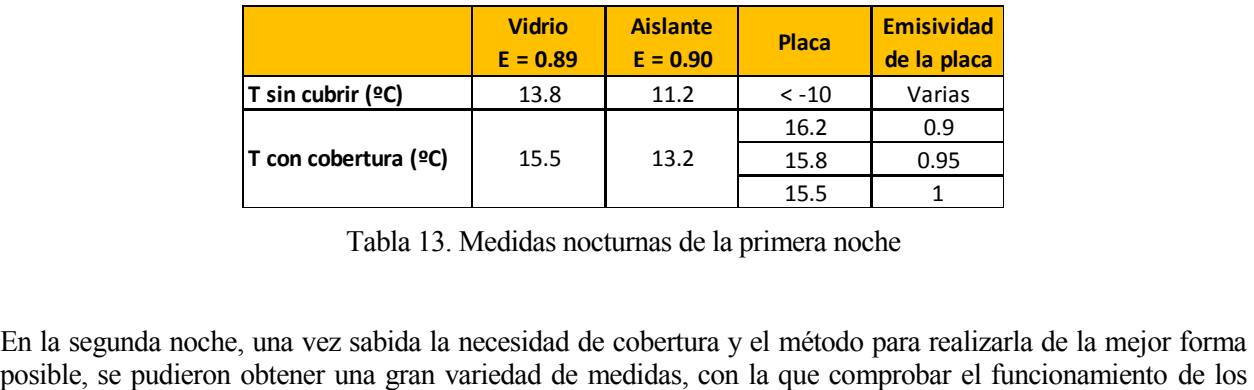

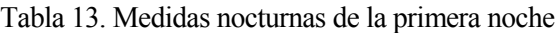

<span id="page-64-0"></span>En la segunda noche, una vez sabida la necesidad de cobertura y el método para realizarla de la mejor forma

instrumentos fijos y si la emisividad de la chapa era la correcta. Estas mediciones se muestran en la siguiente tabla:

| Hora  | <b>Taire</b><br>termómetro<br>carraca $(^{\circ}C)$ | <b>Tbh</b><br>termómetro infrarroja<br>carraca (°C) | <b>Tvidrio</b><br>cámara<br>$(C^{\circ}C)$ | <b>Taislante</b><br>cámara<br>infrarroja<br>(C) | <b>Tplaca</b><br>termopares<br>(C) | <b>Tplaca</b><br>cámara<br>infrarroja<br>$(C)^\circ C$ | Emisividad<br>placa |
|-------|-----------------------------------------------------|-----------------------------------------------------|--------------------------------------------|-------------------------------------------------|------------------------------------|--------------------------------------------------------|---------------------|
| 23:25 | 21.5                                                | 18.2                                                | 23.3                                       | 22.9                                            | 21.5                               | 21.9<br>21.6                                           | 0.9<br>0.8          |
|       |                                                     |                                                     |                                            |                                                 |                                    | 21                                                     | 0.7                 |
| 23:50 | 21.2                                                | 18                                                  | 19.9                                       | 19.9                                            | 21.1                               | 19.6                                                   | 0.5                 |
|       |                                                     |                                                     |                                            |                                                 |                                    | 18.7                                                   | 0.4                 |
|       |                                                     |                                                     |                                            |                                                 |                                    | 17.6                                                   | 0.3                 |
| 0:00  | 20.8                                                | 17.5                                                | 19.6                                       | 19.7                                            | 21                                 | 17.8                                                   | 0.5                 |
|       |                                                     |                                                     |                                            |                                                 |                                    | 18.6                                                   | 0.55                |
|       |                                                     |                                                     |                                            |                                                 |                                    | 18.9                                                   | 0.6                 |
| 0:10  | 20.3                                                | 17.2                                                | 19.6                                       | 19.7                                            | 20.6                               | 19.5                                                   | 0.7                 |
|       |                                                     |                                                     |                                            |                                                 |                                    | 19.2                                                   | 0.75                |
|       |                                                     |                                                     |                                            |                                                 |                                    | 19.2                                                   | 0.8                 |

Tabla 14. Medidas nocturnas de la segunda noche

A la vista de los resultados, se concluyó que el valor de la emisividad que mejor se adaptaba a la superficie de la chapa era de 0.8. No obstante, para asegurar que se conoce la emisividad, se decidió pintar la chapa de color negro, tal y como se comentó en los cambios del experimento dos. De esta forma se elimina cualquier tipo de incertidumbre del valor de la emisividad, dado que no estaba del todo claro que su valor fuera de 0.8 aún después de realizar este ensayo.

# <span id="page-65-0"></span>**2.4.2 Calibración de termopares**

#### **2.4.2.1 Objetivo**

El objetivo de la calibración de termopares es asegurar que las medidas y la información que se va a obtener de ellos es veraz y fiable, así como determinar qué termopares están en mal estado y no deben ser utilizados, o cuáles son los mejores si hubiera posibilidad de elegir entre varios.

# **2.4.2.2 Metodología**

La calibración de termopares tiene como fin adecuar las medidas de temperatura tomadas con dichos termopares a la temperatura real. Es decir, se busca una ecuación para cada termopar, que corrija la medida tomada y se obtenga así el valor real de la temperatura que se quiere conocer.

Para conseguir esto, se ha utilizado un horno de calibración de alta precisión que mantiene una barra metálica a una temperatura constante. Los termopares se han colocado en el interior de dicha barra, midiendo su temperatura. De este modo, se tiene un valor de referencia con el que comparar las medidas de los termopares. En este caso, teniendo en cuenta el uso final de los termopares seleccionados, se han tomado varias medidas con a diferentes temperaturas, variando desde los 5ºC hasta los 60ºC, a intervalos de 5 grados.

El proceso consiste en establecer en el horno de calibración a la temperatura deseada, esperar a que se estabilice la temperatura en la barra de metal, dejar 5 minutos antes de medir para que los termopares alcancen la misma temperatura que tiene la barra de metal y tomar los datos de las mediciones durante otros 5 minutos. Al ser los termopares elementos metálicos y con poca masa, el tiempo de espera de 5 minutos es más que suficiente para combatir la inercia.

Una vez tomados los datos en todo el rango de temperaturas, se seleccionan los mejores termopares y se calculan

las ecuaciones que vinculan las medidas con la temperatura real.

Hay que tener en cuenta que no solo se calibra el termopar, sino que se calibra también el instrumento de medida. Es decir, que si se calibra un termopar en la posición 1 del instrumento de medida, este termopar se debería utilizar posteriormente en dicha posición 1 del mismo instrumento de medida, puesto que si se conectara en otra posición, la medida arrojada por el instrumento sería muy probablemente distinta, por lo que se cometería un error innecesario.

# **2.4.2.3 Detalle de componentes y equipos de medida**

# 2.4.2.3.1 Termopares

Un termopar es un elemento de medición de temperatura formado por la unión de dos metales distintos. Esta unión de distintos metales produce una diferencia de potencial entre un extremo y el otro de cada cable. Dicha diferencia de potencial es función de la diferencia de temperatura entre ambos extremos, por lo que a través de ella se infiere la temperatura a la que se encuentra el extremo del termopar.

En concreto, en este ensayo se calibraron 13 termopares tipo T. Este tipo de termopar funciona en un rango de temperaturas de entre -200 y 260ºC, y está compuesto por un hilo de cobre y otro de una aleación formada por un 55% de cobre y un 45% de níquel, llamada constantán.

# En l[a](#page-115-0)

[Ilustración 76,](#page-115-0) en el anexo B, se muestra un termopar enrollado en la imagen de la izquierda y los dos extremos de un mismo termopar. El extremo izquierdo es el que se pone en contacto con el objeto o fluido cuya temperatura se quiere medir, mientras que el extremo derecho (con dos puntas) es el que se introduce en el aparato de interpretación de las medidas.

# 2.4.2.3.2 Horno de calibración

Un horno de calibración de temperatura es un elemento que proporciona unas condiciones isotermas para realizar calibraciones por comparación.

Para este ensayo se utilizó el horno de calibración Fluke Calibration 9142. Cuenta con un rango de utilización de -25<sup>o</sup>C a 660<sup>o</sup>C, y tiene una precisión de  $\pm$  0.01<sup>o</sup>C.

Imágenes del horno y el cilindro metálico en el anexo B.

# 2.4.2.3.3 Conexiones National Instruments

Para interpretar en forma de temperatura la diferencia de potencial del termopar, se utilizaron dos módulos de interpretación de National Instruments, junto con la herramienta informática LabView.

Los elementos de conexión entre los termopares y el ordenador con el programa informático que permitía el procesado de los datos fueron dos utensilios de adquisición de datos de la marca National Instruments, en concreto los modelos NI TB-9214 y NI cDAQ-9174.

# *NI TB-9214*

El NI TB-9214 es un módulo de alta densidad para termopares, diseñado para ser conectado a los sistemas CompactDAQ o CompactRIO. En este caso se conectó al primero de los dos. Está diseñado para su uso en sistemas con un gran número de canales que necesiten una alta precisión. El NI TB-9214 aumenta la precisión general con un bloque de terminales de montaje frontal, varios sensores CJC en el bloque de terminales y un diseño de componentes que minimiza los gradientes térmicos.

Los termopares se conectaron a este aparato, que tiene capacidad para albergar hasta a 16 de ellos. Asimismo, este módulo se conecta al NI cDAQ-9174 y no se conecta a la corriente eléctrica.

# *NI cDAQ-9174*

El cDAQ-9174 es una carcasa diseñada para sensores de medida en sistemas pequeños y portátiles. El chasis controla la temporización, la sincronización y la transferencia de datos entre los módulos de E/S de la Serie C y un servidor externo. Este instrumento permite el paso de información del módulo NI TB-9214 hacia el ordenador con el programa LabView, para el posterior uso de la información recabada por los termopares.

Este aparato se conecta a la corriente eléctrica mediante un cable específico, y a un ordenador a través de un cable USB.

Imágenes de ambos módulos disponibles en el anexo B.

#### **2.4.2.4 Resultados obtenidos del ensayo**

#### 2.4.2.4.1 Elección de termopares

En primer lugar, a la vista de las medidas de cada termopar, mostradas en el **Error! Reference source not found.**, se comprueba que los termopares T1, T7 y T10 están completamente fuera de rango, por lo que se descarta su uso.

El siguiente paso para la calibración es calcular la temperatura media que da el termopar en el intervalo de medidas de cada temperatura real, puesto que, para una misma temperatura fijada en el pozo, se tomaron varias medidas con los termopares. El resultado se muestra en la Tabla 15. [Medias de las medidas.](#page-68-0)

Una vez obtenidos los valores medios aportados por cada termopar, se comprueba la diferencia que se da entre la medida del termopar y la temperatura real para cada valor en el rango deseado. Este dato se encuentra en la Tabla 16. [Diferencias con respecto a la temperatura real.](#page-68-1) Además, a partir de esta tabla se obtiene también la media de la desviación en el intervalo que es más interesante para la aplicación de estos termopares. Este dato será necesario para la posterior elaboración de la ley que gobierna cada termopar.

Posteriormente, se calcula la fluctuación en las medidas de cada termopar para cada temperatura, expuestas en la Tabla 17. [Fluctuación máxima de las medidas.](#page-69-0) De esta tabla se concluye que los mejores termopares son los que tienen una menor fluctuación media, es decir, el T0, T2, T5, T8, T9, T11 y T12.

#### 2.4.2.4.2 Ecuaciones para cada termopar

El siguiente paso es calcular la ecuación que rige cada termopar, de forma que para cada medida que tomen, se pueda saber cuál es la temperatura real del punto en el que están colocados.

El tipo de relación entre temperatura medida y real depende de diferencia entre la temperatura media medida por los termopares y la temperatura real, y de la diferencia de fluctuación en cada medida. Puesto que ambas varían muy poco entre una temperatura y otra, se ha decidido establecer una relación simple para cada termopar, siendo una ecuación del tipo  $y = A + x$ .

En concreto, se muestran a continuación las ecuaciones para cada termopar, siendo T la temperatura real en ºC  $y$  T<sub>x</sub> la temperatura medida por el termopar en <sup>o</sup>C.

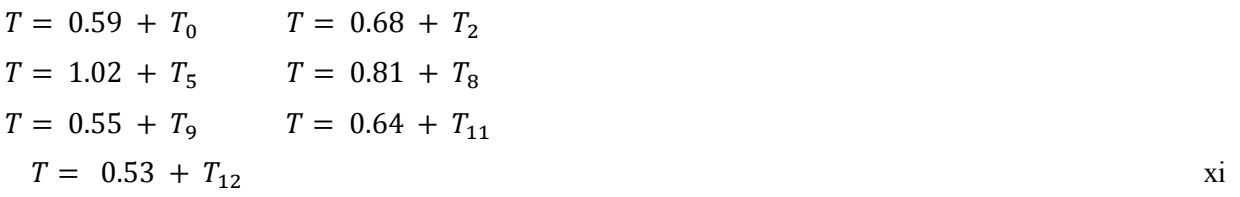

A continuación, se muestran la [Tabla 15,](#page-68-0) la [Tabla 16](#page-68-1) y la [Tabla 17,c](#page-69-0)itadas anteriormente, las medidas tomadas durante la calibración se han incluido en un anexo. Las medidas de los termopares T1 y T7 se descartaron desde el primer momento por fallos reconocibles a simple vista en las medidas, por lo que no aparecen en las siguientes tablas.

# 2.4.2.4.3 Medias de cada termopar

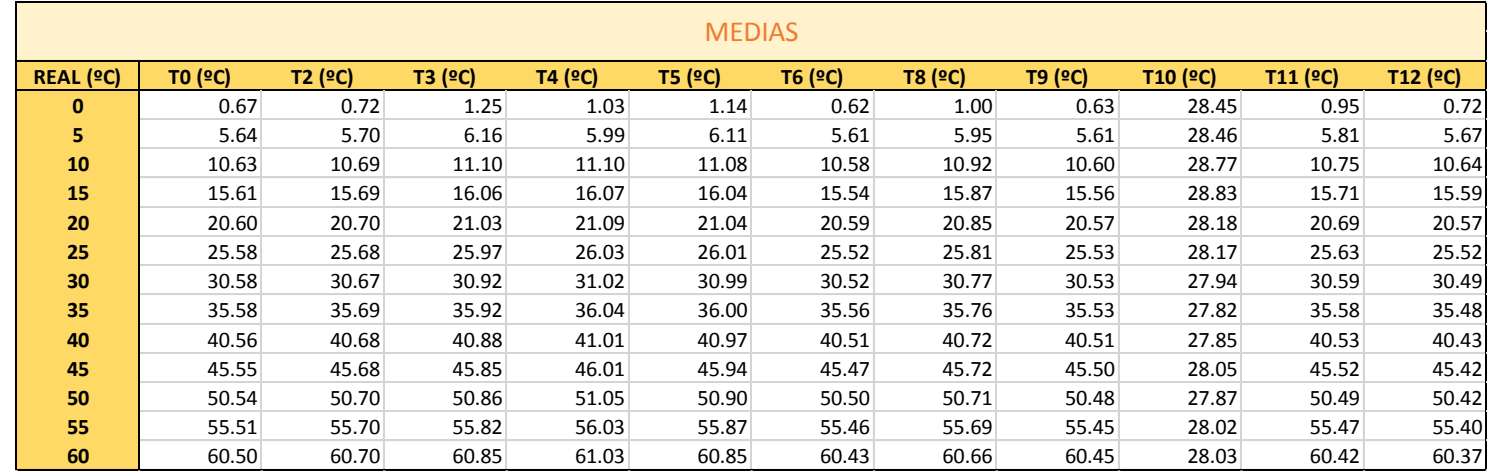

# Tabla 15. Medias de las medidas

# 2.4.2.4.4 Diferencias con respecto a la temperatura real

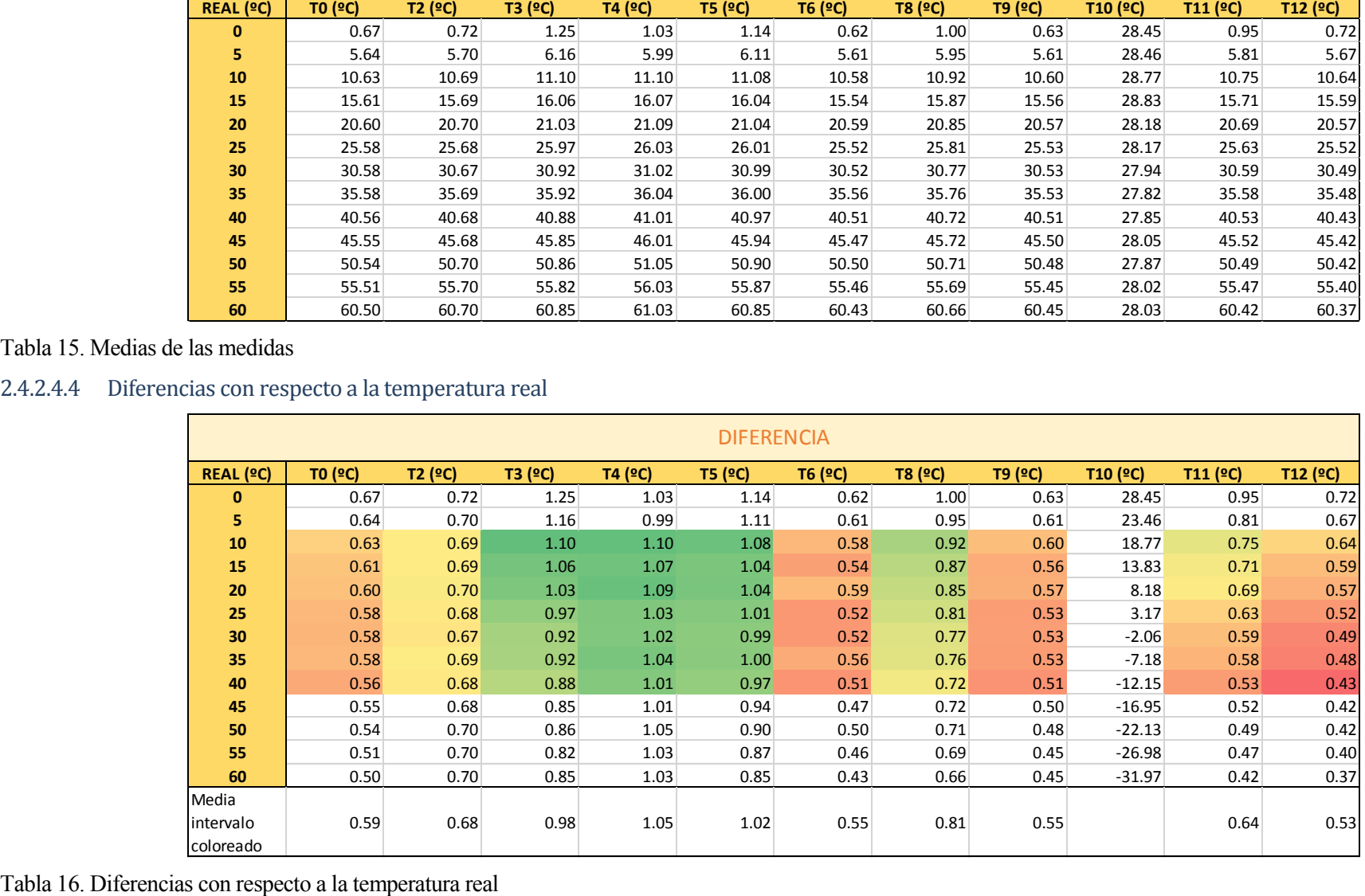

<span id="page-68-1"></span><span id="page-68-0"></span>

# 2.4.2.4.5 Fluctuación máxima de las medidas

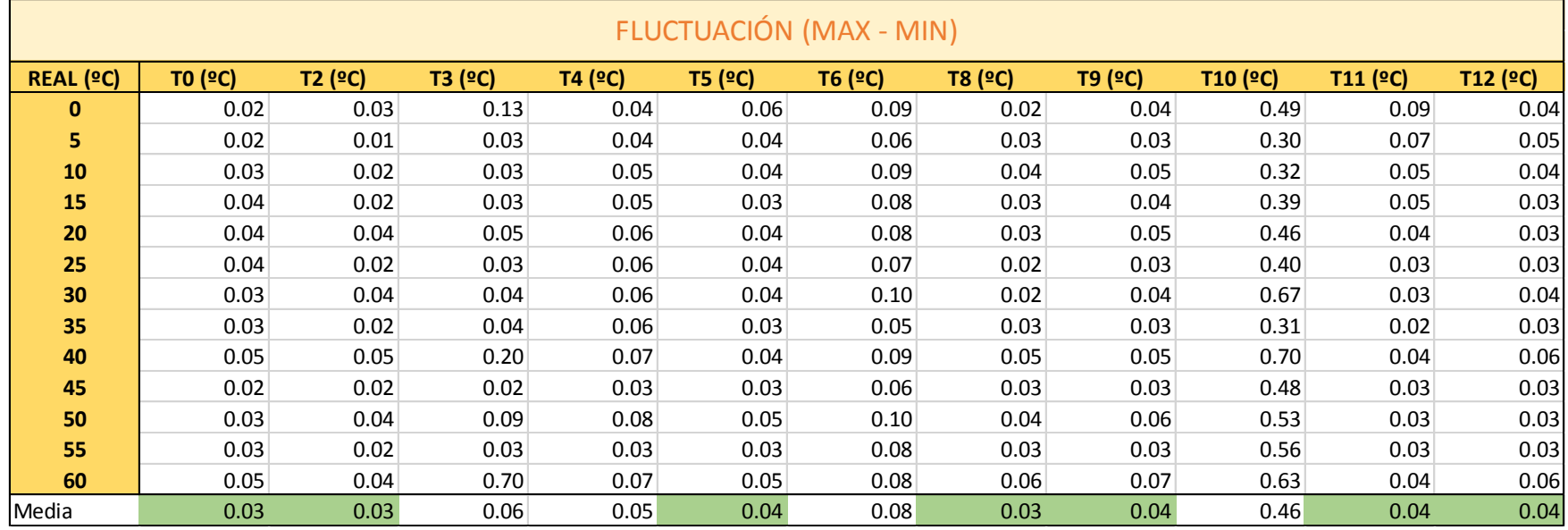

<span id="page-69-0"></span>Tabla 17. Fluctuación máxima de las medidas

# <span id="page-70-0"></span>**2.4.3 Prueba de emisividad de la chapa en laboratorio**

Tras comprobar que la chapa metálica tenía una gran reflectividad, se procedió a probar en laboratorio la emisividad de la chapa tal cual y la emisividad pintada de negro mate.

Esta prueba ser pudo realizar a partir de mediados de julio, cuando se dispuso de una cámara termográfica de alta precisión, necesaria para recabar información con validez.

# **2.4.3.1 Objetivo**

El objetivo de la prueba era contrastar una vez más la emisividad de la chapa original como 0.8, así como estudiar el comportamiento de la chapa al pintarla de negro, para decidir en base a los resultados si pintar la chapa del experimento o no.

# **2.4.3.2 Detalle de componentes y equipos de medida**

Para esta prueba se volvieron a utilizar un ventilador y un termómetro de carraca, como el de la [Ilustración 74.](#page-114-0) Además, para medir la temperatura superficial de las chapas pintada y sin pintar, se utilizó una cámara termográfica mostrada a continuación.

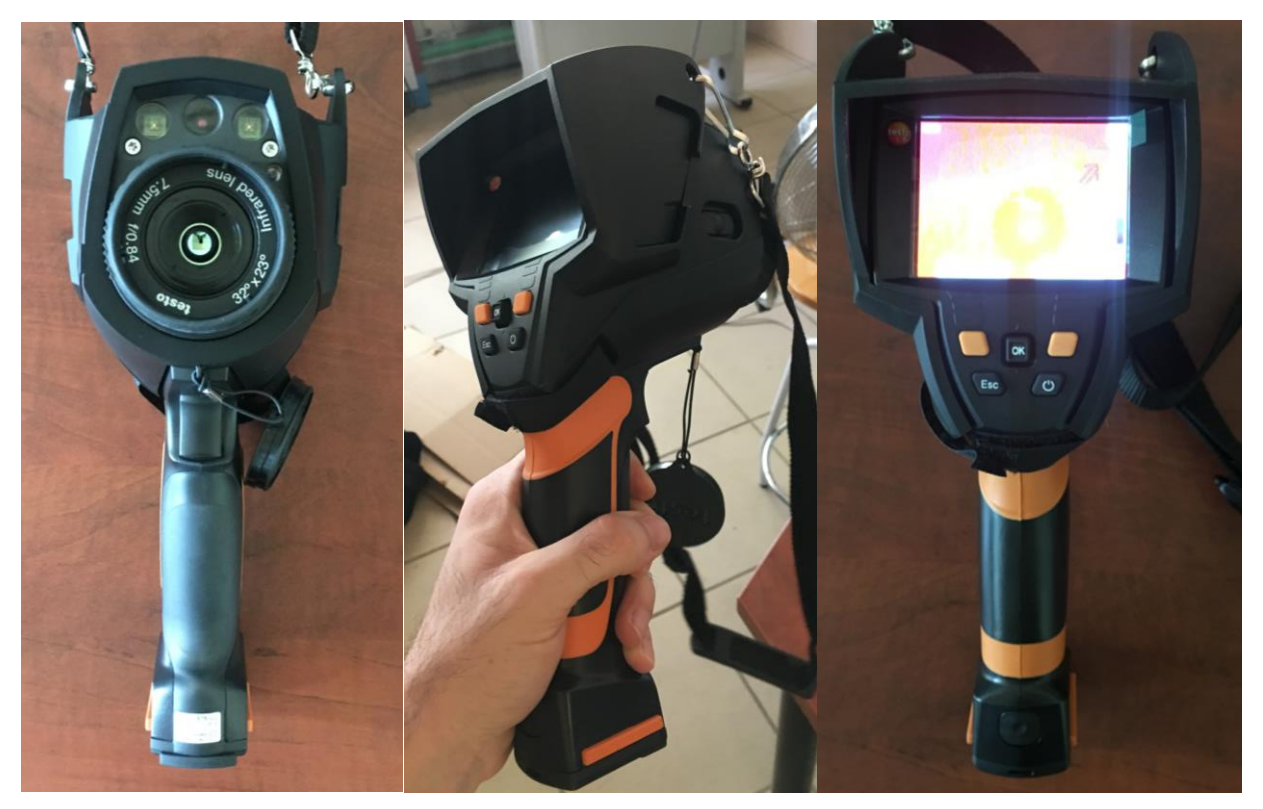

Ilustración 35. Cámara termográfica

En el anexo B se muestran el lugar donde se realizó el ensayo y el resultado final de la chapa pintada en negro.

# **2.4.3.3 Metodología en las mediciones**

Este ensayo es parecido al comentado en el epígraf[e 2.4.1,](#page-63-0) salvando que no se midió temperatura con termopares y que no se tuvo que realizar ninguna cobertura sobre las chapas, ya que se consideró que la temperatura de los objetos alrededor de las mismas era lo suficientemente parecida a la temperatura ambiente y a la temperatura de las chapas. Puesto que la temperatura en el exterior del laboratorio era prácticamente la misma que en el interior durante el experimento, y no había radiación directa sobre las paredes del recinto, se consideró una hipótesis acertada.

Así pues, se volvió a imponer convección forzada con un ventilador, tal y como se muestra en l[a Ilustración 81.](#page-117-0) También se midió la temperatura ambiente con un termómetro de carraca, y con la cámara termográfica se midió la temperatura superficial de ambas chapas.

Volvió a quedar patente la alta reflectividad de la chapa sin pintar, dado que al apuntar con la cámara hacia ella (de manera perpendicular a la superficie, que es como se debe hacer) se veía en la pantalla de la cámara una circunferencia a mayor temperatura que el resto de la chapa. Este punto caliente se debía sin duda al reflejo de la lente de la propia cámara, por lo que, para evitar este error, se midió con la mínima inclinación posible que salvase esta zona reflejada. Sin embargo, la chapa pintada de negro no daba ese problema, así que se decidió pintar la chapa de ese color y comparar los resultados de T<sub>cielo</sub>, que como se vio en el apartado [2.2.3](#page-55-0) y se comentará más adelante, fue una decisión acertada, que asemejó los resultados obtenidos de T<sub>cielo</sub> a los resultados esperados en un primer momento.

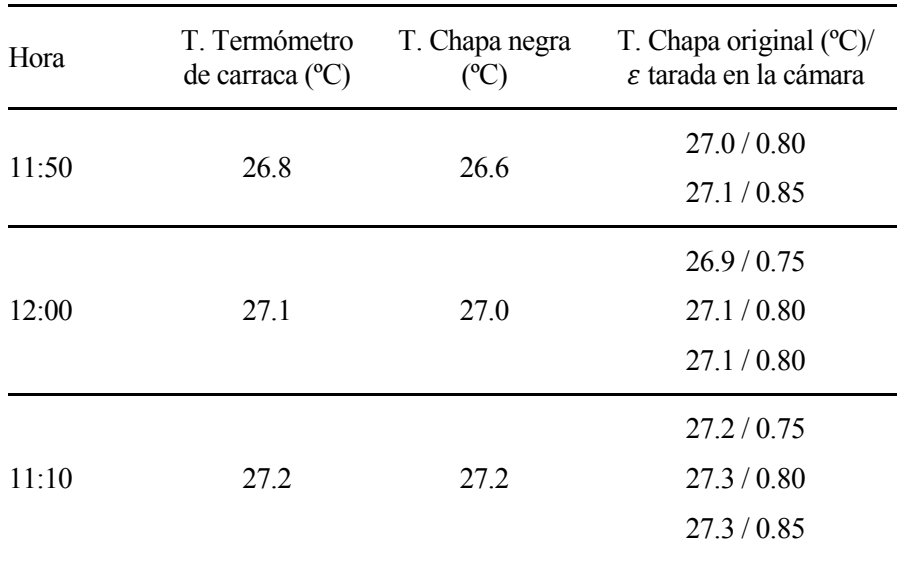

### **2.4.3.4 Resultados obtenidos del ensayo**

Tabla 18. Resultados del ensayo de emisividad en laboratorio

### **2.4.4 Rechazo de los datos de la estación WatchDog.**

Al tiempo de tomar medidas de esta estación climática, comparando con información externa de velocidad de viento sospechamos que dicha estación no era precisa, por lo que se llevó al lugar donde el grupo de TMD tiene su estación meteorológica, con el fin de comparar las medidas de ambas.

Se compararon variables como la temperatura del aire y la velocidad de viento, pues son las más influyentes en los experimentos. El resultado provocó el descarte de la información proporcionada por la estación WhatchDog.
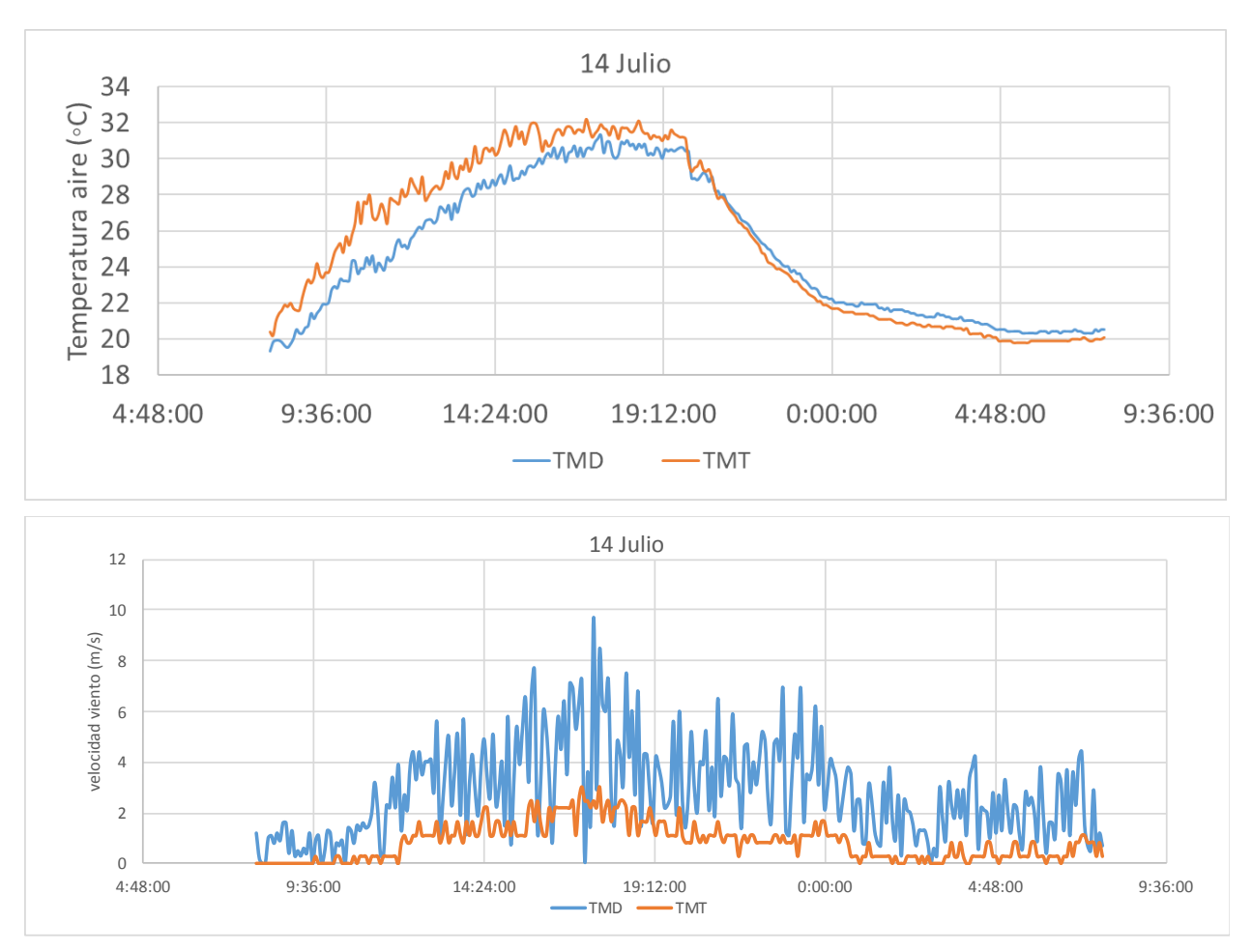

<span id="page-72-0"></span>Ilustración 36. Comparación de temperaturas de aire y velocidades de viento.

Durante el día que se ubicaron en el mismo lugar, se ve en la [Ilustración 36,](#page-72-0) que la estación WatchDog (línea naranja designada como TMT) no era efectiva, por lo que para calcular la T<sub>cielo</sub> se utilizaron los datos de temperatura de aire y velocidad de viento que proporcionaba la estación meteorológica del grupo de TMD, situada lo suficientemente cerca del experimento como para que la temperatura del aire fuse la misma, aunque no lo bastante como para que la velocidad del viento medida allí sea del todo igual a la que sufre nuestro experimento. No obstante, es la mejor solución que se podía disponer.

A continuación, se muestra la variación de la T<sub>cielo</sub> calculada con una velocidad de viento y otra, utilizando como temperatura de aire la de TMD:

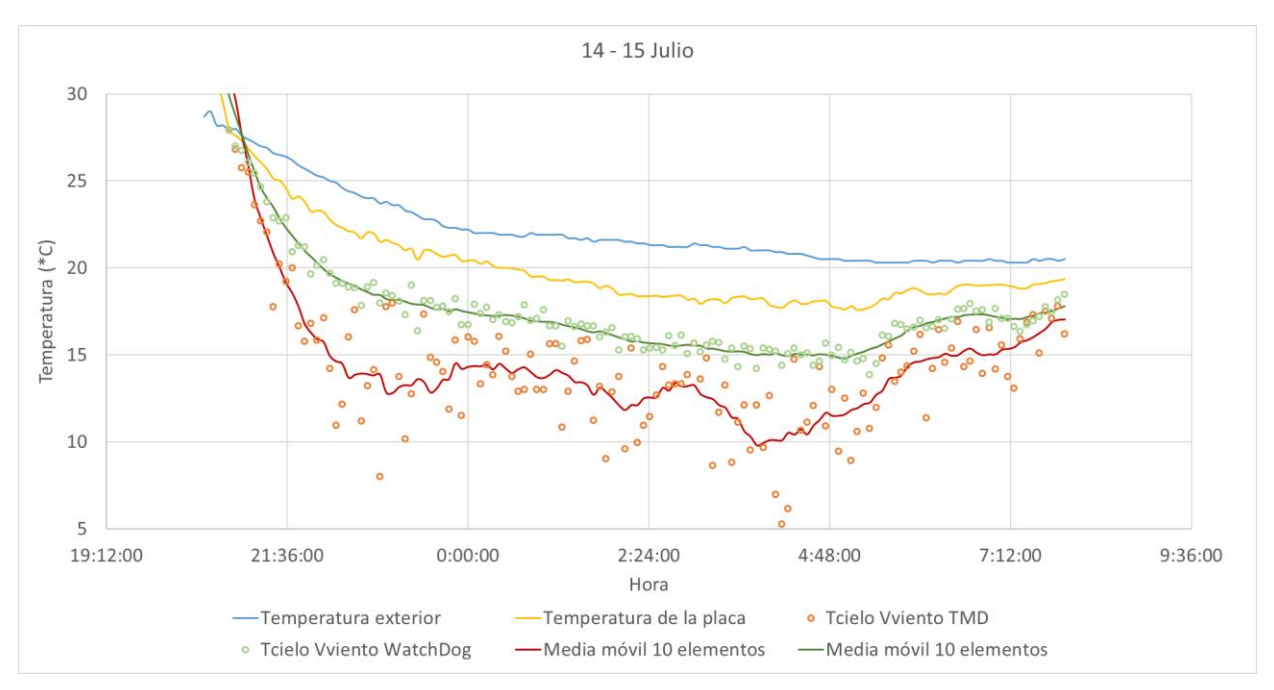

Ilustración 37. Comparación de Tcielo con distinta procedencia de velocidad de viento.

Debido a las diferencias en las mediciones, y que la estación meteorológica de TMD es más fiable que la estación WhatchDog en cuanto a la veracidad de las medidas, se decidió eliminar de la monitorización y la toma de datos la estación WhatchDog y obtener las mediciones de velocidad de viento y temperatura de aire de la estación de TMD.

# **2.5 Resultados de Tcielo para cada noche de experimentación**

En este apartado se exponen todos los resultados obtenidos mediante los experimentos de cálculo de T<sub>cielo</sub>. La información aportada por dichos experimentos se ha sintetizado para cada noche en las temperaturas medias de la placa, del aire y de cielo, así como la velocidad media del viento, la humedad relativa media y la cobertura de nubes media de la noche.

Se comenta de forma global el salto de temperatura entre el aire y el cielo, a través de cada experimento y de los cambios que estos sufrieron. Seguidamente se discute acerca del posible fenómeno de condensación que se pudiera dar en algunas noches a la vista de las temperaturas de la placa y de rocío. Por último, se compilan los resultados medios más significativos de cada noche medida.

#### **2.5.1 Salto de temperatura entre aire y cielo**

En primer lugar, se muestra una gráfica que indica la diferencia entre la temperatura media del aire y la del cielo.

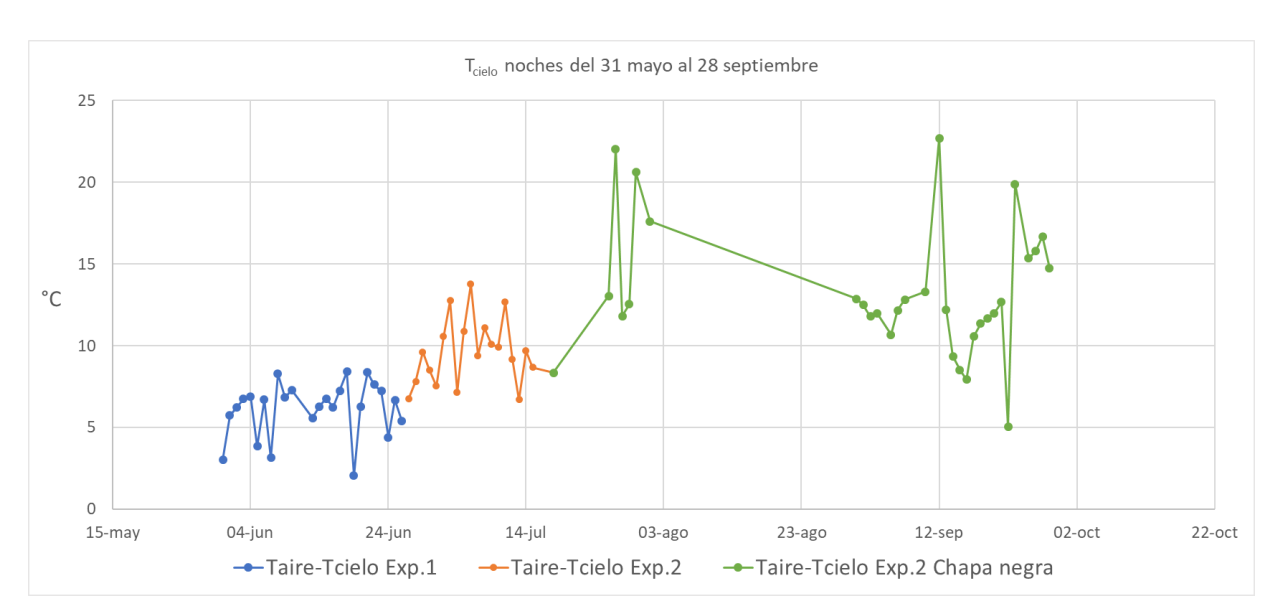

Ilustración 38. Diferencia entre las temperaturas medias de aire y de cielo.

Mediante la ilustración anterior se observan claramente la variación en los resultados producida por las modificaciones de los experimentos. En primer lugar, la parte azul se corresponde con el período de funcionamiento del experimento 1, con los ya mencionados problemas de efecto de borde, falta de fidelidad en el cálculo del coeficiente de película convectivo y la incertidumbre en la emisividad. Seguidamente, se observa en naranja el período de funcionamiento del experimento 2 con la chapa sin pintar de negro. Los cambios con la mejora del experimento 1 al 2 fueron significativos, pero el verdadero salto se dio cuando se pintó la chapa de negro y se estableció la emisividad en 1, eliminando así la incertidumbre en el valor de la emisividad que ofrecía la chapa de metal debido a la alta característica especular de su superficie.

Cabe destacar la pérdida de datos medidos a final de julio por cortes de luz y durante prácticamente todo el mes de agosto, por el mismo motivo.

#### **2.5.2 Efecto de la condensación**

Analizando gráficamente los resultados obtenidos para cada noche, hubo ocasiones en los que cabía pensar que la temperatura de la chapa era tal, que se daba condensación en su superficie. Este pensamiento tenía cabida cuando se daba una subida brusca de la temperatura en la chapa sin que hubiera una variación sensible en la temperatura del aire. Se decidió analizar este tipo de días y se comprobó que en ningún caso afectó la condensación al experimento.

Por ejemplo, la madrugada del 20 de junio, se dio una situación como la anteriormente descrita. En la siguiente ilustración se comprueba:

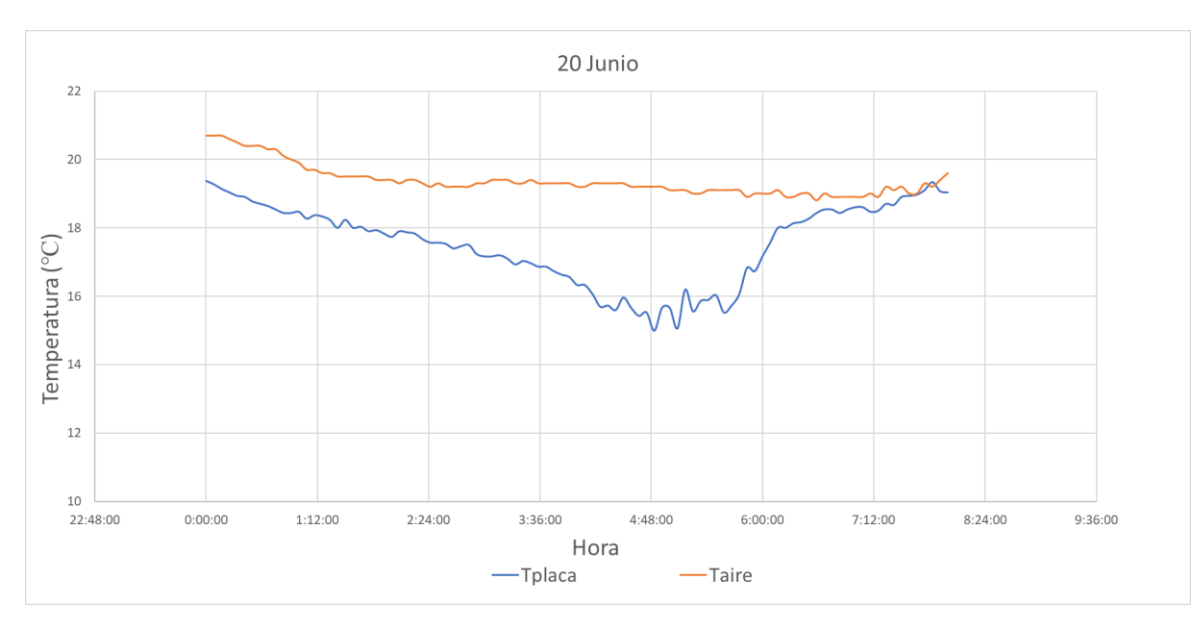

Ilustración 39. Temperatura de placa y aire para el 20 de junio.

Por lo dicho anteriormente en este mismo apartado, pudiera pensarse que en torno a las 5 de la madrugada condensase agua en la superficie de la placa y se viera perjudicado el intercambio radiante. Sin embargo, al añadir a esta gráfica la temperatura de rocío y la nubosidad para esa noche, no solo se comprueba que la temperatura de la placa es siempre superior a la de rocío, y por lo tanto no se daría este fenómeno, sino que se explica el incremento de la temperatura de la placa debido a la formación repentina de una gran nubosidad.

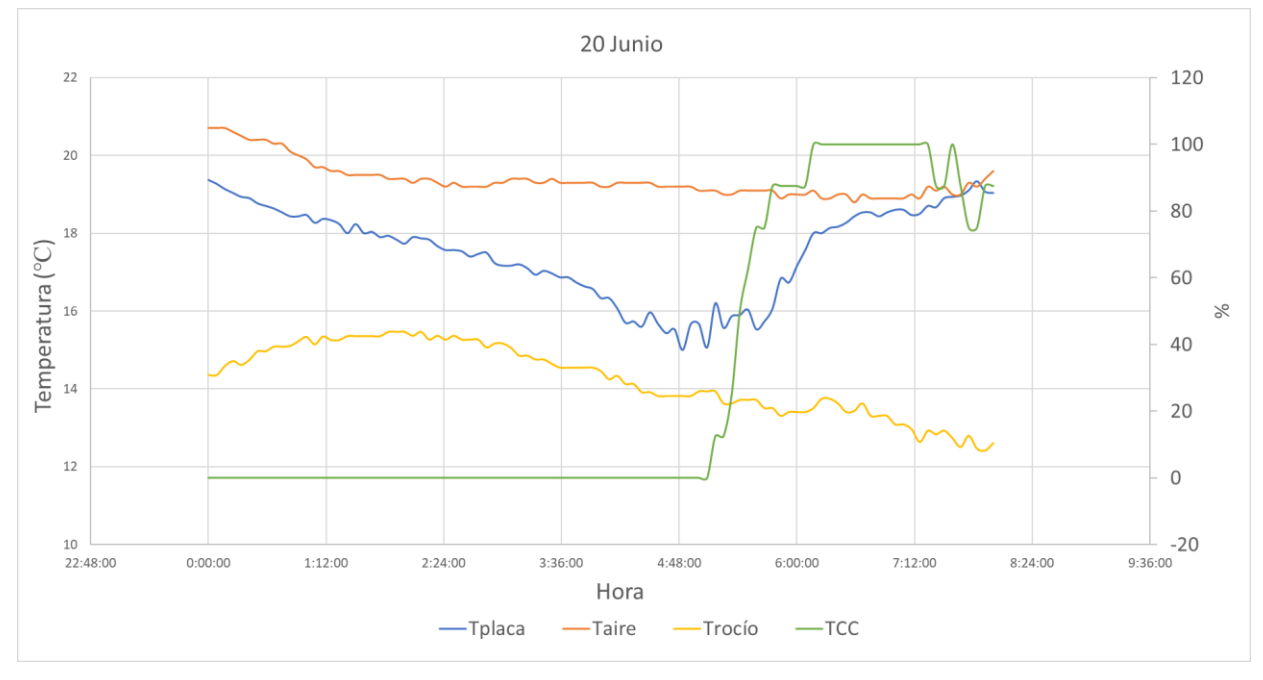

Ilustración 40. Temperaturas y nubosidad para el 20 de junio.

En un principio, puesto que la temperatura del aire apenas varía, no parece probable que ese salto en la temperatura de la placa pudiera ser debido a la formación de nubes y cabría pensar en la posibilidad de la condensación como efecto adverso a la disipación radiante. No obstante, se ha visto que no es así, y se añade a continuación un nuevo ejemplo de noche en la que parece no afectar de forma significativa el que haya condensación o no en la superficie de la chapa.

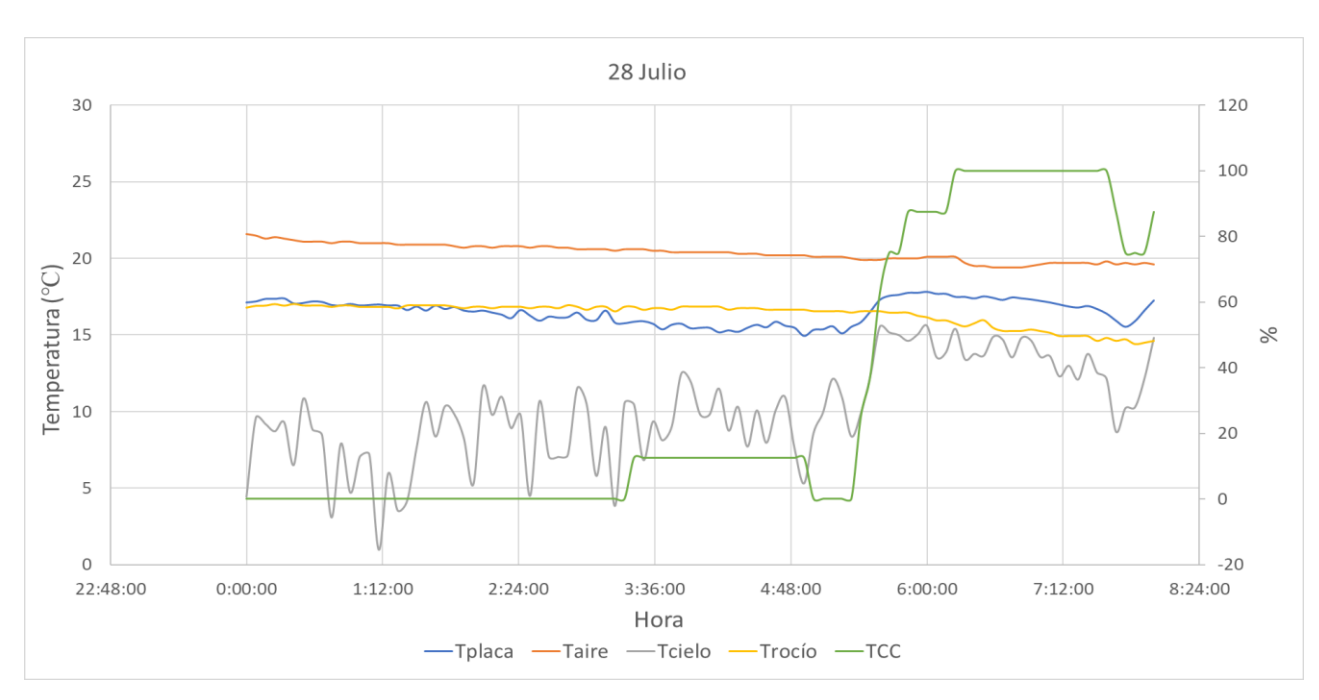

Ilustración 41. Temperaturas y nubosidad para el 28 de julio.

La noche del 28 de julio estuvo prácticamente toda la noche la temperatura de la chapa metálica por debajo de la temperatura de rocío. Sin embargo, este hecho no pareció afectar en absoluto al sistema, obteniendo temperaturas de cielo del orden de 12-14 grados por debajo de la temperatura del aire, como viene siendo habitual en las noches despejadas en las que se calculaba dicha T<sub>cielo</sub> con el segundo experimento y la chapa pintada de negro, eliminando las incertidumbres ya mencionadas de efectos de borde y emisividad de la chapa. Una vez más, al final de la noche se vuelve a observar el efecto que tiene la formación de nubosidad en la  $T_{\text{cielo}}$ .

El enigma de que la condensación no sea perjudicial para el intercambio radiante se relata en el siguiente capítulo, donde se plantea el hecho de que exista un enfriamiento evaporativo más importante aún que el radiante cuando se pasa una lámina de agua por encima de una superficie con intención de enfriarla por la noche.

#### **2.5.3 Resultados medios**

En este subapartado se muestran gráficamente los resultados medios de temperatura de la placa, temperatura del aire y porcentaje de cobertura de nubes. Con el fin de no sobrecargar la memoria del proyecto, las tablas completas de resultados medios se muestran en el anexo D.

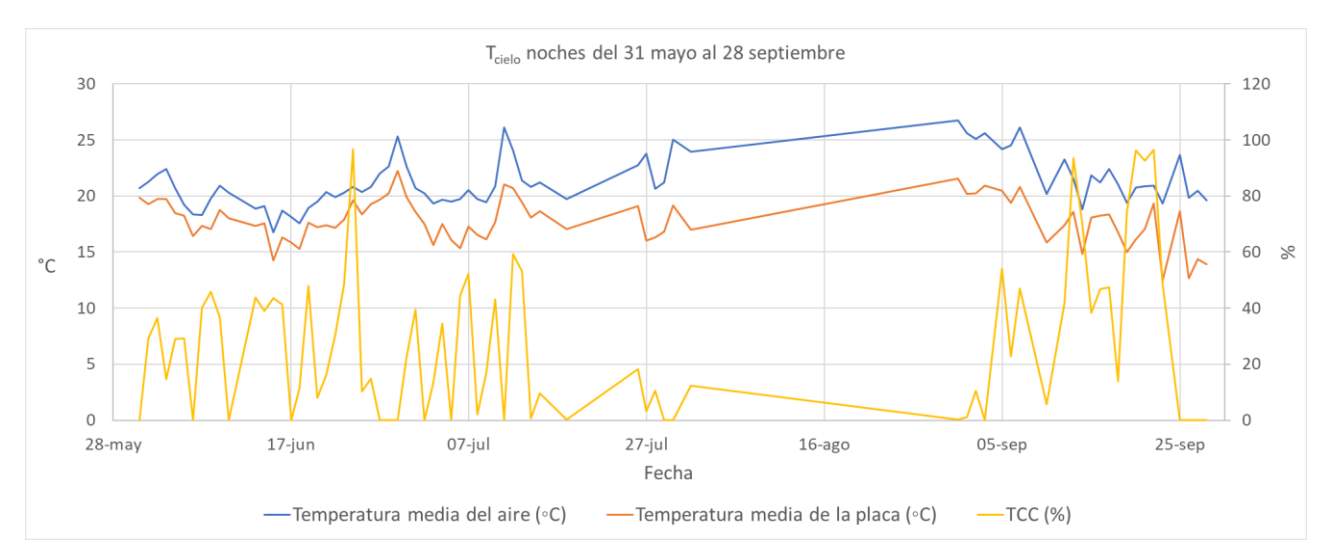

Ilustración 42. Resultados medios

### <span id="page-77-0"></span>**2.6 Comparación de resultados de los experimentos principales**

En primer lugar, para calcular la temperatura de cielo y la posible aplicación del efecto de cesión de calor durante la noche, se ideó el experimento 1, expuesto en el apartado [Primer experimento de T](#page-32-0)<sub>cielo</sub>. Chapa aislada [confinada2.1.](#page-32-0) Los resultados de los ensayos realizados con este dieron lugar a unos resultados que se podían catalogar de prometedores. Se muestran a continuación resultados medios para una noche despejada. Para asegurar que no haya efectos de radiación solar se han tomado las medidas entre las 0:00h y las 6:00h.

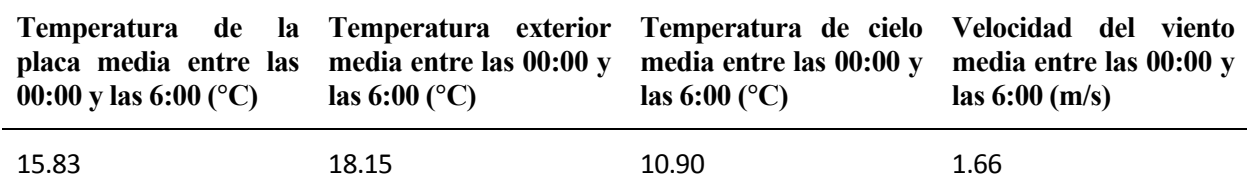

Tabla 19. Temperaturas medias en noche despejada. Experimento 1.

Se puede observar en los datos mostrados en la tabla anterior, que la temperatura que alcanzaba la chapa metálica no estaba muy por debajo de la temperatura ambiente, y probablemente, no lo suficiente para que la diferencia entre esta y la temperatura del aire pudiera ser aprovechada por un sistema de refrigeración que pretendiese disminuir la temperatura de un fluido por debajo de la del ambiente.

Sin embargo, la experiencia y las investigaciones previas a la puesta en marcha de este experimento hacían ver que la temperatura de cielo tendría que ser menor, que la placa debería estar más fría. Así pues, se pensó que los resultados desfavorables obtenidos se debían por un lado a un fallo en la emisividad de la placa y a un efecto del viento mal contemplado en las ecuaciones.

En primera instancia, se estudió que la emisividad de la placa podía no ser tal como se esperaba que fuera, puesto que la plancha metálica de acero era muy reflectante, estaba muy pulida. Para deshacerse de esta incertidumbre se realizaron diversos ensayos auxiliares, tanto in situ durante dos noches como en laboratorio. Al final se obtuvieron los resultados comentados en los apartados [2.4.1](#page-63-0) [y 2.4.3.](#page-70-0)

Posteriormente, se atacó el efecto del viento de la única forma posible. Se estimó que el posible error que daba lugar a estos resultados era debido a la correlación que se utilizó para calcular el coeficiente de película. Esta correlación está hecha para una placa plana, con flujo desarrollado. Era lo que se esperaba en el experimento, pero los efectos de borde podían jugar una mala pasada y que no fuera del todo acertado su uso. Para solucionar este problema se ideó el experimento 2. Este experimento contaba con una superficie similar a la superficie que posteriormente tendría un disipador radiante típico, según el uso para climatización de edificios al que está enfocado el proyecto de investigación llevado a cabo por el Grupo de Termotecnia de la Universidad de Sevilla, además de su similitud con los disipadores que se aplicarían en el proyecto Cartuja Qanat, de este mismo grupo.

A través del segundo experimento, se demostró que el enfriamiento nocturno radiante es más que viable, dándose temperaturas de chapa para noches despejadas bastante por debajo de la temperatura ambiente en noches despejadas, e incluso en noches con algunos nublos. Las modificaciones que se llevaron a cabo al pasar del experimento 1 al 2 hicieron que los resultados pasaran de prometedores a reales. Como se muestra en la siguiente tabla, de resultados medios para una noche despejada, la temperatura de la chapa metálica se situó de media casi 6ºC por debajo de la temperatura del aire. Para asegurar que no haya efectos de radiación solar se han tomado las medidas entre las 0:00h y las 6:00h.

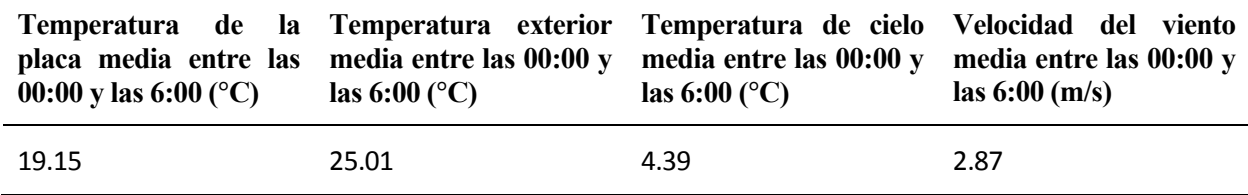

Tabla 20. Temperaturas medias en noche despejada. Experimento 2.

A la vista de los productos de los experimentos expuestos en este capítulo, se demuestra el potencial de enfriamiento renovable mediante radiación nocturna con el cielo. Además, a lo largo de los apartados [2.1.3](#page-44-0) y [2.2.3,](#page-55-0) se pone de manifiesto la importancia que tiene la nubosidad en dicho potencial de enfriamiento, perjudicándose seriamente el intercambio radiante durante noches cubiertas (entorno a un 60% menos de diferencia de temperatura entre aire y cielo), al tener las nubes temperatura o temperatura aparente mayor que la del cielo despejado. Asimismo, se manifiesta la alta dependencia con el intercambio convectivo y con la emisividad del elemento que tiene la temperatura que puede alcanzar el dispositivo que se quiere enfriar.

# **3 PROTOTIPO DE DISIPADOR RADIANTE**

on el fin de poner a prueba las ideas razonadas anteriormente sobre el enfriamiento nocturno sin contaminación, utilizando el cielo como medio natural y completamente renovable al que ceder calor, se ha instalado en la cubierta de la Escuela Técnica Superior de Ingeniería un prototipo de disipador. Mediante este elemento se han realizado diversas pruebas de operación con las que se pretende caracterizar el fenómeno a la par que identificar el potencial uso de este tipo de elementos especiales. C

A lo largo de este capítulo, se describirán los fundamentos térmicos de este sistema; se describirá el prototipo y su contorno: ubicación, componentes, monitorización y ecuaciones de gobierno; se detallarán los ensayos realizados; posteriormente se mostrarán los resultados más interesantes y por último se comentarán las conclusiones extraídas durante el proceso de experimentación.

# **3.1 Descripción general**

El prototipo de disipador es un elemento diseñado para caracterizar el intercambio energético nocturno que sufre un flujo de agua al pasar a través o sobre el disipador. Dicho intercambio provocará el enfriamiento del agua, que se utiliza como fluido caloportador. El agua pude circular tanto por el interior del disipador como por la superficie. El circuito es básico, cuenta dos bombas, una para el funcionamiento de agua por fuera con la que se lleva el agua desde el depósito o acumulador hasta la parte alta del disipador y otra para agua por dentro que impulsa el agua por dentro del disipador, desde la parte baja de este hasta el colector superior. El depósito se encuentra a una cota menor que el disipador, por lo que no se necesita bombeo en el retorno.

El interés de llevar a cabo un plan de experimentación con este prototipo es el de comprender y cuantificar el potencial uso de enfriamiento nocturno de agua mediante radiación con el cielo, con el objetivo de cubrir parte o la totalidad de la demanda de refrigeración de un edificio

# **3.2 Fundamentos**

En el sistema se dan varios procesos térmicos. Por un lado, se tiene el proceso de enfriamiento radiante por el cual se enfría el disipador con el cielo, además del calentamiento por radiación con los objetos que se encuentran entre el disipador y el cielo. De forma global, esto provoca que el agua se enfríe al pasar por la superficie o el interior del disipador. A su vez, el aire calienta el disipador por convección. Sin embargo, el fenómeno más significativo se da cuando el agua se pasa por fuera del disipador, donde, a los intercambios anteriores, hay que añadir el enfriamiento por evaporación de parte de la película de agua.

En los siguientes puntos se detalla un esquema de los flujos de calor, las variables más interesantes en el sistema y las ecuaciones de gobierno del prototipo.

#### **3.2.1 Esquema de flujos de calor**

Como se ha mencionado anteriormente, los flujos de calor que se dan en el disipador son el calor intercambiado por radiación ( $Q_{rad}$ ), el calor absorbido por convección con el aire ( $Q_{rev}$ ) y el calor cedido por evaporación cuando el experimento funciona con el agua creando una película descendente por la superficie del disipador  $(Q_{ev})$ .

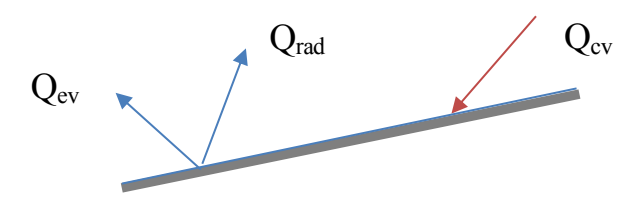

Ilustración 43. Intercambios de calor en la superficie de la chapa.

Tras el paso por el disipador, el agua fría se mezcla con el agua del depósito, por lo que en ese punto se produce una mezcla entre agua fría y caliente en el acumulador.

#### **3.2.2 Variables del sistema y ecuaciones de gobierno**

En este apartado se describen las variables y ecuaciones utilizadas para la caracterización del dispositivo, la energía disipada por el agua, etc.

Las variables necesarias para caracterizar de forma coherente el intercambio radiante y por lo tanto el enfriamiento nocturno que se producía en el prototipo, son: la temperatura del aire (T<sub>ext</sub>), medida cada cinco minutos, utilizada tanto de forma puntual como su media en un intervalo de tiempo; la temperatura del depósito (Tdep), que es el resultado de la temperatura media tomada en tres puntos distintos del depósito, medida cada cinco minutos y utilizada de forma puntual como su media en un intervalo de tiempo; y el coeficiente de pérdidas por transmisión del acumulador (UA), el cual se calcula de forma experimental para su posterior utilización en los cálculos de potencia y energía disipada.

Para caracterizar los intercambios energéticos durante las noches de experimentación se tomó un paso de tiempo de 50 minutos entre cada cálculo, con el objetivo de poder visualizar fácilmente los cambios que se producían en la temperatura del agua y las condiciones exteriores. Se comienza calculando cada noche a las 0h y 45min y se toma como último cálculo el realizado con los datos de las 7h y 25min.

Puesto que los cálculos se harán con datos correspondientes a 50 minutos, se llamará X<sub>media</sub> a las magnitudes que contemplen la media de los valores para esos 50 minutos. Se dirá que el instante inicial es t<sub>1</sub> y el instante final  $t<sub>2</sub>$ .

Salto de temperatura en el depósito (ºC):

$$
STD = T_{dep}(t_1) - T_{dep}(t_2) \tag{Xi}
$$

Donde  $T_{dep}$  es la temperatura del agua del depósito en un instante determinado. Esta temperatura es la media entre los datos tomados con tres sensores colocados en puntos diferentes del acumulador.

Calor total disipado (Wh):

<span id="page-81-0"></span>
$$
Q_{Td} = m \cdot C_p \cdot STD/3600 \qquad \text{xiii}
$$

Donde:

 $m =$  masa de agua que hay en el depósito (200Kg).

 $C_p$  = Calor específico del agua (4800 J/(Kg·K).

3600 = Segundos en una hora (s/h).

Calor de pérdidas (o ganancias) por transmisión en el depósito (Wh):

<span id="page-81-1"></span>
$$
Q_{transmission_{dep}} = UA \cdot (T_{dep_{med}}(t_1, t_2) - T_{ext_{med}}(t_1, t_2)) \cdot 0.75
$$

Donde:

UA = Coeficiente de transmisión de pérdidas (W/K). Dada la dificultad de calcular empíricamente de forma exacta este parámetro, se decidió calcular un calor de pérdidas para un UA de percentil 85 y otro para un UA de percentil 15. En el apartado [3.3.3](#page-89-0) se aclara con mayor detalle el cálculo de este factor de pérdidas.

 $T_{depmed}(t_1, t_2)$  = Temperatura media del depósito entre los instantes t<sub>1</sub> y t<sub>2</sub>.

 $T_{extmed}(t_1, t_2)$  = Temperatura media del aire exterior entre los instantes t<sub>1</sub> y t<sub>2</sub>.

0.75 = Paso de tiempo de una hora a 45 minutos.

Potencia media disipada por el disipador  $(W/m^2)$ :

$$
\bar{P}_{dis} = \frac{(Q_{Td} - Q_{transmission_{dep}})}{0.75 \cdot 2.1}
$$

Donde:

 $0.75$  = Como  $Q_{Td}$  y  $Q_{transmission_{dep}}$  se calcularon para 45 minutos, de esta forma se hace por hora, obteniendo como resultado la energía media disipada por hora, es decir, la potencia media (Wh/h). Las unidades de este valor serían (h).

 $2.1$  = Superficie del disipador (m<sup>2</sup>).

Diferencia de temperatura media entre el depósito y el disipador:

$$
DTM = T_{depmed}(t_1, t_2) - T_{estmed}(t_1, t_2)
$$

Donde  $T_{est_{med}}(t_1, t_2)$  = Temperatura media de estancamiento del disipador entre los instantes t<sub>1</sub> y t<sub>2</sub>.

# **3.3 Descripción del prototipo**

En este subapartado se detallarán aspecto del experimento como su ubicación, los componentes necesarios, el sistema de monitorización y los modos de funcionamiento.

#### **3.3.1 Ubicación**

Por otro lado, al igual que los experimentos presentados en el capítulo anterior, este prototipo permite caracterizar de forma más fiel a la realidad el intercambio radiante nocturno de un elemento con el cielo. A través de la energía disipada del agua, las temperaturas del disipador y del aire, así como la nubosidad, se puede desarrollar más aún el estudio de dicho intercambio radiante.

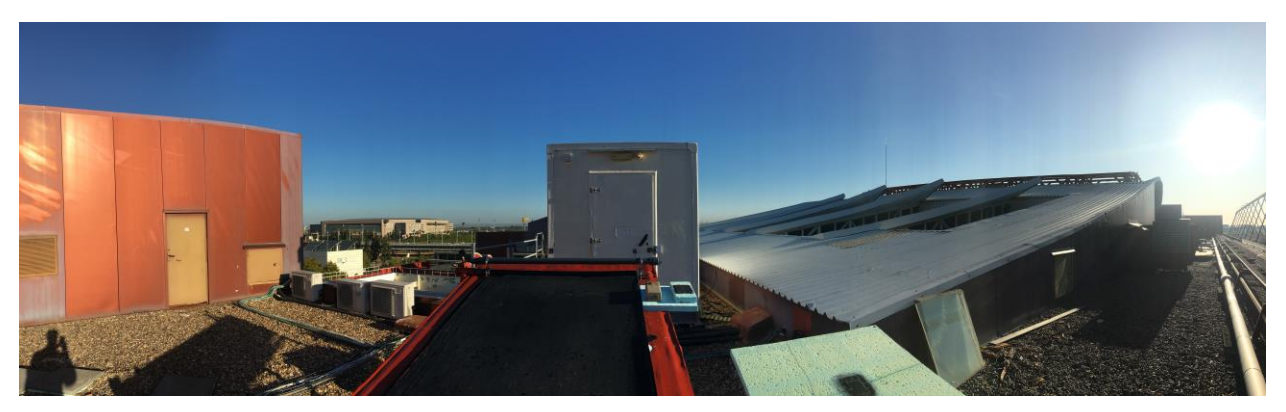

Ilustración 44. Panorámica 1 de la ubicación del prototipo.

xv

Tanto en la ilustración anterior como en la posterior, se muestran imágenes panorámicas en la localización del prototipo, mostrando los obstáculos cercanos y lejanos que se encuentran entre la superficie del disipador y el cielo. Estos objetos perjudicarán el intercambio radiante.

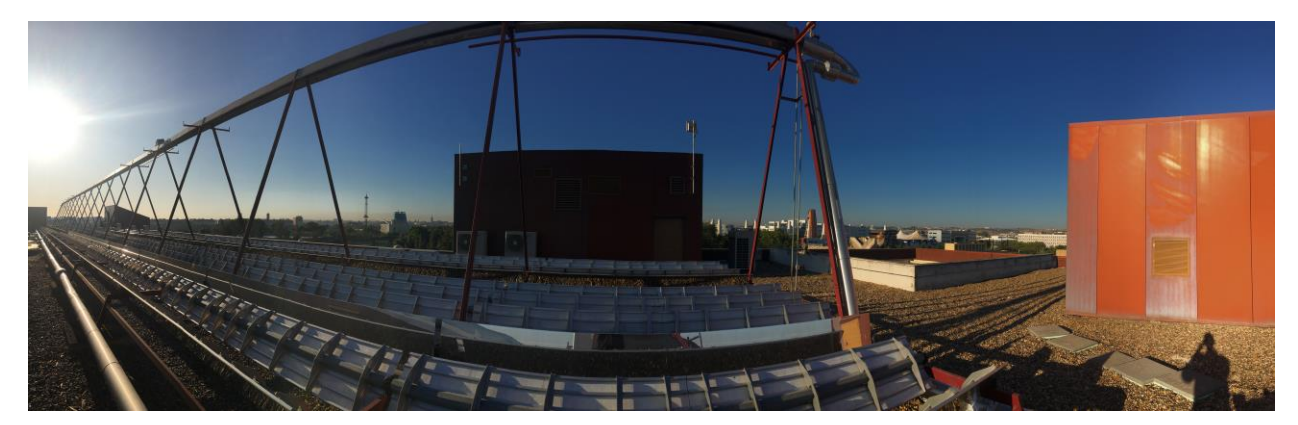

Ilustración 45. Panorámica 2 de la ubicación del prototipo.

El experimento se ubicó en la cubierta SO de la Escuela Técnica Superior de Ingeniería de Sevilla, en uno de los lugares disponibles que menos impacto tendrían los objetos alrededor de la chapa a la hora de perjudicar el factor de forma para el intercambio radiante con el cielo. La localización se muestra la [Ilustración 46.](#page-83-0)

<span id="page-83-0"></span>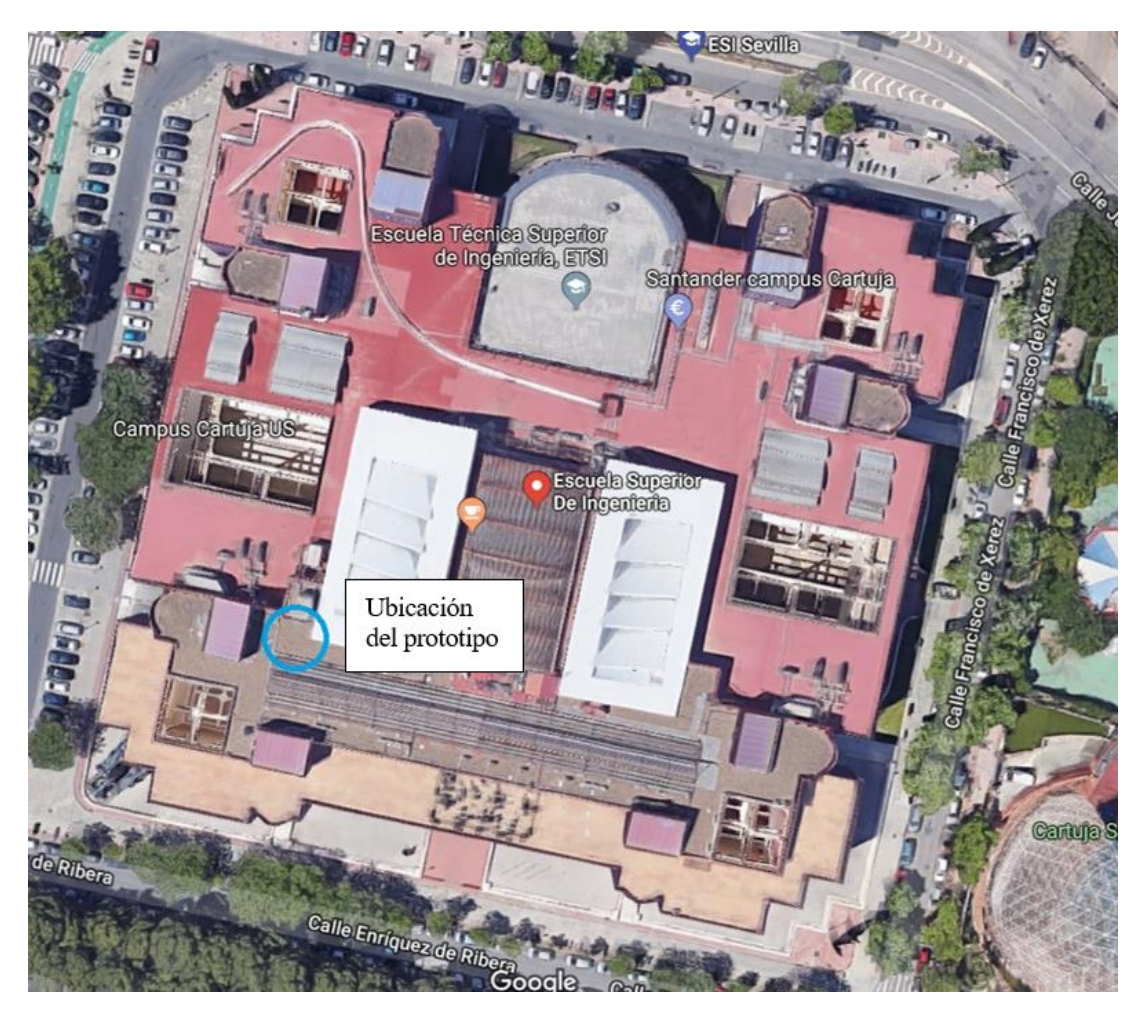

Ilustración 46. Ubicación del prototipo de disipador radiante

#### **3.3.2 Planos y detalle de componentes**

En este subapartado se mostrará el plano del prototipo, además de describirse los elementos necesarios para el experimento y su funcionamiento.

#### **3.3.2.1 Planos**

El prototipo está constituido por:

- o Absorbedor.
- o Radiador de material plástico con aislamiento en la cara inferior apoyado y sujeto a cubierta sobre estructura metálica con ángulo variable.
- o Depósito de agua cerrado con tapa y un determinado nivel de aislamiento.
- o Circuitos que realizan y controlan el movimiento del agua.
- o Disipador de calor para invierno.
- o Sistema de medida de caudales y temperaturas.

A continuación, se muestra un modelo 3D del sistema:

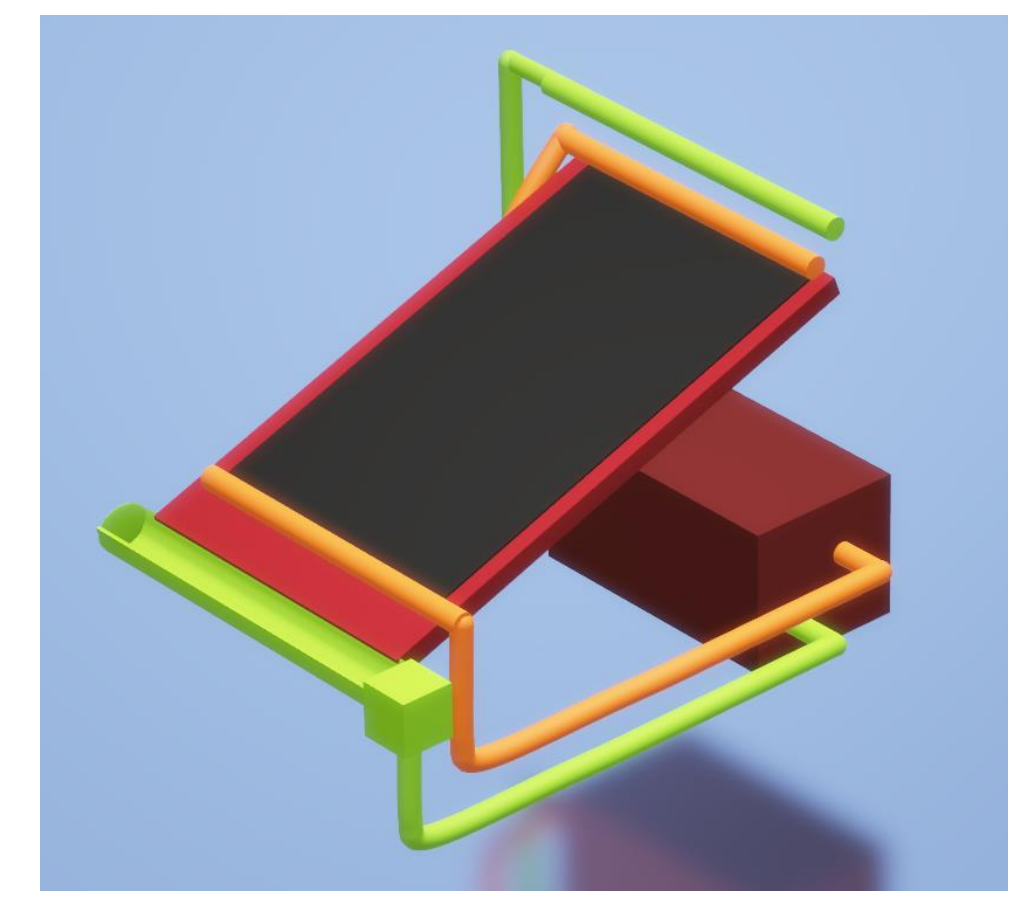

Ilustración 47. Modelo 3D del prototipo del disipador

<span id="page-84-0"></span>A continuación, se detallan los componentes que integran el sistema.

#### **3.3.2.2 Panel de disipación**

El elemento principal del prototipo es el panel por el que circula el agua, ya sea por su superficie o por su interior. Este elemento tiene una superficie de  $2.1m^2$  y el material del que se compone es el polipropileno.

El disipador se encuentra anclado a una chapa metálica de mayor tamaño aislada tanto por arriba como por

abajo. Esta chapa cuenta con unas acanaladuras que dirigen el agua que cae del disipador durante su funcionamiento en modo agua fuera hacia el canalón de recogida.

Cuenta con un distribuidor agujereado en la parte superior para el funcionamiento de agua por fuera, y un distribuidor y un colector en la parte baja y alta respectivamente, para el funcionamiento en modo agua por dentro.

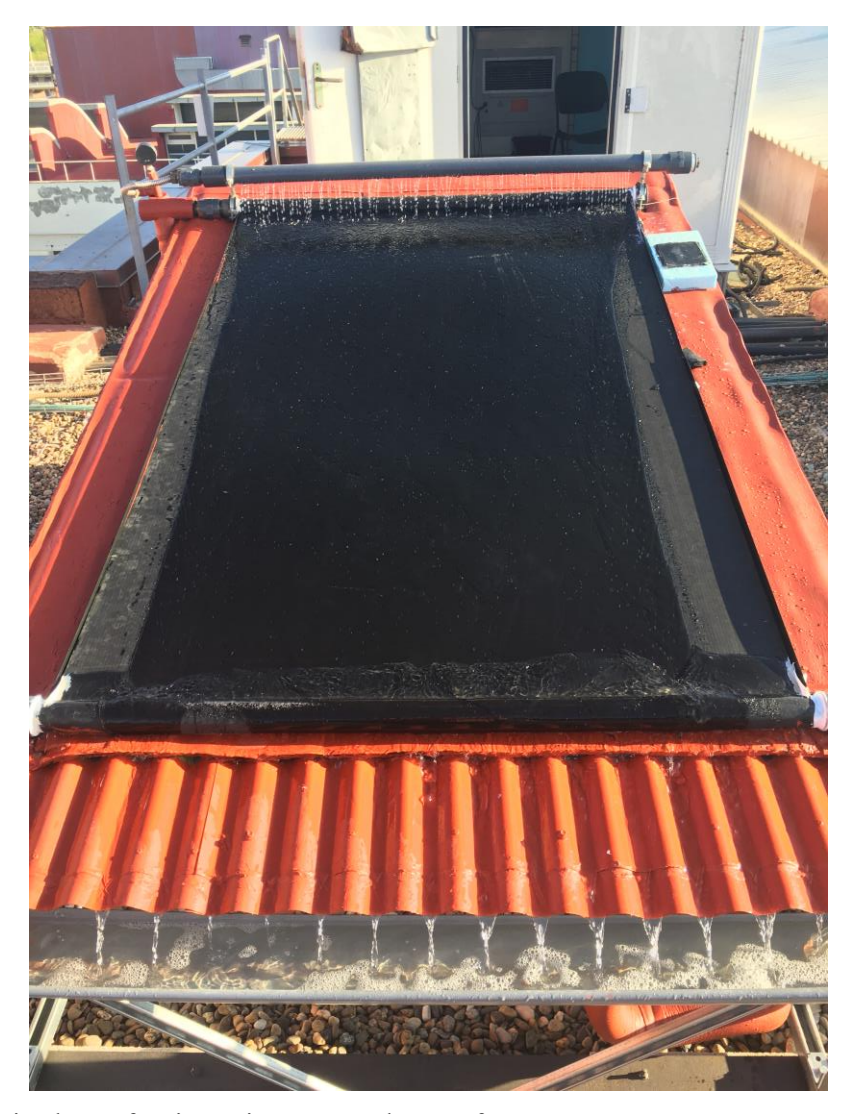

Ilustración 48. Disipador en funcionamiento en modo agua fuera

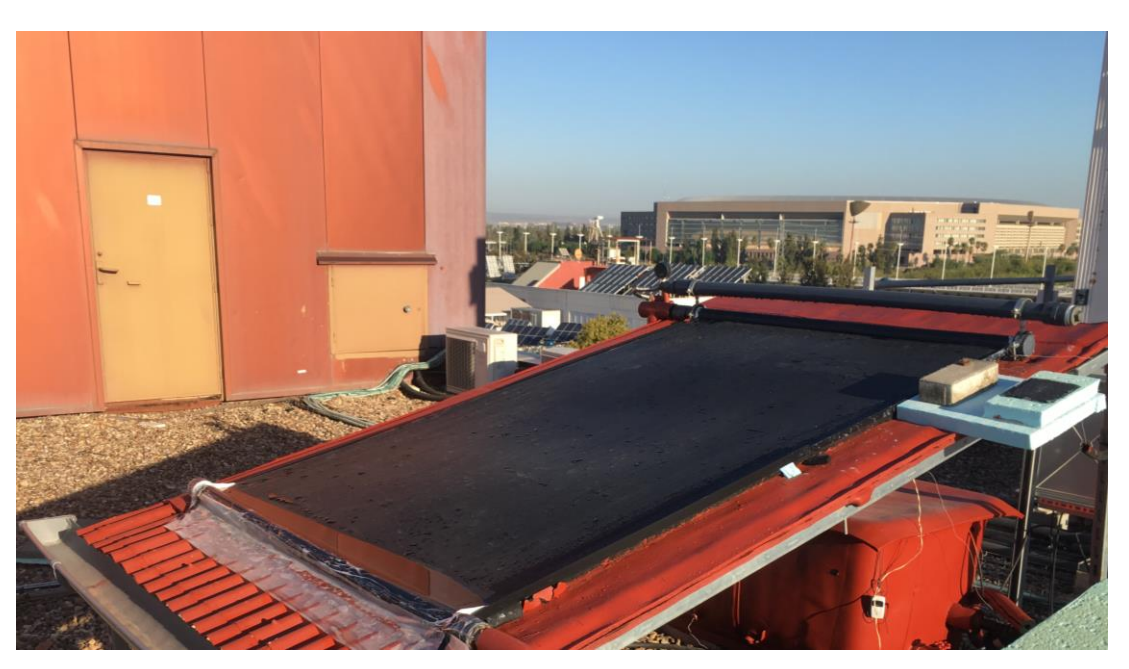

Ilustración 49. Disipador tras pruebas en modo agua fuera

#### **3.3.2.3 Depósito**

El agua con la que se realizaron las pruebas se almacenó en un depósito aislado situado bajo el disipador. Se llenó siempre hasta una altura tal que contenía 200l de agua.

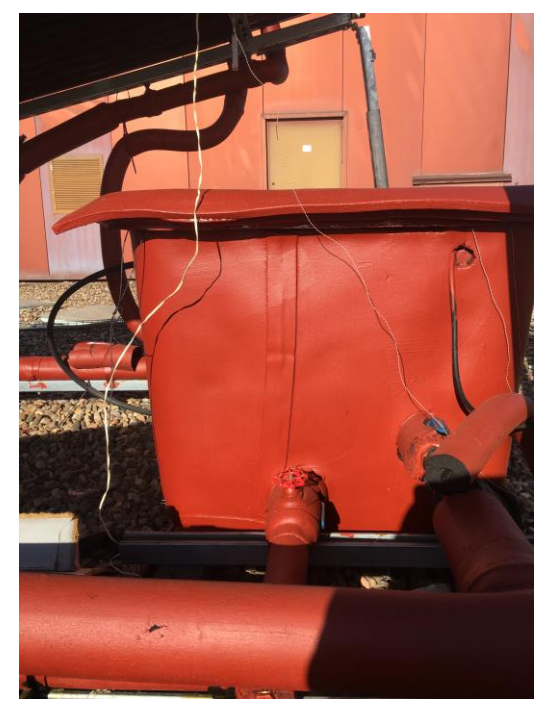

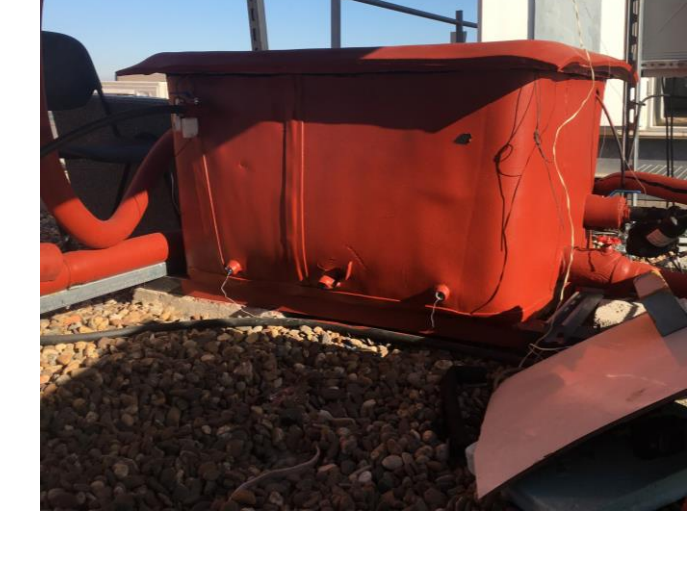

Ilustración 50. Acumulador de agua

#### **3.3.2.4 Distribuidor de agua por el exterior**

Consiste en un tubo de PVC perforado a lo largo por pequeños orificios. Mediante estas perforaciones distribuidas en línea por todo el tubo, que abarca la parte superior del disipador, se lanza el agua por la superficie

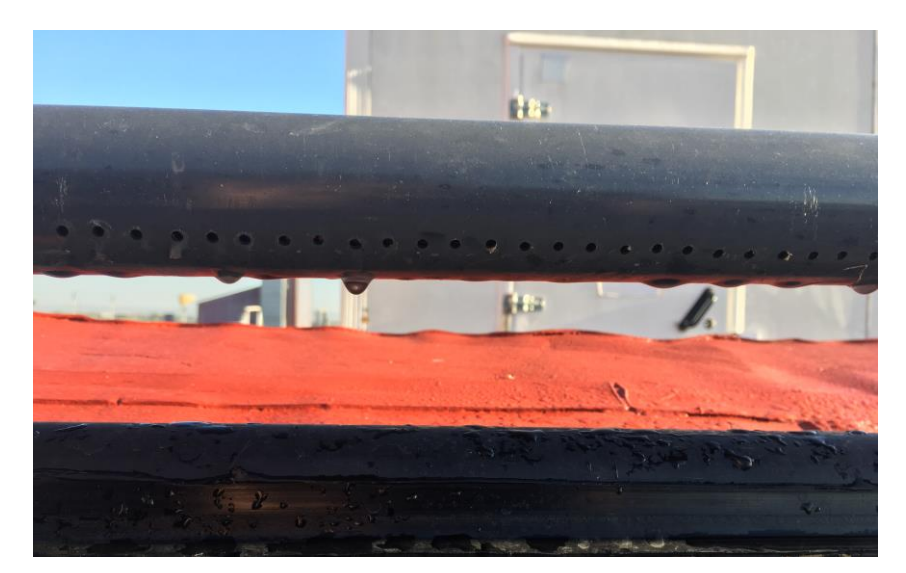

de este, consiguiendo la formación de una película descendente completamente continua de agua.

Ilustración 51. Tubo distribuidor para funcionamiento de agua por fuera

#### **3.3.2.5 Manómetro**

Se instaló un manómetro como sistema para controlar de forma manual mediante una válvula el caudal que circula por fuera del disipador. La formación de una película descendente completa y constante en el tiempo se consigue tarando la válvula manual de manera que la presión que marca el manómetro sean 0.3bar.

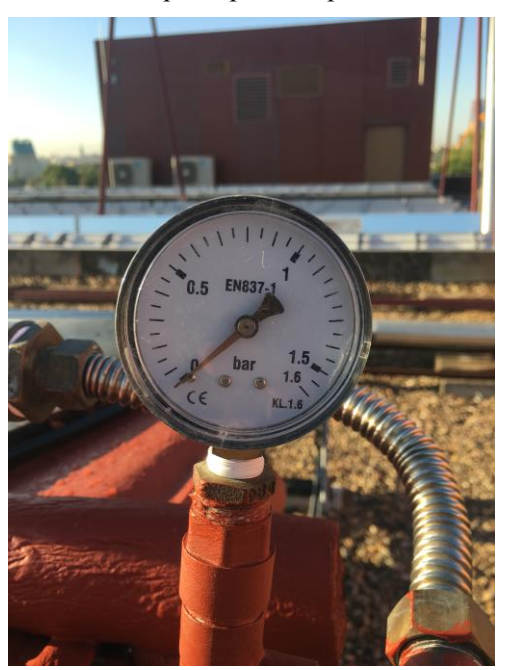

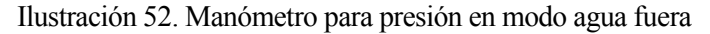

#### **3.3.2.6 Canalón de recogida**

Una vez que el agua ha terminado de atravesar el disipador, se recoge mediante un canalón de PVC conectado al depósito. Al estar la recogida a mayor cota que el acumulador, el agua llega a este sin necesidad de bombeo.

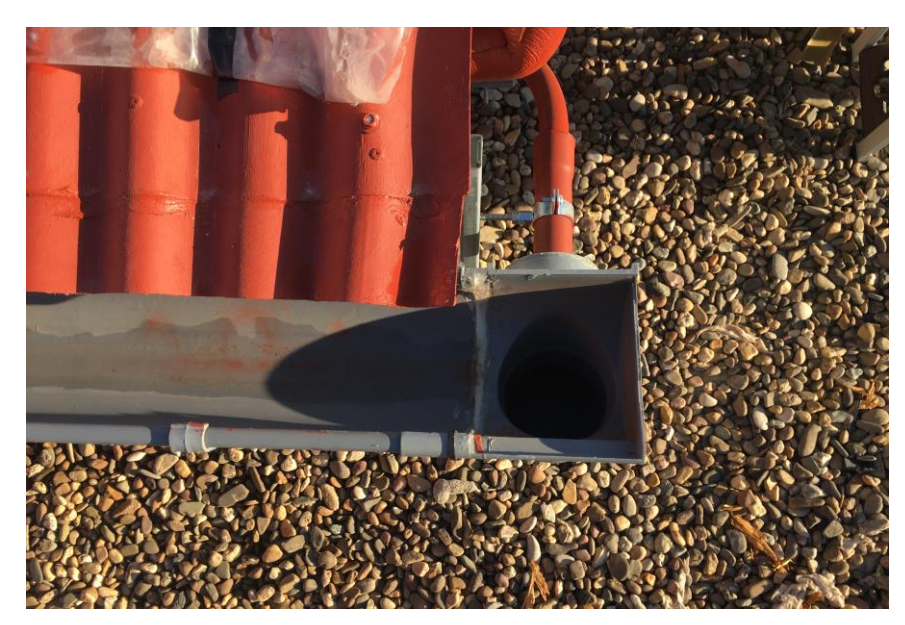

Ilustración 53. Canalón de recogida

#### **3.3.2.7 Estructura móvil**

El funcionamiento de este sistema en modo agua por fuera se basa en la formación de una película estable de agua, desde la parte superior del disipador hasta la parte baja de este. La formación de dicha película depende directamente de la cantidad de agua que se bombea al tubo difusor y de la inclinación del disipador.

Por un lado, cuanta más agua se bombee, más fácilmente se establecerá una película completamente desarrollada y estable en el tiempo. Por otro lado, a mayor inclinación, más rápido circula el agua, por lo que la película formada será peor, tendrá huecos debido a que el agua seguirá unos caminos preferentes. Por lo tanto, a mayor inclinación, más agua habría que bombear al difusor y más consumo eléctrico tendría el sistema. Por este motivo, se busca la inclinación óptima a partir de la cual se forma una película constante y el agua discurre sin problemas a lo largo del disipador.

Para poder probar con varias inclinaciones del sistema, se montó una estructura metálica móvil con un sistema de anclaje corredero en los dos soportes de la parte superior, pudiendo variar el ángulo de caída según las pruebas que se quisieran realizar.

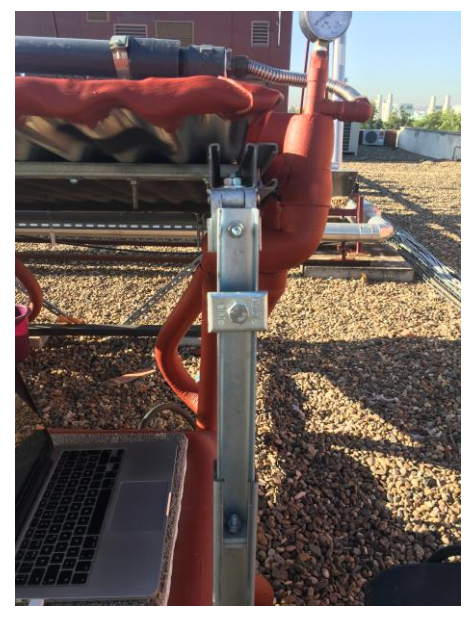

Ilustración 54. Estructura metálica móvil con variador de ángulo.

#### <span id="page-89-0"></span>**3.3.3 Monitorización**

Para la toma de información del experimento se tomaron datos de diversas fuentes. A lo largo del experimento, del tratado de datos y del estudio de los resultados no hubo a penas cambios en la procedencia de los datos. Estos cambios se debieron a la falta de certeza de algunas fuentes de datos o a incertidumbres sobre medidas. En este apartado se comentan la procedencia de los datos, su fiabilidad y su uso a lo largo del tiempo de funcionamiento del ensayo. La recogida de información se hizo por duplicado de dos maneras diferentes.

Por un lado, se tenían una serie de termopares conectados a un ordenador a través de los aparatos de National Instruments comentados en el apartad[o 2.4.2.3.3.](#page-66-0) Estos termopares medían para cada minuto concretamente las siguientes variables: temperatura del agua del depósito en cuatro puntos distintos, temperatura del aire mediante dos termopares diferentes, temperatura de la chapa metálica del experimento dos de cálculo de T<sub>cielo</sub> y temperatura de la placa del disipador.

Por otro lado, se dispusieron sensores independientes en varias zonas del experimento. Estos sensores se recogían cada mañana para contrastar los datos de cada noche y tener información de apoyo respecto a los termopares conectados al ordenador. Al principio, se colocaron cuatro termómetros para medir temperatura ambiente en varios lugares y tres sensores de vaina para medir la temperatura del depósito en tres puntos diferentes. Más adelante, se descartó uno de los termómetros por mal funcionamiento y se sustituyeron dos de los sensores de vaina por otros dos que, además de medir la temperatura del agua en el depósito, también medían humedad relativa fuera de este. La última modificación fue la adición de tres sensores con los que se medía la humedad relativa alrededor del prototipo.

Además de estos datos, se volvió a contar con los datos climatológicos de Taire, velocidad de viento y nubosidad de TMD, además de la humedad relativa.

Durante los primeros compases del experimento se descartó uno de los cuatro termopares del depósito comparando la información del mismo con los otros tres termopares colocados en el acumulador y los sensores de vaina independientes.

Mediante los termopares colocados en el prototipo, a través del programa informático LabView se interpretaban las medidas de forma que se pudieran manejar y tratar fácilmente. Esta herramienta informática también proporcionó la posibilidad de implementar un sistema de control para establecer las horas de funcionamiento, los modos de experimentación y el control de temperatura de arranque y parada. Para este fin se colocó un ordenador en una caseta junto al experimento en el cual se establecían las consignas de funcionamiento de las bombas. En el siguiente apartado se muestran las consignas de funcionamiento para cada día, así como una distinción entre el modo de funcionamiento y si se realizaba el control mediante el ordenador y el programa LabView o se controlaba de forma manual. Toda esta información se recoge en la [Tabla 21.](#page-93-0)

#### **3.3.4 Descripción de funcionamiento y modos**

El objetivo de este experimento es cuantificar de forma real el intercambio radiante nocturno de un disipador, utilizando un prototipo de lo que sería el disipador comercial.

Con este prototipo se puede calcular la energía disipada durante la noche y captada durante el día, ya que la temperatura del agua del acumulador se mide en todo momento a intervalos de 1 minuto. Conociendo los valores de la temperatura del agua del depósito antes y después del intervalo de funcionamiento se puede conocer la energía disipada.

La instalación funciona a una ligera sobrepresión para la impulsión de agua, estando el depósito a presión atmosférica y siendo el nivel de agua del acumulador inferior al del disipador, permitiendo que se pueda vaciar el absorbedor y todos los circuitos. El vaciado de circuitos permite la protección anti heladas del conjunto, pero produce presencia de aire.

Todos los ensayos están automatizados mediante un sistema de control por relés y un programa informático, aunque también es posible el manejo de forma manual del sistema. Para la caracterización del enfriamiento nocturno, el agua del depósito se calienta durante el día con energía solar.

El acumulador se considera completamente mezclado, ya que no se organiza su estratificación debido a sus dimensiones y a las corrientes de agua que se dan en el interior del depósito cuando el sistema está en funcionamiento, por la localización de las conexiones de entrada y salida.

Análisis de la temperatura de cielo como sumidero de calor medioambiental y evaluación experimental del comportamiento energético de un sistema de disipación nocturna

El prototipo permite la modificación del ángulo de inclinación del absorbedor-radiador entre 10 y 30º. Así como la variación de los caudales de todos los circuitos entre 0 y el máximo establecido para cada circuito. Ambas alteraciones se realizan de forma manual.

#### **3.3.4.1 Modo agua por dentro**

Este modo se utilizó principalmente para dos ensayos con objetivos diferentes, denominados experimentos 1 y 2.

#### *Experimento 1. Caracterización del coeficiente de pérdidas del depósito (UA):*

Objetivo: Caracterizar limpiamente las pérdidas en el depósito (aseguramos que la temperatura del depósito sea mayor a la temperatura exterior).

Operación: Calentamiento máximo diario (desde las 12 hasta las 19h).

El objetivo de este experimento es caracterizar el factor de pérdidas de energía del depósito a través de la cuantificación de la energía cedida desde el propio acumulador hacia el ambiente, durante un determinado período de tiempo. Para contabilizar esta cesión de energía de la mejor forma posible, se calienta el agua durante el día mediante la radiación solar, haciendo pasar el agua por dentro del disipador (funcionando como captador en este caso) para calentarla hasta la temperatura deseada, normalmente unos 16ºC por encima de la temperatura ambiente, asegurando que, durante el resto del día y la noche del día siguiente, la temperatura del depósito sea mayor que la del ambiente. Una vez se alcanza dicha temperatura, el circuito se cierra gracias al sistema informático de control, por lo que el único intercambio energético posible en la instalación es el del agua con el ambiente a través del acumulador.

Una vez tratados los datos experimentales, se caracteriza el coeficiente de pérdidas UA del depósito cada 45 minutos, tomando como rango válido el percentil 15-85 de los resultados obtenidos, puesto que no se obtiene un valor único de dicho coeficiente. En la [Ilustración 55](#page-90-0) se puede comprobar como el error que se comete por la diferencia de este UA para esos percentiles es mínimo en comparación con la potencia disipada por el prototipo.

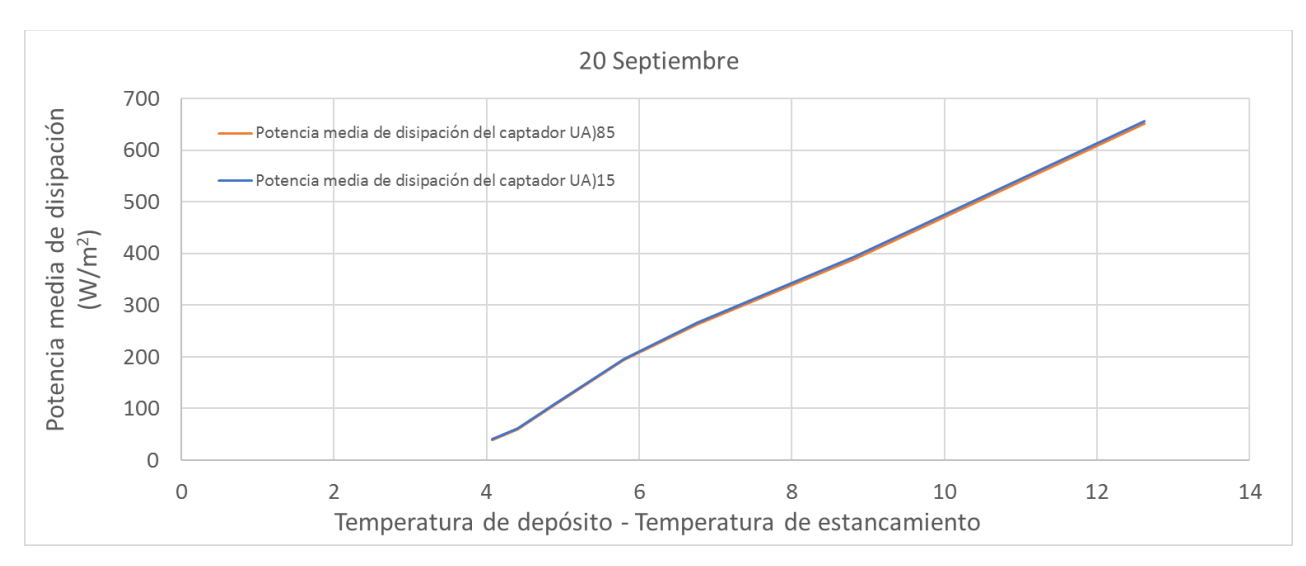

<span id="page-90-0"></span>Ilustración 55. Potencia media de disipación para diferentes percentiles de UA.

#### *Experimento 2. Caracterización de la potencia disipada con agua por dentro:*

Objetivo: Caracterizar el calor disipado durante la noche.

Operación: Funcionamiento con calentamiento de 12 a 14h y enfriamiento nocturno de 0 a 8h.

El objetivo de esta prueba es calcular la energía disipada por el agua al pasar por el interior del disipador a una cierta temperatura. Para poder caracterizar de una forma más precisa y sencilla el intercambio nocturno, el agua se calienta previamente durante el día, permitiendo así trabajar con curvas de enfriamiento visiblemente más

limpias a la hora de analizar los resultados.

#### **3.3.4.2 Modo agua por fuera**

El modo de funcionamiento de agua por fuera solo se utilizó para un tipo de ensayo, denominado experimento 3.

#### *Experimento 3. Caracterización de la potencia disipada con agua por fuera:*

Objetivo: Caracterizar el calor disipado durante la noche.

Operación: Análoga al experimento 2 pero funcionando el agua por fuera.

El objetivo de esta prueba es calcular la energía disipada por el agua al pasar en forma de película descendente por la superficie del disipador a una cierta temperatura. Para poder caracterizar de una forma más precisa y sencilla el intercambio nocturno, el agua se calienta previamente durante el día, permitiendo así trabajar con curvas de enfriamiento visiblemente más limpias a la hora de analizar los resultados.

#### **3.3.5 Cambios durante el experimento**

Los primeros ensayos se hicieron con el radiador sin aislamiento en su parte posterior, mientras que las tuberías y el depósito sí estaban aislados, aunque este último tampoco se encontraba aislado en la parte de abajo.

A continuación, se detallan los cambios que influyen en los resultados obtenidos mediante la experimentación:

#### *6 de septiembre*

Este día se recubrió con aislante la parte posterior del disipador, mejorando sus prestaciones tanto en el modo de calentamiento como en el de enfriamiento, por dentro y por fuera.

#### *13 de septiembre*

La siguiente variación fue una mejora del aislamiento del depósito, lo que provocó una caída en la energía del ambiente al acumulador cuando el agua del interior estaba más fía que el aire exterior, y un decremento en la energía cedida del depósito al ambiente cuando funcionaba o había funcionado en modo captador. Dichas disminuciones de energía intercambiada estaban provocadas por la reducción del coeficiente de pérdidas del acumulador gracias al nuevo aislante.

### **3.4 Descripción de ensayos**

En este apartado se explican los ensayos realizados

El ensayo básico de verano es la evaluación de la capacidad de enfriamiento nocturno de una corriente de agua vertida en un radiador al que moja exterior y superficialmente (circuito verde de l[a Ilustración 47\)](#page-84-0) o internamente bajo la superficie del disipador (circuito naranja de l[a Ilustración 47\)](#page-84-0).

El ensayo básico de invierno es la evaluación de la capacidad de calentamiento diurno de un caudal de agua circulado por el interior del absorbedor (circuito naranja).

Mediante este prototipo se realizaron los siguientes ensayos, diferenciando entre ensayos con agua circulando por dentro y por fuera del disipador:

Los ensayos son de ciclo diario, aunque se toman medidas y se realiza evaluación continua, cada minuto. El modo de enfriamiento durante las noches de verano se realizará en principio cada noche de pruebas, siempre y cuando se cumplan las condiciones ambientales necesarias para una buena experimentación, teniendo en cuenta el uso final que tendrían los sistemas extraídos de este prototipo. Es decir, dado que el uso de este sistema es para enfriar, los ensayos se realizarán en épocas del año en las que se necesite refrigeración. En Sevilla, aproximadamente desde mediados de primavera a mediados de otoño.

La experimentación se ha realizado con ciclos de enfriamiento de 8h, desde las 00:00 hasta las 8:00 am de cada día de ensayo. El estudio de calentamiento para los días de invierno no se ha realizado durante la elaboración de este TFM.

Los ensayos pueden establecerse de forma manual o estar automatizados mediante un sistema de control por relés y el programa informático LabView mencionado anteriormente. Para la caracterización del enfriamiento nocturno, el agua del depósito se calienta durante el día con energía solar.

#### **3.4.1 Experimentos realizados**

Durante el período de pruebas del prototipo se realizaron los ensayos mostrados en l[a Tabla 21.](#page-93-0) El experimento 1, de caracterización del UA es el primero que se debe hacer tras cambios físicos en el prototipo. Dado que los días 6 y 13 de septiembre hubo cambios en el aislamiento en partes del prototipo, se dejó funcionando el primer y segundo fin de semana de septiembre en este modo de trabajo.

Tras caracterizar el UA se puede establecer tanto el experimento 2 como el 3. El experimento 3 tuvo preferencia a la hora de decidir en qué día se fijaba cada experimento, por eso se establece de lunes a jueves. Se dice que estos días eran preferentes porque entre semana se revisaba el correcto funcionamiento del prototipo a diario, mientras que en sábado y domingo no se podía saber si todo funcionaba correctamente. Estas revisiones consistían en comprobar que los datos se midieran y guardasen correctamente, que no hubiera fugas de agua, que el nivel inicial del depósito fuese el nivel de diseño y que hubiese energía eléctrica llegando a la zona de experimentación.

La preferencia del experimento 3 frente al 2 es simplemente por el mayor interés que se le pone al modo de funcionamiento de agua por fuera, ya que se consigue una potencia disipada mucho mayor en este modo de funcionamiento que en el modo de agua por dentro.

El sistema de control que se implementó fue tal que el sistema funcionase de forma automática para calentar agua durante el día hasta alcanzar la temperatura de consigna. Una vez alcanzada dicha temperatura, dejaba de pasarse agua por el disipador (en modo captador en ese caso) y, en caso de los experimentos 2 y 3, a partir de las 00:00h se hacía circular de nuevo el agua por el disipador hasta las 8:00h.

Denominaremos "*Temperatura límite*" a la temperatura de depósito que pretendemos alcanzar durante el día y "*DT modo noche*" al margen de temperatura respecto a la *Temperatura límite* para que el modo nocturno se active.

En caso de que la temperatura media del depósito a las 23:59h sea T\_dep>Tlímite-DT, el modo nocturno se activará a las 00h, poniendo en funcionamiento la bomba que corresponda en función del tipo de ensayo. Seguirá funcionando hasta las 08h. En caso de que dicha condición no se haya cumplido, el modo nocturno no se activará en ningún momento de la noche.

A partir de las 14:00h, el sistema de control entra en modo día, hasta las 18h, y el objetivo es calentar. De 14 a 14:30h la bomba se encenderá forzosamente. A partir de las 14:30h, si Tmediadepósito<Tlímite entonces se enciende la bomba que corresponda. Se hará esa misma comprobación cada 30 minutos, por lo que pese a tener medidas cada minuto, la bomba no se encenderá o apagará durante menos de 30 minutos. A las 18h dejará de calentarse el depósito.

A continuación, se muestra una tabla con el modo de funcionamiento y las consignas para cada día. Siendo la nomenclatura "consigna XX±Y" donde XX es la temperatura límite e Y es el margen de temperatura respecto a la temperatura límite.

| <b>LUNES</b>                               | <b>MARTES</b>                              | <b>MIÉRCOLES</b>                            | <b>JUEVES</b>                              | <b>VIERNES</b>                           | <b>SÁBADO</b>                             | <b>DOMINGO</b>                             |
|--------------------------------------------|--------------------------------------------|---------------------------------------------|--------------------------------------------|------------------------------------------|-------------------------------------------|--------------------------------------------|
| 2 Sept                                     | 3 Sept                                     | 4 Sept                                      | 5 Sept                                     | 6 Sept                                   | 7 Sept                                    | 8 Sept                                     |
|                                            |                                            | Exp2 Control<br>(consigna<br>$32\pm2)$      | Exp2<br>Control<br>(consigna)<br>$28\pm2)$ | Exp1<br>Manual<br><b>UA</b>              | Exp1<br><b>Manual</b><br><b>UA</b>        | Exp1<br>Manual                             |
| 9 Sept                                     | 10 Sept                                    | 11 Sept                                     | 12 Sept                                    | 13 Sept                                  | 14 Sept                                   | 15 Sept                                    |
| Exp2<br>Control<br>(consigna)<br>30±2)     | Exp2<br>Control<br>(consigna<br>$26\pm2$   | Exp3<br>Control<br>(consigna)<br>$26\pm2$ ) | Exp3<br>Control<br>(consigna)<br>$32\pm2)$ | Exp1<br>Manual<br>UA-aislado<br>depósito | Exp1<br>Manual<br>UA-aislado<br>depósito  | Exp1<br>Manual<br>UA-aislado<br>depósito   |
| 16 Sept                                    | 17 Sept                                    | 18 Sept                                     | 19 Sept                                    | 20 Sept                                  | 21 Sept                                   | 22 Sept                                    |
| Exp3<br>Control<br>(consigna)<br>$32\pm2)$ | Exp3<br>Control<br>(consigna<br>$28\pm2$ ) | Exp3<br>Control<br>(consigna)<br>$26\pm2$ ) | Exp3<br>Control<br>(consigna)<br>$32\pm2)$ | Exp2 Control<br>(consigna<br>30±2)       | Exp2 Control<br>(consigna<br>30±2)        | Exp2 Control<br>(consigna<br>30±2)         |
| 23 Sept                                    | 24 Sept                                    | 25 Sept                                     | 26 Sept                                    | 27 Sept                                  | 28 Sept                                   | 29 Sept                                    |
| Exp3<br>Control<br>(consigna<br>$28\pm2)$  | Exp3<br>Control<br>(consigna)<br>$28\pm2)$ | Exp3 Control<br>(consigna<br>$28\pm2)$      | Exp3<br>Control<br>(consigna)<br>$32\pm2)$ | Exp2 Control<br>(consigna)<br>$28\pm2)$  | Exp2<br>Control<br>(consigna<br>$28\pm2)$ | Exp2<br>Control<br>(consigna)<br>$28\pm2)$ |
| 30 Sep                                     | 1 Oct                                      | 2 Oct                                       | 3 Oct                                      | 4 Oct                                    | 5 Oct                                     | 6 Oct                                      |
| Exp3<br>Control<br>(consigna<br>$28\pm2)$  | Exp3<br>Control<br>(consigna)<br>$30\pm2)$ | Exp3 Control<br>(consigna)<br>$26\pm2$      | Exp3<br>Control<br>(consigna)<br>$32\pm2)$ | Exp2 Control<br>(consigna)<br>$32\pm2)$  | Exp2 Control<br>(consigna)<br>$32\pm2)$   | Exp2 Control<br>(consigna)<br>$32\pm2)$    |
| 7 Oct                                      | 8 Oct                                      | 9 Oct                                       | 10 Oct                                     | 11 Oct                                   | 12 Oct                                    | 13 Oct                                     |
| Exp3<br>Control<br>(consigna)<br>$24\pm2)$ | Exp<br>Control<br>(consigna<br>$28\pm2)$   | Exp3<br>Control<br>(consigna)<br>$32\pm2)$  | Exp2<br>Control<br>(consigna)<br>$26\pm2)$ | Exp2 Control<br>(consigna)<br>$26\pm2$   | Exp2 Control<br>(consigna)<br>$26\pm2$    | Exp2 Control<br>(consigna<br>$26\pm2)$     |

Tabla 21. Esquema de modos de funcionamiento del prototipo

<span id="page-93-0"></span>A través de este calendario de pruebas se obtuvo la información necesaria para caracterizar el funcionamiento del sistema. En el apartado siguiente se comentan los resultados de días típicos para cada tipo de experimento, así como una comparación entre el funcionamiento del prototipo en una noche despejada y en una nublada, puesto que se vio en apartados anteriores la importancia que tenía la presencia de nubes en la temperatura de cielo, y por lo tanto, en el intercambio radiante.

# **3.5 Resultados obtenidos**

En este apartado se describirán y analizarán los resultados obtenidos mediante este experimento. Puesto que mostrar la totalidad de los resultados obtenidos sería contraproducente, se mostrará un día para cada modo de funcionamiento y se destacarán las dos situaciones climatológicas más habituales o interesantes durante el período de pruebas, representando un día tipo de noche despejada y de noche nublada.

Los resultados de la experimentación que se muestran a continuación situaciones climatológicas que se muestran a continuación son: experimento 1, cálculo de UA para las noches del 14, 15 y 16 de septiembre; experimento 2, modo agua por dentro para la noche del 29 de septiembre; experimento 3, noche del 27 de septiembre, aprovechando para utilizar esta misma noche como ejemplo de noche despejada; y por último, la noche del 17 de septiembre, que fue una noche nublada. Las dos últimas situaciones difieren en un único aspecto primordial, la nubosidad de la noche. Esto es así dado que la nubosidad es, junto con las condiciones de viento y la temperatura del aire, uno de los factores más importantes que afectan al enfriamiento nocturno radiante. Puesto que la velocidad del viento y la temperatura ambiente tienen un efecto más intuitivo en el enfriamiento del agua, se ha decidido hacer la diferenciación con respecto a la nubosidad de cada noche, estudiando a su vez el efecto del viento sobre el experimento en cada momento de cada noche.

La metodología seguida para analizar los diferentes tipos de noche estudiados será la misma que la llevada a cabo en el apartado [2.1.3.](#page-44-0)

Además de mostrar los resultados obtenidos para noches en las que se realizaba el ensayo con agua por fuera, se comparará con el enfriamiento que hubiera sufrido el agua en las mismas condiciones, pero en el modo agua por dentro. Esta comparación es posible gracias a una correlación de funcionamiento con agua por dentro obtenida por el grupo TMT tras varios ensayos con este mismo prototipo. Dicha correlación solo depende de la diferencia entre la temperatura del acumulador y la temperatura de estancamiento del disipador, multiplicada por un término constante. La temperatura de estancamiento del disipador es la medida en el mismo elemento, y es la temperatura a la que llegaría el agua si el intercambio con el disipador fuera ideal.

Correlación de potencia media de enfriamiento para agua por dentro:

$$
\bar{P}_{ad} \left( \frac{W}{m^2} \right) = 9.8 * (T_{dep} - T_{est})
$$

Donde

 $T_{dep}$  = Temperatura del agua del depósito

 $T_{est}$  = Temperatura de estancamiento del disipador

Hay que destacar que, en el modo de funcionamiento de agua por dentro, los procesos de intercambio son puramente radiantes y convectivos, mientras que, en el modo de funcionamiento de agua por fuera, el fenómeno más significativo es el de enfriamiento evaporativo. Según los cálculos teóricos realizados por el grupo TMT, aproximadamente un 70% de la potencia de enfriamiento en este modo de funcionamiento se debe de media al intercambio evaporativo. Aun así, enfriar agua de esta forma hace que se pierda mucha menos cantidad de agua que si se quisiera enfriar de forma totalmente evaporativa por los medios de dispersión que se conocen hasta el momento. Dicho ahorro de agua, sumado a que la temperatura límite a la que se puede llegar a enfriar el agua es más baja para los sistemas radiantes que los evaporativos, hace que el prototipo de enfriamiento siga siendo una opción más atractiva que conseguir el mismo enfriamiento mediante sistemas evaporativos.

Asimismo, hay que tener en cuenta las exigencias de las construcciones. Este prototipo de disipador es mucho más sencillo de integrar en edificios de lo que es un sistema de enfriamiento evaporativo. De hecho, la idea de diseño es que funcione en régimen de calefacción para calentar en invierno, por lo tanto, si ya se tiene en cuenta el impacto y la integración de captadores solares en edificaciones, el impacto extra de un sistema de enfriamiento radiante como el estudiado en este proyecto sería prácticamente nulo, dado que sería el mismo aparato el que hiciera las funciones de enfriamiento y calentamiento.

#### **3.5.1.1 Experimento 1. Cálculo de UA**

Como se comentó anteriormente, el objetivo de este experimento es caracterizar el factor de pérdidas de energía

del depósito a través de la cuantificación de la energía cedida desde el propio acumulador hacia el ambiente, durante un determinado período de tiempo. Para ello simplemente se calienta el agua durante el día y se observa la disminución de temperatura del agua del depósito durante la noche, sin que circule el agua por el disipador en ningún momento de esta.

Para este análisis se muestran los resultados del segundo período de este experimento, el cual se realizó en el fin de semana entre el viernes 13 y el domingo 15 de septiembre, lo cual equivale a las noches referidas al 14, 15 y 16 de septiembre. El control para estos días fue manual, haciendo funcionar el prototipo como captador un determinado número de horas durante el día.

Una vez obtenidoslos datos experimentales, se caracterizó el coeficiente de pérdidas UA del depósito valorando la información cada 45 minutos, tomando como rango válido el percentil 15-85 de los resultados obtenidos, puesto que no se obtiene un valor único de dicho coeficiente.

En la siguiente ilustración se muestran gráficamente los cambios de temperatura que sufre el agua para estos días.

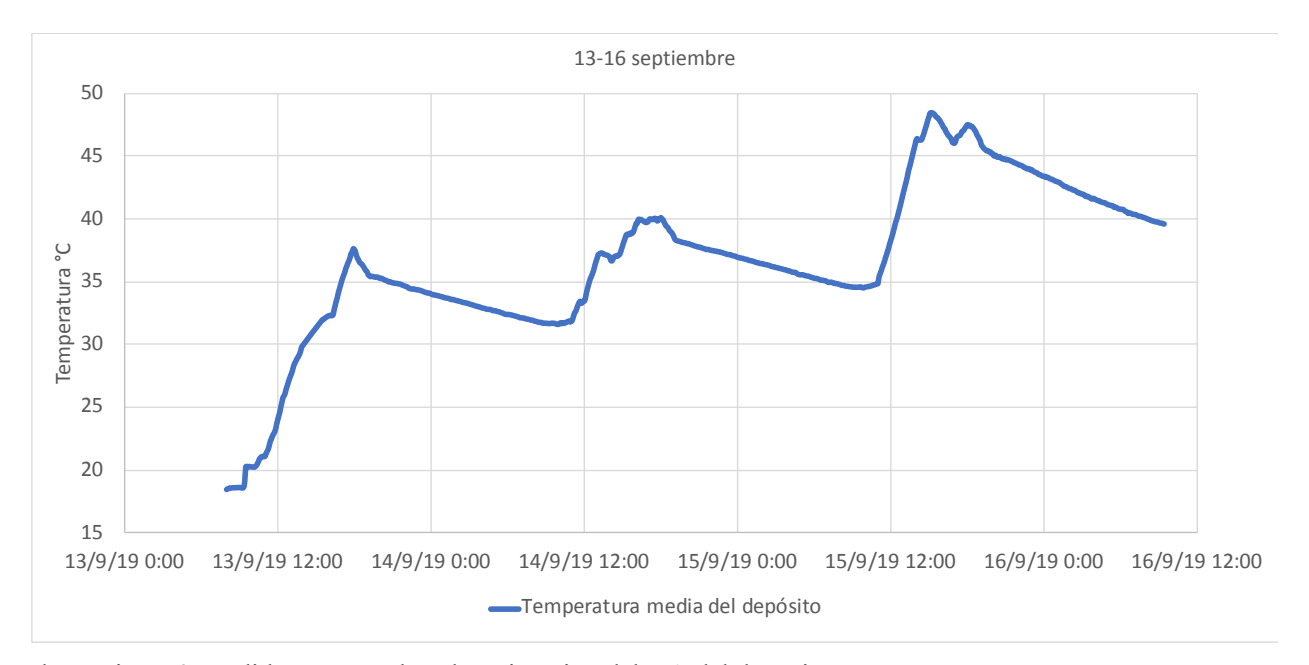

Ilustración 56. Pérdidas para noches de estimación del UA del depósito.

Para calcular el coeficiente de pérdidas se utilizan las ecuaciones  $Q_{Td} = m \cdot C_p \cdot STD/3600$  $Q_{Td} = m \cdot C_p \cdot STD/3600$  xiii  $Q_{transmission_{dep}} = UA \cdot (T_{dep_{med}}(t_1, t_2) - T_{ext_{med}}(t_1, t_2)) \cdot 0.75$  xiv, expuestas al principio del capítulo. Mediante ambas ecuaciones y los datos de pérdidas medidos de estas noches, mostrados en la [Tabla 22,](#page-96-0) se deciden tomar como resultado de UA los valores correspondientes al percentil 85 y 15, llegando a los valores de UA $_{85}$  = 5.32 y UA $_{15}$  = 3.86.

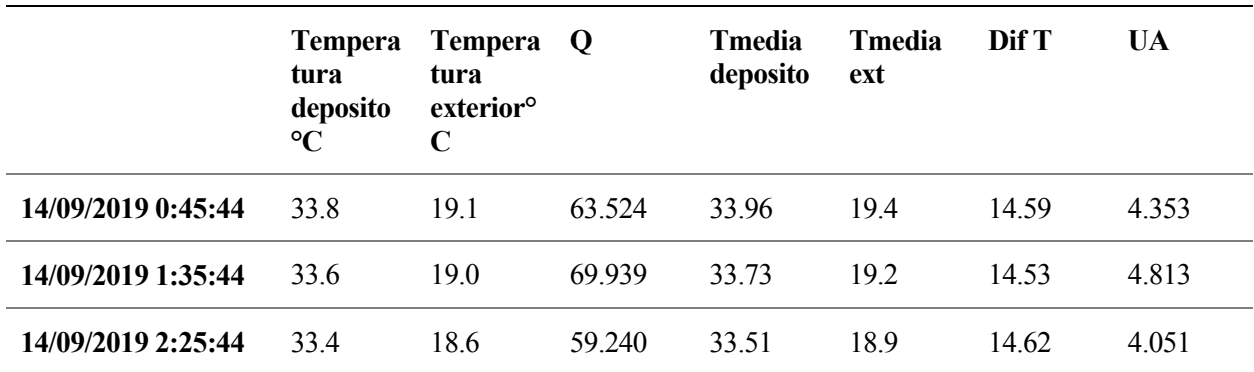

| 33.2  | 18.9  | 61.615  | 33.28 | 18.8 | 14.45 | 4.265 |
|-------|-------|---------|-------|------|-------|-------|
| 32.9  | 18.5  | 75.134  | 33.04 | 18.7 | 14.39 | 5.223 |
| 32.7  | 18.4  | 57.989  | 32.81 | 18.3 | 14.47 | 4.008 |
| 32.5  | 18.2  | 76.569  | 32.60 | 18.1 | 14.47 | 5.292 |
| 32.3  | 18.5  | 40.856  | 32.36 | 18.2 | 14.15 | 2.888 |
| 36.79 | 22.67 | 54.512  | 36.89 | 22.7 | 14.16 | 3.850 |
| 36.54 | 22.23 | 62.950  | 36.64 | 22.5 | 14.17 | 4.443 |
| 36.33 | 21.86 | 52.787  | 36.43 | 21.9 | 14.54 | 3.631 |
| 36.08 | 21.26 | 69.183  | 36.22 | 21.6 | 14.66 | 4.720 |
| 35.87 | 21.05 | 64.215  | 35.99 | 21.1 | 14.93 | 4.301 |
| 35.57 | 21.45 | 82.313  | 35.71 | 21.3 | 14.37 | 5.729 |
| 35.38 | 21.56 | 56.887  | 35.49 | 21.5 | 14.01 | 4.060 |
| 35.13 | 20.64 | 67.672  | 35.25 | 21.0 | 14.21 | 4.763 |
| 43.11 | 22.66 | 90.590  | 43.29 | 23.1 | 20.20 | 4.485 |
| 42.62 | 21.32 | 133.820 | 42.88 | 21.9 | 20.95 | 6.387 |
| 42.29 | 20.96 | 97.632  | 42.46 | 21.2 | 21.31 | 4.582 |
| 41.82 | 20.60 | 127.831 | 42.09 | 20.7 | 21.36 | 5.984 |
| 41.54 | 20.34 | 81.519  | 41.70 | 20.5 | 21.22 | 3.842 |
| 41.21 | 20.19 | 91.983  | 41.39 | 20.3 | 21.10 | 4.359 |
| 40.89 | 20.40 | 80.633  | 41.04 | 20.3 | 20.77 | 3.882 |
| 40.47 | 20.19 | 108.355 | 40.70 | 20.4 | 20.31 | 5.336 |
|       |       |         |       |      |       |       |

Tabla 22. Resultados del experimento de cálculo de UA

#### <span id="page-96-0"></span>**3.5.1.2 Experimento 2. Modo agua dentro**

Como noche de referencia para el modo de funcionamiento de agua por dentro se ha tomado la del día 29 de septiembre. Esa noche se comprobó que el cielo estuvo completamente despejado, mediante las mediciones del ceilómetro. La consigna de funcionamiento para ese día fue de 28 ±2°C.

En la [Ilustración 57](#page-97-0) se representa la potencia media de disipación calculada con los percentiles de UA<sub>15</sub> y UA<sub>85</sub>. Se comprueba que la diferencia entre ambos cálculos es mínima. Más adelante se verá que la potencia disipada con este modo de funcionamiento es mucho menor que para el modo de agua por fuera.

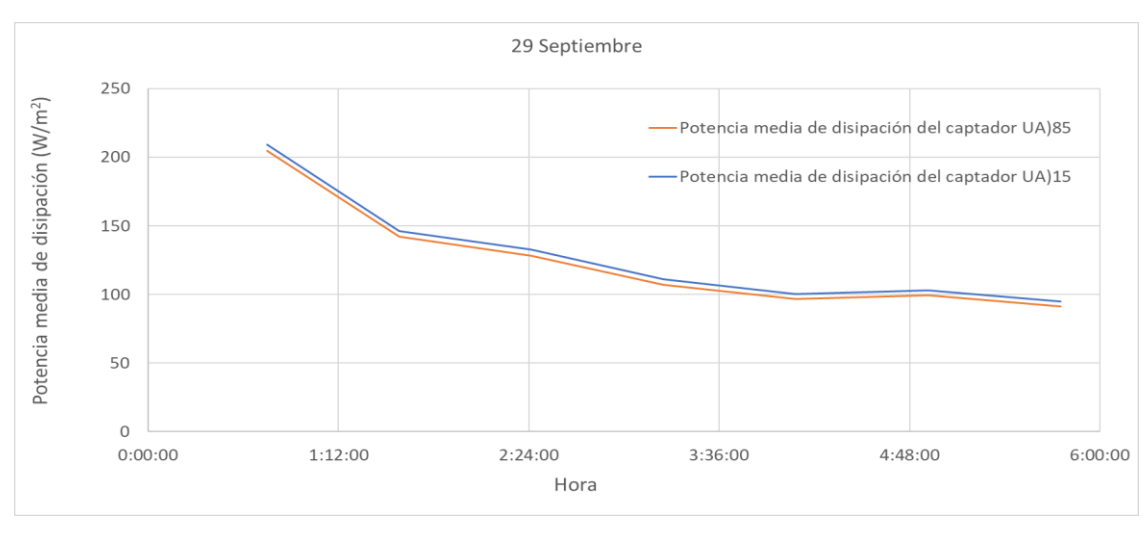

<span id="page-97-0"></span>Ilustración 57. Resultado de temperaturas para noche despejada. Modo agua dentro.

A continuación, se muestra una ilustración con la velocidad del viento y el factor de cobertura total de nubes (TCC) para la noche contemplada en este análisis:

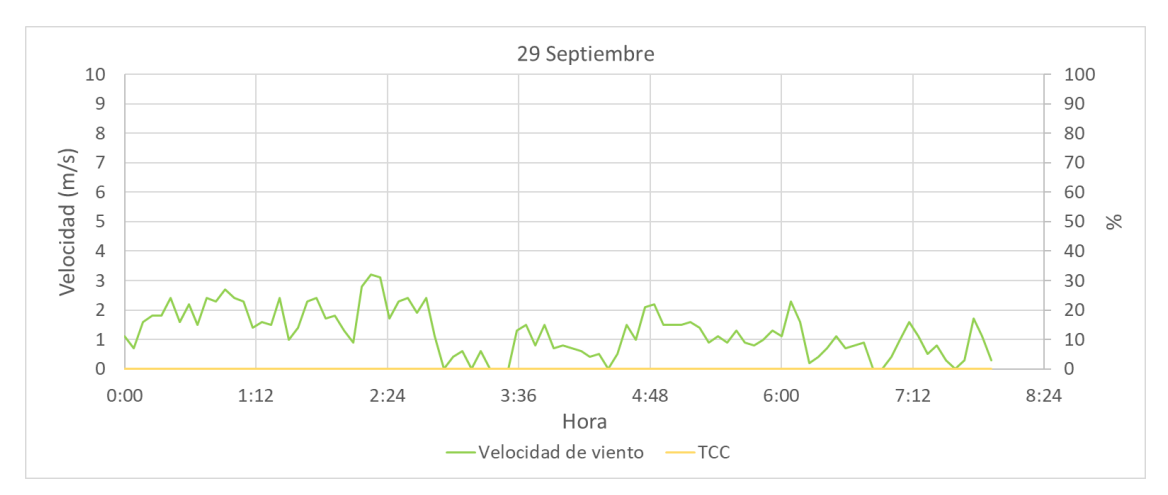

Ilustración 58. Velocidad de viento y porcentaje de cielo cubierto para noche despejada. Modo agua dentro.

En la siguiente tabla se muestran los resultados obtenidos cada 45 minutos durante la noche de ensayo. En esta tabla se comprueba que los resultados analizados se toman desde los primeros 45 minutos del día hasta las 7:25 de la mañana, para asegurar que no haya incidencias de radiación solar.

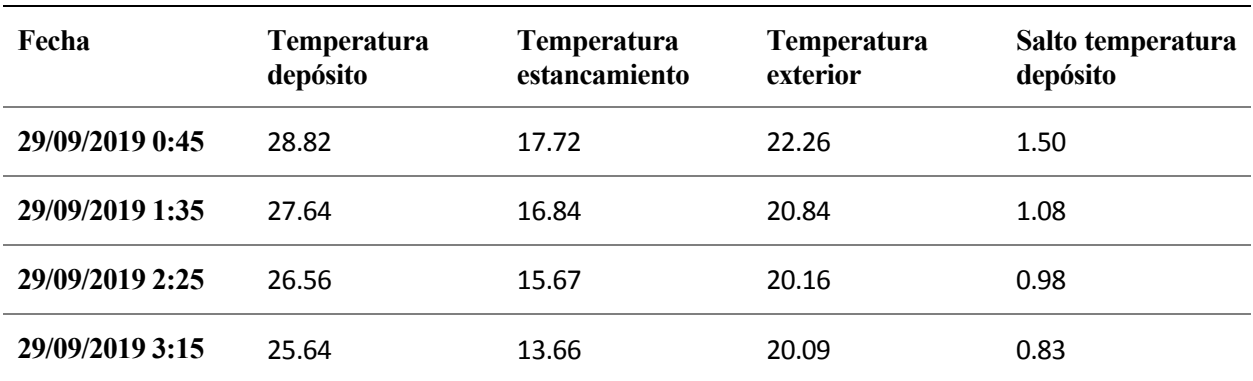

Análisis de la temperatura de cielo como sumidero de calor medioambiental y evaluación experimental del comportamiento energético de un sistema de disipación nocturna

| 29/09/2019 4:05 | 24.81 | 13.82 | 19.33 | 0.75 |
|-----------------|-------|-------|-------|------|
| 29/09/2019 4:55 | 23.97 | 13.85 | 18.57 | 0.77 |
| 29/09/2019 5:45 | 23.19 | 11.21 | 17.77 | 0.71 |
| 29/09/2019 6:35 | 22.38 | 12.39 | 17.18 | 0.72 |
| 29/09/2019 7:25 | 21.67 | 10.85 | 17.00 | 0.63 |

Tabla 23. Temperaturas de interés durante noche despejada. Modo agua dentro.

Se puede comprobar en la tabla anterior que la diferencia media a lo largo de la noche entre la temperatura del aire y el disipador oscila entre los 4-6°C. Por otro lado, se observa el menor enfriamiento pasadas las primeras horas de la noche, puesto que la temperatura del agua en el acumulador desciende cada vez más lentamente.

#### **3.5.1.3 Experimento 3. Modo agua fuera y noche totalmente despejada**

Gracias En la [Ilustración 59](#page-98-0) se muestran la potencia de disipación en modo agua por fuera para los percentiles 15 y 85 de UA mencionados anteriormente. También se muestra por separado la potencia equivalente al proceso radiante, eliminando el efecto del fenómeno evaporativo de forma teórica. Asimismo, se representa la potencia m

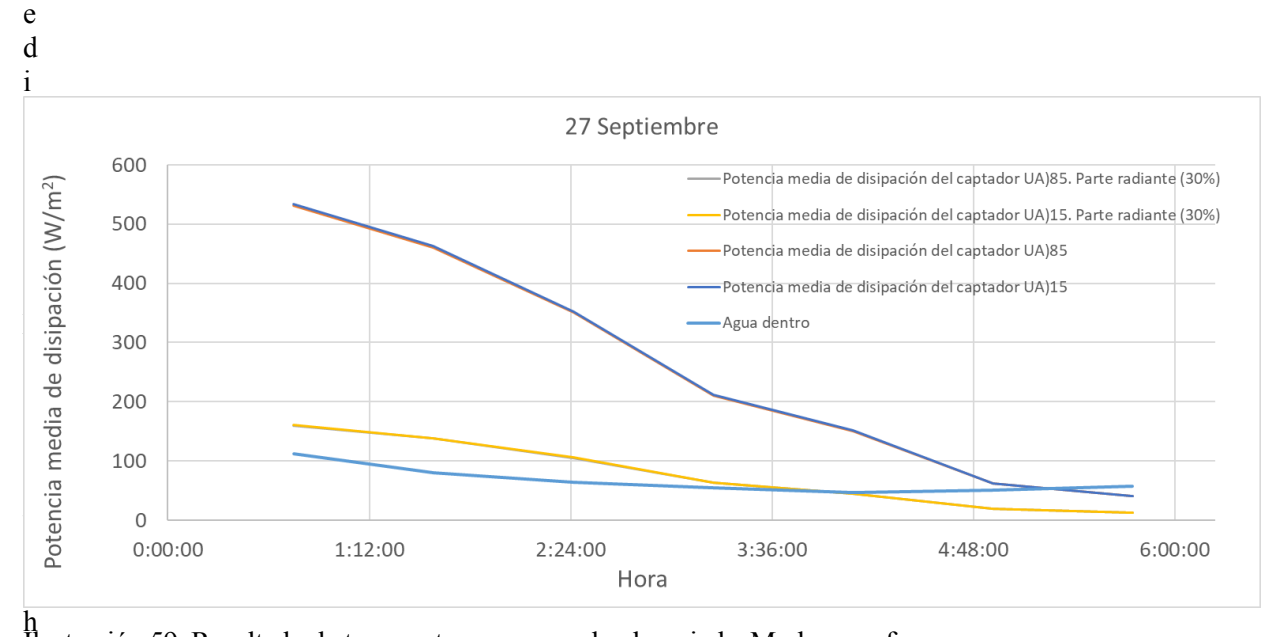

<span id="page-98-0"></span>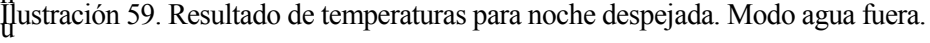

b

i e r A continuación, se muestra una ilustración con la velocidad del viento y el factor de cobertura total de nubes (TCC) para la noche contemplada en este análisis:

- a
- t
- e
- n
- i d
- o
- 
- e l
- 
- d

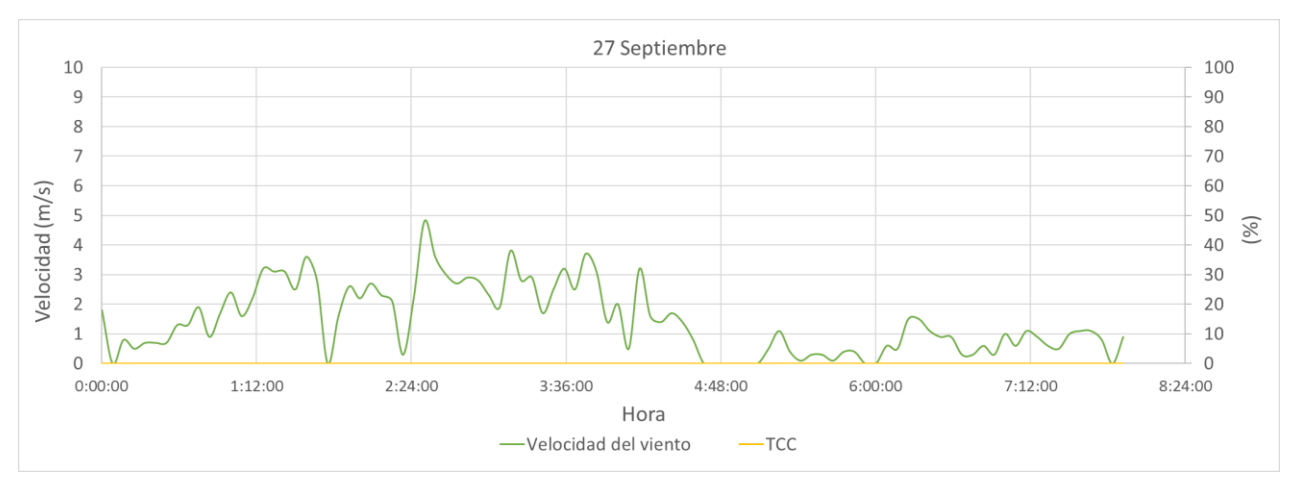

Ilustración 60. Velocidad de viento y porcentaje de cielo cubierto para noche despejada. Modo agua fuera.

En la siguiente tabla se muestran los resultados obtenidos cada 45 minutos durante la noche de ensayo. En esta tabla se comprueba que los resultados analizados se toman desde los primeros 45 minutos del día hasta las 7:25 de la mañana, para asegurar que no haya incidencias de radiación solar.

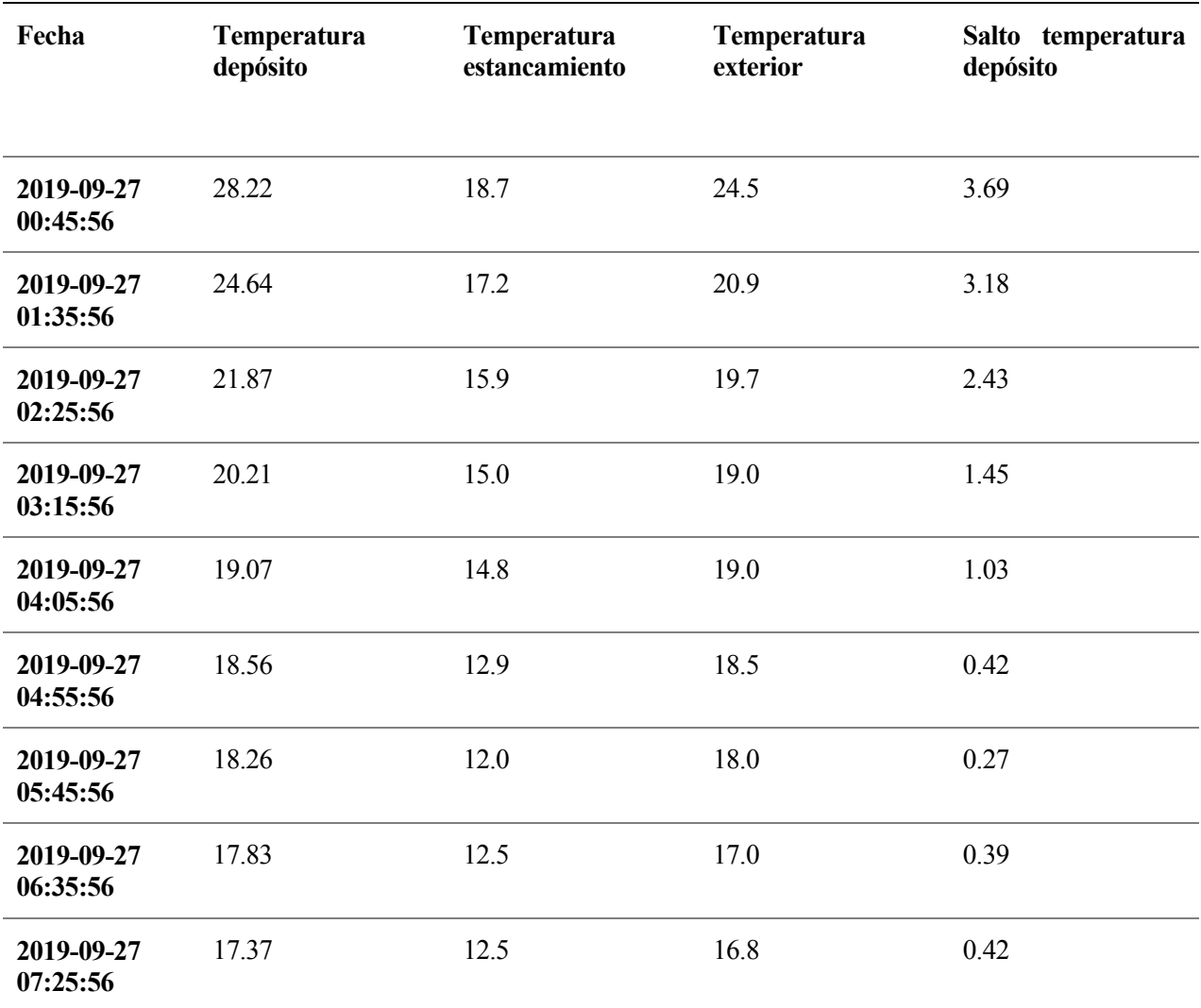

<span id="page-99-0"></span>Tabla 24. Temperaturas de interés durante noche despejada. Modo agua fuera.

Como se observa en la tabla anterior, la diferencia media a lo largo de la noche entre la temperatura del aire y el disipador oscila entre los 5 y los 10 °C. Por otro lado, se observa que el enfriamiento con el cielo es más acuciado en las primeras horas de la noche, puesto que el agua está a una diferencia de temperaturas mayor con el cielo y el ambiente.

#### **3.5.1.4 Noche nublada**

La noche del 17 de septiembre resultó ser una noche bastante nublada durante toda la noche. En total, a lo largo de la noche, la cobertura de cielo fue de media de un 47.4%. Comparando l[a Ilustración 59Ilustración 21](#page-98-0) con la [Ilustración 61Ilustración 23](#page-100-0) queda de manifiesto que el efecto que la nubosidad ejerce sobre el intercambio energético en el agua no es tan significativo como lo es con el cálculo de la temperatura de cielo. Esto se debe a que el enfriamiento por evaporación es predominante en el proceso. El efecto de la nubosidad se puede comprobar comparando las tablas de resultados de ambos días, observando la diferencia en la temperatura de estancamiento. Esta noche funcionó en modo agua por fuera, con una consigna de 32  $\pm$ 2°C.

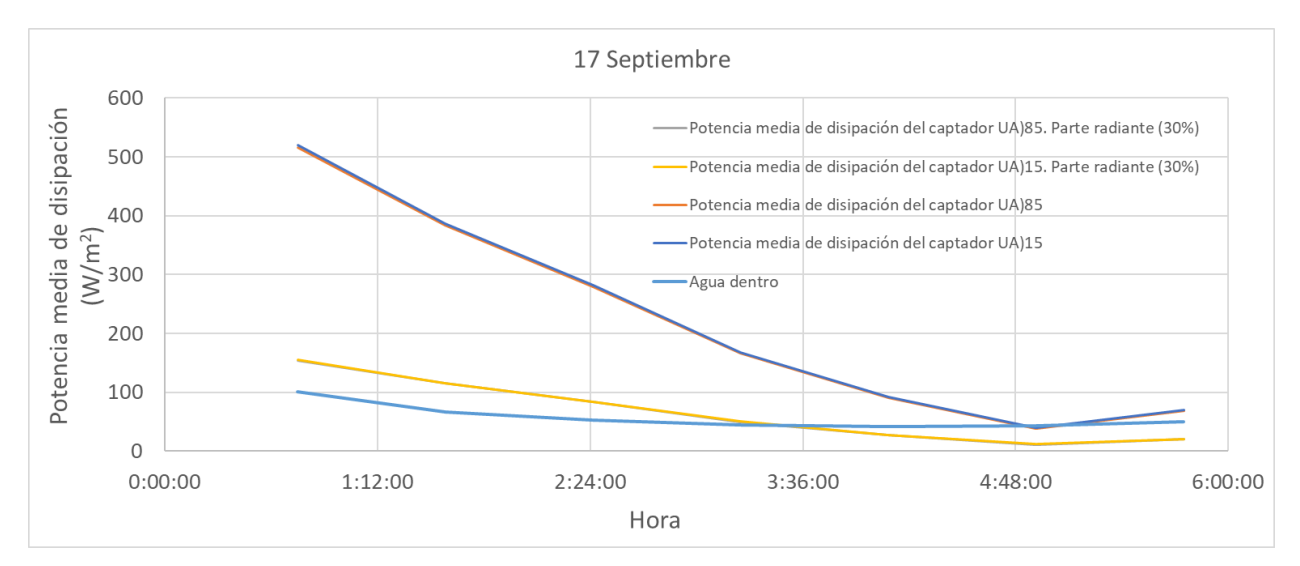

<span id="page-100-0"></span>Ilustración 61. Resultado de temperaturas para noche nublada. Modo agua fuera.

Comparando los resultados mostrados en la ilustración anterior con los obtenidos para una noche despejada, parece que no hay una gran diferencia entre ambas noches, pese a que la nubosidad es muy desigual entre ellas. Este hecho se debe a la aportación que hace el enfriamiento evaporativo a la potencia de enfriamiento total. Según cálculos del grupo de TMT, como se comentó anteriormente, aproximadamente un 70% de la potencia de enfriamiento se debe al proceso evaporativo, siendo el radiante un 30% del total. Si a ese 30% se le descuenta la reducción de potencia de enfriamiento esperada, que según lo calculado en el apartado [2.6](#page-77-0) es entorno a un 60%, el resultado sería una disminución del 18% de la potencia total de enfriamiento. El hecho de que las condiciones de contorno no sean las mismas, sumado a este pequeño porcentaje de cambio, justifican la poca reducción de potencia de enfriamiento entre una noche con el cielo despejado y otra nublada.

A continuación, se muestra una ilustración con la velocidad del viento y el factor de cobertura total de nubes (TCC) para la noche contemplada en este análisis:

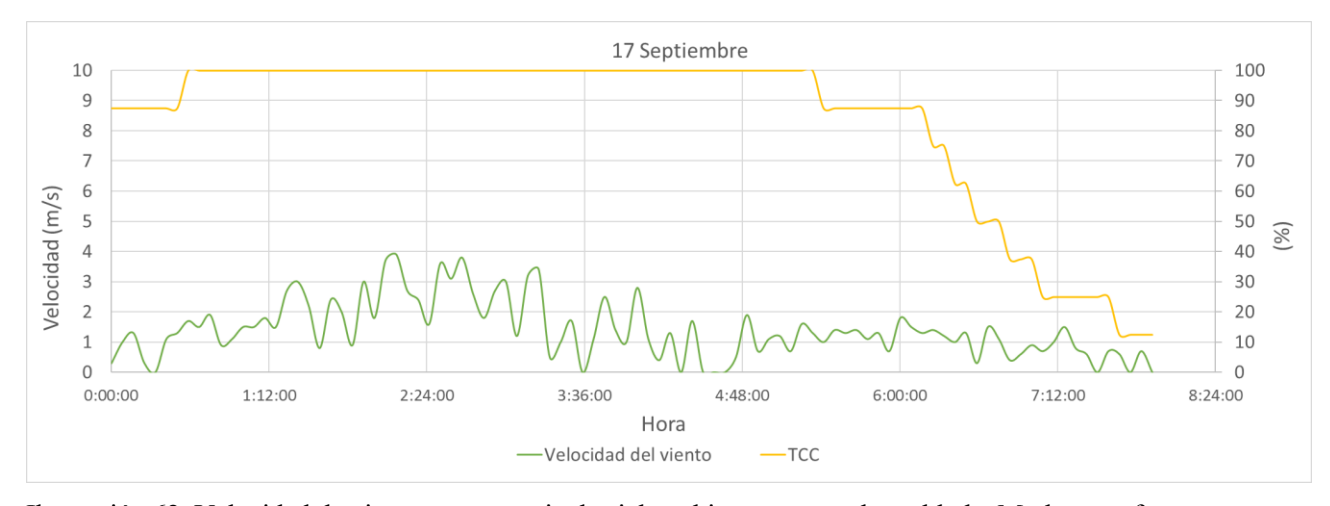

Ilustración 62. Velocidad de viento y porcentaje de cielo cubierto para noche nublada. Modo agua fuera.

En la siguiente tabla se muestran las temperaturas de interés medidas durante la noche del 17 de septiembre:

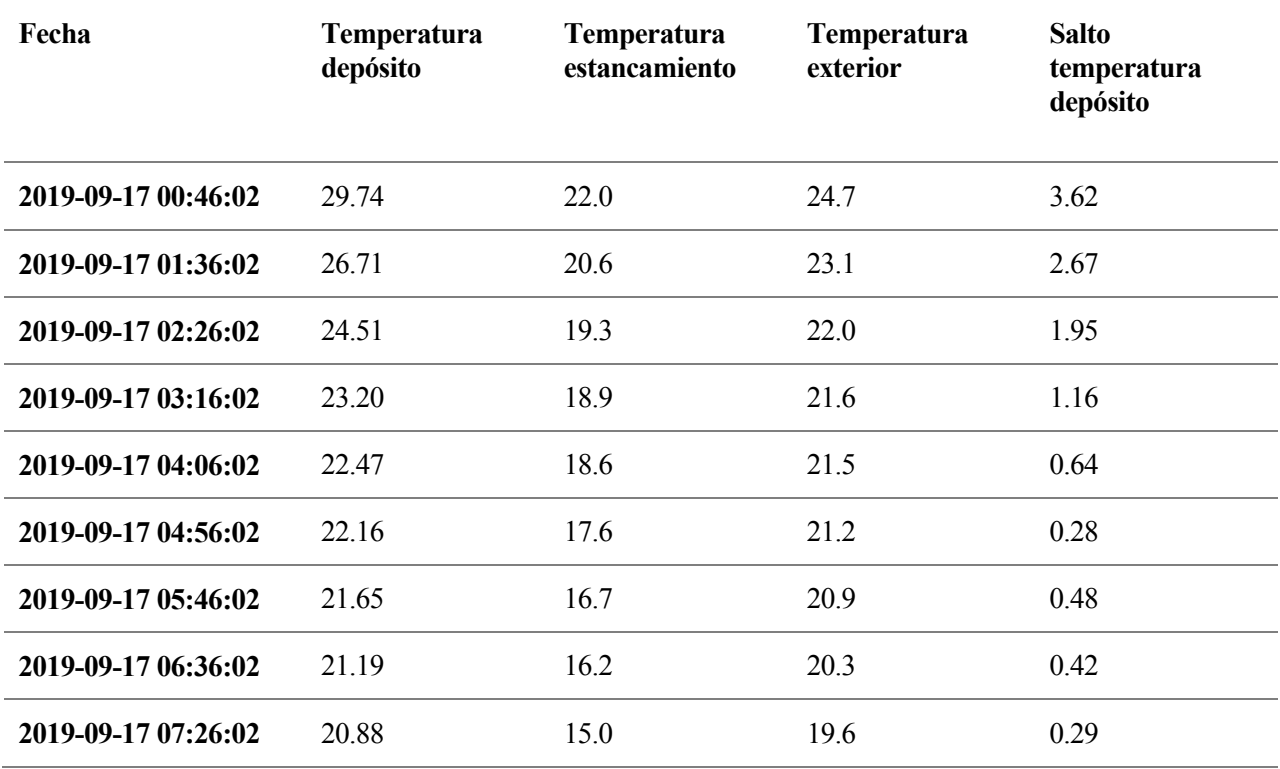

Tabla 25. Temperaturas de interés durante noche nublada. Modo agua por fuera

Como se observa en la tabla anterior, la diferencia media a lo largo de la noche entre la temperatura del aire y el disipador oscila entre los 2°C cuando está completamente nublado y los 4°C después de que se empiece a despejar el cielo. Por otro lado, se observa el menor enfriamiento con el cielo en este caso, debido a que la temperatura de estancamiento del disipador es mucho mayor que lo que sería en una noche despejada, como se vio en la [Tabla 24.](#page-99-0)

# **3.6 Conclusiones**

Como resumen de este capítulo, se pueden concluir varios aspectos interesantes con respecto a la caracterización del fenómeno de disipación de calor nocturno.

En primer lugar, cabe destacar el atractivo de este tipo de tecnología para climatización en edificación, ya que ofrece una potencia de enfriamiento más que interesante y se podría integrar fácilmente en los edificios, tal y como se integran hasta ahora los captadores solares.

Como segundo punto destacable que se extrae de la experimentación, se ha contemplado una gran diferencia entre el enfriamiento con agua por fuera del prototipo y agua por dentro. Esto se debe principalmente a que se da el fenómeno de enfriamiento evaporativo junto con el radiante. La fácil integración de este elemento en edificios y su poco consumo de agua, en comparación con los sistemas de enfriamiento evaporativo, hacen del prototipo de enfriador nocturno una solución más interesante que el enfriamiento evaporativo por dispersión de agua para diversas aplicaciones. Por último, dado que el modo de funcionamiento de agua por dentro aporta una potencia de enfriamiento mucho menor, solo se recomienda en casos especiales cuando no se quiera perder nada de agua debido al fenómeno evaporativo o haya otro tipo de especificaciones de uso incompatibles con el agua por fuera.

# **4 CONCLUSIONES**

as conclusiones más significativas extraídas del presente trabajo de fin de máster pueden contenerse en dos bloques diferenciados: aquellas relacionadas con los experimentos para cálculo de la temperatura de cielo y las relacionadas con el enfriamiento nocturno de agua a través del prototipo de disipador radiante. L

En el primer bloque, mediante el cambio del primer experimento de cálculo de temperatura de cielo al segundo, quedaron demostradas las siguientes conclusiones:

- o Se ha manifestado que el enfriamiento nocturno radiante es más que viable, dándose temperaturas de chapa para noches despejadas bastante por debajo de la temperatura ambiente en noches despejadas, e incluso en noches con algunos nublos. Las modificaciones que se llevaron a cabo al pasar del experimento 1 al 2 hicieron que los resultados pasaran de prometedores a reales.
- o Se ha demostrado el importante efecto que tiene la presencia de nubes en la temperatura aparente de cielo, perjudicando notablemente el intercambio radiante nocturno.
- o Se ha comprobado la alta dependencia de la temperatura calculada de cielo con el intercambio convectivo, afectando en gran medida la forma y el tamaño de los elementos del experimento. También resalta la importancia y la fuerte relación que tiene la emisividad del elemento que se quiere enfriar con la temperatura de cielo.

En el segundo bloque, correspondiente a los experimentos con la bancada, se destaca principalmente lo siguiente:

- o La solución de disipador radiante, con el efecto de la evaporación, es un sistema muy atractivo para situarse en edificios, ya que se integraría fácilmente, además de poder combinarse con sistemas de calentamiento para invierno, con lo que su impacto extra sería nulo.
- o El enfriamiento producido es mayor del esperado debido a la refrigeración evaporativa del agua. Este sistema es, además, una solución mejorada de los sistemas evaporativos convencionales de pulverización, puesto que el gasto de agua es mucho menor en el prototipo de lo que sería en un sistema evaporativo para una misma potencia de enfriamiento.
- o Puesto que el modo de funcionamiento de agua por dentro consigue mucha menos potencia de enfriamiento, solo se recomienda en situaciones especiales en las que no se quiera perder nada de agua por evaporación o haya otro tipo de problemas.

# **REFERENCIAS**

al, B. e. (1984). *About the equivalent radiatove temperature for clear skies.*

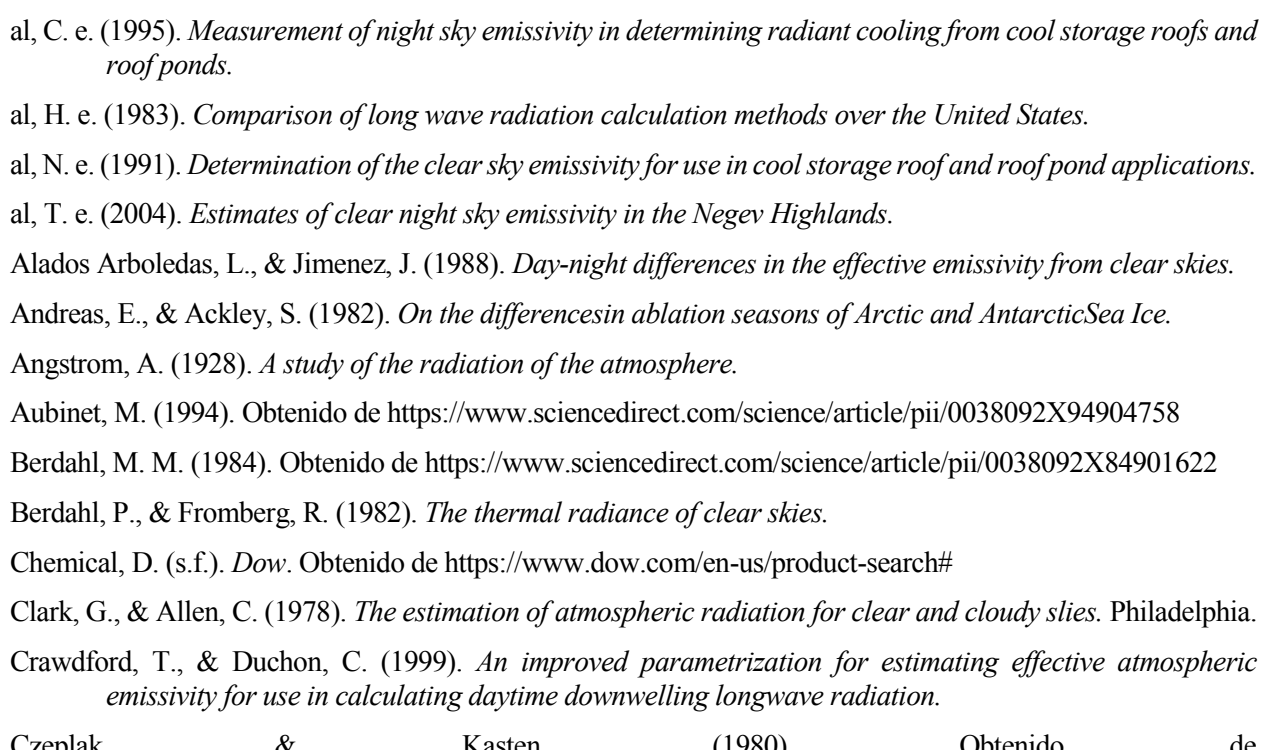

Czeplak, & Kasten. (1980). Obtenido de https://www.sciencedirect.com/science/article/pii/0038092X9500117A

D.Brunt. (1932). *Notes of radiation in the atmosphere.*

Dreyfus, M. (1962). *Aerospace Engineering.*

Eicker, U., & Dalibard , A. (2011). Photovoltaic–thermal collectors for night radiative cooling of buildings.

Elasser, W. (1942). *Heat transfer by infrared radiation in the atmosphere.*

- Fuentes, M. (1987). *A simplified thermal model for flat-plate photovoltaic arrays.* Obtenido de https://www.osti.gov/biblio/6802914
- Hay, H., & Yellot, J. (1969). *Natural air conditioning with roof ponds and movable insulation.*
- Idso, S., & Jackson, R. (1956). *Thermal radiation from the atmosphere.*
- Isdo, S. (1981). *A set of equations for full spectrum and 8 to 14 ?m and 10.5 to 12.5 ?m thermal radiation from cloudless skies.*

*Kippzonen*. (s.f.). Obtenido de https://www.kippzonen.es/Product/376/SGR4-Pirgeometro#.XVacUZMzZok

laboratory, T. e. (2006). *Precision infrared radiometer, model PIR.* Rhode island.

- M, D. (1985). Obtenido de https://scholar.google.com/scholar\_lookup?title=Les%20Séchoirs%20solaires%3A%20Théorie%20E t%20Pratique&author=M.%20Daguenet&publication\_year=1985
- Maghrabi, A., & Clay, R. (2011). Nocturnal infrared clear sky temperatures correlated with screen temperatures and GPS-derived PWV in southern Australia.

Martin, M., & Berdahl, P. (1984). Characteristics of infrared sky radiation in the united states.

- Mattis, I., & Wagner, F. (s.f.). *Glossary of Lidar and Ceilometer Variables.*
- Melchor. (1982). Obtenido de https://scholar.google.com/scholar\_lookup?title=New%20formula%20for%20the%20equivalent%20 night%20sky%20emissivity&author=C.V.%20Melchor&publication\_year=1982&pages=489-498
- Mills, A. (1995). *Heat and Mass Transfer.* Ohio: McGraw-Hill Higher Education.
- PérezGallego, A. (2019). *Caracterización de la nubosidad en Sevilla mediante medidas de un ceilómetro.* Sevilla.
- Raman, P. (1935). *Heat radiation from the atmosphere at night.* India.
- Sánchez Ramos , J. (s.f.). *PHDC.* Sevilla: Grupo Termotecnia.
- Santamouris, M. (2016). Cooling the buildings past, present and future. *Elsevier*.
- Satterlund, D. (1979). *An improved equation for estimating long wave radiation from the atmosphere.*
- Shridhar. (2002). *On the developement of a simple downwelling longwave radiation scheme.*
- Sloan, R., Shaw, J., & Williams, D. (1956). *Thermal radiation from the atmosphere.*
- tools, H. (s.f.). *Hand tools*. Obtenido de https://www.hand-tools.com.my/fluke-vt04a-visual-ir-thermometer
- Walton, G. (1983). *Thermal analysis research rogram reference manual.*
- Whillier, A. (1967). *Design factors influencing solar collectors in low temperature engineering applications of solr energy.* New York.
- Zhao, B., Hu, M., Ao, X., Chen , N., & Pei, G. (2019). Radiative cooling: A review of fundamentals, meterials, applications and prospects. *Elsevier*.
## **ANEXO A. CÓDIGO PARA EL CÁLCULO DE TCIELO EN EES**

### {DATOS}

F\_cielo=1-0.1 {CALCULAR ESTE ff} F\_aire=1-F\_cielo Patm=101.325 {kPa}

{ESTE BLOQUE ES PARA 1 VELOCIDAD DE VIENTO Y 1 EMISIVIDAD }

epsilon = 1

Duplicate i=1,289

velViento[i] = interpolate('Clima', 'ID','Vviento',ID=i) Taire[i] = interpolate('Clima', 'ID','Text',ID=i) Tsup[i] = interpolate('Clima', 'ID','Tplaca',ID=i) rh[i] = interpolate('Clima', 'ID','HR',ID=i)/100 Humabs[i]=HumRat(AirH2O,T=Taire[i],r=rh[i],P=Patm)

Trocio[i]=DewPoint(AirH2O,T=Taire[i],r=rh[i],P=Patm) Tbulbohumedo[i]=WetBulb(AirH2O,T=Taire[i],r=rh[i],P=Patm)

```
0=ha[i]*(Tsup[i]-Taire[i])+epsilon*sigma#*F_cielo*((Tsup[i]+273.15)^4-
(Tcielo[i]+273.15)^4)+epsilon*sigma#*(1-F_cielo)*((Tsup[i]+273.15)^4-(Taire[i]+273.15)^4)
   ha[i]=2.8+3*velViento[i]
```
end

#### {ESTE BLOQUE ES PARA UNA SOLA VELOCIDAD DE VIENTO Y VARIAS EMISIVIDADES}

{Duplicate j=1,3

epsilon[j]=interpolate('emisividad', 'N','e',N=j)

Duplicate i=1,131

velViento[i] = interpolate('Clima', 'ID','Vviento',ID=i) Taire[i] = interpolate('Clima', 'ID','Text',ID=i) Tsup[i] = interpolate('Clima', 'ID','Tplaca',ID=i) rh[i] = interpolate('Clima', 'ID','HR',ID=i)

```
0=ha[i]*(Tsup[i]-Taire[i])+epsilon[j]*sigma#*F_cielo*((Tsup[i]+273.15)^4-
(Tcielo[i][j]+273.15)^4)+epsilon[j]*sigma#*(1-F_cielo)*((Tsup[i]+273.15)^4-(Taire[i]+273.15)^4)
   ha[i]=2.8+3*velViento[i]
```

```
Humabs[i]=HumRat(AirH2O,T=Taire[i],r=rh[i],P=Patm)
Trocio[i]=DewPoint(AirH2O,T=Taire[i],r=rh[i],P=Patm)
Tbulbohumedo[i]=WetBulb(AirH2O,T=Taire[i],r=rh[i],P=Patm)
```
end

end}

### {ESTE BLOQUE ES PARA UNA SOLA EMISIVIDAD Y VARIAS VELOCIDADES DE VIENTO}

{epsilon=0.8

Duplicate k=1,4 velViento[k]=interpolate('velocidad', 'M','v',M=k)

Duplicate i=1,131 Taire[i] = interpolate('Clima', 'ID','Text',ID=i) Tsup[i] = interpolate('Clima', 'ID','Tplaca',ID=i) rh[i] = interpolate('Clima', 'ID','HR',ID=i)

```
ha[i][k]=2.8+3*velViento[k]
   0=ha[i][k]*(Tsup[i]-Taire[i])+epsilon*sigma#*F_cielo*((Tsup[i]+273.15)^4-
(Tcielo[i][k]+273.15)^4)+epsilon*sigma#*(1-F_cielo)*((Tsup[i]+273.15)^4-(Taire[i]+273.15)^4)
```
Humabs[i]=HumRat(AirH2O,T=Taire[i],r=rh[i],P=Patm) Trocio[i]=DewPoint(AirH2O,T=Taire[i],r=rh[i],P=Patm) Tbulbohumedo[i]=WetBulb(AirH2O,T=Taire[i],r=rh[i],P=Patm

end end}

{\$ST\$OFF}

# **ANEXO B. ENSAMBLAJE DE EXPERIMENTOS**

En este anexo se muestran ilustraciones del montaje de los experimentos principales para cálculo de T<sub>cielo</sub>, además de algunas partes en detalle del prototipo de disipador nocturno.

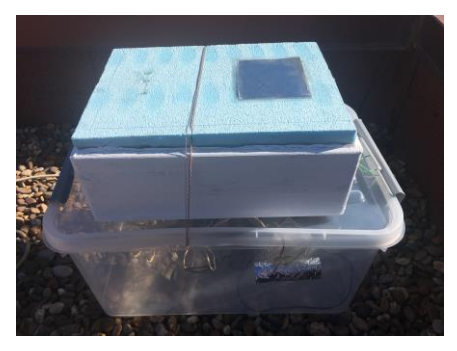

Ilustración 63. Experimento 1. Chapa aislada confinada

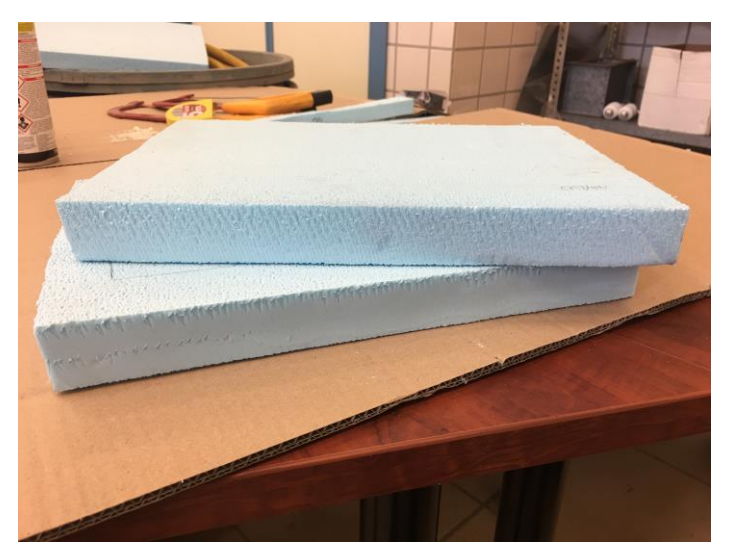

Ilustración 64. Planchas de XPS cortadas

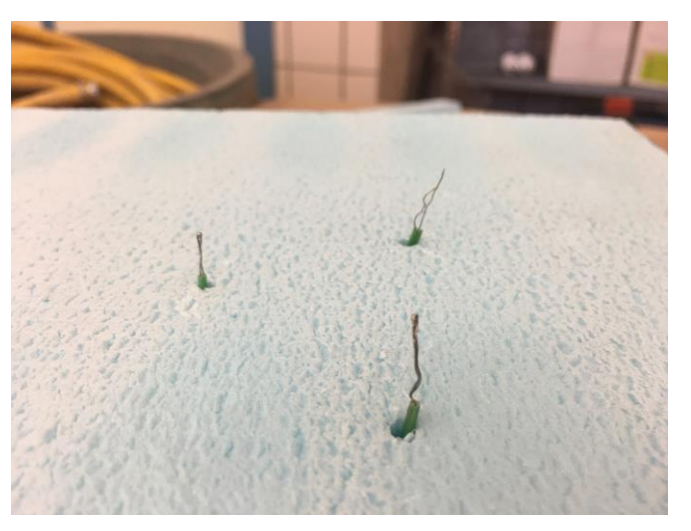

Ilustración 65. Termopares sobresaliendo del aislante

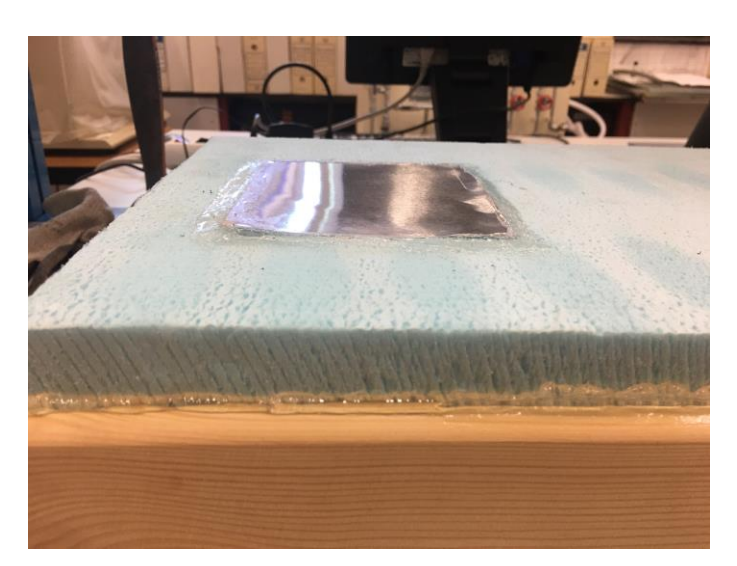

Ilustración 66. Vista de la chapa incrustada y fijada con silicona al aislante

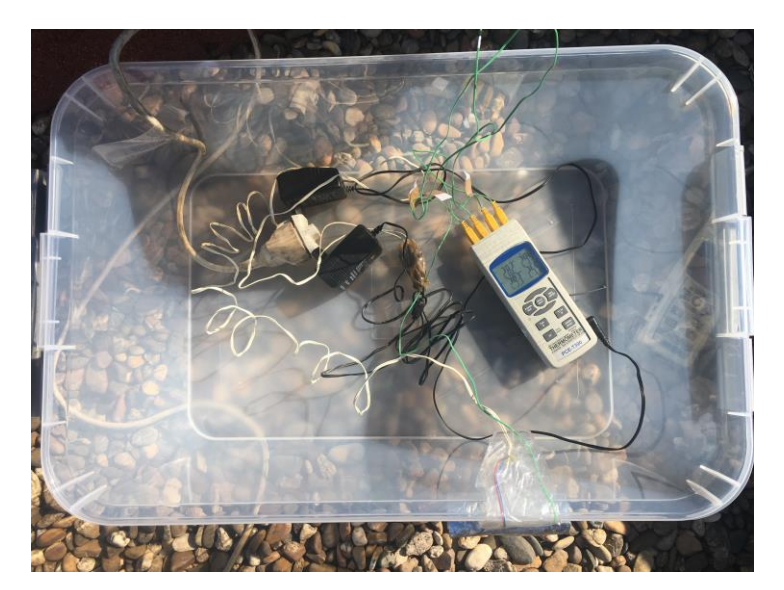

Ilustración 67. Interior en la caja de plástico bajo el experimento

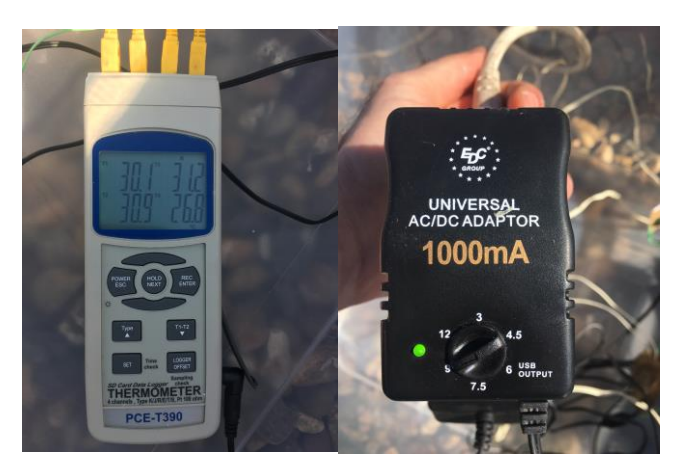

90

Ilustración 68. Termómetro de lectura de termopares y alimentador de corriente

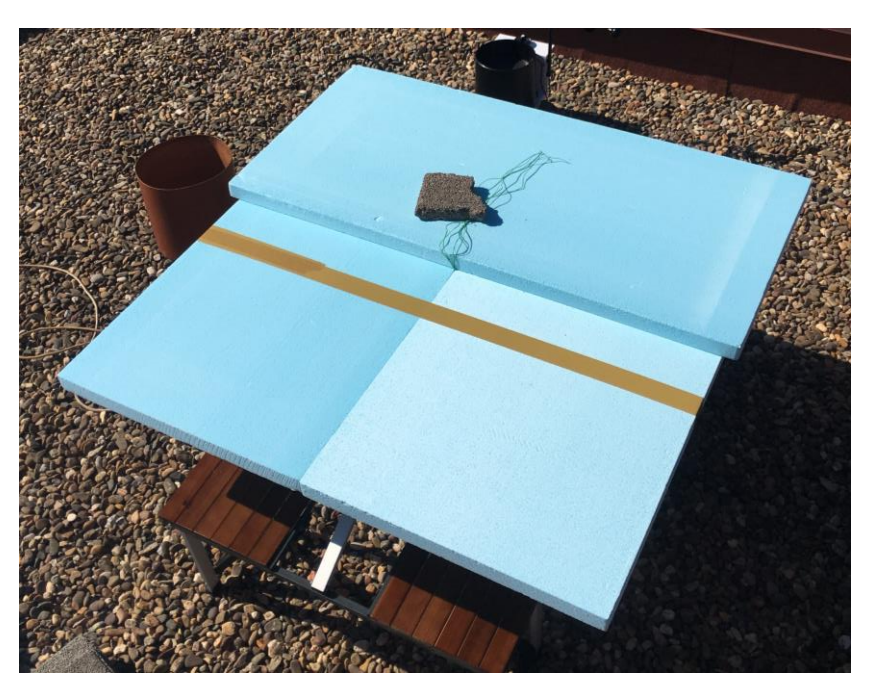

Ilustración 69. Montaje con 3 planchas, vista de las direcciones de cada una

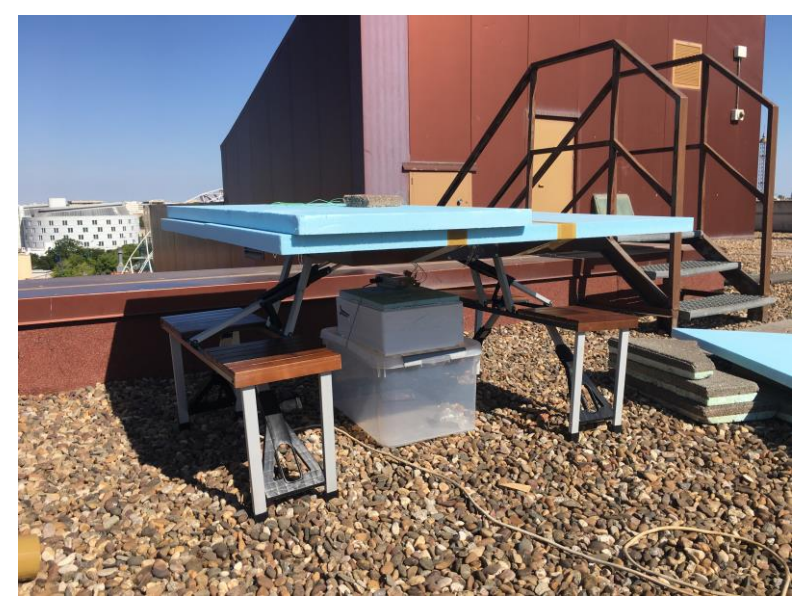

Ilustración 70. Perfil con tres planchas

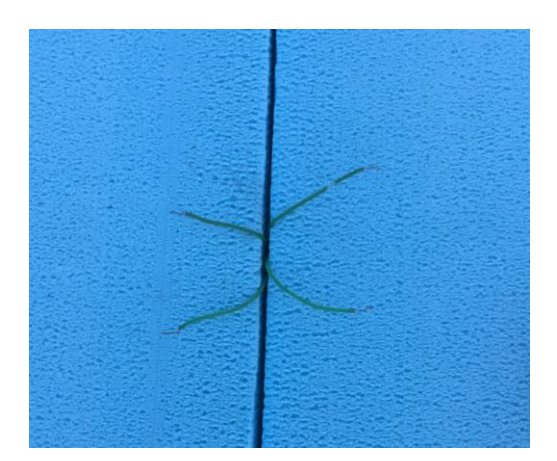

Ilustración 71. Disposición de los termopares antes de colocar la chapa metálica

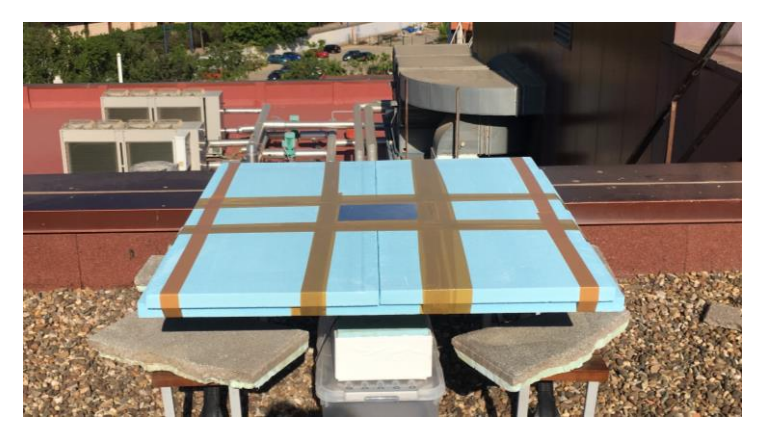

Ilustración 72. Ensamblaje finalizado

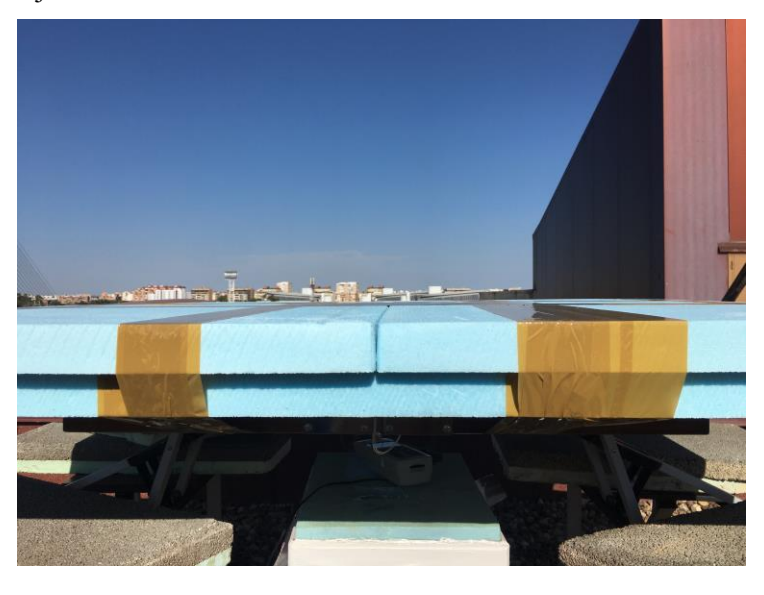

Ilustración 73. Detalle perfil

En esta última imagen se puede comprobar que en ningún momento hay relieves en la superficie tanto de la chapa como de las planchas de aislante, que pudieran provocar perturbaciones en el viento que incide sobre el elemento.

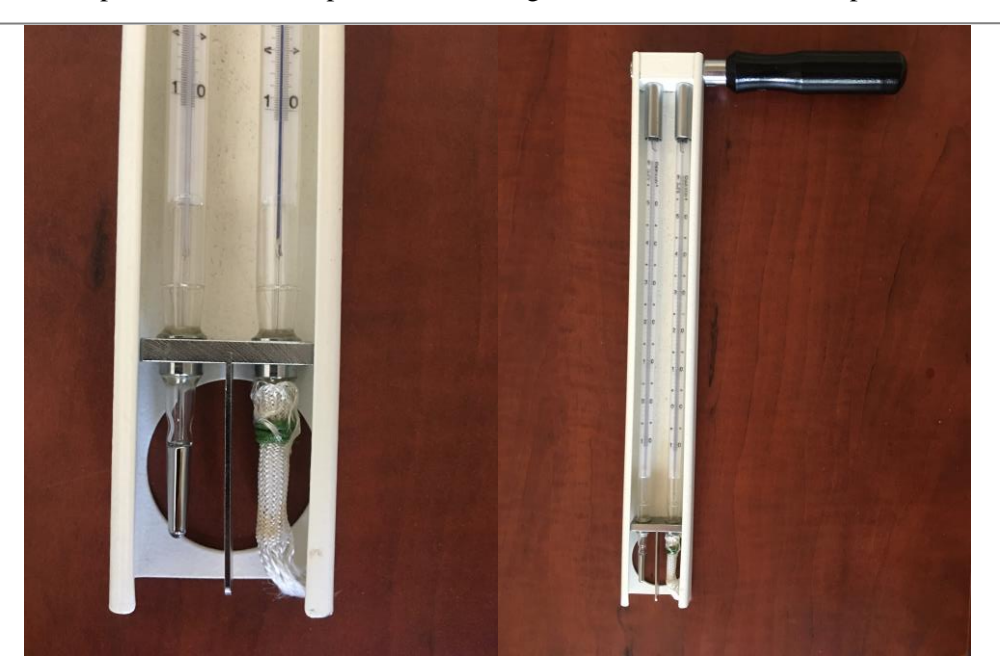

Ilustración 74. Termómetro de carraca. Extremos para medir temperatura de aire y temperatura de bulbo húmedo (izquierda) y termómetro completo (derecha)

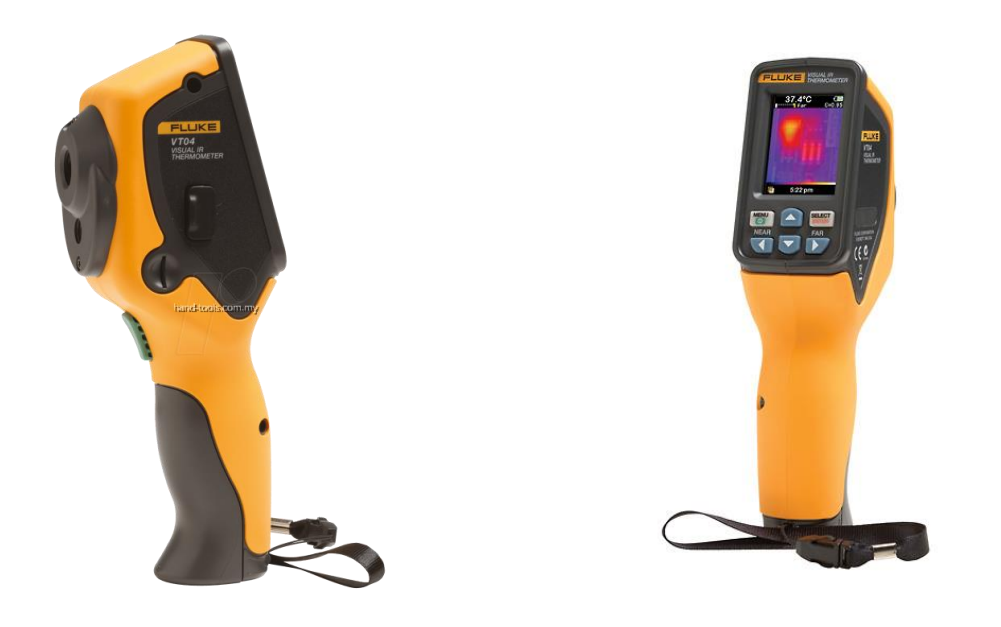

Ilustración 75. Termómetro infrarrojo (tools, s.f.)

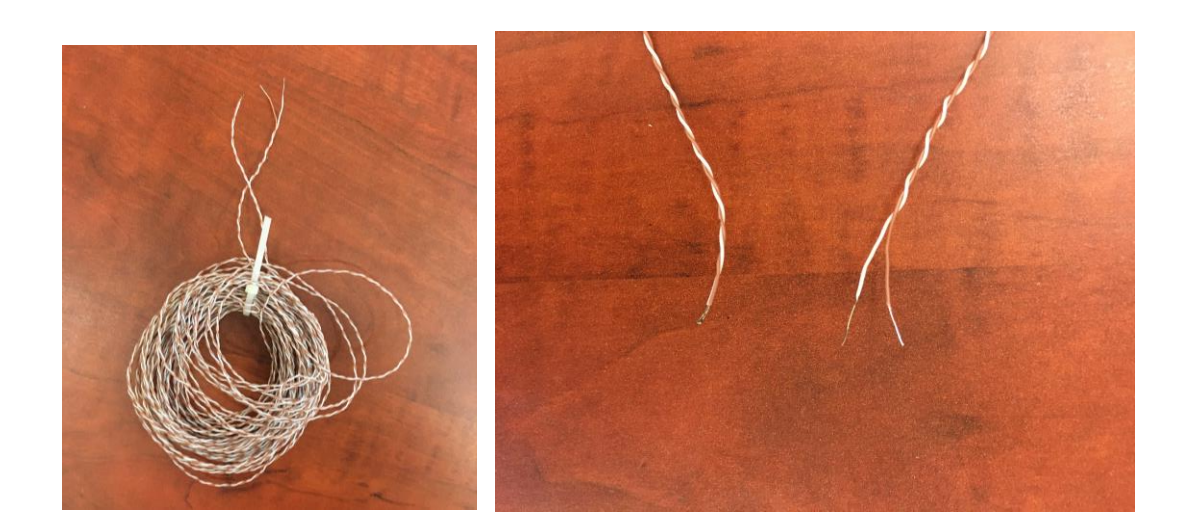

Ilustración 76. Termopar enrollado y ambos extremos de un termopar

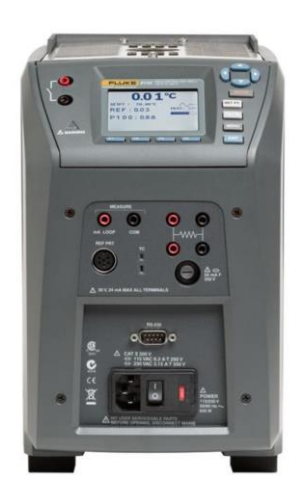

Ilustración 77. Horno de calibración

A continuación, se muestran unas imágenes del cilindro metálico de alta conductividad, en el que se introdujeron los termopares a través de varios de sus agujeros. Este cilindro tiene una altura de 13.8cm y un diámetro de 3cm.

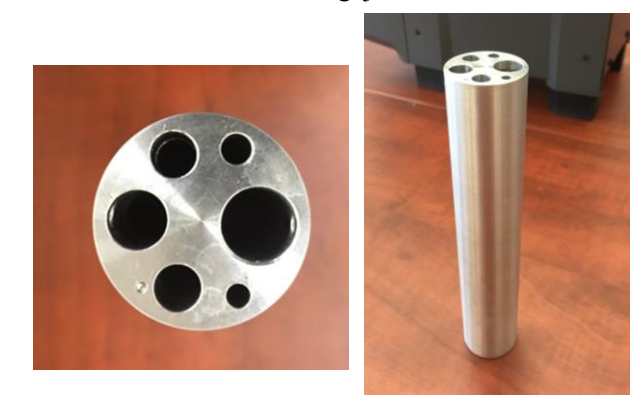

Ilustración 78. Cilindro metálico del horno de calibración

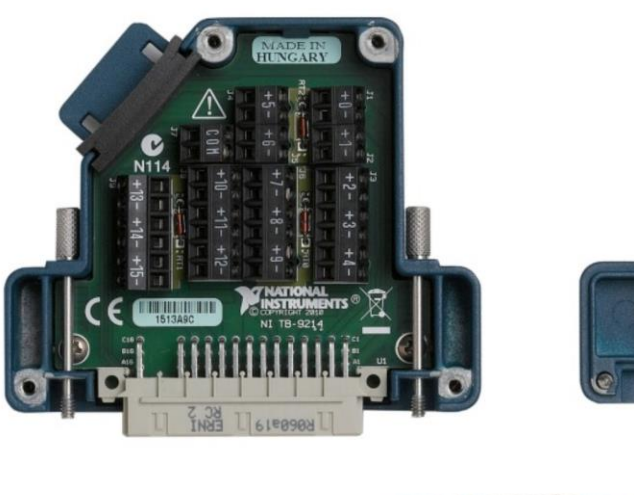

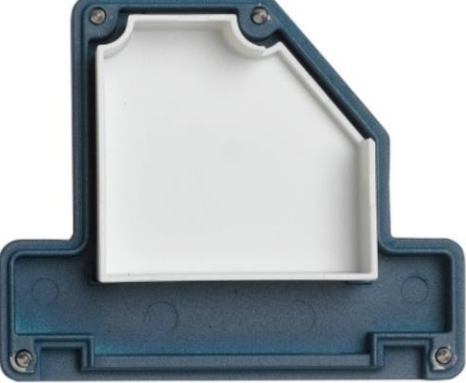

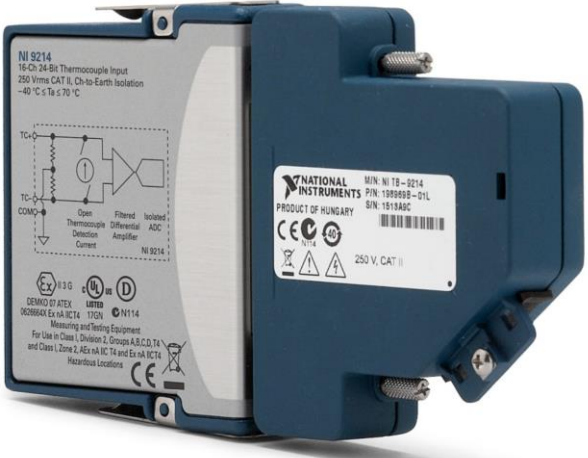

Ilustración 79. Interior y exterior del NI TB-9214

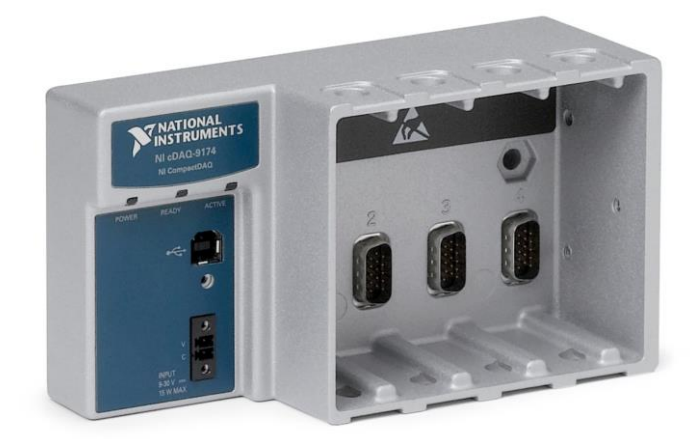

Ilustración 80. NI cDAQ-9174

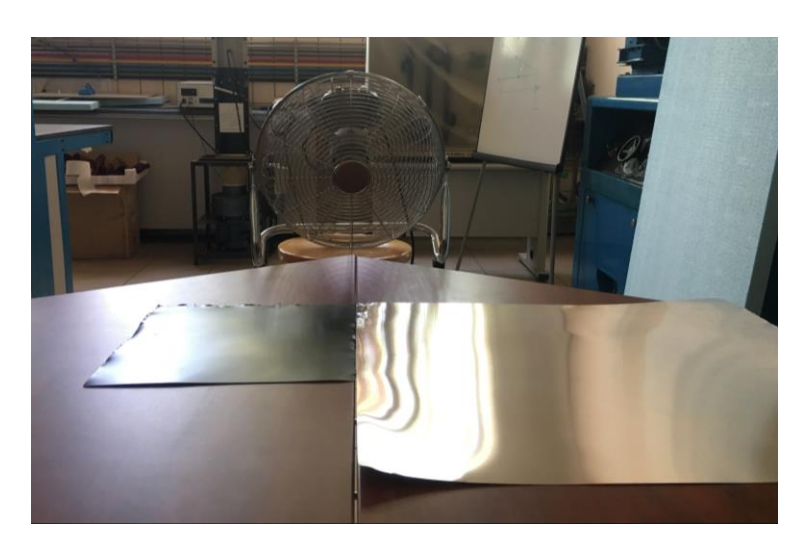

Ilustración 81. Lugar del ensayo de emisividad en el laboratorio

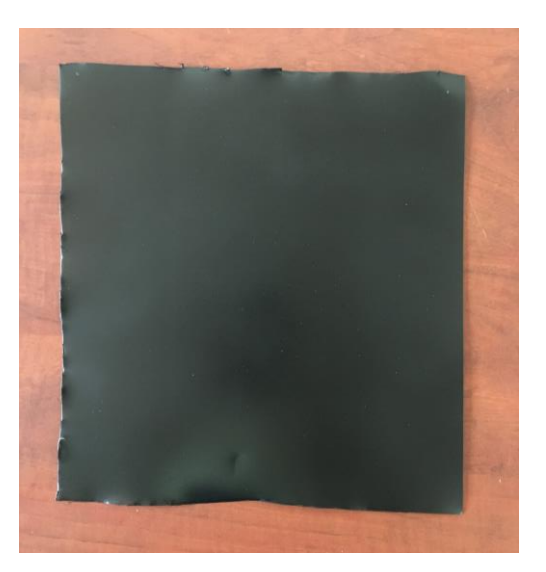

Ilustración 82. Chapa pintada de negro

## **ANEXO C. CÓDIGO PARA LECTURA DE DATOS DE NUBOSIDAD EN MATLAB**

%% Seleccionar directorio que contiene los archivos NetCDF

```
cd /Users/Javi/Desktop/TFM/Ceilometro %Carpeta principal que incluye todas 
las subcarpetas mensuales
addpath(genpath('/Users/Javi/Desktop/TFM/Ceilometro')) %A?ade al path todas 
las subcarpetas
```
%% 2)Generaci?n de fechas e identificador de archivo

```
t1=datetime(2019,1,1); %Establecer las fechas de inicio y final de 
las mediciones
t2=datetime(2019,31,12);
t=t1:t2;t=transpose(t); %Generaci?n de todas las fechas entre las de 
inicio y fin y transposici?n
filenames=yyyymmdd(t); %Expreso las fechas en formato yyyymmdd con 
el objetivo de usarlas en la lectura de los archivos
for i=1:length(filenames) %Este bucle detecta cu?l es el primer d?a con 
medidas, para empezar a contar desde aqu?. Me facilita la creaci?n de tablas
    ncFilename=sprintf('%d SEVILLE CHM170121_000.nc',filenames(i));
    if exist(ncFilename, r = \frac{1}{2} break
    end
    i = i + 1;
    t1=datetime(filenames(i),'ConvertFrom','yyyymmdd');
```

```
t1=datetime(year(t1),month(t1),day(t1));
```
#### end

```
t=t1:t2;t=transpose(t);
filenames=yyyymmdd(t);
```

```
for i=1:length(filenames) %Este bucle detecta cu?l es el ?ltimo d?a con 
medidas, para empezar a contar desde aqu?. Me facilita la creaci?n de tablas
    ncFilename=sprintf('%d SEVILLE CHM170121_000.nc',filenames(i));
    if exist(ncFilename, \overline{f}ile')==0
```

```
 break
```

```
 end
```

```
 t2=datetime(filenames(i),'ConvertFrom','yyyymmdd');
t2=datetime(year(t2),month(t2),day(t2));
```
#### end

```
t=t1:t2;t=transpose(t);
filenames=yyyymmdd(t);
```

```
%% 3)Lectura y copia de las variables de inter?s
load('AlturaSolar.mat')
CloudData=cell(length(t),7); %Se genera el cell array primero para 
reservar espacio en la memoria
i=0;
for i=1:length(t) %Este bucle copia la fecha de cada d?a en la 
primera columna, como un string
CloudData{i,1}=datestr(t(i)); %Si quiero ponerlo en formato datetime, 
sustituir la sentencia de esta linea(datestr(t(i))) por data{i,1}=t(i);
end
    for i=1:length(filenames)
   ncFilename=sprintf('%d SEVILLE CHM170121_000.nc',filenames(i));
   if exist(ncFilename, \overline{file'} == 2 CloudData{i,2}=ncread(ncFilename,'cbh'); %Cloud Base 
Height
    CloudData{i,3}=ncread(ncFilename,'cdp'); %cloud depth 
    CloudData{i,4}=ncread(ncFilename,'tcc'); %Total cloud 
cover
   CloudData\{i,5\}=transpose(ncread(ncFilename,'time')); \frac{8}{T}ime
    n=day(t(i),'dayofyear');
    CloudData{i,6}=AlturaSolar{n,1}; %Base cloud cover
   CBH = CloudData{i,2}; \frac{1}{2} estas filas
convierto la matriz CBH, incluida en el Cell CloudData, en 3 vectores
   CBHbaja = transpose(CBH(1,:));
   CBHmedia = transpose(CBH(2,:));
   CBHalta = transpose(CBH(3, :));
   CD = CloudData{i, 3}; \textcircled{3}En estas filas
convierto la matriz CD, incluida en el Cell CloudData, en 3 vectores
   CDbaja = transpose(CD(1,:));
   CDmedia = transpose(CD(2,:));
   CDalta = transpose(CD(3,:));
   TCC = CloudData{i, 4};<br>
TCC = CloudData{i, 4};
convierto la matriz TCC, incluida en el Cell CloudData, en 1 vector
        segundos=0;
        for fila=1:length(CBHbaja) %En este bucle se 
unen todos los vectores de nubosidad en una sola matriz, a?adiendo la fecha y 
el segundo de la medida
           Nubosidad15s(fila, 1) = filenames(i);
           Nubosidad15s(fila, 2) = segundos;
            Nubosidad15s(fila,3)= CBHbaja(fila,1);
            Nubosidad15s(fila,4)= CBHmedia(fila,1);
            Nubosidad15s(fila,5)= CBHalta(fila,1);
           Nubosidad15s(fila,6) = CDbaja(fila,1);
            Nubosidad15s(fila,7)= CDmedia(fila,1);
           Nubosidad15s(fila, 8) = CDalta(fila, 1);
           Nubosidad15s(fila, 9) = TCC(fila, 1);
            segundos=segundos+15;
```

```
99
      Análisis de la temperatura de cielo como sumidero de calor medioambiental y evaluación 
        fexperimental del comportamiento energético de un sistema de disipación nocturna
        for j=1:length(CBHbaja)/20 %Para
guardar valores cada 5 minutos
            Nubosidad5m(j,1)= Nubosidad15s(fila,1);
            Nubosidad5m(j,2)= Nubosidad15s(fila,2);
             Nubosidad5m(j,3)= Nubosidad15s(fila,3); 
            Nubosidad5m(j, 4) = Nubosidad15s(fila, 4);
             Nubosidad5m(j,5)= Nubosidad15s(fila,5); 
             Nubosidad5m(j,6)= Nubosidad15s(fila,6); 
             Nubosidad5m(j,7)= Nubosidad15s(fila,7); 
             Nubosidad5m(j,8)= Nubosidad15s(fila,8);
             Nubosidad5m(j,9)= Nubosidad15s(fila,8);
             fila=fila+20;
         end
         fila =1;
         for j=1:length(CBHbaja)/4 %Para guardar 
valores cada minuto
            Nubosidad1m(j,1)= Nubosidad15s(fila,1);
            Nubosidad1m(j, 2) = Nubosidad15s(fila, 2);
            Nubosidad1m(j, 3) = Nubosidad15s(fila, 3);
            Nubosidad1m(j,4)= Nubosidad15s(fila,4);
            Nubosidad1m(j,5)= Nubosidad15s(fila,5);
             Nubosidad1m(j,6)= Nubosidad15s(fila,6); 
             Nubosidad1m(j,7)= Nubosidad15s(fila,7); 
             Nubosidad1m(j,8)= Nubosidad15s(fila,8);
             Nubosidad1m(j,9)= Nubosidad15s(fila,8);
             fila=fila+4;
         end
     end
    xlswrite('Nubosidad5m.xlsx',Nubosidad5m,i); %Se crea un libro 
excel con los valores cada 5 minutos, con un d?a en cada hoja del libro
    xlswrite('Nubosidad1m.xlsx',Nubosidad1m,i); %Se crea un libro 
excel con los valores cada minuto, con un d?a en cada hoja del libro
   i=i+1; end
     save('CloudVariables','CloudData');
      %% Separaci?n de valores dia y noche 
CBHdia=cell(length(CloudData),1);
CBHnoche=cell(length(CloudData),1);
TCCdia=cell(length(CloudData),1);
TCCnoche=cell(length(CloudData),1);
for i=1:length(CloudData)
   Nublado\{i,2\}=0; Nublado{i,3}='Despejado';
    indices=find(CloudData{i,6}); %Devuelve indices de valores distinto de 0
    a=indices(1);
   b=indices(length(indices));
   A=rand(5760,3); %Para reservar espacio 
   B=rand(5760,3);
   A4=rand(5760,3); %Para reservar espacio
```

```
B4 = rand(5760, 3); if length(CloudData{i,2})<5700
        CBHdia{i,1}='Dia con medidas incompletas';
        TCCdia{i,1}='Dia con medidas incompletas';
   else
   A=CloudData{i,2};
   B=A(1:3,a:b);
  CBHdia\{i, 1\} = B;A(:, a:b) = [];
  CBHnoche\{i,1\}=A;
   A4=CloudData{i,4};
  B4 = A4(a:b, 1);TCCdia(i,1)=B4;A4(a:b, :)=[];
  TCCnoche\{i,1\}=A4;
   end
    CloudBaseHeight=CBHnoche{i,1}; %Guarda la matriz de 
altura de la base de la nube fuera del cell CBHnoche
    for j=1:length(CloudBaseHeight) %Bucle para entrar en 
cada columna de datos
                                                      %Bucle para entrar en
las 3 filas de cada 15s (cada columna de datos)
           FactorNubosidad15s = CloudBaseHeight(k,j); %Creo un factor para
comprobar si hay nubes o no
           if FactorNubosidad15s > -1 %En este bucle se
cumprueba si hay alguna nube a lo largo del d?a
               Nublado\{i,2\} = -1;Nublado{i, 3} = 'Nublado';l=1+1; end 
        end
    end
    TotalCloudCover=TCCnoche{i,1}; %Guarda la matriz de 
cobertura total de vielo fuera del cell TCCnoche
   l=0; for j=1:length(TotalCloudCover) %Bucle para entrar en 
cada columna de datos
       m=0;FactorNubosidad15s = TotalCloudCover(j,1); %Creo un factor para
comprobar si hay nubes o no
           if FactorNubosidad15s > 0 %En este bucle se
cumprueba si hay alguna nube a lo largo del d?a
               Nublado\{i, 2\} = -1;Nublado{i, 3} = 'Nublado';l=1+1; end 
        m=m+FactorNubosidad15s/8;
    end
   FactorNubosidad(i,1)=m/length(TotalCloudCover);
   Nublado\{i,4\} = FactorNubosidad(i);
```

```
 if length(CloudData{i,2})<5700
 Nublado{i,2}='Dia con medidas incompletas';
 Nublado{i,3}='Dia con medidas incompletas';
 Nublado{i,4}='Dia con medidas incompletas';
 end
```
#### end

Τ

TCCnochejuniojulio=vertcat(TCCnoche{1,1},TCCnoche{2,1},TCCnoche{3,1},TCCnoche  ${4,1}$ , TCCnoche ${5,1}$ , TCCnoche ${6,1}$ , TCCnoche ${7,1}$ , TCCnoche ${8,1}$ , TCCnoche ${9,1}$ , T CCnoche{10,1},TCCnoche{11,1},TCCnoche{12,1},TCCnoche{13,1},TCCnoche{14,1},TCC noche{15,1},TCCnoche{16,1},TCCnoche{17,1},TCCnoche{18,1},TCCnoche{19,1},TCCno che{20,1},TCCnoche{21,1},TCCnoche{22,1},TCCnoche{23,1},TCCnoche{24,1},TCCnoch e{25,1},TCCnoche{26,1},TCCnoche{27,1},TCCnoche{28,1},TCCnoche{29,1},TCCnoche{ 30,1},TCCnoche{31,1},TCCnoche{32,1},TCCnoche{33,1},TCCnoche{34,1},TCCnoche{35 ,1},TCCnoche{36,1},TCCnoche{37,1},TCCnoche{38,1},TCCnoche{39,1},TCCnoche{40,1 },TCCnoche{41,1},TCCnoche{42,1},TCCnoche{43,1},TCCnoche{44,1},TCCnoche{45,1}) ;

clear a b indices n n1 n2 A B A4 B4 C k l m FactorNubosidad15s i

### **ANEXO D. TABLA DE RESULTADOS DE TCIELO**

A continuación, se muestran los resultados medios más significativos de cada noche medida. Todos los valores se han tomado entre las 0:00 y las 6:00, asegurando que no haya efecto ninguno de la radiación solar que pudiera haber calentado la chapa metálica.

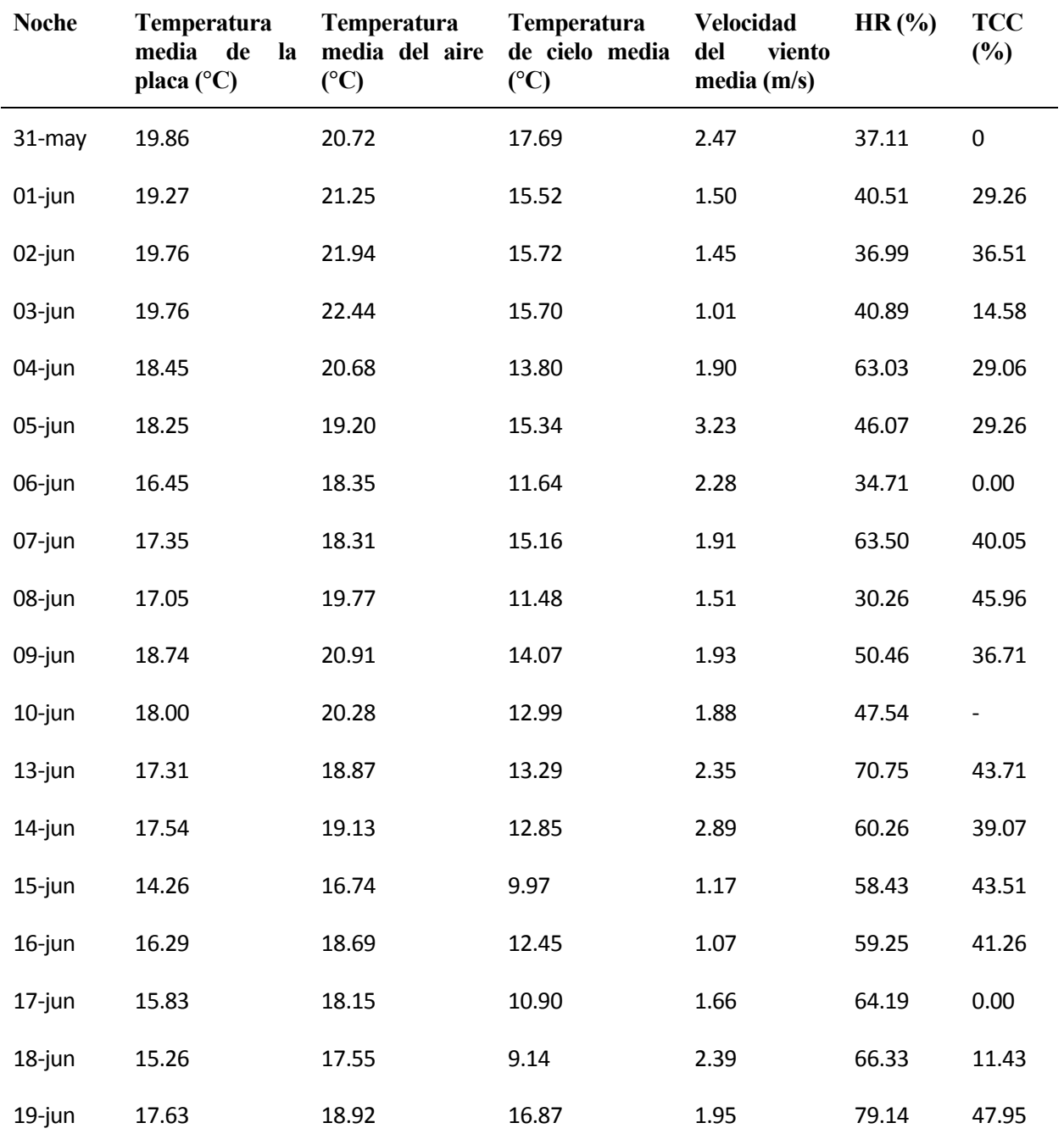

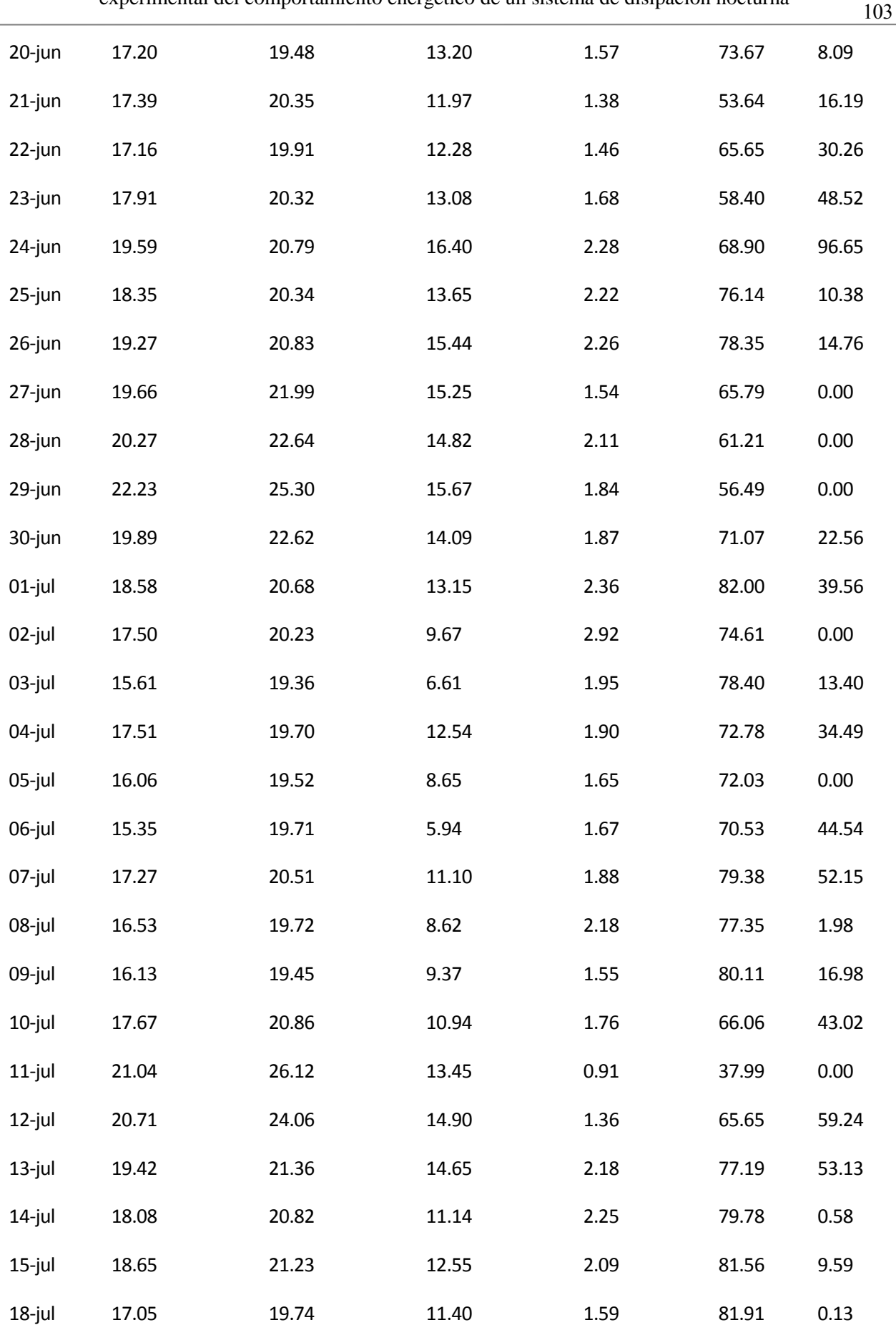

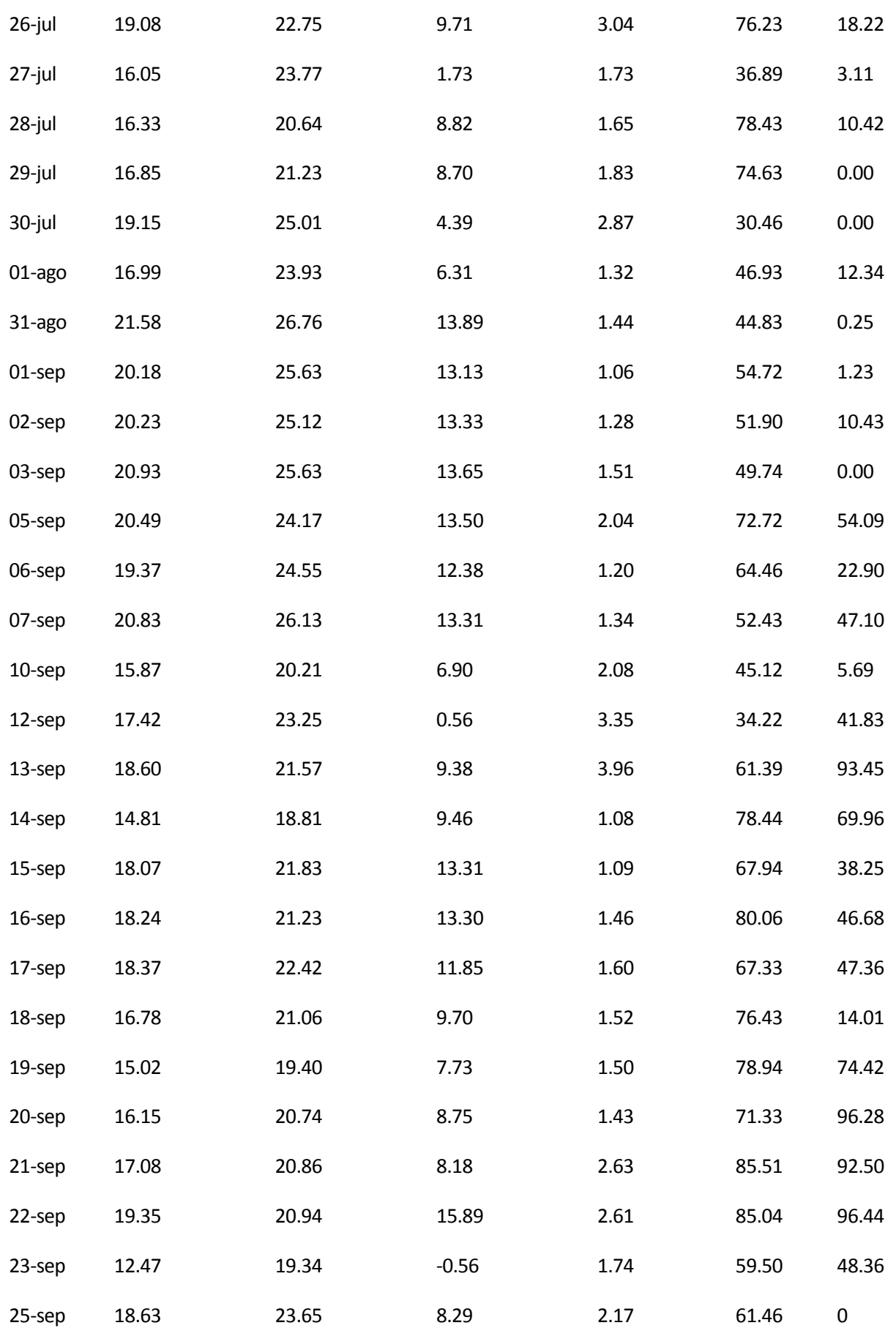

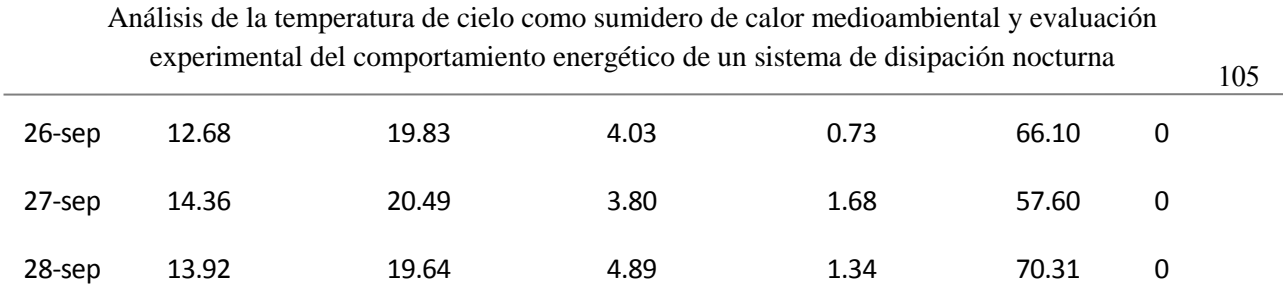

Tabla 26. Resultados medios de los experimentos principales de cálculo de T<sub>cielo</sub>

### **ANEXO E. CALENDARIO DE NUBOSIDAD**

En este anexo se expone el porcentaje de nubosidad para cada noche de experimentación en el cálculo de T<sub>cielo</sub>, separando entre noches con la chapa sin pintar (hasta el 25 de julio) y noches con la chapa pintada de negro.

Se aplica una escala de colores que va del verde para los valores más bajos al amarillo para los medios y al rojo para los valores de nubosidad cercanos al 100%.

Noches con la chapa sin pintar:

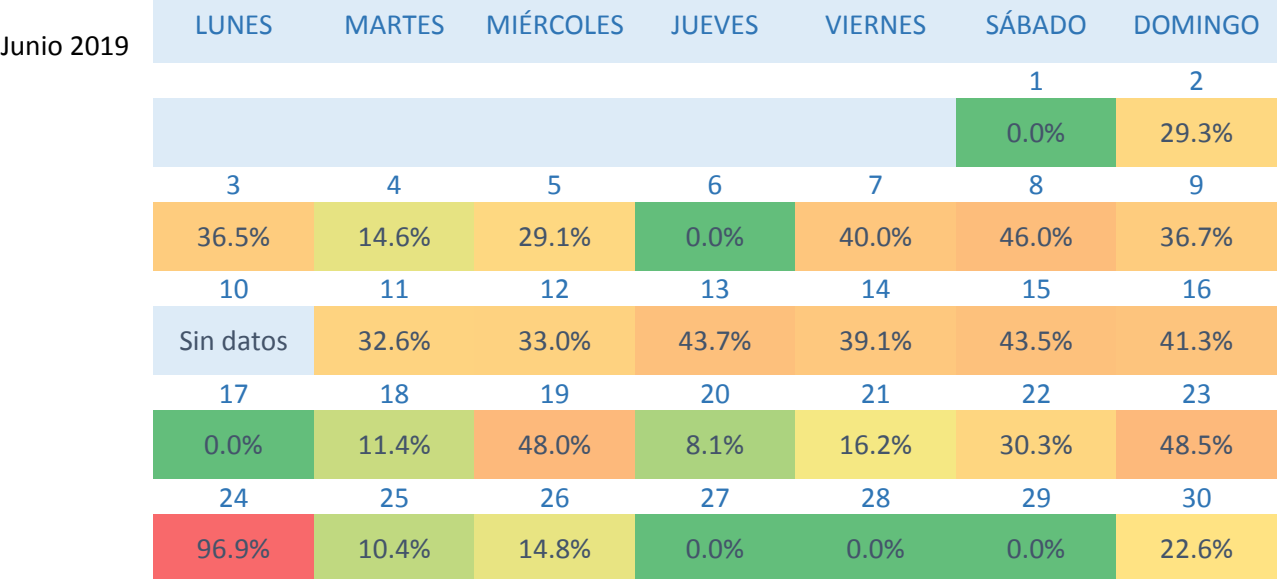

Tabla 27. Nubosidad en las noches de junio.

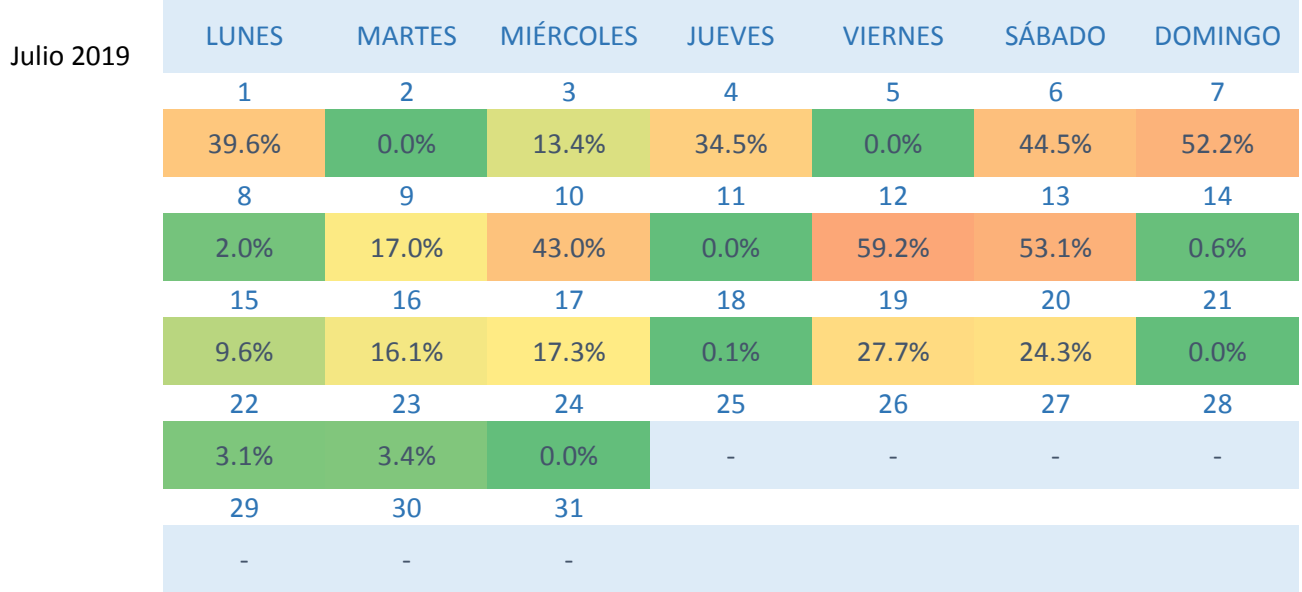

Tabla 28. Nubosidad en las noches de julio.

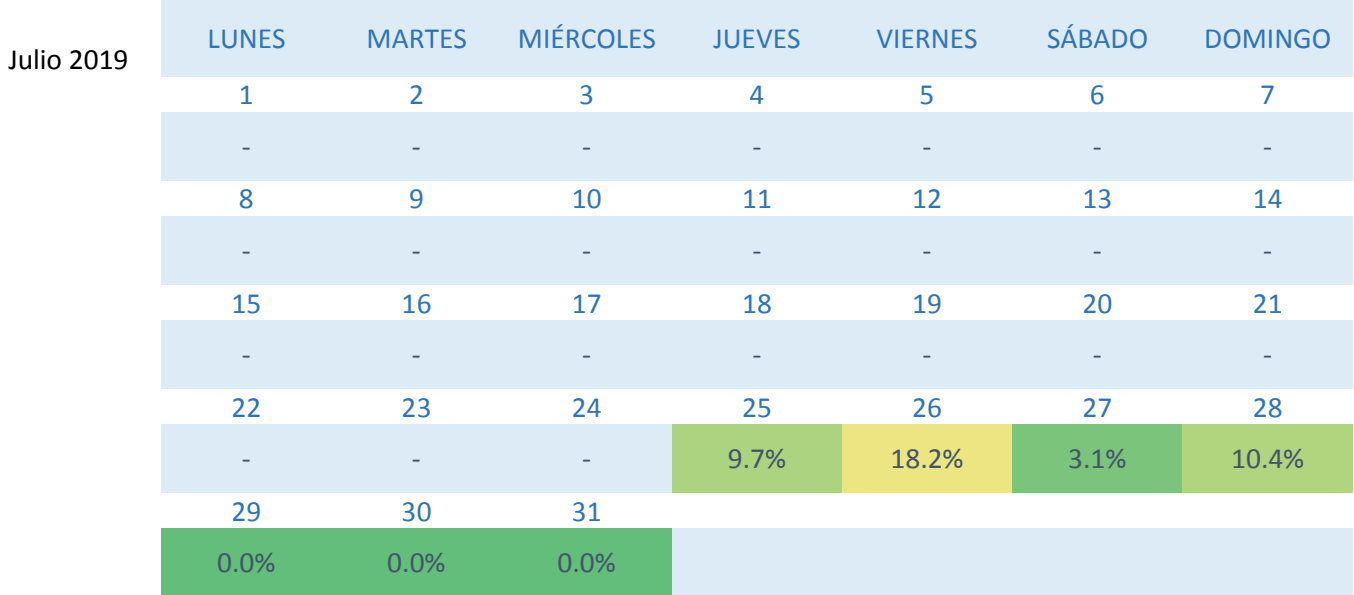

Noches con la chapa pintada de negro:

Tabla 29. Nubosidad en las noches de julio a final de mes.

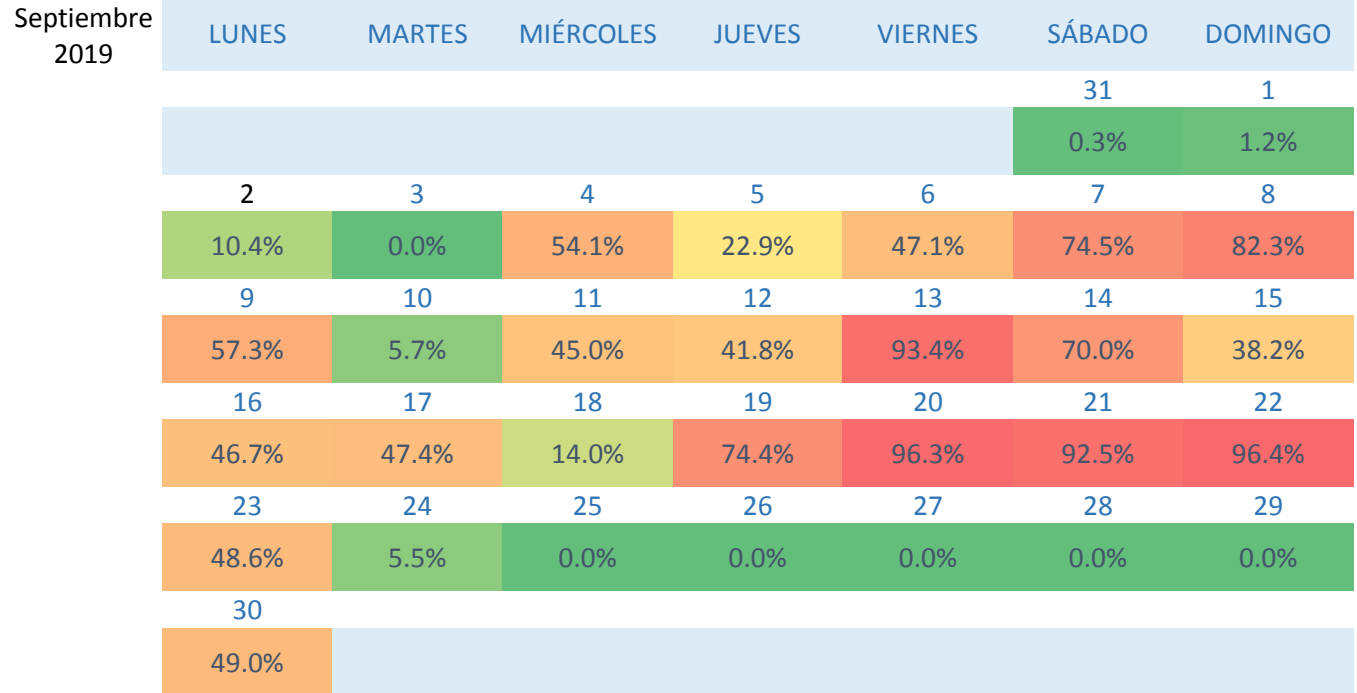

Tabla 30. Nubosidad en las noches de septiembre.

Cabe aclarar que no se muestra la nubosidad en el mes de agosto por no disponer de datos de los experimentos de temperatura de cielo.